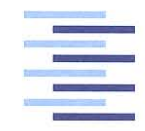

Hochschule für Angewandte Wissenschaften Hamburg **Hamburg University of Applied Sciences** 

# Bachelorthesis

Sergiu Grejdieru

Halbach-Array zur Analyse statischer Störfelder bei magnetoresistiven Sensoren

*Fakultät Technik und Informatik Department Informations- und Elektrotechnik*

*Faculty of Engineering and Computer Science Department of Information and Electrical Engineering*

## Sergiu Grejdieru

# Halbach-Array zur Analyse statischer Störfelder bei magnetoresistiven Sensoren

Bachelorthesis eingereicht im Rahmen der Bachelorprüfung im Studiengang Elektrotechnik und Informationstechnik am Department Informations- und Elektrotechnik der Fakultät Technik und Informatik der Hochschule für Angewandte Wissenschaften Hamburg

Betreuender Prüfer: Prof. Dr.-Ing. Karl-Ragmar Riemschneider Zweitgutachter: Prof. Dr. Pawel Buczek

Abgegeben am 28. August 2018

### **Sergiu Grejdieru**

### **Thema der Bachelorthesis**

Halbach-Array zur Analyse statischer Störfelder bei magnetoresistiven Sensoren

#### **Stichworte**

Halbach-Array, Störfeld, Rotationsvorrichtung, Magnetfeldsimulation, Magnetfeldmessung, FEMM, FreeCAD, Octave

#### **Kurzzusammenfassung**

Im Rahmen eines Testprojektes von Tunnelmagnetoresistiven Sensoren für die Antriebstechnik soll eine Testumgebung erstellt werden. Die Arbeit besteht darin, drei Halbach-Arrays mit verschiedenen Feldstärken und eine Rotationsvorrichtung zu entwerfen.

### **Sergiu Grejdieru**

#### **Title of the paper**

Halbach array for analyzing static fields in magnetoresistive sensors

#### **Keywords**

Halbach array, interference field, rotation device, magnetic field simulation, magnetic field measurement, FEMM, FreeCAD, Octave

### **Abstract**

As part of a test project for tunnel magnetoresistive sensors for drive systems, a test environment has to be created. The work consists of designing of three Halbach arrays with different field strengths and a rotating device.

## **Danksagung**

Besonderer Dank an Herrn Prof. Riemschneider für die Betreuung der Arbeit und die konstruktive Kritik.

Ein Dank geht an Thorben Schüthe, für die Octave- Tutorien.

Ein Dank an Frau Leonie Herzog und dem Team von 3D Space, welche für den 3D-Druck zuständig waren.

Danke an Firma Zwinge für die Bereitstellung der Werkzeuge und die brüderliche Unterstützung.

Herrn Günter Müller und Pawel Buczek danke ich für die Korrektur und kritische Auseinandersetzung.

Meiner Familie danke ich für die Geduld und Verständnis in schwierige Situationen.

Meinen Freunden und Kommilitonen, welche in Studium mich begleitet und unterstützt haben, möchte ich an dieser Stelle mein Dank aussprechen.

# **Inhaltsverzeichnis**

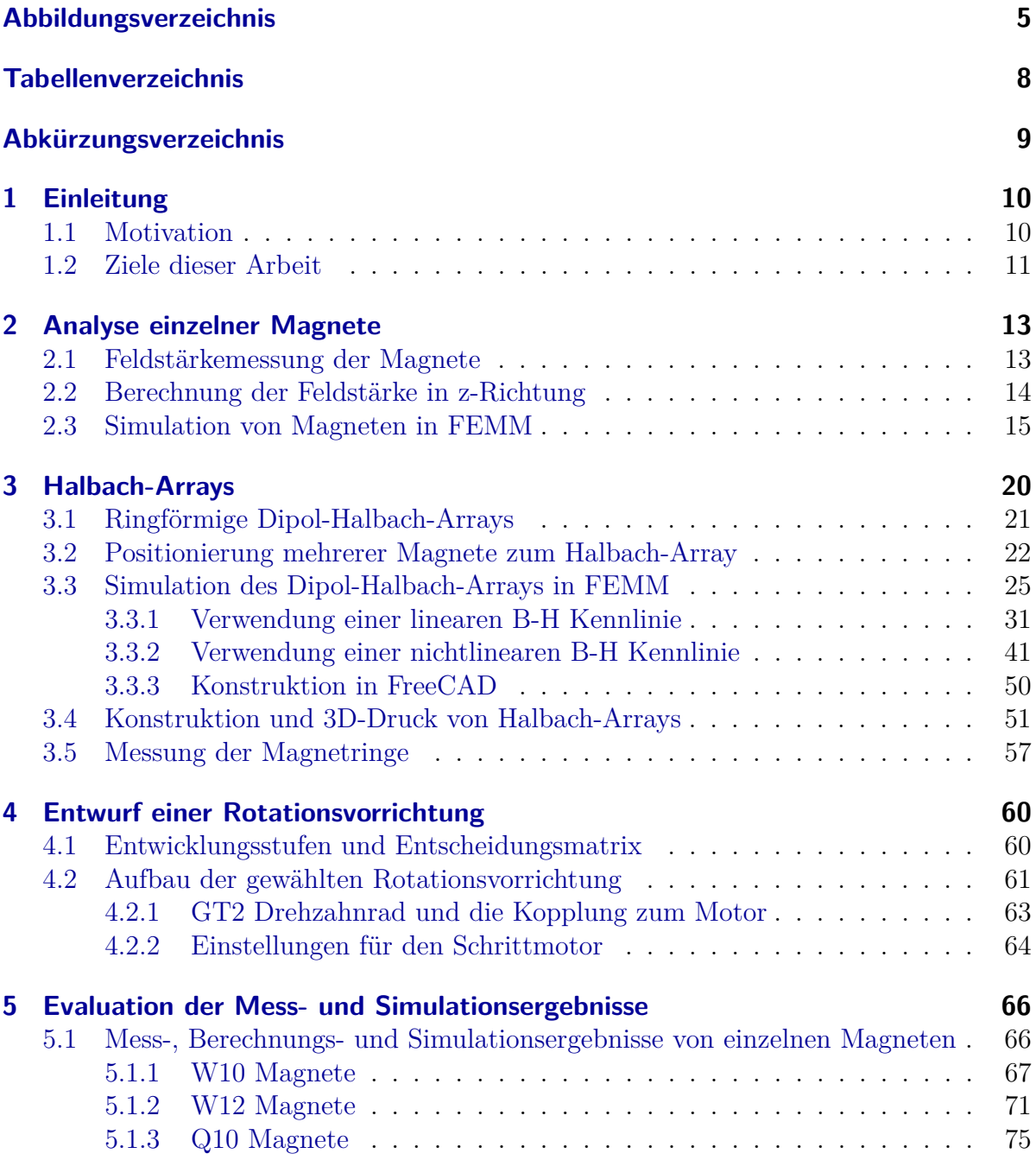

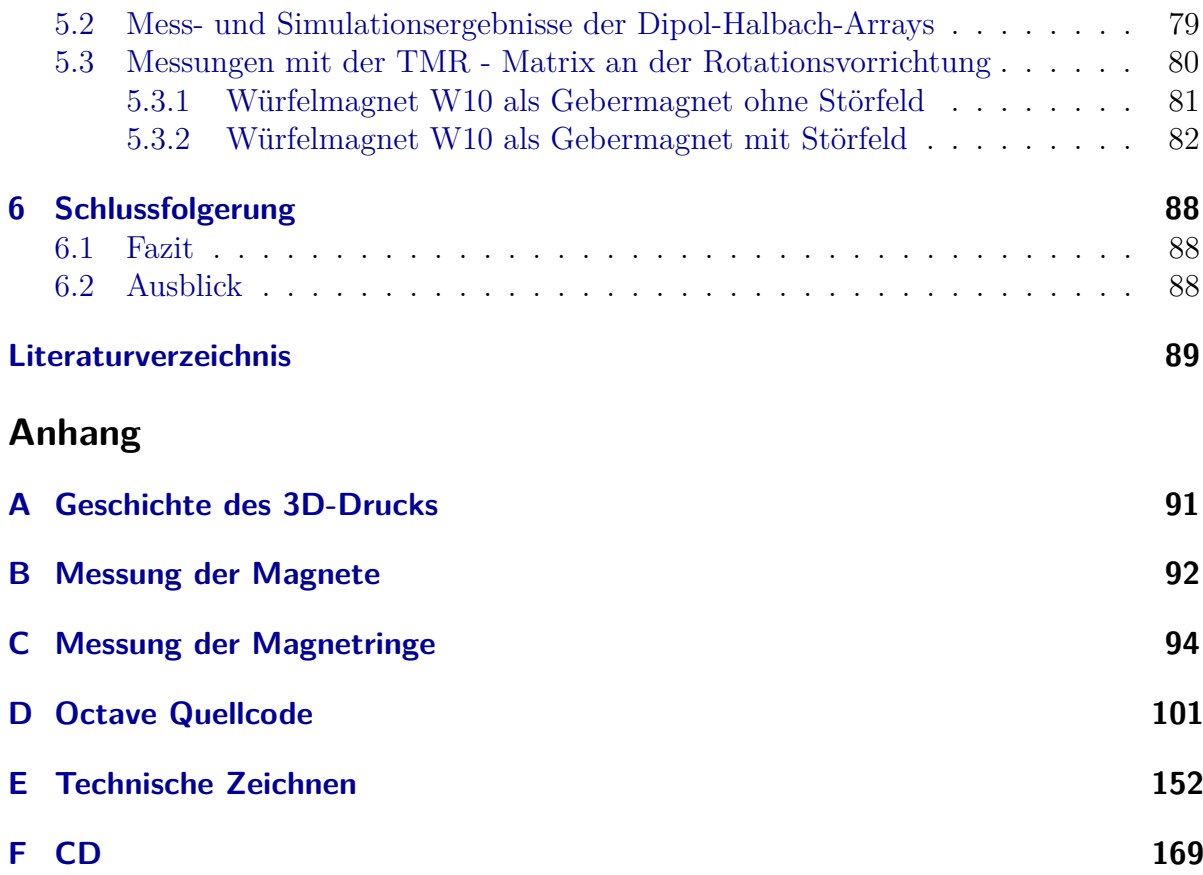

# <span id="page-6-0"></span>**Abbildungsverzeichnis**

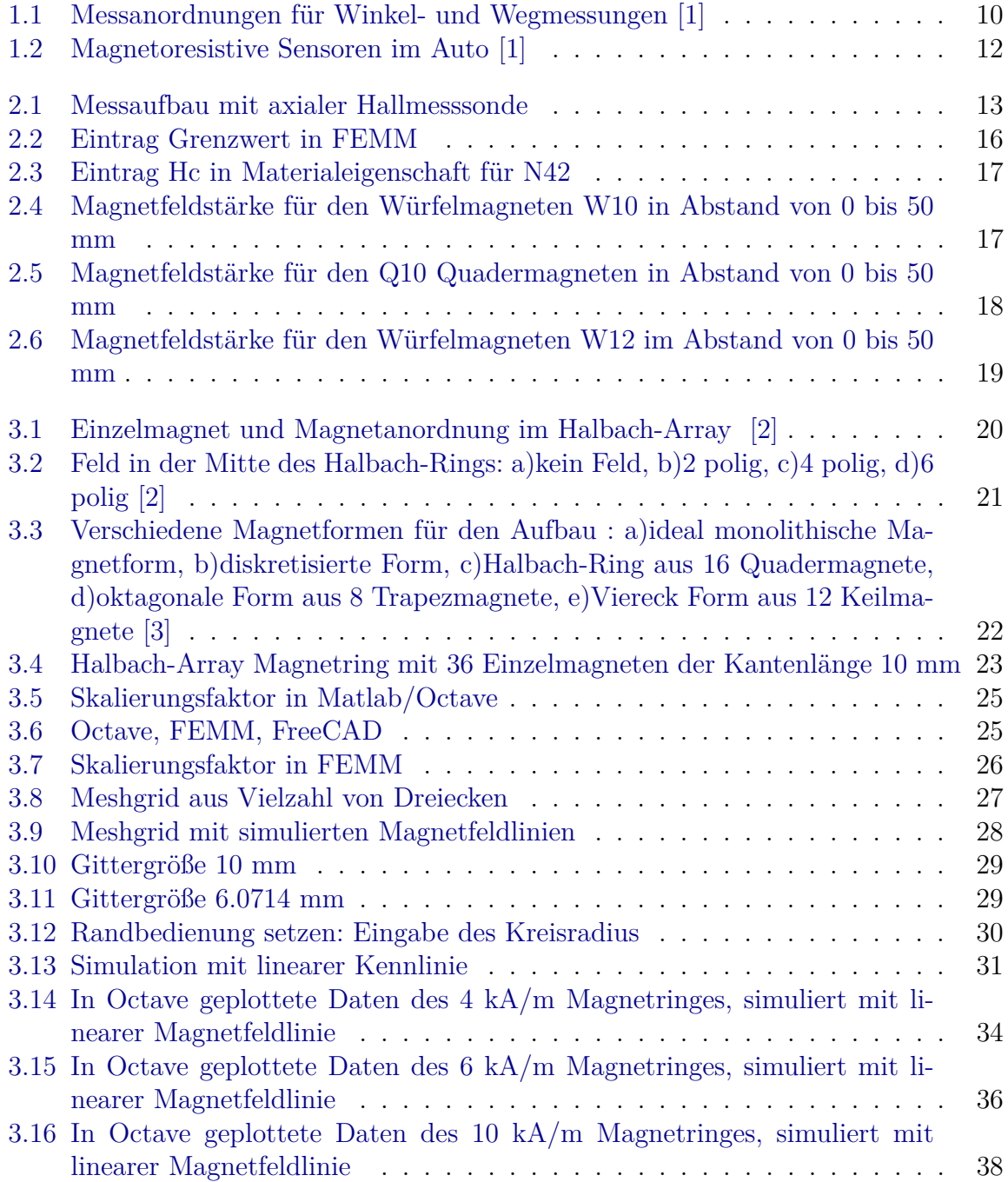

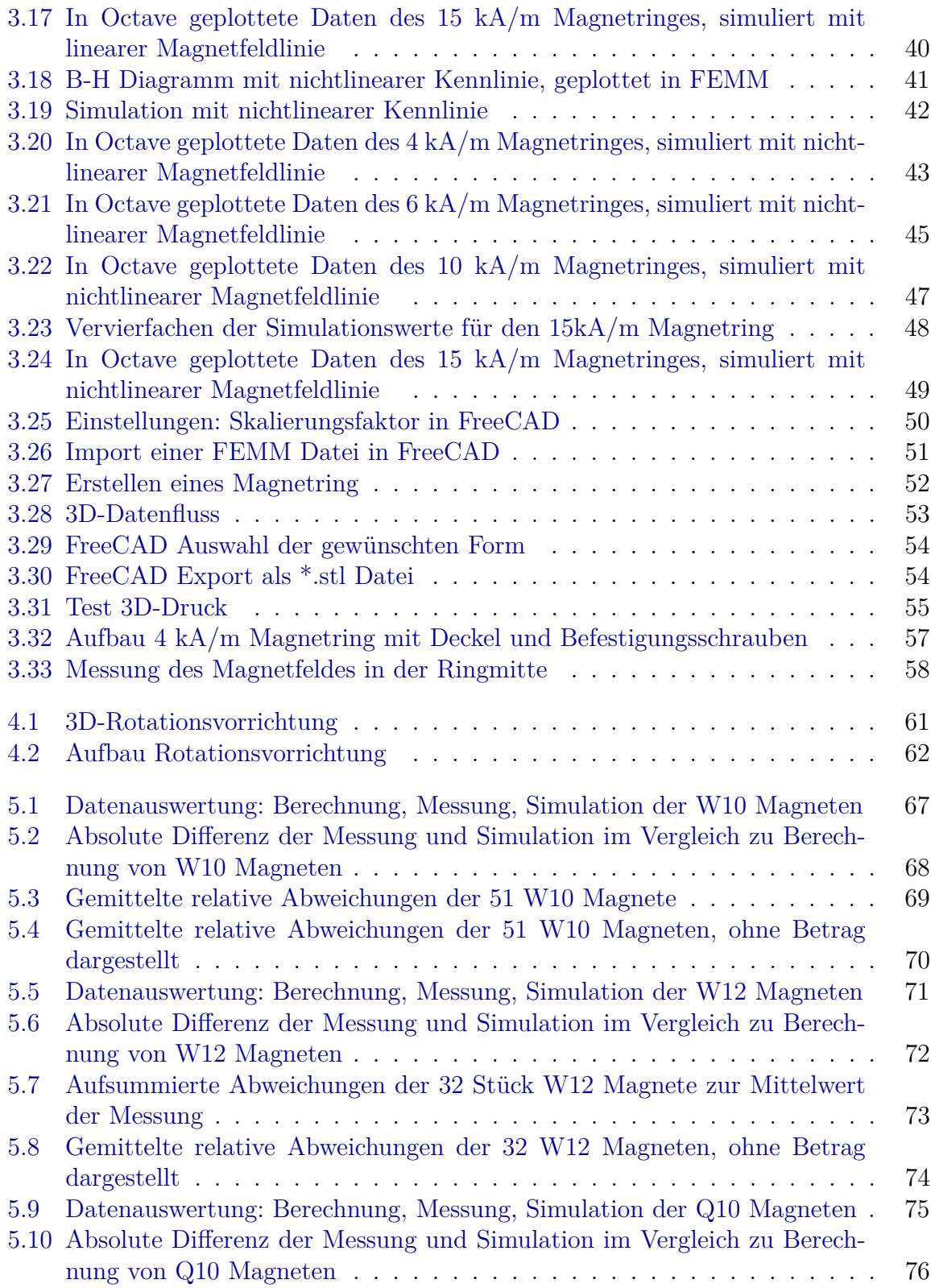

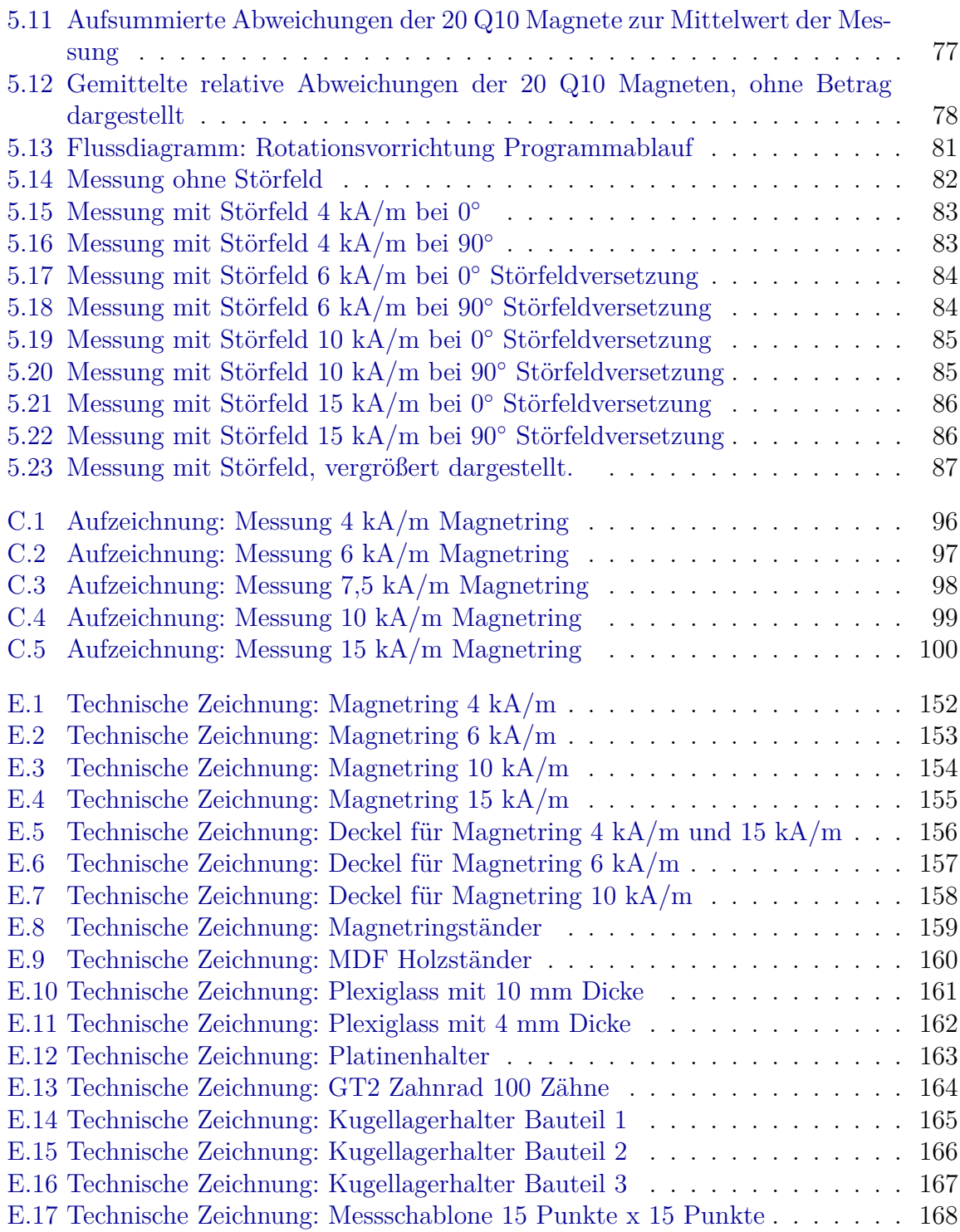

# <span id="page-9-0"></span>**Tabellenverzeichnis**

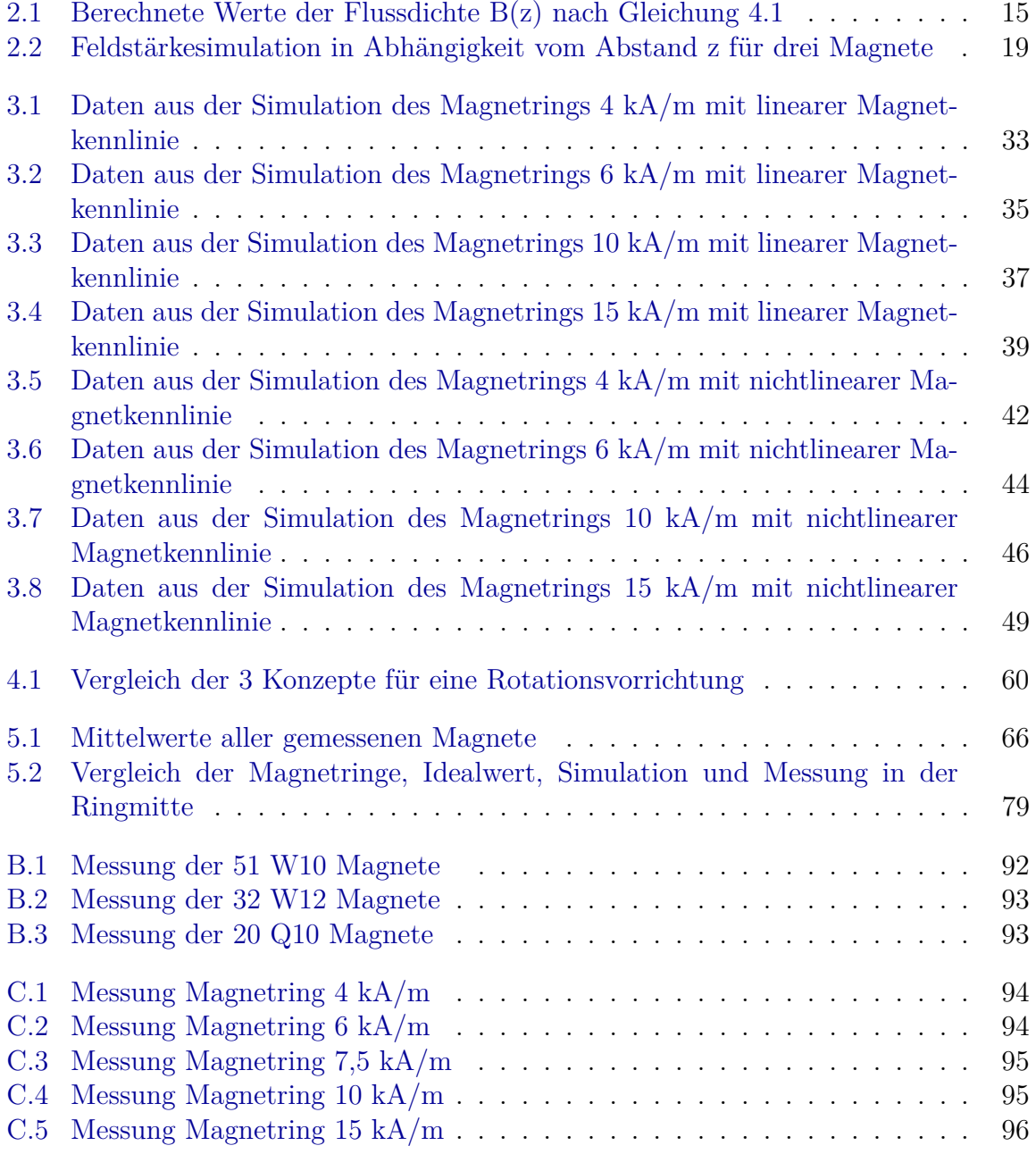

# <span id="page-10-0"></span>**Abkürzungsverzeichnis**

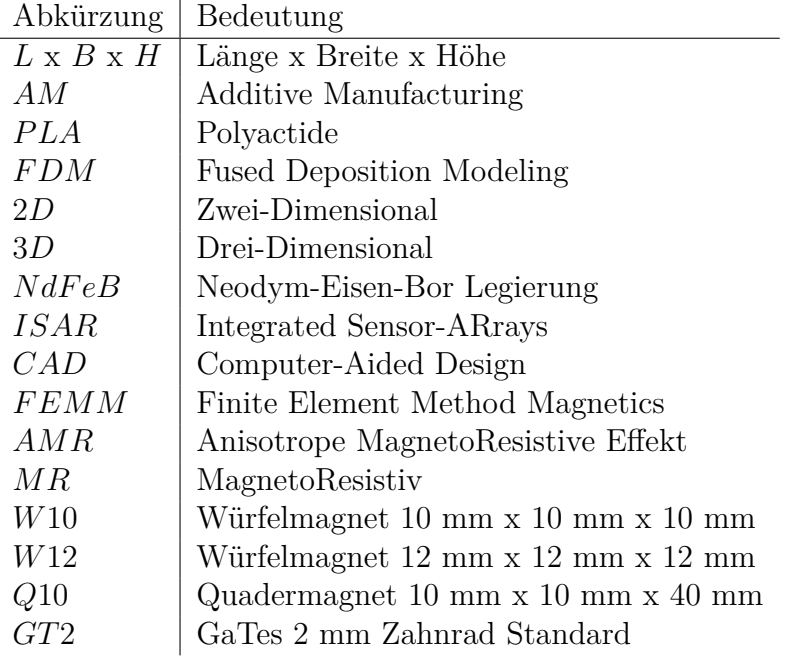

# <span id="page-11-0"></span>**1 Einleitung**

An der Hochschule für Angewandte Wissenschaften Hamburg wird aktuell an den magnetoresistiven Sensoren im Rahmen des Forschungsprojektes ISAR geforscht. Die MR-Sensoren haben die Eigenschaft, unter Einfluss der elektromagnetischen oder magnetischen erzeugten Felder ihren Widerstandswert zu ändern. Aufgrund dessen kann ein Sensor die Stärke der Magnetfelder erfassen. Sind mehrere Sensoren auf eine Fläche verbaut, werden diese miteinander zu einem Sensor-Array verschaltet. Als Sensor-Array können die Sensoren eine Feldaufnahme der Magnetfelder machen.

### <span id="page-11-1"></span>**1.1 Motivation**

Magnetoresistive Sensoren werden vermehrt in der Industrie und Automobilelektronik eingesetzt. Diese kommen vielfältig bei Messaufgaben zum Einsatz, siehe Abbildung [1.1.](#page-11-2) Die HAW Hamburg arbeitet in Kooperation mit Partnern an dem Forschungsprojekt ISAR, das vom Bundesministerium für Bildung und Forschung gefördert wird. In dem

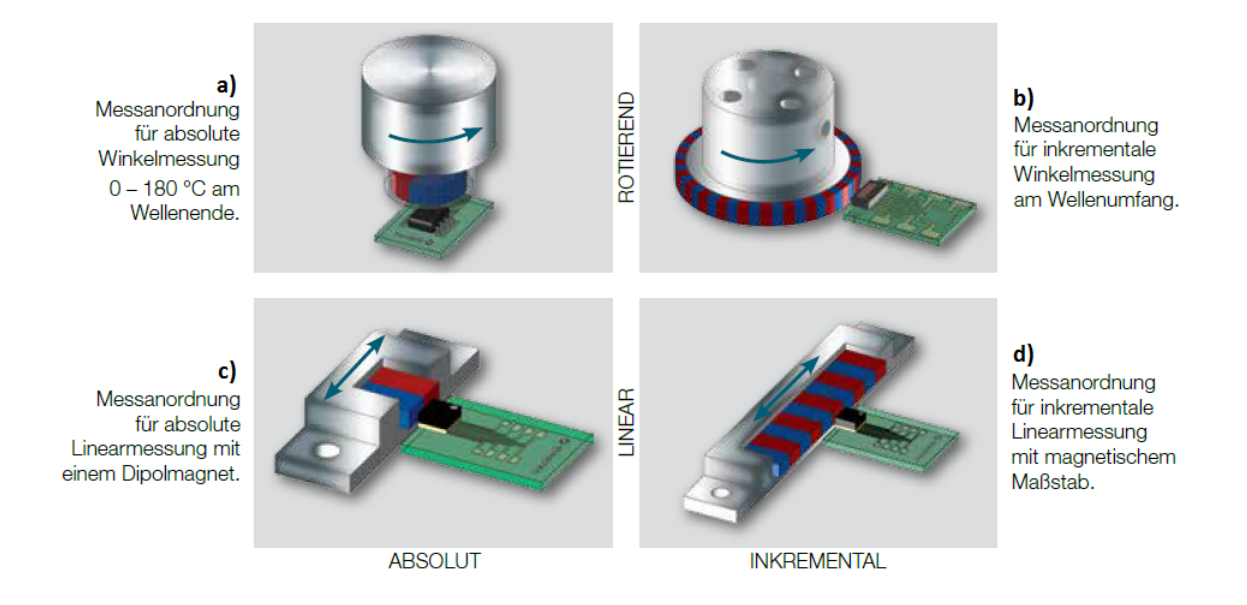

<span id="page-11-2"></span>Abbildung 1.1: Messanordnungen für Winkel- und Wegmessungen [\[1\]](#page-90-1)

Projekt soll ein neuartiges Sensor-Array entwickelt werden. Mit dem Sensor-Array werden Magnetfelder von Permanentmagneten erfasst, um Information über ihre räumliche Lage zu bekommen. In diesem Projekt wird das Verhalten des Sensor-Arrays gegenüber Magnetstörfelder untersucht.

## <span id="page-12-0"></span>**1.2 Ziele dieser Arbeit**

Für den Aufbau der Störfelder soll das Konzept des Halbach-Arrays genutzt werden. Der Aufbau besteht aus ringförmig angeordnet Permanentmagnete, sodass sich innerhalb des Ringes ein möglichst homogenes Feld bildet. Die Feldstärke in der Mitte der Magnetringe soll 4, 6, 10 und 15 kA/m betragen. Für die Berechnung der Positionen der Magnete wird auf Vorarbeiten zurückgegriffen. Zunächst wird die Feldstärke innerhalb des Rings mittels Simulation mit der FEMM Software abgeschätzt. Danach soll eine CAD-Konstruktion und 3D-Druck des Aufnahmering für die Permanentmagnete erfolgen. Nach der Fertigung werden die Magnetringe mit einer transversalen Hall-Sonde vermessen und die Messergebnisse dokumentiert. Sowohl eine Testumgebung, bestehend aus einer Rotationsvorrichtung mit einem Gebermagneten soll entworfen und gebaut werden. Die Magnetringe bilden dabei das Störfeld, welches in verschiedenen Winkeln rund um das Sensor-Array 360 Grad versetzbar sein muss.

**Winkel- und Längenmessung mit Sensoren** Die AMR-Sensoren nutzen die Magnetfelder, um Messinformationen über Winkel- oder Linearpositionen zu verarbeiten. Die Aufgabe besteht darin, das Verhalten der Sensoren gegenüber Störfelder zu testen.

**Magnetoresistive Sensoren im Automobil** Im Verbrennungsmotor werden MR Sensoren eingesetzt als Winkelsensoren für die Ventilsteuerung, bei der Nockenwellenumdrehung oder elektronische Drosselkappensteuerung sowie als Linearwegsensoren in Pneumatik- oder Hydraulikzylindern.

Die Kommutierung im Elektromotor erfordert eine genaue Winkelmessung pro Millisekunde. Im Vergleich mit den halbleiterbasierten Sensoren ermöglicht das hohe Signal-Rausch-Verhältnis des MR Sensors eine präzise Steuerung.

MR Sensoren decken einen großen Bereich an Messaufgaben ab, bei denen hohe Präzision und berührungloses Abtasten gefordert sind. Antiblockiersysteme (ABS), Servolenkung (EPS) und Elektrohydraulische Bremssysteme (EHB) sind nur einige der möglichen Anwendungen (siehe Abbildung [1.2\)](#page-13-0) [\[1\]](#page-90-1).

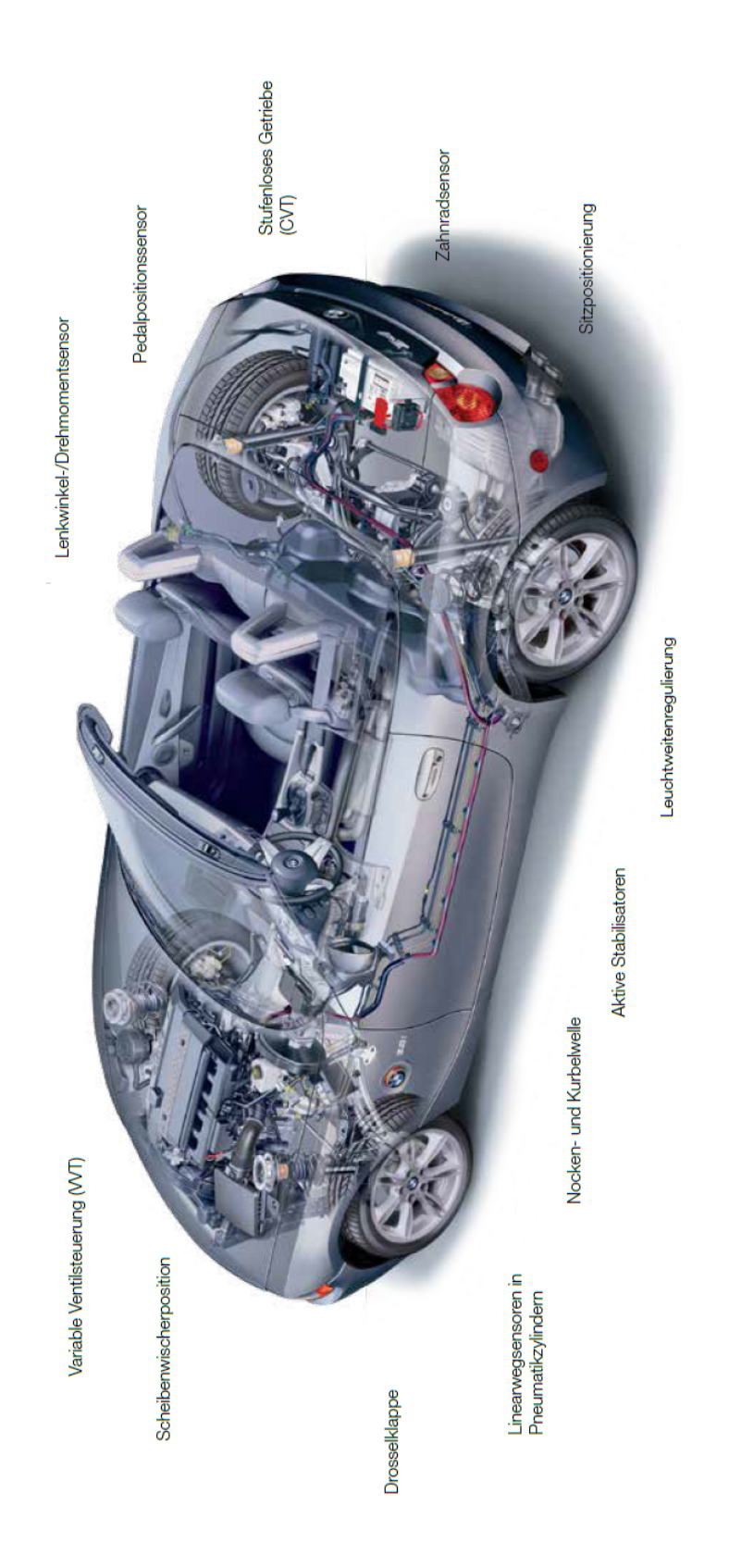

<span id="page-13-0"></span>Abbildung 1.2: Magnetoresistive Sensoren im Auto [\[1\]](#page-90-1)

## <span id="page-14-0"></span>**2 Analyse einzelner Magnete**

## <span id="page-14-1"></span>**2.1 Feldstärkemessung der Magnete**

Um eine Aussage über die Magnete und deren Qualität zu machen, werden alle eingesetzten Magnete welche in den Halbach-Ringe kommen, vermessen. Das sind drei verschiedene Größen, welche zur Verwendung kommen. Es sind Würfelmagnete von 10 mm  $x$  10 mm  $x$  10 mm (LxBxH), genannt: W10 und 12 mm  $x$  12 mm  $x$  12 mm (LxBxH), genannt: W12 sowie Quadermagnete mit 10 mm x 10 mm x 40 mm (LxBxH), genannt: Q10. Die Messungen erfolgen mit dem Gaussmeter mittels einer axialen Hallmesssonde an einem Messaufbau wie in Abbildung: [2.1.](#page-14-2) Der Messaufbau besteht aus einen karierten Papier, wo sich eine Skala mit den aufgenommenen Messpunkten befindet. Es werden an 19 Messpunkten mit der axialen Hallsonde Werte in Abstände (in mm) vom Magneten aufgenommen: 0, 1, 2, 3, 4, 5, 6, 7, 8, 9, 10, 15, 20, 25, 30, 35, 40, 45 und 50. Die Messschablone wurde beschriftet in eine Folie laminiert.

Die Feldstärke in kA/m wird mit der Messsonde in der Mitte des Magneten am Nordpol aufgenommen.

Eine Tabelle mit den aufgenommenen Messdaten der Magneten befindet sich im Anhang: [2.1](#page-14-2)

<span id="page-14-2"></span>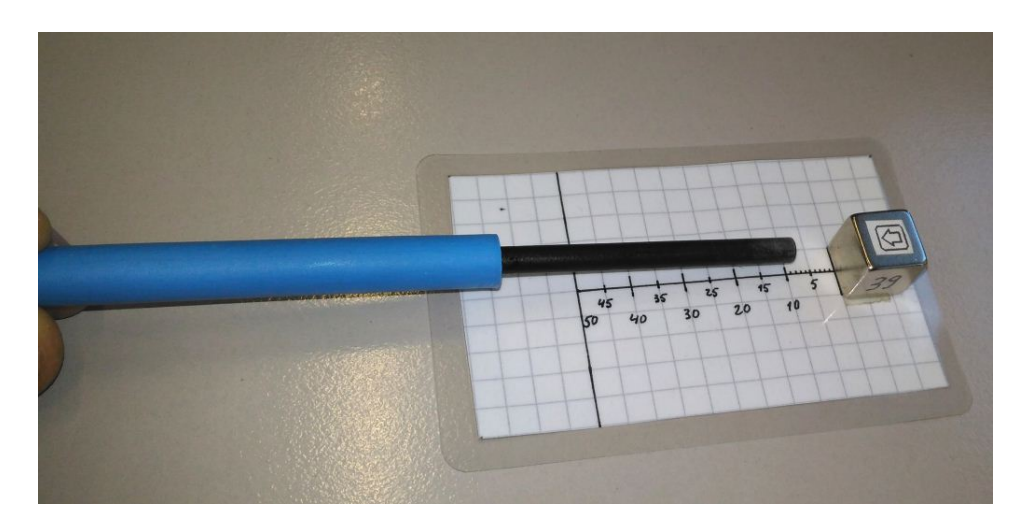

Abbildung 2.1: Messaufbau mit axialer Hallmesssonde

Das FH-55 Gaussmeter hat eine Messgenauigkeit von  $+/- 0.3\%$ .

Für die Halbach-Magnetringe werden verschiedene Magnetgrößen verwendet. Die Magnete sind mit einem Aufkleber behaftet, welcher auf den Nordpol des Magneten zeigt. Jeder Magnet wird außerdem nummeriert.

**Messung der Würfelmagnete W10** Alle 51 Würfelmagnete W10 wurden einzeln in dem Messaufbau vermessen und die Messwerte in Tabelle: [B.1](#page-93-1) eingetragen.

**Messung der Würfelmagnete W12** Alle 32 Würfelmagnete W12 wurden einzeln in dem Messaufbau vermessen und die Messwerte in Tabelle: [B.2](#page-94-0) eingetragen.

**Messung der Quadermagnete Q10** Alle 22 Würfelmagnete W12 wurden einzeln in dem Messaufbau vermessen und in Messwerte eine Tabelle: [B.3](#page-94-1) eingetragen.

### <span id="page-15-0"></span>**2.2 Berechnung der Feldstärke in z-Richtung**

Die Berechnung der Magnete erfolgt, wie bei der Messung, in z- Richtung. Es werden 19 Messpunkte für den Abstand z gewählt, angefangen beim Nordpol ab 0 Millimetern Abstand von Magneten: 0, 1, 2, 3, 4, 5, 6, 7, 8, 9, 10, 15, 20, 25, 30, 35, 40, 45, 50. Die Messpunkte wurden in identischen Schritten wie bei der Messung und Simulation gewählt.

Für die Berechnung wird die Formel [2.1](#page-15-1) verwendet. Für den Magnettyp N42, welche bei Würfelmagneten W10 und Quadermagnete Q10 vorkommen wird für das Remanenzfeld  $B_r = 1.29$  Tesla verwendet. Für den Magnettyp mit höherer Feldstärke N52, welche bei dem Würfelmagneten W12 vorkommen, wird für *B<sup>r</sup>* = 1,42 Tesla verwendet. Das Ergebnis wird mit der Zahl 795,77 multipliziert, um von Einheit Tesla auf kA/m zu kommen. Die berechneten Werte werden in der Tabelle [2.1](#page-16-1) eingetragen.

Die Flussdichte B(z) des Magnetes ist abhängt von Abstand z d.h. je näher am Magneten, desto stärker ist die Flussdichte B.

<span id="page-15-1"></span>
$$
B(z) = \frac{B_r}{\pi} \left( \arctan\left(\frac{L \cdot B}{2z\sqrt{4 \cdot z^2 + L^2 + B^2}}\right) - \arctan\left(\frac{L \cdot B}{2\cdot (H+z)\cdot \sqrt{4\cdot (H+z)^2 + L^2 + B^2}}\right) \right)
$$
(2.1)

mit: *Br* - Remanenzfeld, *L* - Länge des Magneten, *B* - Breite des Magneten, *H* - Hohe des Magneten

Die Punkte wurden in identischen Abständen: von 0 - 50 mm wie bei späteren Messung und Simulation gewählt.

<span id="page-16-1"></span>

| Abstand $z$ (mm) | $B(z)$ von W10 (kA/m) | $B(z)$ von Q10 (kA/m) | $B(z)$ von W12 (kA/m) |
|------------------|-----------------------|-----------------------|-----------------------|
| $\theta$         | 394.28                | 344.08                | 443.73                |
| 1                | 316.21                | 292.18                | 370.82                |
| $\overline{2}$   | 248.42                | 245.54                | 304.74                |
| 3                | 193.48                | 205.93                | 248.06                |
| 4                | 150.78                | 173.35                | 201.29                |
| 5                | 118.27                | 146.9                 | 163.6                 |
| 6                | 93.68                 | 125.46                | 133.6                 |
| $\overline{7}$   | 75.03                 | 108.01                | 109.83                |
| 8                | 60.79                 | 93.68                 | 90.97                 |
| 9                | 49.8                  | 81.82                 | 75.95                 |
| 10               | 41.24                 | 71.9                  | 63.92                 |
| 15               | 18.34                 | 40.55                 | 30.04                 |
| 20               | 9.63                  | 24.95                 | 16.28                 |
| 25               | 5.66                  | 16.31                 | 9.76                  |
| 30               | $3.6\,$               | 11.17                 | 6.3                   |
| 35               | 2.43                  | 7.94                  | 4.29                  |
| 40               | 1.72                  | 5.83                  | 3.06                  |
| 45               | 1.26                  | 4.39                  | 2.25                  |
| 50               | 0.95                  | 3.38                  | 1.71                  |

Tabelle 2.1: Berechnete Werte der Flussdichte B(z) nach Gleichung 4.1

## <span id="page-16-0"></span>**2.3 Simulation von Magneten in FEMM**

Ziel der Simulation sind Erkenntnisse über die Genauigkeit des zu simulierenden Magnetmodells zu gewinnen sowie der Vergleich zwischen Berechnung und Messung.

Die Simulation erfolgt mit dem Programm FEMM, eine 2D Simulationssoftware. Das Programm kann keine 3D Formen simulieren. Zwar ist es möglich, die Tiefe in mm einzugeben, allerdings bleibt diese Information unberücksichtigt.

**Simulation eines Würfelmagneten W10** Nachdem die Einheiten in mm gewählt wurden, wird das Messraster auf 10 mm gesetzt und der Magnet aus 4 Linien in FEMM gezeichnet. Als Material wählt man das Material NdFeB N42 in der Mitte des Magneten. Um den Magnet wird ein Kreis aus 2 Bögen gezeichnet, mit einem Radius von 140 mm. Der Magnet befindet sich in der Mitte des Kreises. Um den Magneten herum befindet sich Luft. Das Material für Luft findet man in der Materialbibliothek. Für Grenzwert(boundary) wird der Wert 1/(uo\*140\*mm) eingegeben, siehe Abbildung [2.2.](#page-17-0) Richtwert für die Magnetstärke wird der Punkt unmittelbar am Magnet, im Abstand 0,001 mm gewählt. Das ist der Bezugspunkt. Dieser einzige Punkt wird aus der Berechnung in die Simulation importiert. Der Messwert 394.28 kA/m bei 0 mm Abstand vom Magneten ist gleich wie bei Simulation.

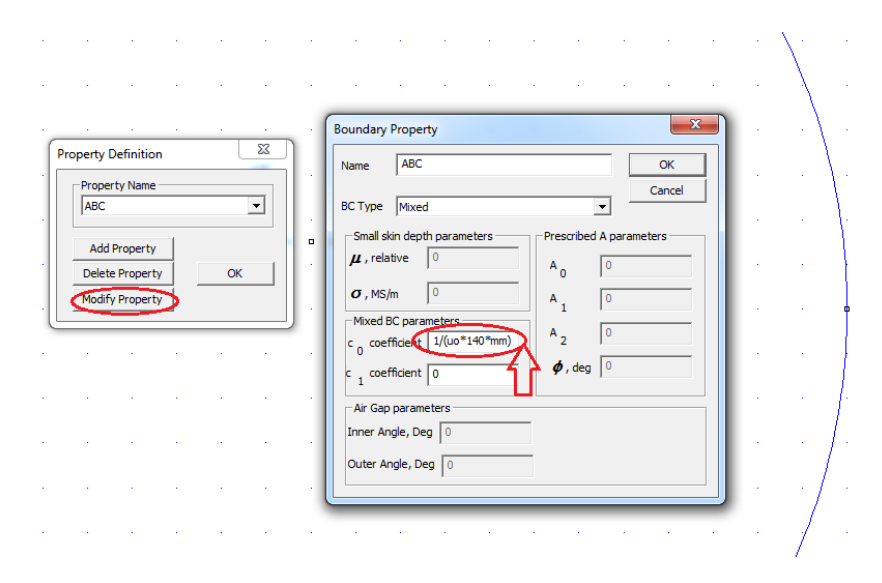

<span id="page-17-0"></span>Abbildung 2.2: Eintrag Grenzwert in FEMM

Für den W10 Magneten wird der Eintrag Hc = 1107582.355 A/m berechnet, siehe Abbildung [2.3.](#page-18-0) Die B-H Magnetkennlinie ist die Linearkennlinie. Es wurde auch versucht mit der nichtlineare B-H Magnetkennlinie zu simulieren, allerdings gab es keinen Unterschied, die Magnetfeldstärke blieb gleich wie bei der linearen B-H Magnetkennlinie. Beim Messen von  $z = 0.001$  mm in der Simulation findet man den Wert 394,32 kA/m. Dieser Wert ist nahegleich dem Wert der Berechnung 394.28 kA/m. Es wird nur ein Punkt in der Simulation angegeben, weitere Punkte soll das FEMM Programm berechnen und aufzeichnen. Diese 19 Messpunkte werden aus der Simulation an den Messrasterpunkten abgelesen und in die Tabelle [2.2](#page-20-1) eingetragen.

Die Simulation eines Würfelmagneten der Größe W10 in FEMM ist in der Abbildung [2.4](#page-18-1) zu sehen. Zu erkennen sind die Magnetfeldlinien, welche geschlossene Kreise zwischen Nord- und Südpol des Magneten bilden. Die Feldstärke ist farblich gekennzeichnet. Je näher am Magneten, mit zunehmender Feldstärke, desto rötlicher die Farbe.

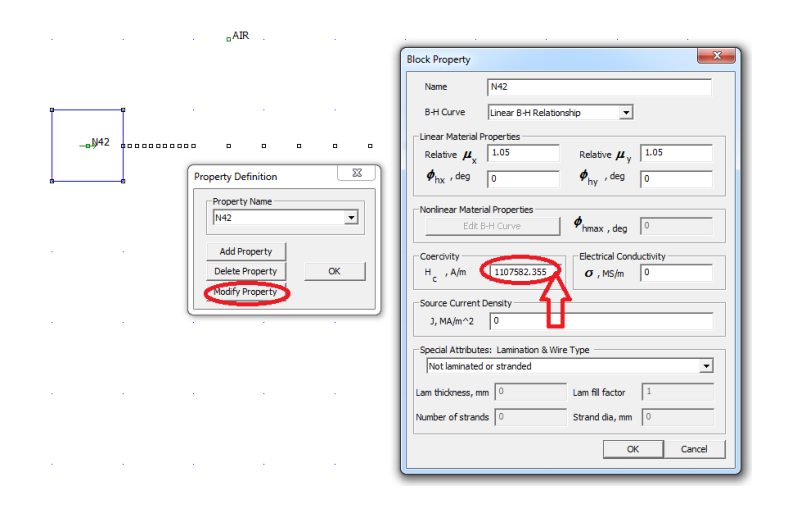

<span id="page-18-0"></span>Abbildung 2.3: Eintrag Hc in Materialeigenschaft für N42

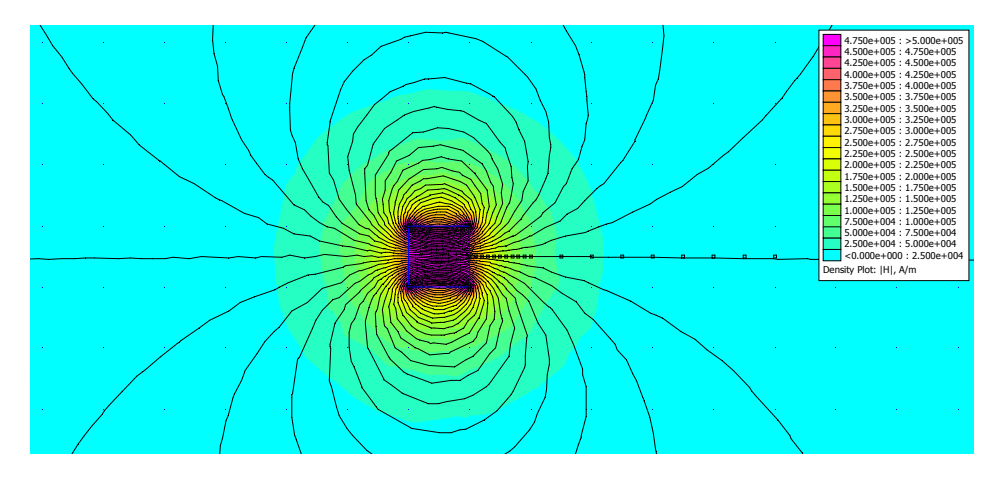

<span id="page-18-1"></span>Abbildung 2.4: Magnetfeldstärke für den Würfelmagneten W10 in Abstand von 0 bis 50 mm

**Simulation eines Quadermagneten Q10** Nachdem die Einheiten in mm gewählt wurden, wird das Messraster auf 10 mm gesetzt und der Magnet aus 4 Linien in FEMM gezeichnet. Als Material wählt man das Material NdFeB N42 in der Mitte des Magneten. Um den Magneten wird ein Kreis aus 2 Bögen gezeichnet, mit einem Radius von 140 mm. Das Magnet befindet sich in der Mitte des Kreises. Um den Magneten herum befindet sich Luft. Das Material für Luft findet man in der Materialbibliothek. Für den Grenzwert wird der Wert 1/(uo\*140\*mm), siehe Abbildung: [2.2](#page-17-0) eingegeben. Als Richtwert für die Magnetstärke wird der Punkt unmittelbar am Magneten im Abstand 0,001 mm gewählt. Das ist der Bezugspunkt. Dieser einzige Punkt wird aus der Berechnung in die Simulation importiert. Der Messwert 344.08 kA/m bei 0 mm Abstand von Magneten ist gleich wie bei Simulation. Für den Q10 Magneten wird der Eintrag Hc 2331843.57 A/m berechnet. Die B-H Magnetkennlinie ist die Linearkennlinie. Bei Messen von z = 0,001 mm in der

Simulation findet man den Wert 344.078 kA/m. Es wird nur ein Punkt in der Simulation angegeben, weitere Punkte soll das FEMM Programm berechnen und aufzeichnen. Diese 19 Messwerte werden aus der Simulation an den Messrasterpunkten abgelesen und in die Tabelle [2.2](#page-20-1) eingetragen.

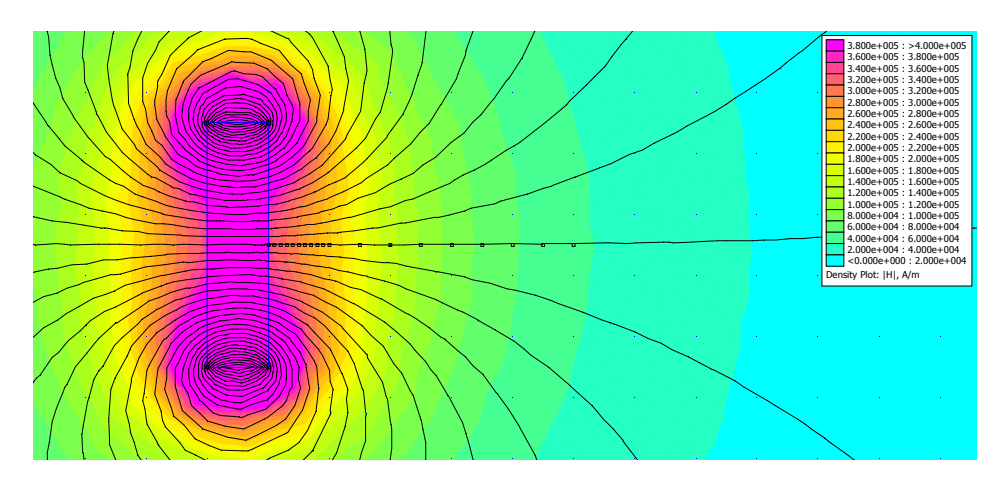

<span id="page-19-0"></span>Abbildung 2.5: Magnetfeldstärke für den Q10 Quadermagneten in Abstand von 0 bis 50 mm

Die Simulation eines Quadermagneten Q10 in FEMM ist in der Abbildung [2.5](#page-19-0) zu sehen.

**Simulation eines Würfelmagneten W12** Nachdem die Einheiten in mm gewählt wurden, wird das Messraster auf 12 mm gesetzt und das Magnet aus 4 Linien in FEMM gezeichnet. Als Material wählt man das Material NdFeB N52 in der Mitte des Magneten. Um den Magnet wird ein Kreis aus 2 Bögen gezeichnet, mit einem Radius von 140 mm. Der Magnet befindet sich in der Mitte des Kreises. Um den Magneten herum befindet sich Luft. Das Material für Luft findet man in der Materialbibliothek. Für den Grenzwert(boundary) wird der Wert 1/(uo\*140\*mm) eingegeben, siehe Abbildung: [2.2.](#page-17-0) Als Richtwert für die Magnetstärke wird der Punkt unmittelbar am Magnet im Abstand 0,001 mm gewählt. Der Bezugspunkt wird mit dem berechnetem Wert 443.73 kA/m kA/m bei 0 mm Abstand abgeglichen. Für den W12 Magneten wird der Eintrag Hc 1245298.66 A/m berechnet. Die B-H Magnetkennlinie ist die Linearkennlinie. Bei der Messung von  $z = 0.001$  mm in der Simulation findet man den Wert 443,77 kA/m. Die Einstellungen erfolgen wie bei W10/Q10 Magneten. Diese 19 Messwerte werden aus der Simulation an den Messrasterpunkten abgelesen und in die Tabelle [2.2](#page-20-1) eingetragen.

Die Simulation eines Würfelmagneten W12 in FEMM ist in der Abbildung [2.6](#page-20-0) zu sehen.

Die Messpunkte sind im Simulationsfenster im Abstand von 0 - 50 Millimeter eingetragen, für jeden Punkt aus der Simulation abgelesen und in die Tabelle: [2.2](#page-20-1) eingetragen.

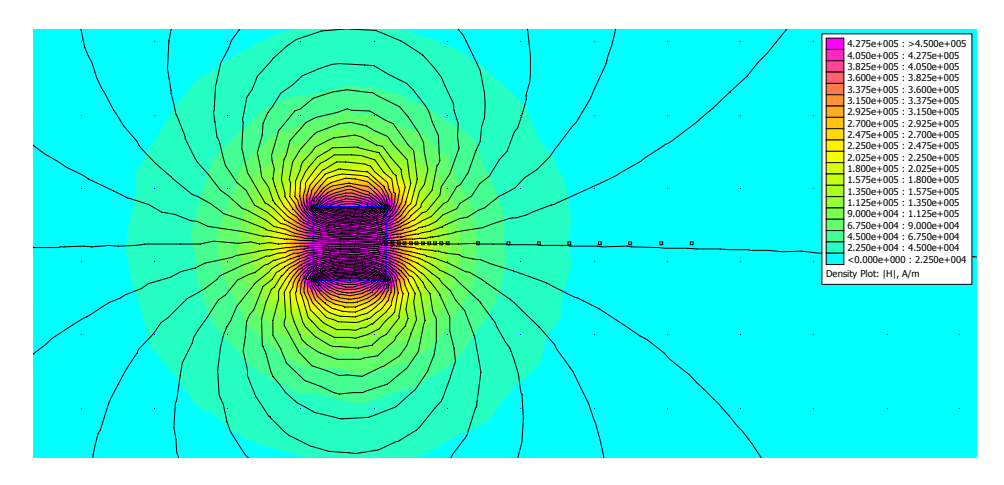

<span id="page-20-0"></span>Abbildung 2.6: Magnetfeldstärke für den Würfelmagneten W12 im Abstand von 0 bis 50 mm

<span id="page-20-1"></span>

| Abstand z (mm) | $B(z)$ von W10 | $B(z)$ von $Q10$ | $B(z)$ von W12 |
|----------------|----------------|------------------|----------------|
| 0              | 394.32         | 344.08           | 443.77         |
| 1              | 338.42         | 336.68           | 390.86         |
| $\overline{2}$ | 288.76         | 329.23           | 344.29         |
| 3              | 241.25         | 319.95           | 298.44         |
| 4              | 199.65         | 308.9            | 256.88         |
| 5              | 166.93         | 297.74           | 219.63         |
| 6              | 141.79         | 286.36           | 189.41         |
| $\overline{7}$ | 121.58         | 274.77           | 165.59         |
| 8              | 104.13         | 262.95           | 144.97         |
| 9              | 90.182         | 251.75           | 127.54         |
| 10             | 79.576         | 241.27           | 112.59         |
| 15             | 42.201         | 190.34           | 66.016         |
| 20             | 28.008         | 146.46           | 41.894         |
| 25             | 19.762         | 116.01           | 30.162         |
| 30             | 14.639         | 92.727           | 22.465         |
| 35             | 11.19          | 75.362           | 17.345         |
| 40             | 8.915          | 62.412           | 13.723         |
| 45             | 7.2032         | 52.122           | 11.145         |
| 50             | 5.9701         | 44.087           | 9.3031         |

Tabelle 2.2: Feldstärkesimulation in Abhängigkeit vom Abstand z für drei Magnete

# <span id="page-21-0"></span>**3 Halbach-Arrays**

Klaus Halbach, ein Deutsch-Amerikanischer Wissenschaftler hat mit Permanentmagnete experimentiert, mit dem Ziel das Magnetfeld mehrerer Magnete in eine gewünschte Form auszurichten. Sein 16-teiliger Quadrupol war der erste dieser Art [\[5\]](#page-90-5).

Z.Q. Zhu beschreibt in seiner Veröffentlichung die Anwendung der Halbach-Arrays in bürstenlosen Motoren sowie Generatoren. Die speziell ausgerichtete Magnetfelder nach Halbach bieten Vorteile wie Gewichtsreduzierung (da der Eisenring um die Magnete entfällt) und Verbesserung der dynamischen Leistung, was den Wirkungsgrad dieser elektrische Maschinen steigert [\[6\]](#page-90-6).

Ein einfaches Halbach-Array setzt sich aus mehreren Permanentmagneten zusammen, deren Magnetisierungsrichtung gegeneinander jeweils um 90◦ gedreht ist. Dadurch rücken die Feldlinien auf einer Seite enger zusammen, was eine Erhöhung der magnetischen Flussdichte bewirkt. Auf der gegenüberliegenden Seite liegen die Feldlinien weniger eng, daher wird das Feld abgeschwächt bzw. verschwindet völlig [\[7\]](#page-90-7).

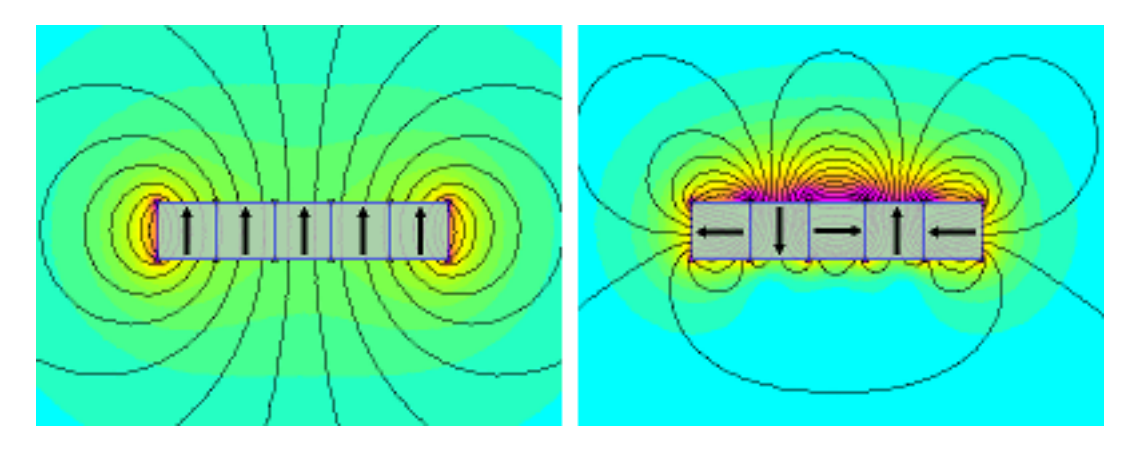

<span id="page-21-1"></span>Abbildung 3.1: Einzelmagnet und Magnetanordnung im Halbach-Array [\[2\]](#page-90-2)

Links in Abbildung [3.1](#page-21-1) ist ein einzelner Magnet aus 5 Würfelmagneten gebaut, Nordpol in Pfeilrichtung. Die Feldstärke, welche mit einer Farbskala gekennzeichnet, ist gleich stark oberhalb und unterhalb des Magneten. Rechts: Ein Halbach-Array, auch aus 5 Würfelmagneten aufgebaut nur anders geordnet, hat ein starkes Magnetfeld oben und ein vergleichsweise schwaches Magnetfeld unten.

Ein sehr verbreitetes Halbach-Array sind Haftmagnete (z.B. Dekomagnete am Kühlschrank, Magnetwand). Beim Bau von Generatoren und Elektromotoren kommen ringförmige Halbach-Arrays vor. Weitere Anwendungsgebiete für Halbach-Arrays sind Quadrupole in Teilchenbeschleunigern sowie Halbach-Anordnungen in Magnetschwebebahnen.

### <span id="page-22-0"></span>**3.1 Ringförmige Dipol-Halbach-Arrays**

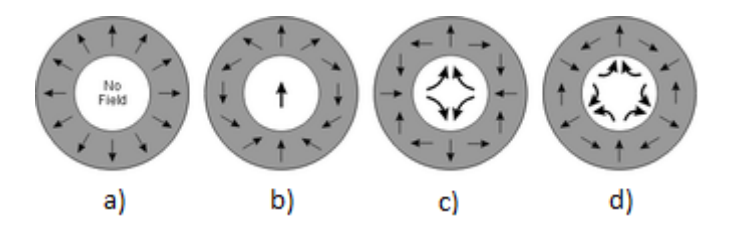

<span id="page-22-1"></span>Abbildung 3.2: Feld in der Mitte des Halbach-Rings: a)kein Feld, b)2 polig, c)4 polig, d)6 polig [\[2\]](#page-90-2)

Neben der in Abbildung [3.1,](#page-21-1) rechts, dargestellten Stabform des Halbach-Arrays, gibt es zum Beispiel auch eine Ringform. Bei diesem Ring lassen sich die Magnete so positionieren, dass sich innerhalb des Rings ein stärkeres Magnetfeld bildet Abbildung [3.2](#page-22-1) b). Durch die Halbach-Anordnung der Magnete auf dem Ring lassen sich zudem unterschiedliche Magnetfelder, wie z. B. ein Dipol- bzw. homogenes-, Quadrupol- oder Hexapol-Feld nachbilden. Für diese Arbeit kommen nur dipolare Magnetfelder in Frage. Das Magnetfeld in der Mitte des Rings soll homogen sein.

Ein idealer Halbach-Magnetring hat die Form eines unendlich langen Zylinders, bestehend aus einem Permanentmagneten, welcher durchgehend entlang des Radius magnetisiert ist (Abbildung [3.3](#page-23-1) a). Bedauerlicherweise eine solche Magnetisierung ist in Realität schwer zu realisieren. Dennoch es gibt viele Wege, sich an die Ideale Lösung anzunähern.

Ein möglicher Ansatz wäre ein kreisförmiger Aufbau, wo die Magnete im Kreis angeordnet sind. Die Form der Permanentmagnete kann: trapez-, quader-, oder zylinderförmig sein, Abbildung [3.3](#page-23-1) b, c. An Stelle eines unendlich hohes Zylinderring im Idealfall, kommt die endliche Höhe des Würfelmagneten entgegen. Die Länge der Magnete in z-Achse ist so groß wie die Seite eines einzelnen Magneten. In unserem Projekt beträgt die maximale Höhe beim Quadermagnet 40 mm.

Die Anzahl der Magnete im Ring ist von der Größe und Form des einzelnen Magneten abhängig.

Hinzu kommt, dass die konventionell erhältliche Magnete eine unterschiedliche Feldstärke von bis zu 11,24% aufweisen können. Das wurde schon beim Vergleich von Messung und

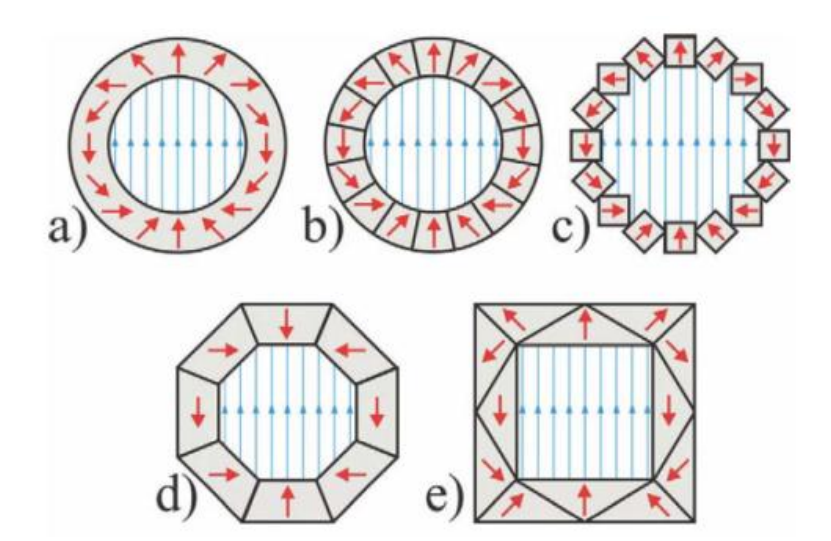

<span id="page-23-1"></span>Abbildung 3.3: Verschiedene Magnetformen für den Aufbau : a)ideal monolithische Magnetform, b)diskretisierte Form, c)Halbach-Ring aus 16 Quadermagnete, d)oktagonale Form aus 8 Trapezmagnete, e)Viereck Form aus 12 Keilmagnete [\[3\]](#page-90-3)

Berechnung der Neodymmagnete in Kapitel 2 untersucht. Um ein möglichst starkes Magnetfeld im Magnetring zu erzeugen, sollten die Magnete stark und viele und so nah wie möglich nebeneinander platziert sein, ohne dass die benachbarten Magnete sich berühren. Es ist zu beachten, dass die Magnete stabil in die Plastikform (PLA) stecken. Aufgrund der Magnetstärke zwischen sich gegenseitig abstoßender Magnete könnte die Plastikform auseinandereißen. Um das zu vermeiden, sollte die Dicke der Wandstärke im Ring mindestens 1 mm aufweisen.

## <span id="page-23-0"></span>**3.2 Positionierung mehrerer Magnete zum Halbach-Array**

Für die Lage der Magnete, wird der beschriebene Ansatz aus der Veröffentlichung angewendet [\[3\]](#page-90-3). In der Veröffentlichung werden verschiedene magnetische Formen überprüft, um zu zeigen, dass dies mit einer optimalen Nachbildung eines gleichförmigen Magnetfeldes möglich ist. Die Größe des Magneten wird in Abhängigkeit von der Größe des resultierenden ringförmigen Magneten bestimmt. Da nicht die Möglichkeit besteht, die Magnete nach unseren Wünschen herstellen zu lassen, können die Magnete im Ring aus

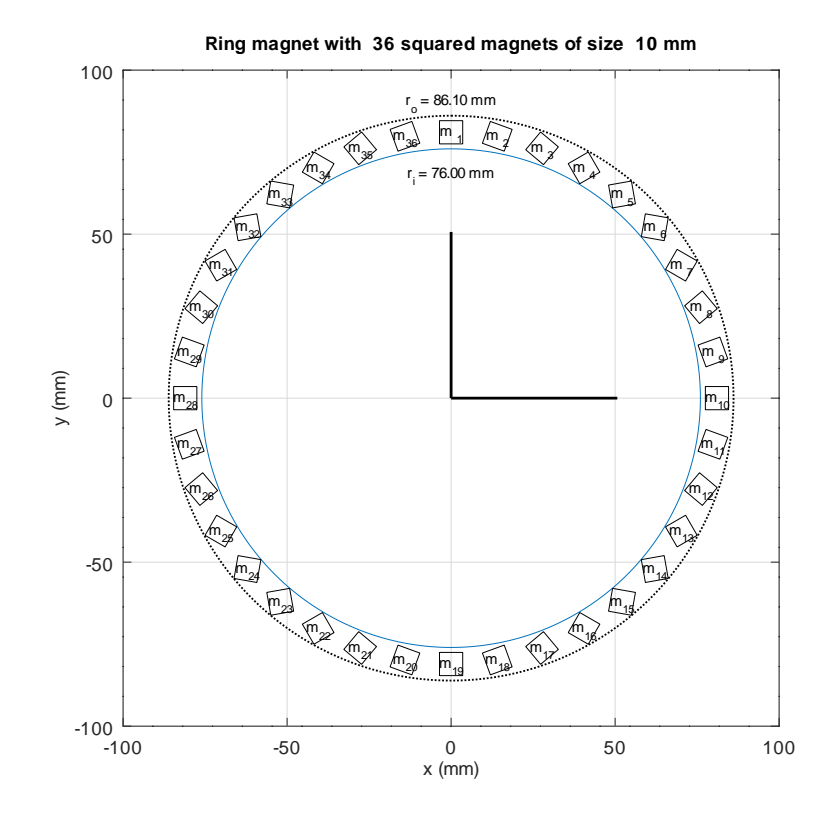

<span id="page-24-0"></span>Abbildung 3.4: Halbach-Array Magnetring mit 36 Einzelmagneten der Kantenlänge 10 mm

mehreren nebeneinander platzierten Magneten bestehen und die Form dieser Magnete kann zylinder-, trapez- oder würfelförmig sein. Würfelmagnete sind auf dem Markt verbreitet und können besser im Ring fixiert werden, im Gegensatz zu zylinderförmigen Magnete, die mit mehreren Schrauben gehalten werden müssen. Trapezförmige Magnete sind weniger auf dem Markt verfügbar und sind als Sonderbestellung mit längeren Lieferzeiten zu erhalten. Aus diesen Gründen ist die Entscheidung auf Würfelmagnete gefallen.

Die Größe des Magnetrings wird durch die Kantenlängen in X- und Y-Richtung angegeben (sz*<sup>x</sup>* und sz*y*), siehe Formel [3.1.](#page-24-1) Die Richtung der Magnetisierung ist festgelegt auf Y. Der innere Durchmesser des Magnetringes d*<sup>i</sup>* muss angegeben werden.

<span id="page-24-1"></span>
$$
d_0 = d_i + 2\sqrt{sz_x^2 + sz_y^2} \cdot 1.4142
$$
\n(3.1)

Der Mittelpunkt eines Magneten liegt auf dem Radius  $r = (d_i + r_o)/2$ . Der Wert 1.4142, Der Mittelpunkt eines Magneten liegt auf dem Radius  $r = (a_i + r_o)/2$ . Der Wert 1.4142, oder √2 ist der Skalierungsfaktor, welche dafür sorgt, dass die berechneten Maße in ein

CAD Programm übernommen werden kann. Die Anzahl der Pole *npole* wird hier auf zwei gesetzt, um in der Mitte des Rings ein dipolares Magnetfeld zu bilden. Der Drehwinkel *α* eines einzelnen Magneten ist von der Anzahl der Magnete *nmag* abhängig. Je mehr Magnete, desto geringer der Drehwinkel, siehe Formel [3.2](#page-25-0)

<span id="page-25-0"></span>
$$
\tan \alpha_i = \frac{\cos[\pi i (n_{pole} + 2)/n_{mag}]}{\sin[\pi i (n_{pole} + 2)/n_{mag}]}
$$
\n(3.2)

Abbildung [3.4](#page-24-0) zeigt einen Ringmagneten mit 36 Würfelmagneten der Kantenlänge 10 mm.

Die Geometrie des Ringes wird in Octave durchgeführt. Hier wird die Größe der Magnete, der Innen- und Außenradius ausgewählt. Es wird mit Bausteinen gebaut, welche in FEMM auch bei der Erstellung einer Geometrie zur Anwendung kommen, bzw. gezeichnet werden wie Punkte, Linien und Bögen. Die Position dieser Bauteile wird erst berechnet, dann in Octave Zeile für Zeile codiert. Zum Schluss wird die Geometrie in eine Datei geschrieben und gespeichert. Diese Datei trägt den Namen POINTS.FEM welche in FEMM geöffnet und weiterverarbeitet wird. Die Erstellung der Datei passiert, wenn der Code in Octave ausgeführt wird!

Der Octave Quellcode für die Magnetringe befindet sich im Anhang:

Quellcode Aufbau 4 kA/m Magnetring: [D.10](#page-115-0)

Quellcode Aufbau 6 kA/m Magnetring: [D.12](#page-126-0)

Quellcode Aufbau 7,5 kA/m Magnetring: [D.14](#page-137-0)

Quellcode Aufbau 10 kA/m Magnetring: [D.13](#page-131-0)

Quellcode Aufbau 15 kA/m Magnetring: [D.11](#page-120-0)

Es wurde eine 2D Form des Rings erzeugt, welche für die Simulation im FEMM Programm skaliert werden musste. Damit die Größen in Millimetern 1:1 maßstabsgetreu bleiben, sind die Magnetgröße und Radius mit dem Skalierungsfaktor 1,4142 in Octave zu multiplizieren, wie in der Abblildung: [3.5](#page-26-1) gezeigt. Sobald geschehen, kann die erzeugte Ausgabedatei POINTS.FEM jetzt in FEMM simuliert werden, da sonst die Abmessungen mit den Realwerten nicht übereinstimmen. Die Magnetgröße ist dann kleiner, was Einfluss auf die Feldstärke in der Simulation hat. Um sich zu vergewissern, das die Werte in der Simulation mit den Realwerte übereinstimmen, kann das mit Hilfe des FEMM Messrasters überprüft werden. Abbildung [3.7](#page-27-0) zeigt, dass die 10 mm Magnetgröße und 10 mm Gitterraster in FEMM übereinstimmen.

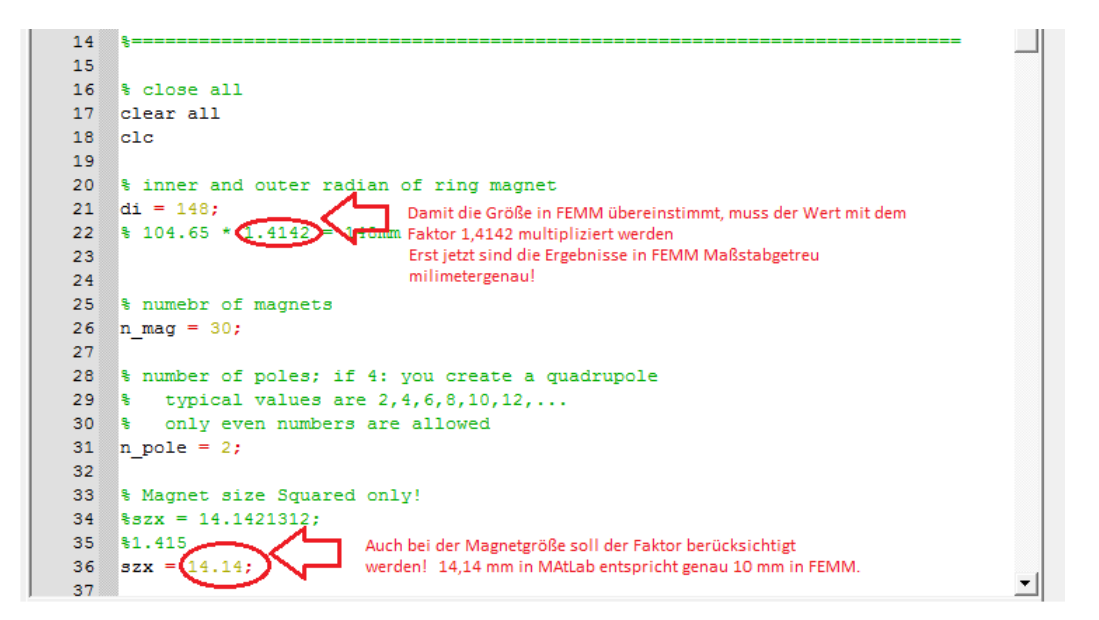

<span id="page-26-1"></span>Abbildung 3.5: Skalierungsfaktor in Matlab/Octave

### <span id="page-26-0"></span>**3.3 Simulation des Dipol-Halbach-Arrays in FEMM**

Ziel der Simulation ist die Analyse der Magnetfeldstärke von Magnetringaufbauten, die für die formelmäßige Behandlung zu komplex sind [\[8\]](#page-90-8). Es wird mit dem Magnetringmodell experimentiert, um Erkenntnisse über den reale Magnetring zu gewinnen. Die Parametrierung erfolgt anhand von Vorarbeiten am Magnetring mit 7.5 kA/m. Um die Magnetringe mit der vorgegebene Feldstärke in der Mitte mit 4, 6, >10 kA/m zu erzeugen, wurden mehrere Programme verwendet. Ein Berechnungstool namens Octave, das Magnetsimulationprogramm FEMM und das CAD Konstruktionprogramm FreeCAD, siehe Abbildung [3.6.](#page-26-2)

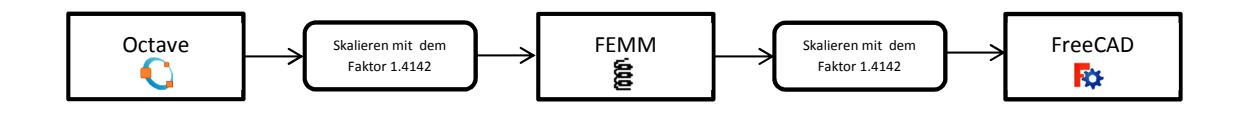

<span id="page-26-2"></span>Abbildung 3.6: Octave, FEMM, FreeCAD

Das FEMM Programm ist mit Octave kompatibel. Für die Aufgabe bedeutet das, dass die erstellte Ringform in FEMM weiterhin exportiert werden kann, um hier die Feldstärke des Magnetringes zu simulieren, so dass der Ring die gewünschte Feldstärke von 4, 6, 10, und 15 kA/m aufweist. Sollte die Feldstärke in der Mitte nicht übereinstimmen, wird die Ringgröße verändert und die Magnetanzahl mit eine größere oder kleinere

Magnetanzahl dann in FEMM nochmals simuliert. In der Simulation wird die Mitte des Magnetfeldes abgelesen und mit dem Zielwert verglichen. Und das passiert solange, bis der simulierte mit dem gewünschtem Wert übereinstimmt. Die Simulation ist hiermit ein flexibles Werkzeug, welches Einsparungspotential an Ressourcen bietet.

Sobald die Simulation ohne Fehler durchlaufen ist und der Magnetring die gewünschte Magnetfeldstärke in der Mitte aufweist, erfolgt der Export einer Datei aus FEMM. Die Export-Datei hat die Endung \*.dxf, welche mit einem CAD Konstruktionsprogramm kompatibel ist, bzw. kann in FreeCAD weiter bearbeitet werden, um hier eine 3D Form des Magnetring zu erzeugen, basierend auf unser früheren Berechnung in Octave.

FEMM exportiert 2D \*.dxf Dateien. Um diese 2D Form in eine 3D Form zu konvertieren wird in FreeCAD, die Option: extrudieren angewendet. Neben X und Y Achse wird in die Form auch die Z Achse in der dritten Dimension berücksichtigt.

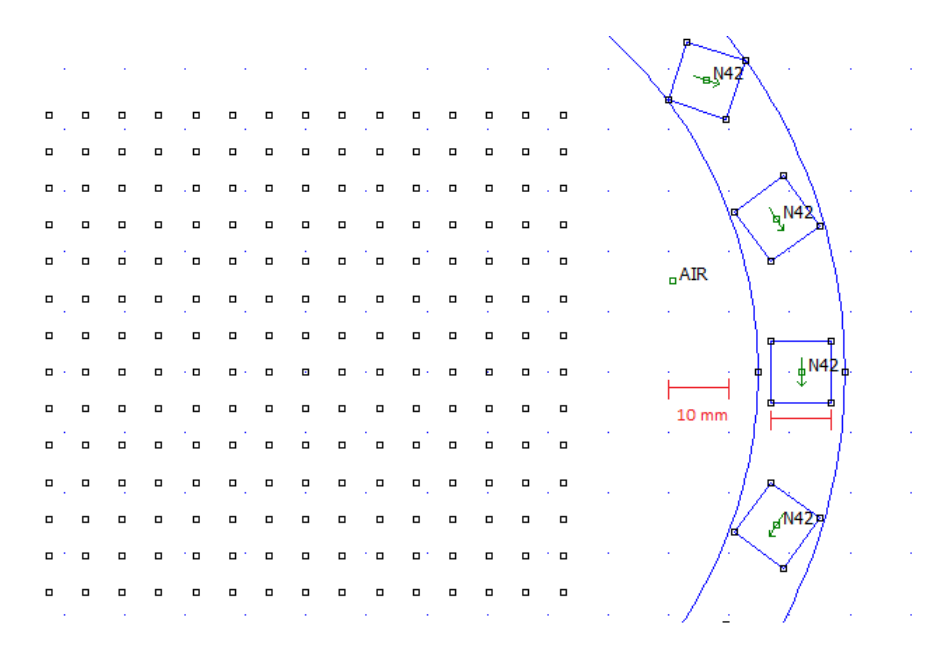

<span id="page-27-0"></span>Abbildung 3.7: Skalierungsfaktor in FEMM

In FreeCAD soll der Skalierungsfaktor überprüft werden. Sobald die Abmessungen übereinstimmen, soll der Skalierungsfaktor auf 1,0000 gesetzt werden. Andernfalls rechnet man mit vergrößerten Werten, welche mit den Realwerten nicht übereinstimmen, siehe Abbildung [3.7.](#page-27-0)

Simuliert wurde mit FEMM (Finite Element Method Magnetics) stabile Version 4.2, wobei eine Vielzahl von Dreiecken als Basiselemente eingesetzt werden.

Abbildung [3.8](#page-28-0) zeigt einen Ausschnitt des Magnetrings mit einem Magneten. Hier sind die Dreiecke sichtbar. Diese unterteilte Fläche wird (engl.) Meshgrid genannt. Die Anzahl

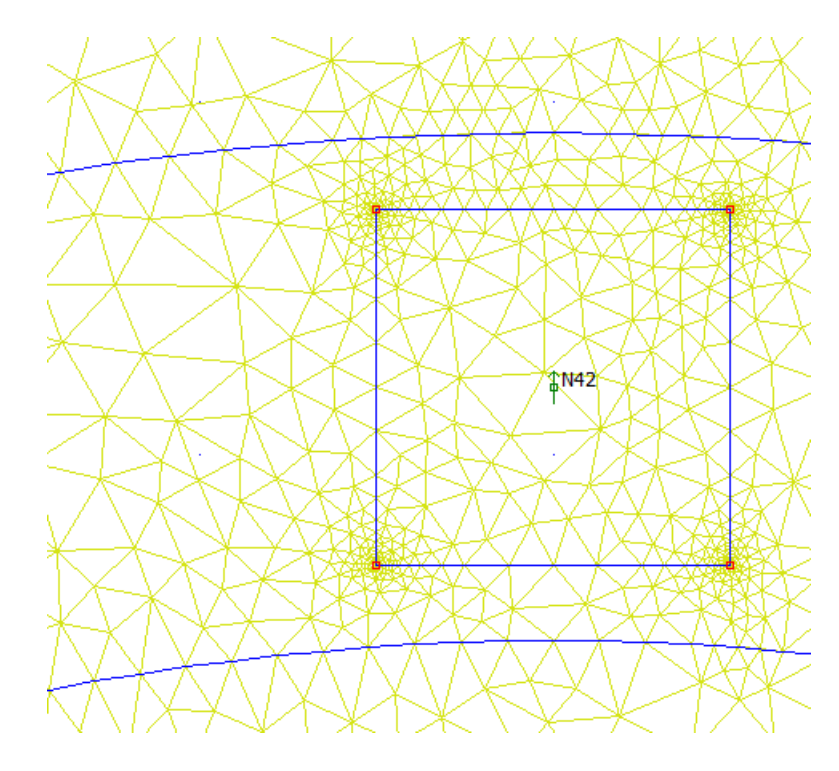

<span id="page-28-0"></span>Abbildung 3.8: Meshgrid aus Vielzahl von Dreiecken

von Dreiecken kann vorgegeben oder dem Programm FEMM überlassen werden. In diesem Beispiel wurde das Meshgrid von FEMM erzeugt. Die Dreiecke sind unterschiedlich groß.

Sehr kleine Dreiecke sind vorteilhaft, weil diese genaue Messungen ermöglichen, der Nachteil ist die lange Zeitdauer für die Simulation. Für alle Simulationen wurde das Meshgrid automatisch vom Programm erzeugt.

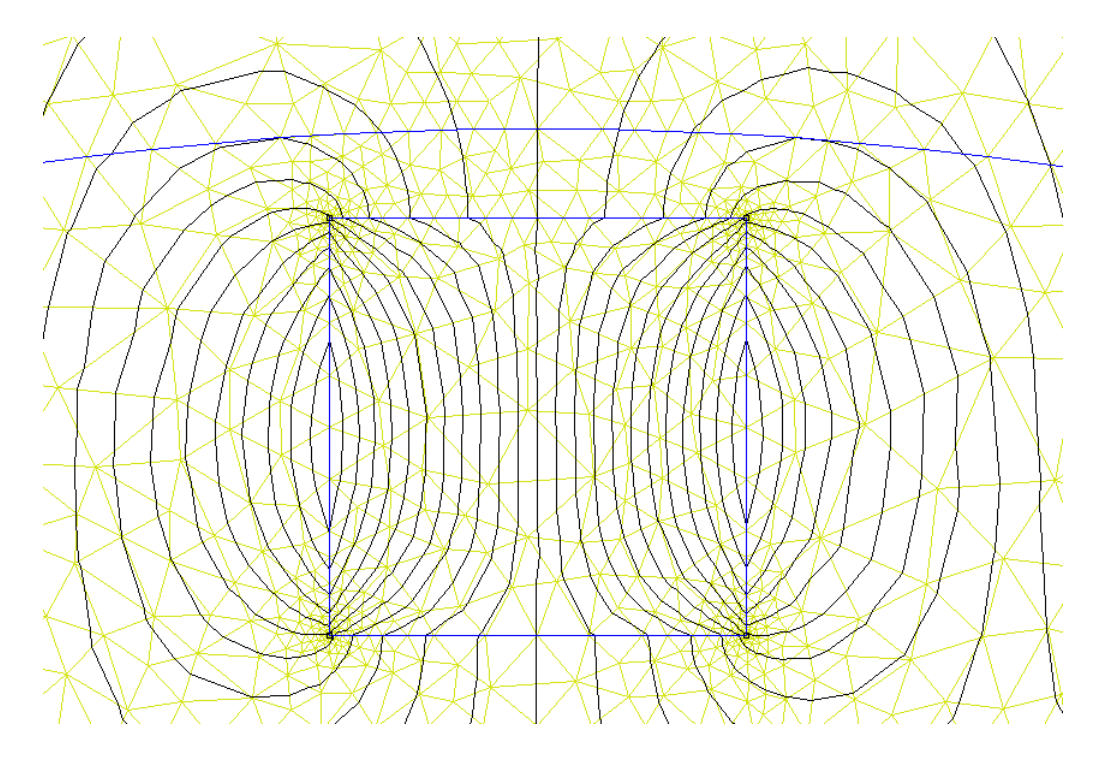

<span id="page-29-0"></span>Abbildung 3.9: Meshgrid mit simulierten Magnetfeldlinien

Die simulierten Magnetfeldlinien werden durch das Meshgrid beeinflusst.

**Messgitter in FEMM** Im Abschnitt Simulation, wurde über den Skalierungsfaktor berichtet. Das Gitterraster (Messgitter) ist eine variable Größe in der FEMM Simulation und kann von Benutzer eingegeben werden. Abbildung [3.10](#page-30-0) zeigt eine Messgitter mit 10 mm. In der Abbildung [3.11](#page-30-1) ist die Messgitter auf 6.0714 mm eingestellt. Er ist auch ein Kontrollwerkzeug, welches überprüfen kann, ob der Maßstab 1:1 stimmt. Bestimmte Längen können in der Simulation damit abgelesen werden, wenn diese unbekannt sind und nur aus dem Verhältnis mit anderen Längen bestimmt werden können.

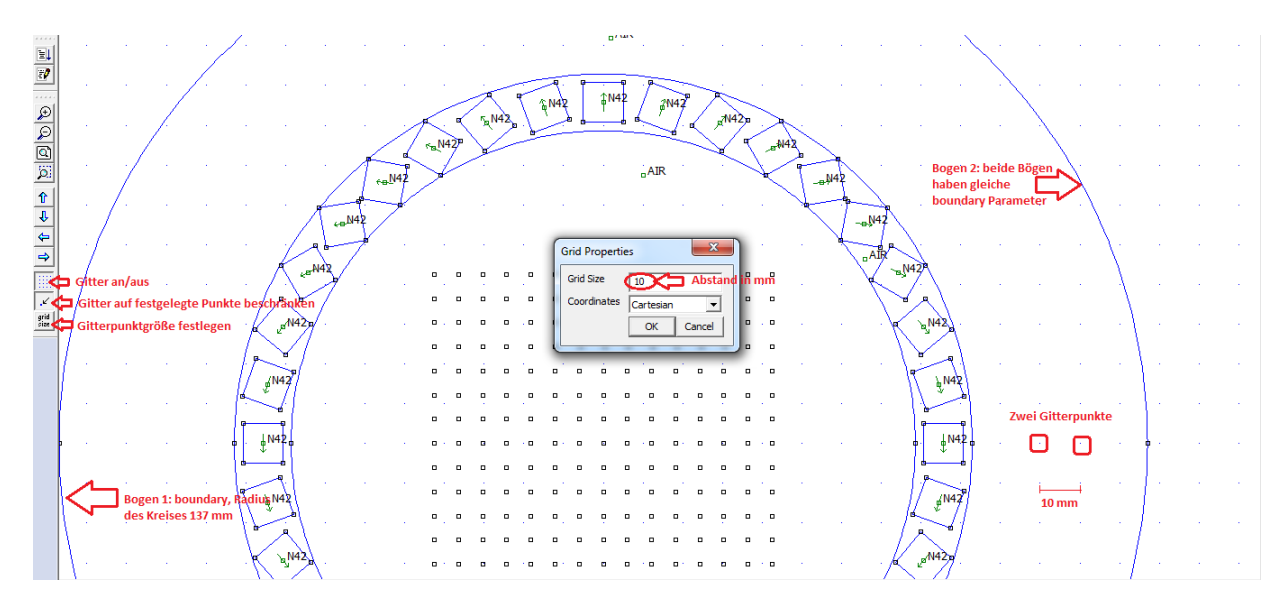

<span id="page-30-0"></span>Abbildung 3.10: Gittergröße 10 mm

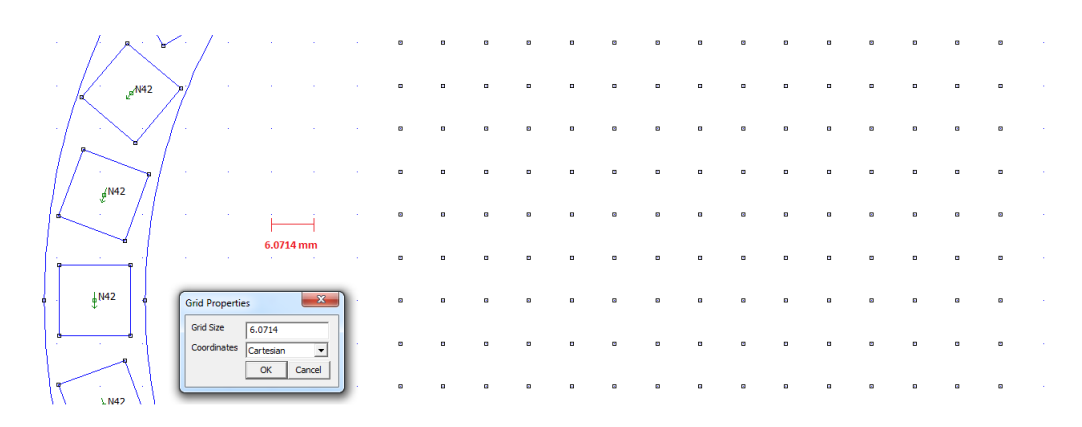

<span id="page-30-1"></span>Abbildung 3.11: Gittergröße 6.0714 mm

**Randbedienungen setzen (engl. boundaries)** In FEMM werden die Randbedienungen für alle Magnetring-Simulationen gleich ausgewählt. Wichtig für die Simulation ist, dass der Radius des Kreises um den Magnetring aus zwei 180◦ Bögen gezeichnet wird. Beide dieser Bögen zeichnen ein Kreis, so dass für beide Bögen gleiche Randbedienungen bestehen.

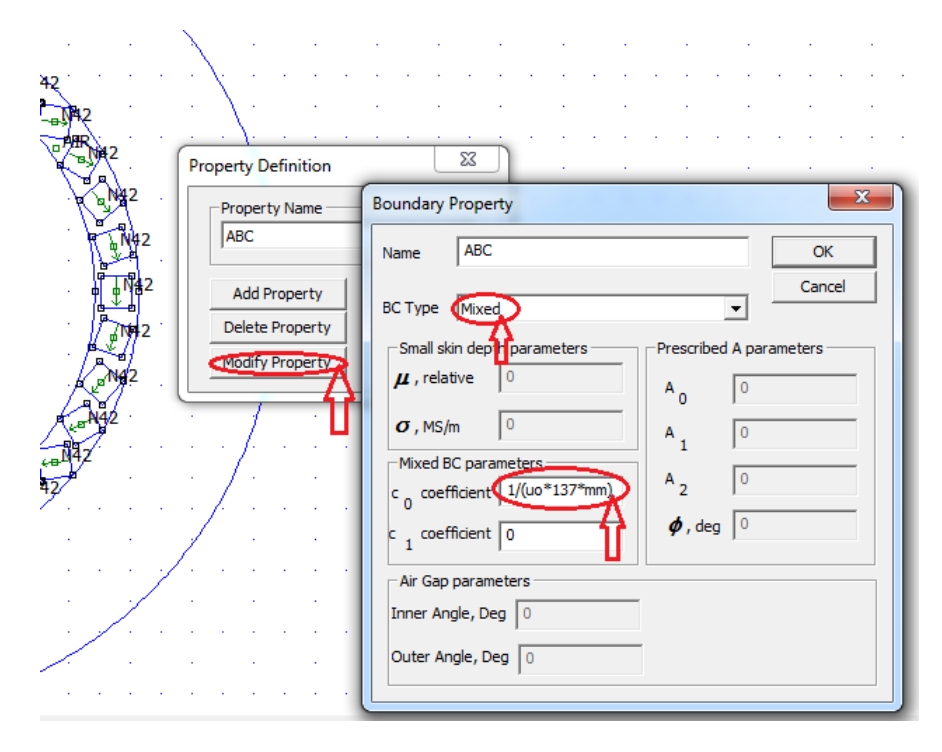

<span id="page-31-0"></span>Abbildung 3.12: Randbedienung setzen: Eingabe des Kreisradius

Für alle Magnetring-Simulationen wurde der Radius gleich 137 mm gesetzt. Die Wahl dieses Wertes ist zweitrangig. Wichtig ist, dass sich der Ring in einer "simulierten" Luftumgebung befindet. Erstrangig ist dieser Radius bei der Eingabe im Boundary zu berücksichtigen. Die Randbedierung bekommt den Namen ABC (Asymptotic Boundary Condition) als *c*<sup>0</sup> Koeffizient wird der Wert 1*/*(*uo* ∗ *radius* ∗ *mm*), in diesem Fall 1*/*(*uo* ∗ 137 ∗ *mm*) eingegeben, siehe Abb. [3.12.](#page-31-0)

Um die Simulation zu starten, sollten mehr Daten der Magneten bekannt sein. Aus dem Kapitel 2 wissen wir, welche Magnetstärke die verschiedene Magnete bei 0 bis 50mm Abstände besitzen. Diese Messdaten treffen mehr eine Aussage über die Qualität der Magnete aus. Für die Erstellung des Ringes sind diese Daten nicht ausreichend. In den Datenblättern der Magnethersteller sind die Koerzitivfeldstärke H und die Remanenz Br angegeben. Mit diesen zwei Angaben kann eine Entmagnetisierungskennlinie gezeichnet werden, welche auch B-H Graph genannt wird und linear verläuft. FEMM unterstützt auch den Import einer Datei mit den B-H Punkten einer nichtlinearen Magnetkennlinie, welche näher der Realität entspricht bzw. genauere Simulationswerte liefert.

FEMM besitzt eine vordefinierte Materialbibliothek. Es befindet sich darin auch Daten über Magnetmaterialien von N42 und N52. Hier sind lineare und nichtlineare Kennlinien zu finden. Aus diesen Materialien wurde das NdFeB Magnetmaterial für die Simulation verwendet.

Zum Vergleich werden zwei Simulationen erstellt eine mit linearer Kennlinie und eine mit nichtlinearer Kennlinie.

### <span id="page-32-0"></span>**3.3.1 Verwendung einer linearen B-H Kennlinie**

Der Ausgangspunkt ist der 7,5 kA/m Magnetring, welcher in einem früheren Projekt realisiert wurde.

Der 7,5 kA/m Ring wurde mit dem Gaussmeter und der Messschablone in der Mitte vermessen. Der Wert in der Mitte des Ringes beträgt 7,5 kA/m und ist als Bezugspunkt für weitere Messungen herangezogen worden.

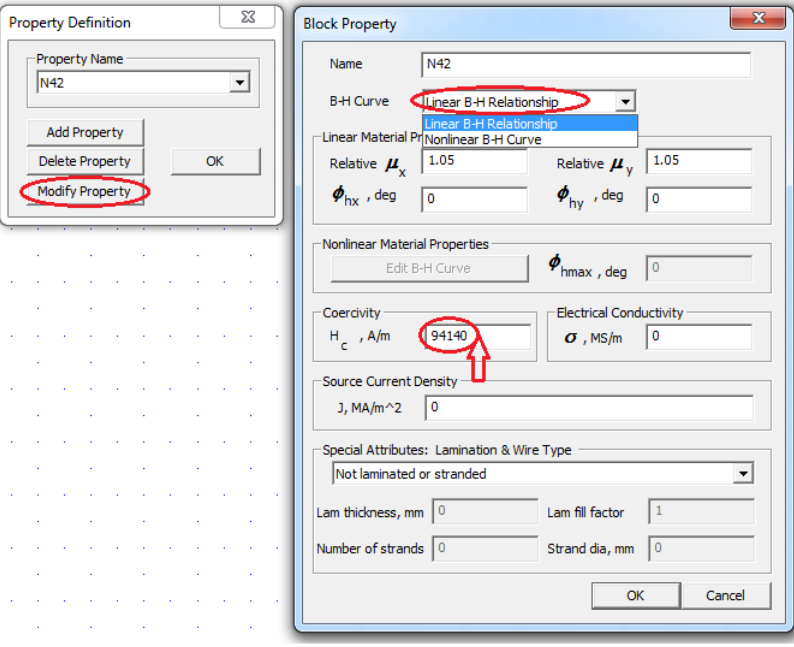

<span id="page-32-1"></span>Abbildung 3.13: Simulation mit linearer Kennlinie

Die Koerzitivfeldstärke Hc wurde bei dem Ring mit 7,5 kA/m berechnet und der Wert 94140 ermittelt. Das ist ein Bezugswert,für den simulierten 7,5 kA/m Magnetring mit 36 Magneten, der in der Mitte genau den Wert 7,50047 kA/m hat.

Für alle Magnetringsimulationen ist ein Messraster mit 15 x 15 Punkten in der Mitte des Simulationsring maßstabsgetreu mit der Messschablone erstellt worden. Mit Hilfe des Messrasters werden die Daten aus der Simulation in äquidistanten Abständen abgelesen und für jeden Magnetringtyp in einer Datei gespeichert.

#### **Simulation des 4 kA/m Magnetringes mit linearer Magnetfeldkennlinie**

Für Hc wird der Bezugswert 94140 A/m mit Bezug auf den 7,5 kA/m Magnetring eingegeben, siehe Abbildung: [3.13.](#page-32-1)

Die Simulation wurde gestartet. Das Messraster in FEMM wird auf 6.0714 mm aufgeteilt. Punkt für Punkt werden die Messpunkte aus dem Messraster einzeln abgelesen und in eine Tabelle eingetragen,siehe Tabelle: [3.1](#page-34-0)

Die abgelesene Daten werden danach in Octave geplottet, Abb. [3.14.](#page-35-0)

Im Plot sind drei Abbildungen zu sehen, die erste Abbildung zeigt die Verteilung des Feldes flächig. Die zweite von Rechts, zeigt die Verteilung im Raum. Die dritte Abbildung unten zeigt den Verlauf der Feldstärke Mittig, im Durchschnitt. Diese Linie ist auf dem Plot 1 Senkrecht zu sehen.

<span id="page-34-0"></span>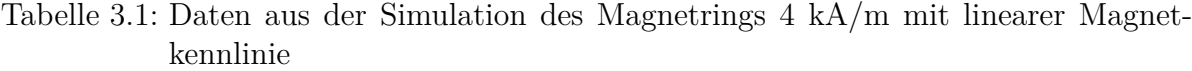

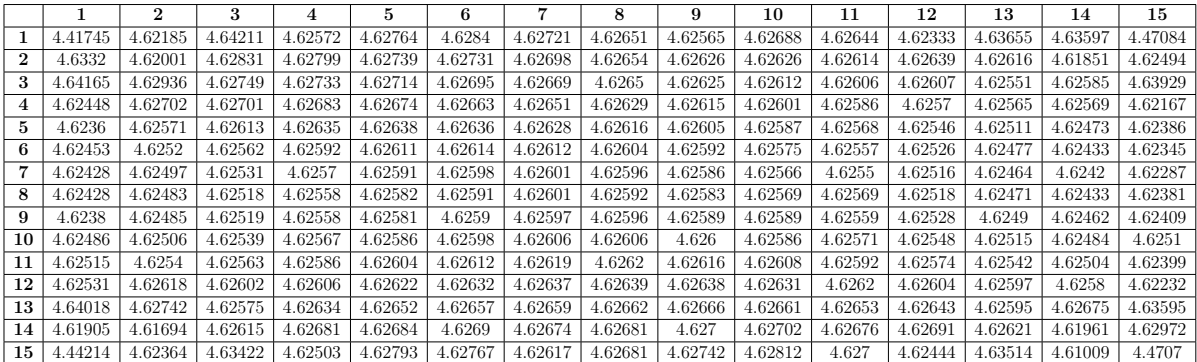

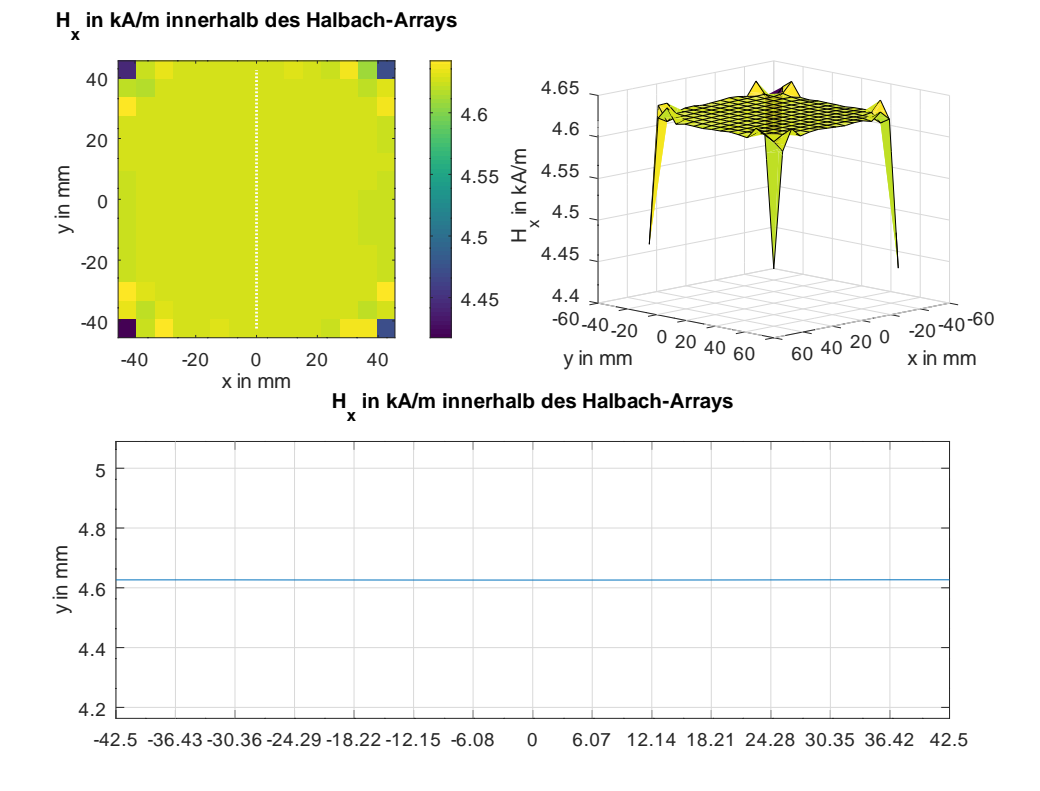

<span id="page-35-0"></span>Abbildung 3.14: In Octave geplottete Daten des 4 kA/m Magnetringes, simuliert mit linearer Magnetfeldlinie
#### **Simulation des 6 kA/m Magnetringes mit linearer Magnetfeldkennlinie**

Für Hc wird der Bezugswert 94140 A/m mit Bezug auf den 7,5 kA/m Magnetring eingegeben, siehe Abbildung: [3.13.](#page-32-0)

Die Simulation wurde gestartet. Das Messraster in FEMM wird auf 6.0714 mm eingestellt, siehe Formel [3.3.](#page-36-0) Wie in der Messung wurde eine Messchablone von 85 mm x 85 mm, so auch in der Simulation wurde eine gezeichnet. Alle Messpunkte werden aus dem Messraster der Simulation einzeln abgelesen und in eine Tabelle eingetragen, Tabelle [3.2](#page-36-1)

Die abgelesene Daten werden danach in Octave geplottet, Abb. [3.15.](#page-37-0)

<span id="page-36-0"></span>
$$
Gittergr\ddot{o}sse = \frac{85mm}{15-1} = 6,0714mm\tag{3.3}
$$

<span id="page-36-1"></span>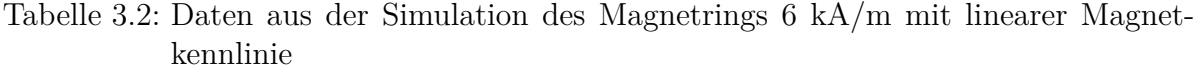

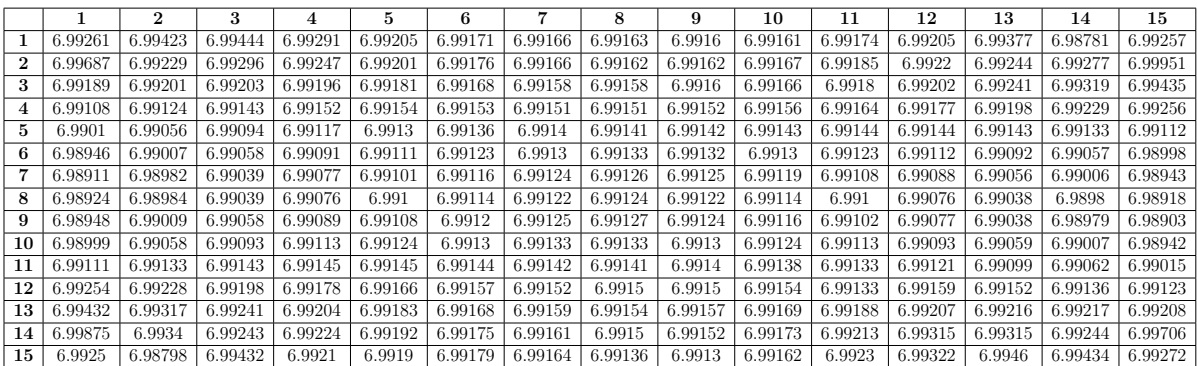

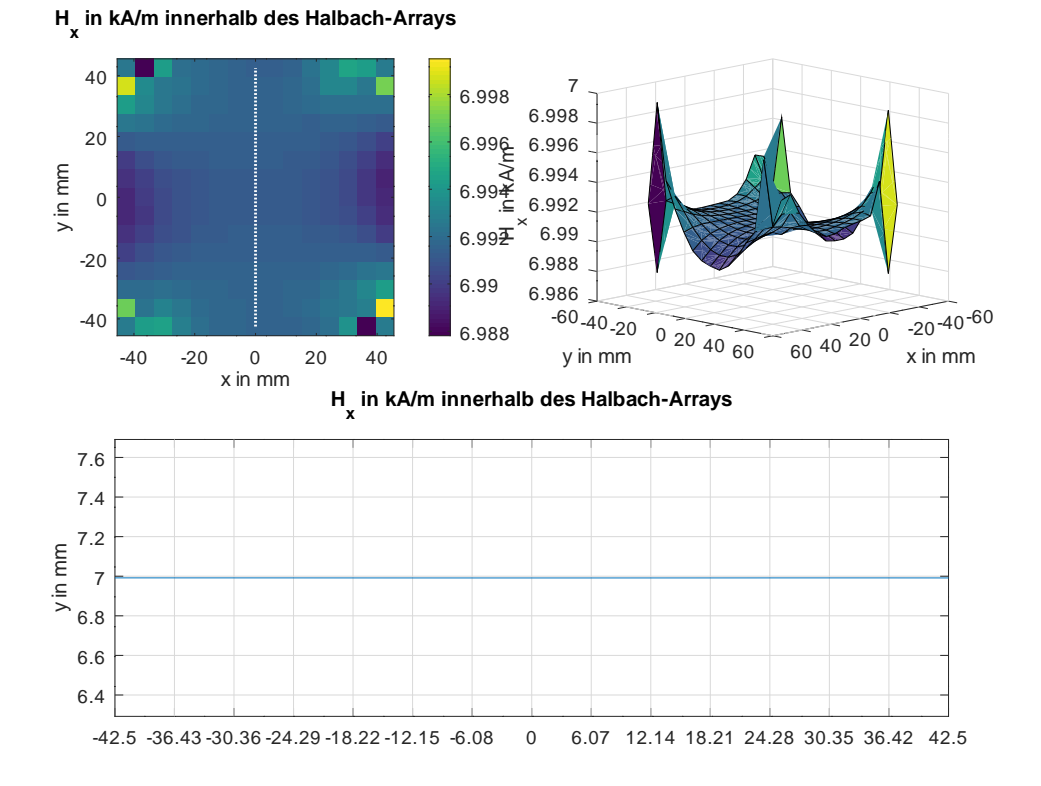

<span id="page-37-0"></span>Abbildung 3.15: In Octave geplottete Daten des 6 kA/m Magnetringes, simuliert mit linearer Magnetfeldlinie

#### **Simulation des 10 kA/m Magnetringes mit linearer Magnetfeldkennlinie**

Für Hc wird der Verhältniswert 99317,7 A/m mit Bezug auf den 7,5 kA/m Magnetring eingegeben. Bei dem 10 kA/m Magnetring sind N52 W12 Würfelmagnete verbaut. Um eine Relation zwischen N42 und N52 Magnete herzustellen, wird der Quotient zwischen zwei Messpunkte bei 0 mm einbezogen. Für die N52 Magnete ist es der Wert 422 kA/m, für die N42 Magnete ist es 420 kA/m. Die Koerzitivfeldstärke für die N52 Magnete berechnet sich wie folgt:

$$
Hc = 94140 \cdot \frac{422}{400} = 99317, 7 \ A/m \tag{3.4}
$$

Die Simulation wurde gestartet. Das Messraster in FEMM wird auf 6.0714 mm eingestellt, siehe Formel [3.3.](#page-36-0) Alle Messpunkte aus dem Messraster der Simulation werden einzeln abgelesen und in eine Tabelle eingetragen, Tabelle [3.3.](#page-38-0)

Die abgelesene Daten werden danach in Octave geplottet, Abb. [3.16.](#page-39-0)

<span id="page-38-0"></span>Tabelle 3.3: Daten aus der Simulation des Magnetrings 10 kA/m mit linearer Magnetkennlinie

|             |         |         | 3       | 4       | 5       | 6       |         | 8       | 9       | 10      | 11      | 12      | 13      | 14      | 15      |
|-------------|---------|---------|---------|---------|---------|---------|---------|---------|---------|---------|---------|---------|---------|---------|---------|
|             | 9.73711 | 9.7322  | 9.73178 | 9.73024 | 9.72916 | 9.72817 | 9.72771 | 9.72755 | 9.72787 | 9.72851 | 9.72934 | 9.73071 | 9.73278 | 9.73501 | 9.74044 |
| $\mathbf 2$ | 9.73316 | 9.73197 | 9.73088 | 9.73011 | 9.72909 | 9.72858 | 9.72822 | 9.72816 | 9.72836 | 9.72883 | 9.72955 | 9.73057 | 9.73188 | 9.73366 | 9.73515 |
| 3           | 9.73145 | 9.73055 | 9.73015 | 9.72952 | 9.72899 | 9.72868 | 9.72846 | 9.72841 | 9.72894 | 9.72894 | 9.72931 | 9.73003 | 9.73097 | 9.73159 | 9.73223 |
| 4           | 9.72922 | 9.72925 | 9.72916 | 9.72899 | 9.72882 | 9.72859 | 9.72852 | 9.72851 | 9.72861 | 9.7288  | 9.72908 | 9.7294  | 9.72969 | 9.72979 | 9.72944 |
| 5           | 9.72735 | 9.72816 | 9.72834 | 9.7285  | 9.7285  | 9.72849 | 9.72846 | 9.72847 | 9.72854 | 9.72861 | 9.72871 | 9.72878 | 9.72868 | 9.72848 | 9.7277  |
| 6           | 9.72637 | 9.72727 | 9.72773 | 9.72806 | 9.72829 | 9.72835 | 9.72839 | 9.72842 | 9.72844 | 9.72843 | 9.7284  | 9.72826 | 9.72787 | 9.72745 | 9.72644 |
|             | 9.72554 | 9.72678 | 9.72731 | 9.72785 | 9.72813 | 9.72824 | 9.72833 | 9.72836 | 9.72835 | 9.72828 | 9.72818 | 9.72791 | 9.72733 | 9.72679 | 9.72557 |
| 8           | 9.72535 | 9.72662 | 9.72718 | 9.72778 | 9.72809 | 9.72822 | 9.7283  | 9.72832 | 9.72829 | 9.72821 | 9.72808 | 9.72775 | 9.72712 | 9.72652 | 9.72504 |
| 9           | 9.72567 | 9.72683 | 9.72683 | 9.72789 | 9.72817 | 9.72826 | 9.72833 | 9.72834 | 9.72831 | 9.72821 | 9.7281  | 9.7278  | 9.72722 | 9.72666 | 9.72534 |
| 10          | 9.72622 | 9.7274  | 9.72788 | 9.72819 | 9.72834 | 9.72839 | 9.7284  | 9.72838 | 9.72836 | 9.7283  | 9.72821 | 9.72807 | 9.72759 | 9.7271  | 9.72609 |
|             | 9.72767 | 9.72837 | 9.72855 | 9.7287  | 9.72862 | 9.72856 | 9.72848 | 9.72842 | 9.72841 | 9.72843 | 9.72844 | 9.72843 | 9.72825 | 9.72802 | 9.72722 |
| 12          | 9.72958 | 9.72965 | 9.7295  | 9.72926 | 9.72897 | 9.72871 | 9.72853 | 9.72844 | 9.72845 | 9.72856 | 9.72873 | 9.72892 | 9.72907 | 9.72913 | 9.72909 |
| 13          | 9.73165 | 9.73112 | 9.73067 | 9.72986 | 9.72927 | 9.72878 | 9.72845 | 9.72832 | 9.72835 | 9.7286  | 9.72899 | 9.72945 | 9.73006 | 9.73042 | 9.73129 |
| 14          | 9.73372 | 9.73295 | 9.73157 | 9.7304  | 9.72955 | 9.72864 | 9.72826 | 9.72806 | 9.72815 | 9.72844 | 9.72914 | 9.73008 | 9.73081 | 9.73181 | 9.73298 |
| 15          | 9.74109 | 9.73457 | 9.73248 | 9.7307  | 9.72938 | 9.72851 | 9.7277  | 9.72738 | 9.7276  | 9.72819 | 9.72913 | 9.7304  | 9.73194 | 9.7321  | 9.73666 |

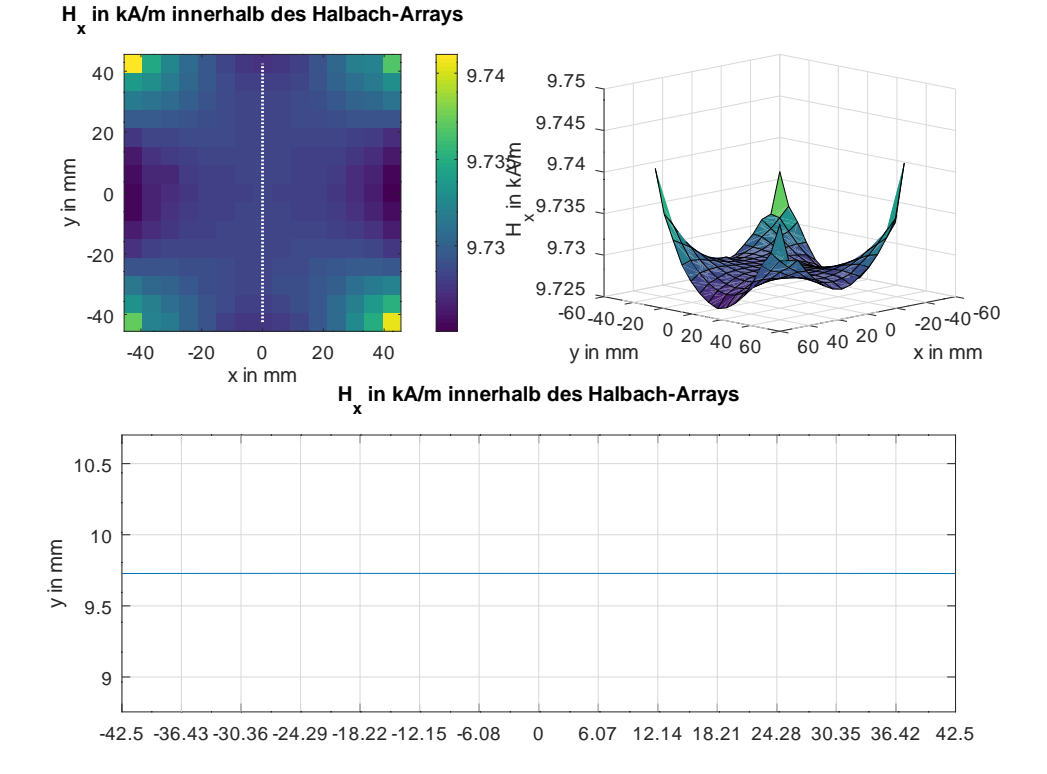

<span id="page-39-0"></span>Abbildung 3.16: In Octave geplottete Daten des 10 kA/m Magnetringes, simuliert mit linearer Magnetfeldlinie

#### **Simulation des 15 kA/m Magnetringes mit linearer Magnetfeldkennlinie**

Für Hc wird der Verhältniswert 376560 A/m mit Bezug auf den 7,5 kA/m Magnetring eingegeben. Bei dem 15 kA/m Magnetring sind N42 10 mm x 10 mm x 40 mm Stabmagnete verbaut. Das sind 4 mal stärkere Magnete als im 7,5 kA/m Magnetring verbaut. Aus diesem Grund wird der Hc Wert mit dem Faktor 4 multipliziert:

$$
Hc = 94140 \cdot 4 = 376560 A/m \tag{3.5}
$$

Die Simulation wurde gestartet. Das Messraster in FEMM wird auf 6.0714 mm aufgeteilt, siehe Formel: [3.3.](#page-36-0) Punkt für Punkt werden die Messpunkte aus dem Messraster der Simulation einzeln abgelesen und in eine Tabelle eingetragen, Tabelle [3.3](#page-38-0)

Die abgelesenen Daten werden danach in Octave geplottet, Abb. [3.16.](#page-39-0)

Tabelle 3.4: Daten aus der Simulation des Magnetrings 15 kA/m mit linearer Magnetkennlinie

|                  |         |         | 3       | 4       | 5       | 6       |         | 8       | 9       | 10      | 11      | 12      | 13      | 14      | 15      |
|------------------|---------|---------|---------|---------|---------|---------|---------|---------|---------|---------|---------|---------|---------|---------|---------|
| 1                | 17.6698 | 18.4874 | 18.5684 | 18.5029 | 18.5105 | 18.5136 | 18.5089 | 18.506  | 18.5026 | 18.5075 | 18.5058 | 18.4933 | 18.5462 | 18.5439 | 17.8834 |
| $\boldsymbol{2}$ | 18.5328 | 18.480  | 18.5132 | 18.5119 | 18.5086 | 18.5092 | 18.5079 | 18.5062 | 18.5051 | 18.505  | 18.5046 | 18.5056 | 18.5047 | 18.474  | 18.4998 |
| 3                | 18.5666 | 18.5174 | 18.5099 | 18.5093 | 18.5086 | 18.5078 | 18.5068 | 18.506  | 18.505  | 18.5045 | 18.5043 | 18.5043 | 18.502  | 18.5034 | 18.5572 |
| 4                | 18.4979 | 18.5081 | 18.508  | 18.5073 | 18.507  | 18.5065 | 18.506  | 18.5052 | 18.5046 | 18.504  | 18.5034 | 18.5028 | 18.5026 | 18.5028 | 18.4867 |
| 5                | 18.4944 | 18.5029 | 18.5045 | 18.5054 | 18.5055 | 18.5054 | 18.5051 | 18.5046 | 18.5042 | 18.5035 | 18.5027 | 18.5018 | 18.5005 | 18.4989 | 18.4954 |
| 6                | 18.4981 | 18.5008 | 18.5025 | 18.5037 | 18.5045 | 18.5045 | 18.5045 | 18.5042 | 18.5037 | 18.503  | 18.5023 | 18.501  | 18.4991 | 18.4973 | 18.4938 |
|                  | 18.4971 | 18.4999 | 18.5012 | 18.5028 | 18.5037 | 18.5039 | 18.504  | 18.5038 | 18.5034 | 18.5027 | 18.502  | 18.5006 | 18.4986 | 18.4968 | 18.4915 |
| 8                | 18.4971 | 18.4993 | 18.5007 | 18.5023 | 18.5033 | 18.5036 | 18.5038 | 18.5037 | 18.5033 | 18.5027 | 18.502  | 18.5007 | 18.4988 | 18.4973 | 18.4952 |
| 9                | 18.4952 | 18.4994 | 18.5008 | 18.5023 | 18.5032 | 18.5036 | 18.5039 | 18.5039 | 18.5036 | 18.5029 | 18.5023 | 18.5011 | 18.4996 | 18.4985 | 18.4963 |
| 10               | 18.4994 | 18.5002 | 18.5016 | 18.5027 | 18.5035 | 18.5039 | 18.5042 | 18.5042 | 18.504  | 18.5035 | 18.5028 | 18.5019 | 18.5006 | 18.4993 | 18.5004 |
| 11               | 18.5006 | 18.5016 | 18.5025 | 18.5034 | 18.5042 | 18.5045 | 18.5047 | 18.5048 | 18.5046 | 18.5043 | 18.5037 | 18.503  | 18.5017 | 18.5002 | 18.496  |
| 12               | 18.5012 | 18.5047 | 18.5041 | 18.5043 | 18.5049 | 18.5053 | 18.5055 | 18.5056 | 18.5055 | 18.5053 | 18.5048 | 18.5042 | 18.5039 | 18.5032 | 18.4893 |
| 13               | 18.5607 | 18.5097 | 18.503  | 18.5054 | 18.5061 | 18.5063 | 18.5064 | 18.5065 | 18.5067 | 18.5065 | 18.5061 | 18.5057 | 18.5038 | 18.507  | 18.5438 |
| 14               | 18.4762 | 18.4677 | 18.5046 | 18.5072 | 18.5074 | 18.5076 | 18.507  | 18.5072 | 18.5081 | 18.5081 | 18.507  | 18.5076 | 18.5049 | 18.4785 | 18.5189 |
| 15               | 17.7686 | 18.4946 | 18.5369 | 18.5001 | 18.5117 | 18.5107 | 18.5047 | 18.5084 | 18.5097 | 18.5125 | 18.508  | 18.4977 | 18.5406 | 18.4404 | 17.8828 |

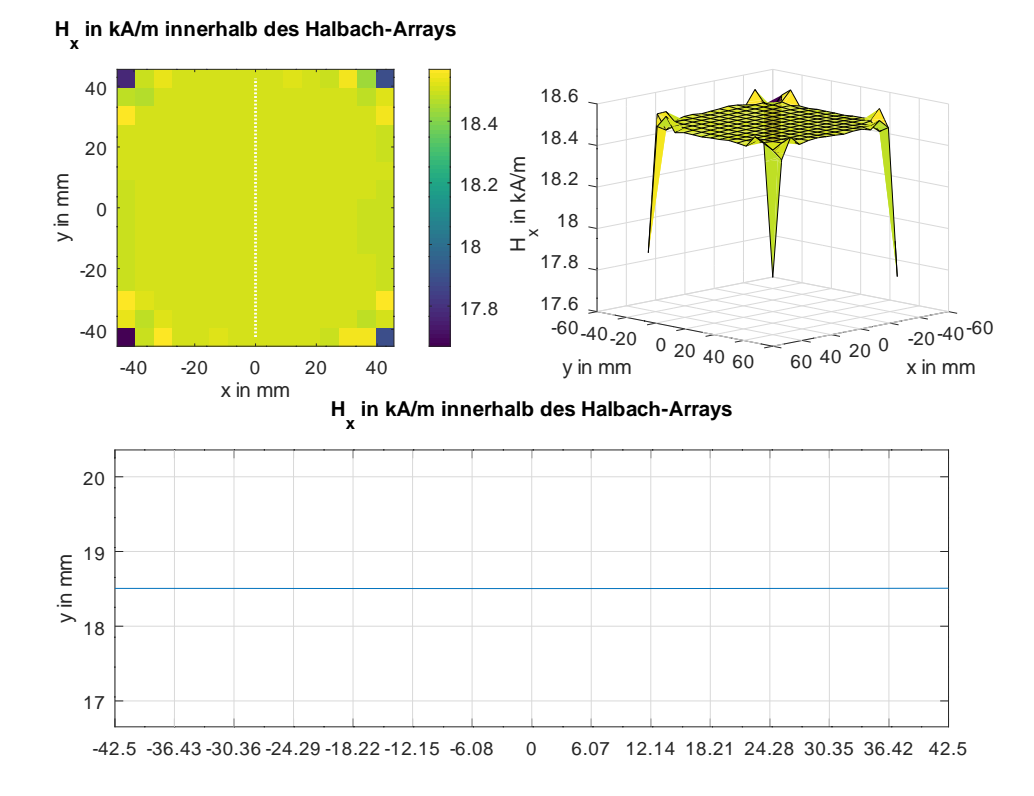

Abbildung 3.17: In Octave geplottete Daten des 15 kA/m Magnetringes, simuliert mit linearer Magnetfeldlinie

### **3.3.2 Verwendung einer nichtlinearen B-H Kennlinie**

Die Koerzitivfeldstärke Hc wurde bei dem Ring mit 7,5 kA/m berechnet und der Wert für die nichtlineare Kennlinie lautet: 37975 A/m. In der Mitte des Rings wird der Wert von H = 7,50047 kA/m angestrebt.

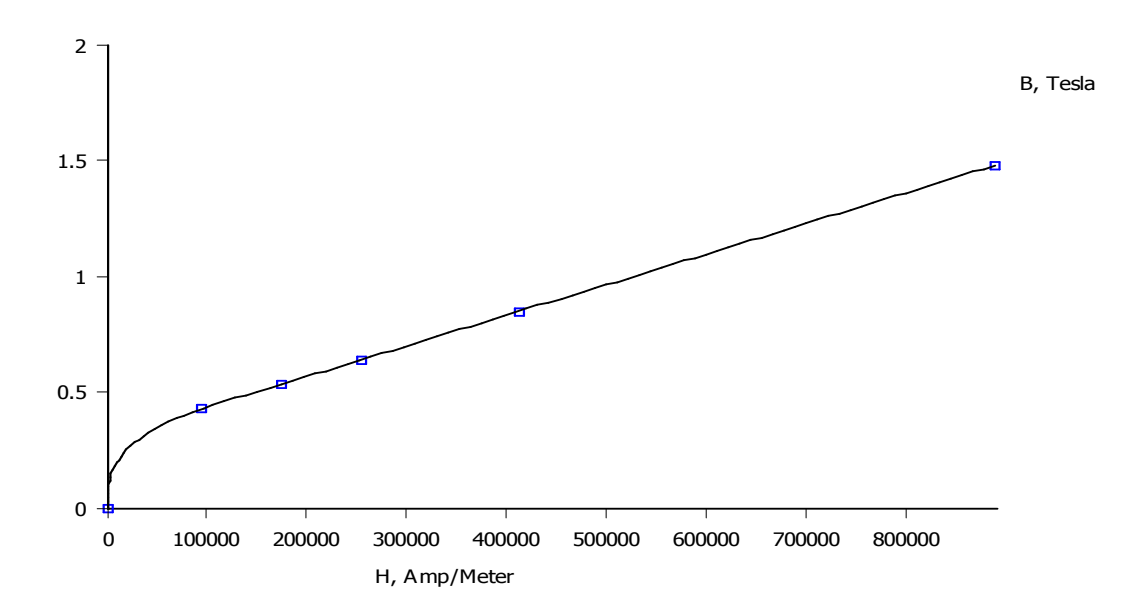

Abbildung 3.18: B-H Diagramm mit nichtlinearer Kennlinie, geplottet in FEMM

### **Simulation des 4 kA/m Magnetringes bei nichtlinearer Magnetfeldkennlinie**

Für Hc wird der Verhältniswert 37975 A/m mit Bezug auf den 7,5 kA/m Magnetring eingegeben.

Die Simulation mit nichtlinearer B-H Magnetkennlinie wurde gestartet. Das Messraster in FEMM wird auf 6.0714 mm eingestellt, siehe Formel: [3.3.](#page-36-0) Punkt für Punkt werden die Messpunkte aus dem Messraster der Simulation einzeln abgelesen und in eine Tabelle eingetragen, Tabelle [3.5](#page-43-0)

Die abgelesenen Daten werden danach in Octave geplottet, Abb. [3.20.](#page-44-0)

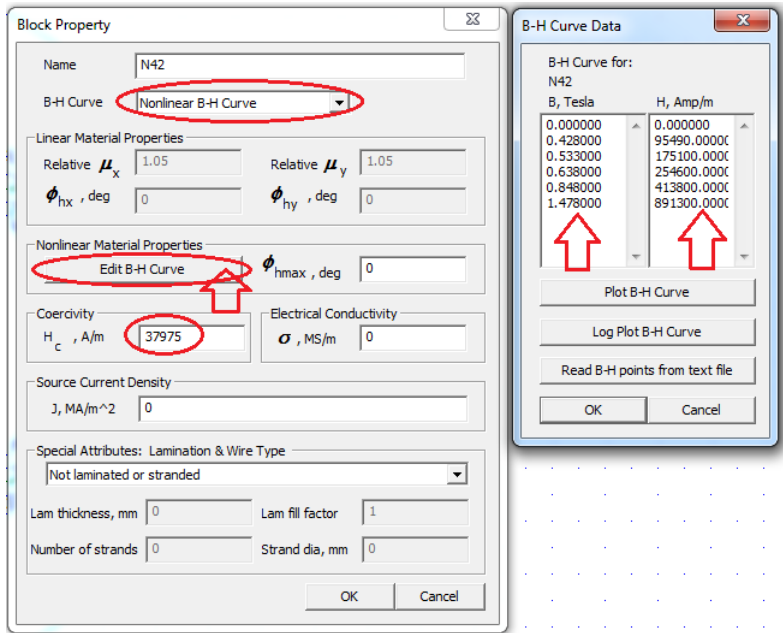

Abbildung 3.19: Simulation mit nichtlinearer Kennlinie

<span id="page-43-0"></span>Tabelle 3.5: Daten aus der Simulation des Magnetrings 4 kA/m mit nichtlinearer Magnetkennlinie

|             |         | $\overline{2}$ | 3       | 4       | 5       | 6       |         | 8       | 9       | 10      | 11      | 12      | 13      | 14      | 15      |
|-------------|---------|----------------|---------|---------|---------|---------|---------|---------|---------|---------|---------|---------|---------|---------|---------|
|             | 3.77898 | 3.94264        | 3.95426 | 3.93476 | 3.9304  | 3.9276  | 3.92407 | 3.92233 | 3.92292 | 3.92575 | 3.92892 | 3.93227 | 3.94754 | 3.95146 | 3.82211 |
| $\mathbf 2$ | 3.96909 | 3.94706        | 3.94685 | 3.94253 | 3.93684 | 3.93303 | 3.93119 | 3.93004 | 3.93039 | 3.93191 | 3.93576 | 3.939   | 3.94553 | 3.94501 | 3.95924 |
| 3           | 3.97541 | 3.95836        | 3.95148 | 3.94572 | 3.94137 | 3.93832 | 3.936   | 3.93535 | 3.93558 | 3.93736 | 3.94003 | 3.9441  | 3.94933 | 3.95409 | 3.97394 |
| 4           | 3.96113 | 3.95885        | 3.95372 | 3.94903 | 3.9453  | 3.94247 | 3.9408  | 3.93984 | 3.94031 | 3.94166 | 3.94429 | 3.94778 | 3.95233 | 3.9577  | 3.95912 |
| 5           | 3.96372 | 3.95927        | 3.95608 | 3.95131 | 3.94762 | 3.94548 | 3.94394 | 3.94331 | 3.94349 | 3.94491 | 3.94723 | 3.95039 | 3.95513 | 3.95842 | 3.96478 |
| 6           | 3.9665  | 3.96051        | 3.95686 | 3.95345 | 3.94943 | 3.94756 | 3.94604 | 3.94551 | 3.94583 | 3.94717 | 3.94897 | 3.95229 | 3.95667 | 3.95978 | 3.9656  |
|             | 3.96661 | 3.96134        | 3.95817 | 3.95391 | 3.95057 | 3.94895 | 3.94726 | 3.94674 | 3.94712 | 3.94866 | 3.94866 | 3.95344 | 3.9577  | 3.96073 | 3.96551 |
| 8           | 3.9673  | 3.9616         | 3.95847 | 3.9542  | 3.9509  | 3.94914 | 3.9478  | 3.9473  | 3.94771 | 3.94898 | 3.9507  | 3.95389 | 3.95815 | 3.96122 | 3.96704 |
| 9           | 3.96672 | 3.96129        | 3.9581  | 3.95378 | 3.95044 | 3.9489  | 3.94721 | 3.94674 | 3.94717 | 3.94877 | 3.95037 | 3.95364 | 3.95793 | 3.96116 | 3.96689 |
| 10          | 3.96698 | 3.9605         | 3.95661 | 3.95273 | 3.94963 | 3.9475  | 3.94579 | 3.94539 | 3.94581 | 3.94755 | 3.94963 | 3.95268 | 3.95658 | 3.96039 | 3.96732 |
| 11          | 3.96587 | 3.959          | 3.95561 | 3.95071 | 3.94705 | 3.94532 | 3.94365 | 3.94319 | 3.94371 | 3.94514 | 3.94764 | 3.95088 | 3.95562 | 3.9587  | 3.96485 |
| 12          | 3.96173 | 3.95804        | 3.95259 | 3.94804 | 3.94453 | 3.94196 | 3.94043 | 3.93996 | 3.94057 | 3.94221 | 3.94488 | 3.94845 | 3.95298 | 3.958   | 3.95978 |
| 13          | 3.97426 | 3.95637        | 3.94941 | 3.94428 | 3.94031 | 3.93762 | 3.93577 | 3.93528 | 3.93629 | 3.93817 | 3.94046 | 3.945   | 3.95039 | 3.95567 | 3.97114 |
| 14          | 3.95519 | 3.94309        | 3.94459 | 3.93996 | 3.93575 | 3.93264 | 3.93069 | 3.93018 | 3.93111 | 3.93324 | 3.93645 | 3.94097 | 3.94584 | 3.94719 | 3.96466 |
| 15          | 3.79791 | 3.94129        | 3.94577 | 3.93344 | 3.92956 | 3.92568 | 3.92315 | 3.9232  | 3.92368 | 3.92714 | 3.92988 | 3.93375 | 3.94845 | 3.93228 | 3.82492 |

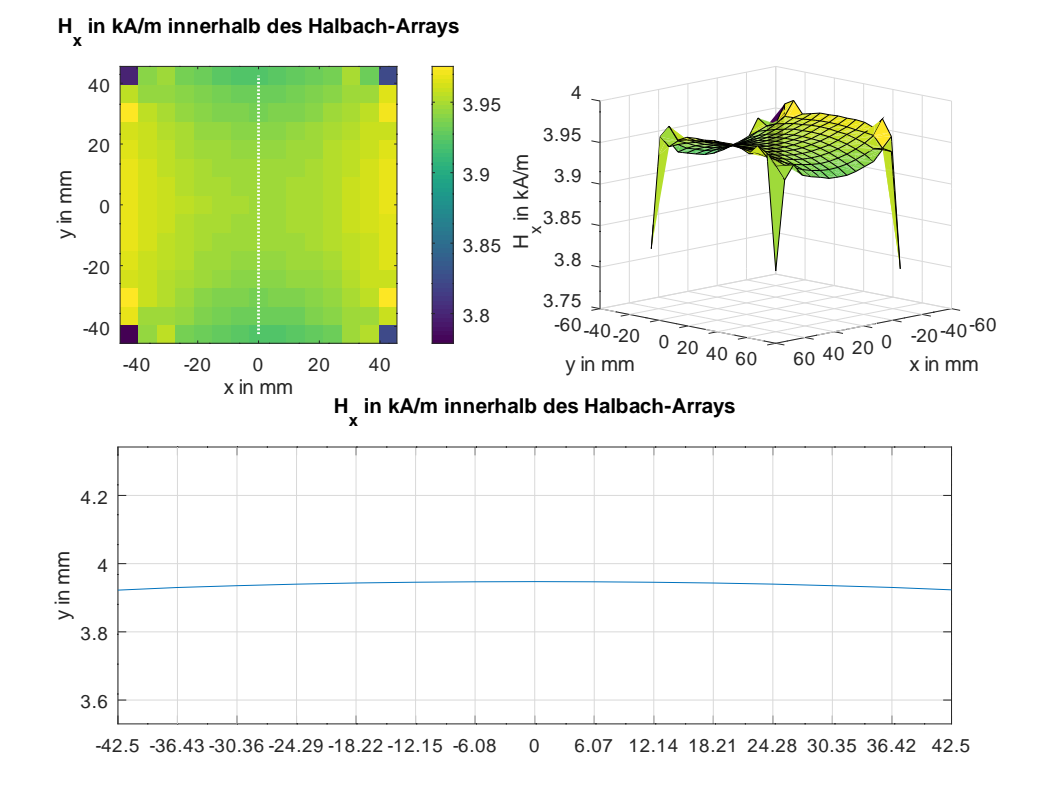

<span id="page-44-0"></span>Abbildung 3.20: In Octave geplottete Daten des 4 kA/m Magnetringes, simuliert mit nichtlinearer Magnetfeldlinie

#### **Simulation des 6 kA/m Magnetringes bei nichtlinearer Magnetfeldkennlinie**

Für Hc wird der Verhältniswert 37975 A/m mit Bezug auf den 7,5 kA/m Magnetring eingegeben.

Die Simulation mit nichtlinearer B-H Magnetkennlinie wurde gestartet. Das Messraster in FEMM wird auf 6.0714 mm aufgeteilt, siehe Formel: [3.3.](#page-36-0) Punkt für Punkt werden die Messpunkte aus dem Messraster der Simulation einzeln abgelesen und in eine Tabelle eingetragen, Tabelle [3.6](#page-45-0)

Die abgelesenen Daten werden danach in Octave geplottet, Abb. [3.21.](#page-46-0)

<span id="page-45-0"></span>Tabelle 3.6: Daten aus der Simulation des Magnetrings 6 kA/m mit nichtlinearer Magnetkennlinie

|                  |         | $\mathbf 2$ | 3       | 4       | 5       | 6       |         | 8       | 9       | 10      | 11      | 12      | 13      | 14      | 15      |
|------------------|---------|-------------|---------|---------|---------|---------|---------|---------|---------|---------|---------|---------|---------|---------|---------|
|                  | 6.55513 | 6.52811     | 6.50959 | 6.48249 | 6.46233 | 6.44612 | 6.43684 | 6.43281 | 6.43628 | 6.44705 | 6.46098 | 6.47932 | 6.50635 | 6.52639 | 6.55228 |
| $\boldsymbol{2}$ | 6.51912 | 6.50716     | 6.4908  | 6.47917 | 6.46363 | 6.45284 | 6.44573 | 6.4435  | 6.44647 | 6.45176 | 6.46326 | 6.47687 | 6.49139 | 6.50483 | 6.51897 |
| 3                | 6.48359 | 6.48321     | 6.47813 | 6.47062 | 6.46276 | 6.45613 | 6.45174 | 6.4502  | 6.45171 | 6.45605 | 6.46264 | 6.47051 | 6.47825 | 6.48395 | 6.48564 |
| 4                | 6.46159 | 6.46664     | 6.46665 | 6.46398 | 6.46022 | 6.45665 | 6.45414 | 6.45324 | 6.45413 | 6.45663 | 6.46023 | 6.46409 | 6.46708 | 6.46653 | 6.46337 |
| $5^{\circ}$      | 6.44841 | 6.45441     | 6.45778 | 6.45834 | 6.45742 | 6.45601 | 6.45485 | 6.45442 | 6.45485 | 6.45602 | 6.45748 | 6.45852 | 6.45818 | 6.45606 | 6.44844 |
| 6                | 6.43865 | 6.44639     | 6.45159 | 6.45415 | 6.45503 | 6.45503 | 6.45477 | 6.45464 | 6.45477 | 6.45504 | 6.45508 | 6.45429 | 6.4519  | 6.44691 | 6.4404  |
|                  | 6.4346  | 6.44192     | 6.448   | 6.45161 | 6.45347 | 6.45426 | 6.4545  | 6.45454 | 6.45449 | 6.45424 | 6.45346 | 6.45163 | 6.44808 | 6.44234 | 6.43339 |
| 8                | 6.43177 | 6.44083     | 6.44689 | 6.4508  | 6.45296 | 6.45398 | 6.45438 | 6.45446 | 6.45435 | 6.45392 | 6.45287 | 6.45068 | 6.44673 | 6.44062 | 6.4315  |
| 9                | 6.43359 | 6.44251     | 6.44822 | 6.45174 | 6.45354 | 6.45429 | 6.45451 | 6.45453 | 6.45446 | 6.45419 | 6.45337 | 6.45147 | 6.44782 | 6.44169 | 6.4343  |
| 10               | 6.44053 | 6.44704     | 6.45201 | 6.45438 | 6.45514 | 6.45508 | 6.45479 | 6.45463 | 6.45473 | 6.45495 | 6.45492 | 6.45401 | 6.45141 | 6.44616 | 6.43836 |
| 11               | 6.44853 | 6.45614     | 6.45826 | 6.45859 | 6.45753 | 6.45605 | 6.45486 | 6.4544  | 6.4548  | 6.45592 | 6.4573  | 6.45819 | 6.4576  | 6.45421 | 6.44819 |
| 12               | 6.46343 | 6.4666      | 6.46715 | 6.46415 | 6.46028 | 6.45665 | 6.45414 | 6.45323 | 6.45409 | 6.45655 | 6.4601  | 6.46382 | 6.46647 | 6.46646 | 6.46142 |
| 13               | 6.48568 | 6.484       | 6.47832 | 6.47057 | 6.46268 | 6.45607 | 6.45172 | 6.45019 | 6.45169 | 6.45602 | 6.46262 | 6.47044 | 6.47793 | 6.48304 | 6.48347 |
| 14               | 6.51746 | 6.50711     | 6.49146 | 6.47694 | 6.46334 | 6.45261 | 6.44587 | 6.44348 | 6.44575 | 6.4527  | 6.46331 | 6.47724 | 6.49199 | 6.507   | 6.51919 |
| 15               | 6.5523  | 6.52583     | 6.50644 | 6.47943 | 6.46116 | 6.4467  | 6.43679 | 6.43271 | 6.43634 | 6.44667 | 6.45969 | 6.48225 | 6.5279  | 6.5279  | 6.5553  |

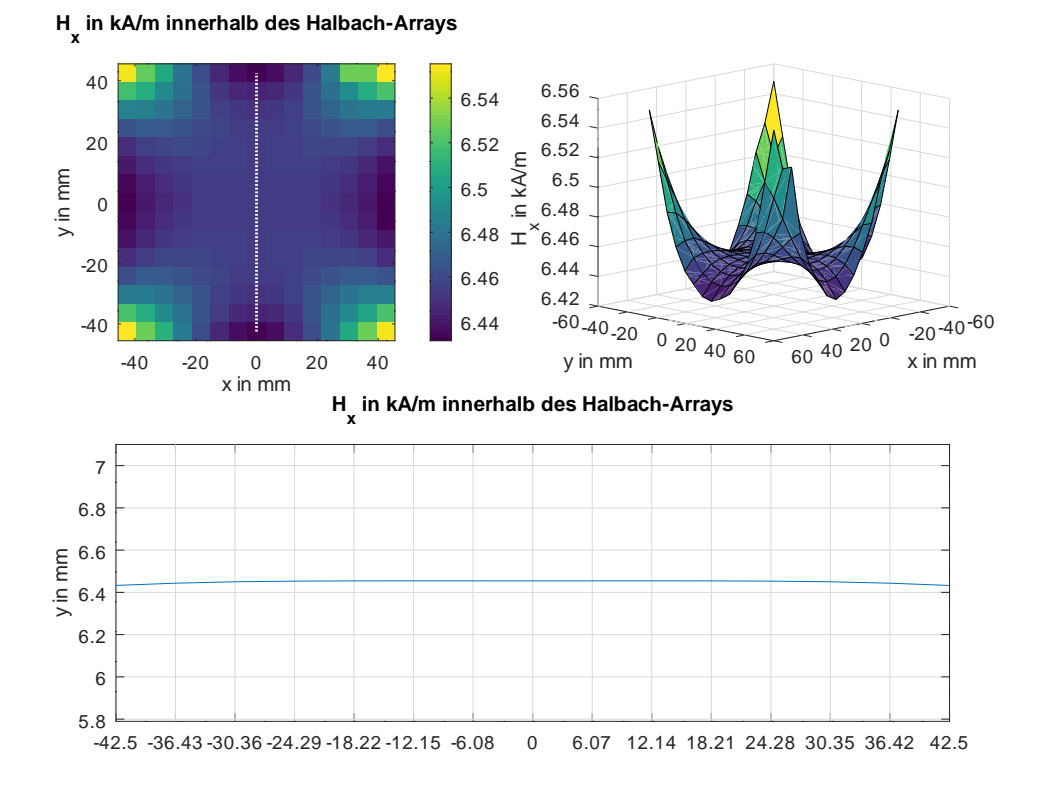

<span id="page-46-0"></span>Abbildung 3.21: In Octave geplottete Daten des 6 kA/m Magnetringes, simuliert mit nichtlinearer Magnetfeldlinie

#### **Simulation des 10 kA/m Magnetringes bei nichtlinearer Magnetfeldkennlinie**

Bei dem 10 kA/m Ring sind N52 Magnete eingebaut mit einer größeren Feldstärke. Um eine Relation zwischen N42 und N52 Magnete herzustellen, wird der Quotient zwischen zwei Messpunkte bei 0 mm einbezogen. Für die N52 Magnete ist es der Wert : 422 kA/m, für die N42 Magnete ist es 420 kA/m. Die Koerzitivfeldstärke für die N52 Magnete berechnet sich wie folgt:

$$
Hc = 37975 \cdot \frac{422}{400} = 40063,625A/m \tag{3.6}
$$

Für Hc wird der Bezugswert 40063,625 A/m mit Bezug auf den 7,5 kA/m Magnetring eingegeben.

Die Simulation mit nichtlinearer B-H Magnetkennlinie wurde gestartet. Das Messraster in FEMM wird auf 6.0714 mm aufgeteilt, siehe Formel: [3.3.](#page-36-0) Alle Messpunkte werden aus dem Messraster der Simulation einzeln abgelesen und in eine Tabelle eingetragen, Tabelle [3.7](#page-47-0)

Die abgelesenen Daten werden danach in Octave geplottet, Abb. [3.22.](#page-48-0)

<span id="page-47-0"></span>Tabelle 3.7: Daten aus der Simulation des Magnetrings 10 kA/m mit nichtlinearer Magnetkennlinie

|                  |         | $\boldsymbol{2}$ | 3       | 4       | 5       | 6       |         | 8       | 9       | 10      | 11      | 12      | 13      | 14      | 15      |
|------------------|---------|------------------|---------|---------|---------|---------|---------|---------|---------|---------|---------|---------|---------|---------|---------|
|                  | 10.1163 | 10.096           | 10.0631 | 10.017  | 9.98831 | 9.9604  | 9.9438  | 9.93676 | 9.94268 | 9.96047 | 9.98461 | 10.0231 | 10.0689 | 10.096  | 10.1273 |
| $\boldsymbol{2}$ | 9.99779 | 10.0033          | 9.99552 | 9.98404 | 9.96167 | 9.94928 | 9.93944 | 9.93608 | 9.93954 | 9.94934 | 9.96423 | 9.98273 | 9.99734 | 10.009  | 9.99653 |
| 3                | 9.90691 | 9.93248          | 9.94212 | 9.94321 | 9.939   | 9.93414 | 9.93019 | 9.92827 | 9.92953 | 9.93463 | 9.93966 | 9.94461 | 9.94494 | 9.93871 | 9.90797 |
| 4                | 9.84523 | 9.87212          | 9.89515 | 9.90825 | 9.91385 | 9.91605 | 9.91673 | 9.91681 | 9.91698 | 9.91686 | 9.91516 | 9.90992 | 9.89779 | 9.87426 | 9.83606 |
| 5.               | .78126  | 9.83693          | 9.8574  | 9.88176 | 9.89437 | 9.89994 | 9.90414 | 9.90497 | 9.9038  | 9.90185 | 9.89434 | 9.88331 | 9.85984 | 9.83878 | 9.78882 |
| 6                | 9.75959 | 9.8077           | 9.83592 | 9.85881 | 9.88012 | 9.88794 | 9.89382 | 9.89547 | 9.89407 | 9.88845 | 9.88046 | 9.86328 | 9.83459 | 9.81044 | 9.76077 |
|                  | 9.74008 | 9.79255          | 9.81899 | 9.85021 | 9.87049 | 9.87919 | 9.88741 | 9.88962 | 9.88759 | 9.8796  | 9.87086 | 9.85108 | 9.81965 | 9.79407 | 9.74429 |
| 8                | 9.73585 | 9.78778          | 9.81424 | 9.84642 | 9.86741 | 9.87736 | 9.88447 | 9.88686 | 9.88457 | 9.87756 | 9.86751 | 9.84686 | 9.8148  | 9.78838 | 9.73219 |
| 9                | 9.74415 | 9.79329          | 9.81966 | 9.85038 | 9.87084 | 9.87904 | 9.88747 | 9.88959 | 9.88749 | 9.87932 | 9.87057 | 9.85062 | 9.81956 | 9.79323 | 9.73956 |
| 10               | 9.75361 | 9.80947          | 9.83781 | 9.86175 | 9.87807 | 9.8877  | 9.89445 | 9.89585 | 9.8944  | 9.88734 | 9.87781 | 9.86513 | 9.833   | 9.8089  | 9.7566  |
| 11               | 9.78762 | 9.83866          | 9.85865 | 9.88363 | 9.89497 | 9.90077 | 9.90364 | 9.90504 | 9.90398 | 9.90097 | 9.89358 | 9.88209 | 9.85786 | 9.83615 | 9.78185 |
| 12               | 9.84398 | 9.87575          | 9.8972  | 9.90949 | 9.91485 | 9.91663 | 9.91681 | 9.91671 | 9.91671 | 9.91638 | 9.91433 | 9.90851 | 9.89549 | 9.87252 | 9.8457  |
| 13               | 9.90292 | 9.9357           | 9.94428 | 9.94426 | 9.94028 | 9.93366 | 9.92959 | 9.92809 | 9.92929 | 9.93352 | 9.93993 | 9.94346 | 9.94237 | 9.93272 | 9.9072  |
| 14               | 9.9986  | 10.007           | 9.99682 | 9.9826  | 9.96619 | 9.94711 | 9.93929 | 9.93582 | 9.93929 | 9.94711 | 9.96369 | 9.98454 | 9.99569 | 10.0032 | 9.99806 |
| 15               | 10.1208 | 10.1031          | 10.0621 | 10.0254 | 9.98638 | 9.96212 | 9.94144 | 9.93572 | 9.94307 | 9.96075 | 9.98719 | 10.0212 | 10.0684 | 10.0881 | 10.1152 |

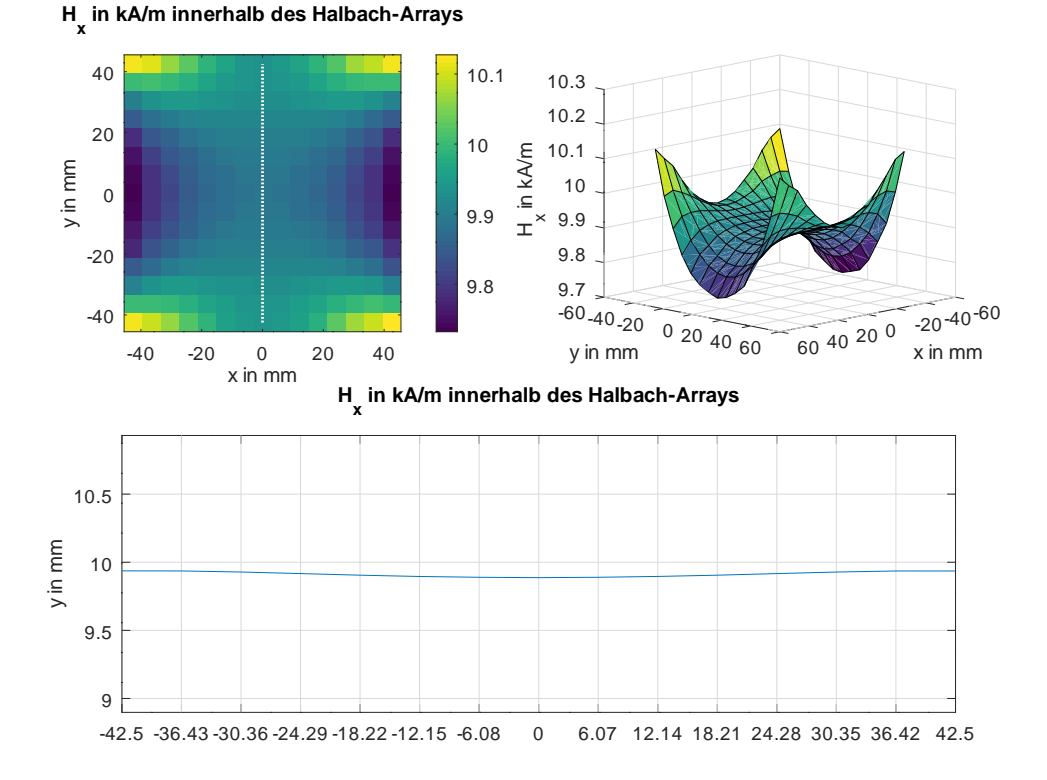

<span id="page-48-0"></span>Abbildung 3.22: In Octave geplottete Daten des 10 kA/m Magnetringes, simuliert mit nichtlinearer Magnetfeldlinie

### **Simulation des 15 kA/m Magnetringes mit nichtlinearer Magnetfeldkennlinie**

Für den Hc wird der Verhältniswert 151900 A/m mit Bezug auf den 7,5 kA/m Magnetring eingegeben. Bei dem 15 kA/m Magnetring sind N42 10 mm x 10 mm x 40 mm Stabmagnete verbaut. Das sind 4 mal stärkere Magnete als im 7,5 kA/m Magnetring verbaut. Aus diesem Grund wird der Hc Wert mit dem Faktor 4 multipliziert:

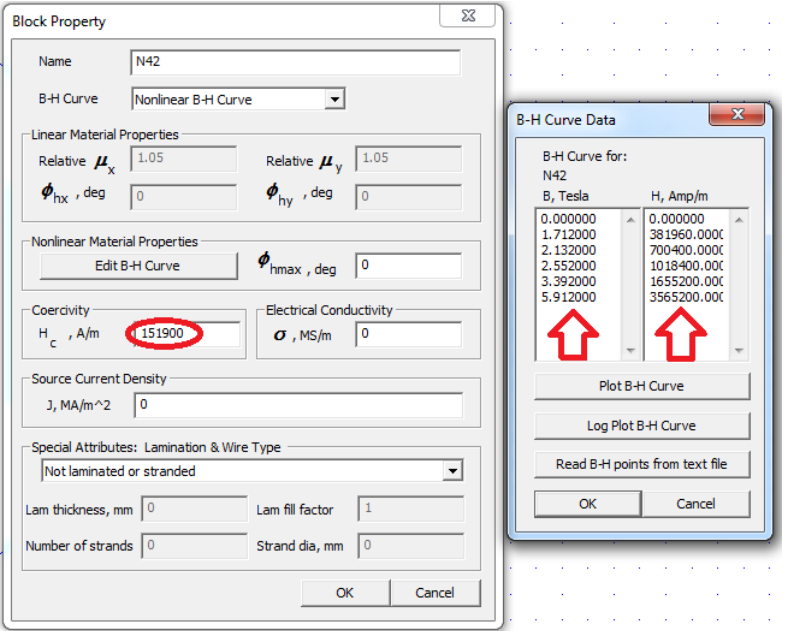

$$
Hc = 37975 \cdot 4 = 151900 A/m \tag{3.7}
$$

Abbildung 3.23: Vervierfachen der Simulationswerte für den 15kA/m Magnetring

Bei der nichtlinearen Magnetfeldkennlinie werden auch die Werte der Kennlinie mit dem Skalar 4 multipliziert.

Die Simulation mit nichtlinearer B-H Magnetkennlinie wurde gestartet. Das Messraster in FEMM wird auf 6.0714 mm eingestellt, siehe Formel: [3.3.](#page-36-0) Punkt für Punkt werden die Messpunkte aus dem Messraster der Simulation einzeln abgelesen und in eine Tabelle eingetragen, Tabelle: [3.8](#page-50-0)

Die abgelesene Daten werden danach in Octave geplottet, Abb. [3.24.](#page-50-1)

|                |         | 2       | 3       | 4       | 5       | 6       |         | 8       | 9       | 10      | 11      | 12      | 13      | 14      | 15      |
|----------------|---------|---------|---------|---------|---------|---------|---------|---------|---------|---------|---------|---------|---------|---------|---------|
|                | 15.1159 | 15.7706 | 15.8171 | 15.7391 | 15.7216 | 15.7104 | 15.6963 | 15.6893 | 15.6917 | 15.703  | 15.7157 | 15.7291 | 15.7902 | 15.8058 | 15.2884 |
| $\overline{2}$ | 15.8764 | 15.7882 | 15.7874 | 15.7701 | 15.7474 | 15.7321 | 15.7248 | 15.7202 | 15.7216 | 15.7276 | 15.743  | 15.756  | 15.7821 | 15.780  | 15.837  |
| 3              | 15.9016 | 15.8334 | 15.8059 | 15.7829 | 15.7655 | 15.7533 | 15.744  | 15.7414 | 15.7423 | 15.7494 | 15.7601 | 15.7764 | 15.7973 | 15.8164 | 15.8958 |
| 4              | 15.8445 | 15.8354 | 15.8149 | 15.7961 | 15.7812 | 15.7699 | 15.7632 | 15.7594 | 15.7612 | 15.7666 | 15.7772 | 15.7911 | 15.8093 | 15.8308 | 15.8365 |
| 5              | 15.8549 | 15.8371 | 15.8243 | 15.8052 | 15.7905 | 15.7819 | 15.7758 | 15.7732 | 15.774  | 15.7796 | 15.7889 | 15.8016 | 15.8205 | 15.8337 | 15.8591 |
| 6              | 15.866  | 15.8421 | 15.8274 | 15.8138 | 15.7977 | 15.7902 | 15.7841 | 15.782  | 15.7833 | 15.7887 | 15.7959 | 15.8091 | 15.8267 | 15.8391 | 15.8624 |
|                | 15.8664 | 15.8453 | 15.8327 | 15.8157 | 15.8023 | 15.7958 | 15.789  | 15.787  | 15.7885 | 15.7947 | 15.801  | 15.8138 | 15.8308 | 15.8429 | 15.862  |
| 8              | 15.8692 | 15.8464 | 15.8339 | 15.8168 | 15.8036 | 15.7966 | 15.7912 | 15.7892 | 15.7908 | 15.7959 | 15.8028 | 15.8156 | 15.8326 | 15.8449 | 15.8682 |
| 9              | 15.8669 | 15.8451 | 15.8324 | 15.8151 | 15.8018 | 15.7956 | 15.7888 | 15.787  | 15.7887 | 15.7951 | 15.8015 | 15.8146 | 15.8317 | 15.8446 | 15.8675 |
| 10             | 15.8679 | 15.842  | 15.8265 | 15.8109 | 15.7985 | 15.790  | 15.7832 | 15.7816 | 15.7832 | 15.7902 | 15.7985 | 15.8107 | 15.8263 | 15.8446 | 15.8693 |
| 11             | 15.8635 | 15.836  | 15.8225 | 15.8028 | 15.7882 | 15.7813 | 15.7746 | 15.7727 | 15.7749 | 15.7902 | 15.7906 | 15.8035 | 15.8225 | 15.8351 | 15.8594 |
| 12             | 15.8469 | 15.8322 | 15.8104 | 15.7921 | 15.7781 | 15.7678 | 15.7617 | 15.7598 | 15.7623 | 15.7688 | 15.7795 | 15.7938 | 15.8119 | 15.832  | 15.8391 |
| 13             | 15.897  | 15.8255 | 15.7977 | 15.7771 | 15.7612 | 15.7505 | 15.7431 | 15.7411 | 15.7451 | 15.7527 | 15.7618 | 15.780  | 15.8016 | 15.8227 | 15.8846 |
| 14             | 15.8208 | 15.7724 | 15.7784 | 15.7598 | 15.743  | 15.7306 | 15.7227 | 15.7207 | 15.733  | 15.733  | 15.7458 | 15.7639 | 15.7834 | 15.7888 | 15.8587 |
| 15             | 15.1917 | 15.7652 | 15.7831 | 15.7338 | 15.7183 | 15.7027 | 15.6926 | 15.6928 | 15.6947 | 15.7085 | 15.7195 | 15.735  | 15.7938 | 15.7291 | 15.2997 |

<span id="page-50-0"></span>Tabelle 3.8: Daten aus der Simulation des Magnetrings 15 kA/m mit nichtlinearer Magnetkennlinie

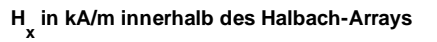

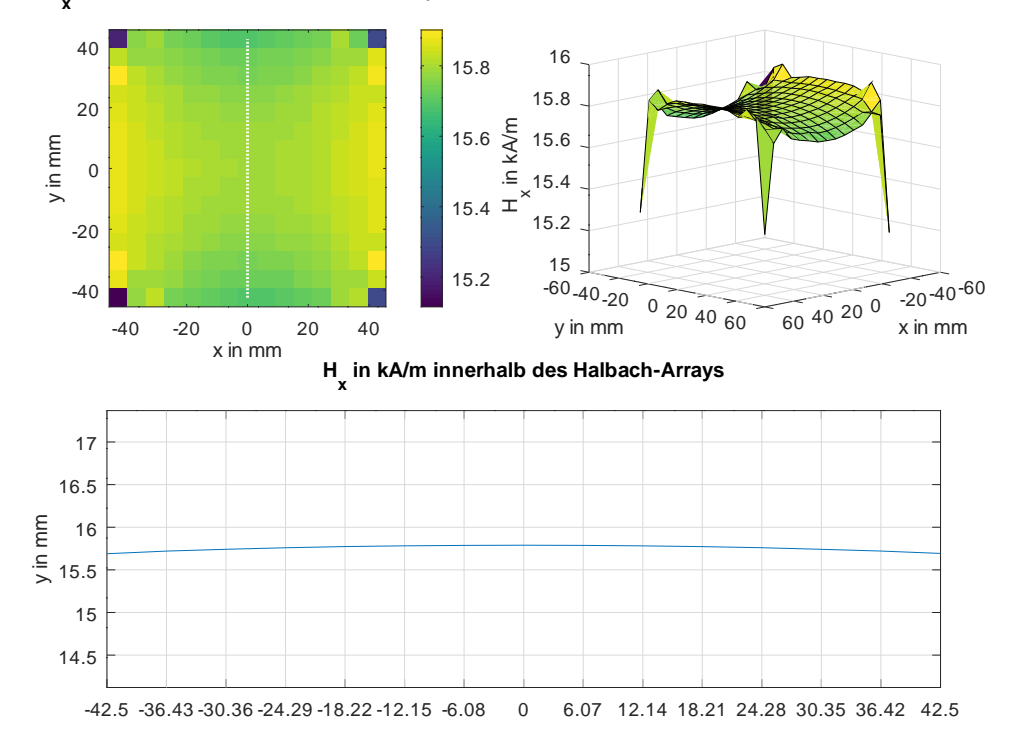

<span id="page-50-1"></span>Abbildung 3.24: In Octave geplottete Daten des 15 kA/m Magnetringes, simuliert mit nichtlinearer Magnetfeldlinie

### **3.3.3 Konstruktion in FreeCAD**

FreeCAD ist ein CAD 3D Konstruktionsprogramm, welches frei entwickelt zur Verfügung gestellt ist. In dieser Arbeit wurde FreeCAD, version 0.17 64 bit verwendet. Beim Importieren aus FEMM soll der Skalierungsfaktor überprüft werden. Wenn die Skalierung in Octave schon ausgeführt wurde und die Abmessungen 1:1 übereinstimmen, wird der Skalierungsfaktor auf 1 gesetzt, siehe Bild [3.25.](#page-51-0)

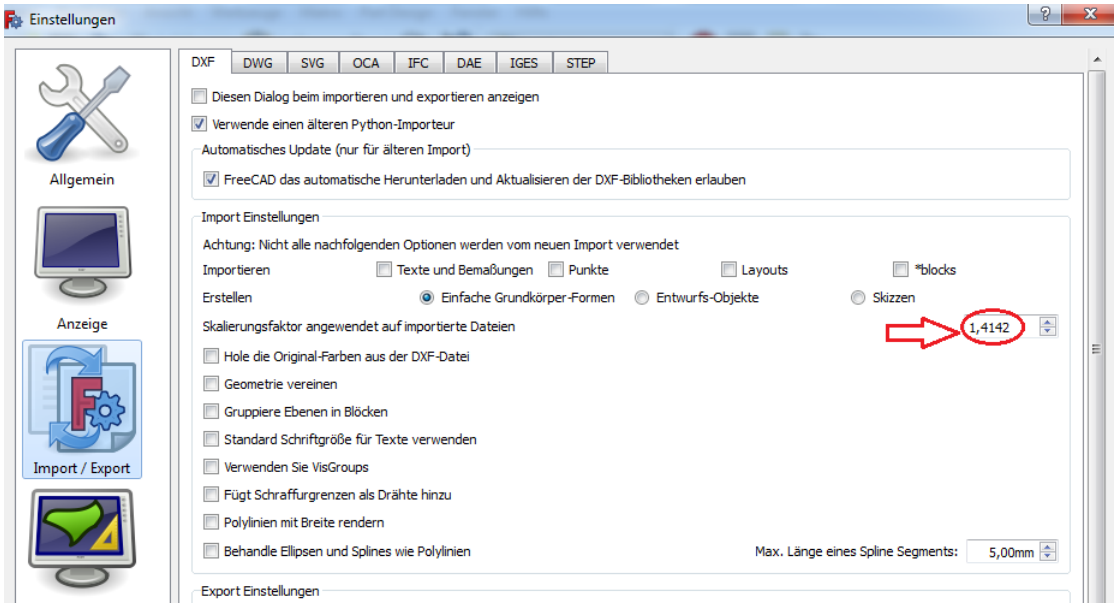

<span id="page-51-0"></span>Abbildung 3.25: Einstellungen: Skalierungsfaktor in FreeCAD

Die erstellte Geometrie in Octave muss zuerst in FEMM simuliert werden. Wenn der Wert in der Ringmitte mit dem gesuchtem Feldstärkewert übereinstimmt, wird diese Geometrie in FreeCAD importiert, Abbildung [3.26](#page-52-0) (a). Das Programm ist mit FEMM kompatibel und kann 2D Formen aus FEMM importieren, welche in 3D Formen umgewandelt werden.

Im FreeCAD Fenster werden die Formen von FEMM wie Striche, Bögen sichtbar. Alle diese Formen liegen einzeln im Raum und werden für weitere Bearbeitung in Skizzen umgewandelt, Abbildung [3.26](#page-52-0) (b), zweitens zusammengeführt, Abbildung [3.26](#page-52-0) (c) und drittens extrudiert (von 2D Zeichnung in 3D Körper umgewandelt) Abbildung [3.26](#page-52-0) (d).

Der Prozess extrudieren hat aus 2D Vierecken, 3D Würfel erstellt. Alle 3D druckbare Teile wurden in FreeCAD erstellt.

Auch die technische Zeichnungen sind in FreeCAD erstellt worden.

## **3.4 Konstruktion und 3D-Druck von Halbach-Arrays**

**Konstruktion der Magnetringe in CAD** Ein Kriterium für die Größe eines Magnetrings ist die Größe der Messplatine zu berücksichtigen. Da dieser Messaufbau aus 2 übereinanderliegenden Platinen besteht, wo zusätzlich ein USB Kabelanschluss passen muss, erhöht die Abmessungen zusätzlich. Bei dem Ringhalter, in dem diese beide Platinen in die Mitte passen muss mindestens ein Durchmesser von 152 mm vorhanden sein. Die obere Platine beinhaltet die Magnetsensoren und legt das Messkriterium für die Mindestgröße der Magnetringe. Die obere Platine misst auf der längsten Diagonale 143 mm. Das bedeutet, dass der kleinste Magnetring größer in der Durchmesser sein muss, damit die Messplatine in die Mitte des Rings passt. Diese Abmessungen der Messplatinen wurden berücksichtigt.

Ein weiterer wichtiger Punkt ist die Befestigung der Magnetringe mit dem Ringhalter.

<span id="page-52-0"></span>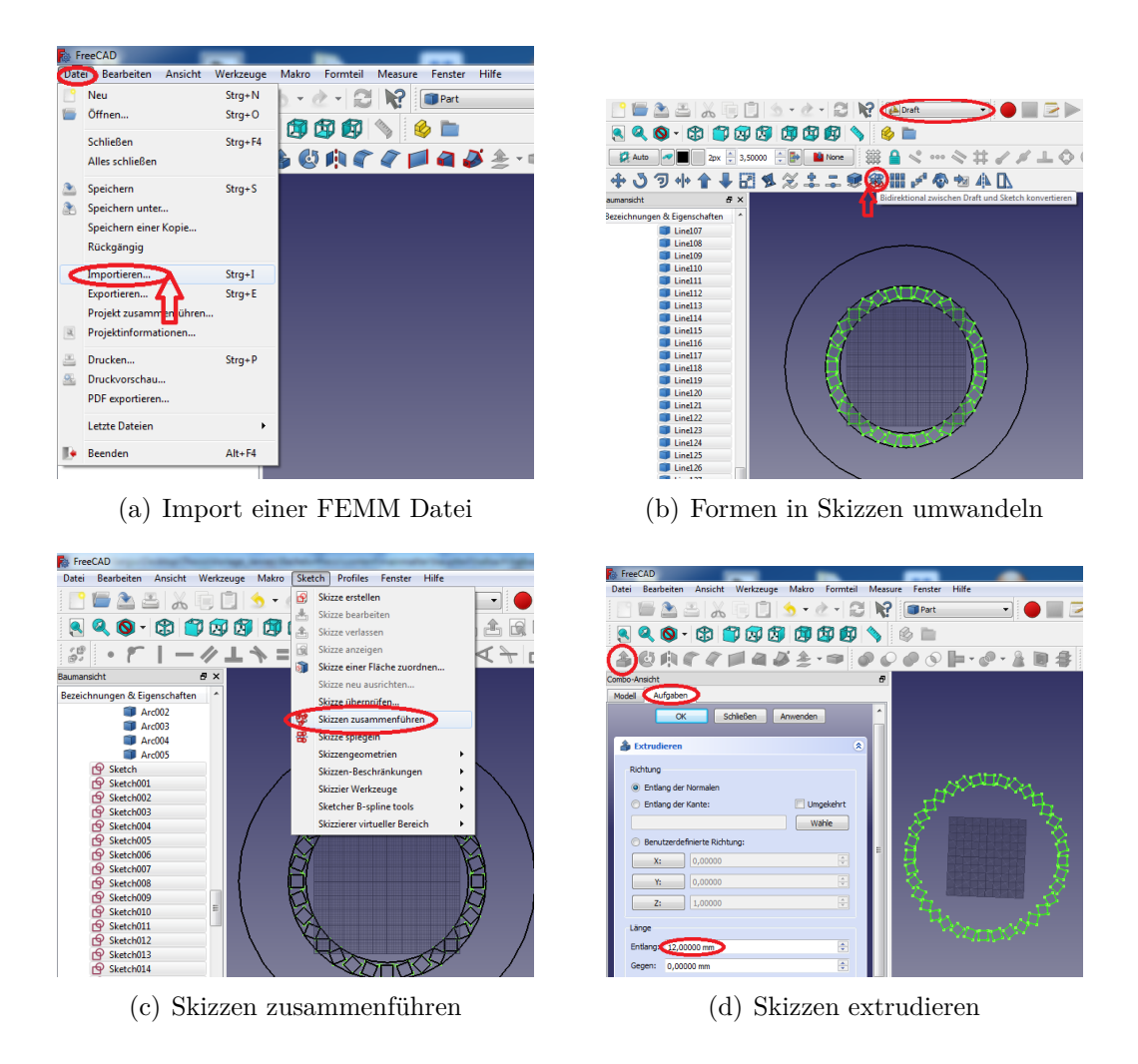

Abbildung 3.26: Import einer FEMM Datei in FreeCAD

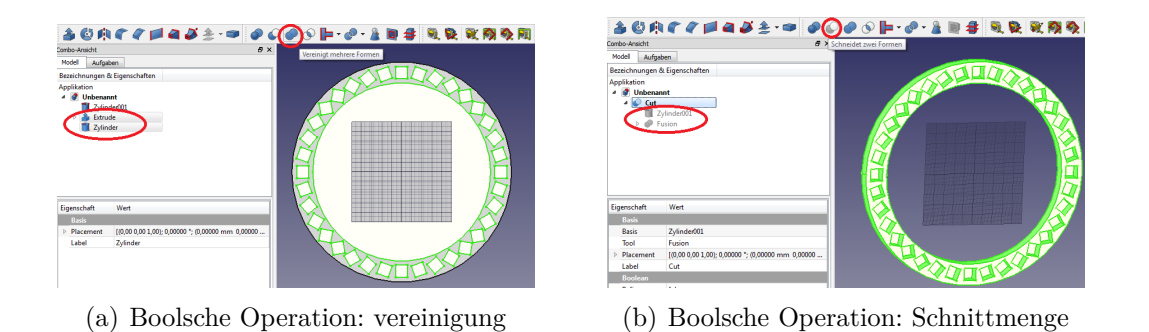

Abbildung 3.27: Erstellen eines Magnetring

Jeder Magnetring hat 3 Magnetringbefestigungen, welche mit dem Magnetringhalter mit Schrauben befestigt werden. Da die Ringe zuerst erstellt wurden, sind 2 Radien der Magnetringbefestigungen entstanden, welche dazu geführt haben, dass der Magnetringhalter eine doppelte Anzahl von Innengewindemuttern hat, für kleine und große Magnetringe.

Jedes Magnetring besitzt einen Deckel, welcher mit 3-4 Schrauben befestigt wird. Der Deckel schützt den Ring vor Beschädigungen und Kratzern und sorgt auch dafür, dass die Magnete aus dem Ring nicht einfach herausrutschen können. Die Magnete sind aus den Ringen herausnehmbar. Dafür muss nur den Deckel abgeschraubt werden. Mit einem Hilfsmagneten können die Magnete entnommen werden. Bei dem hohen 15 kA/m Magnetring wurden extra Bohrungen im PLA gemacht, um von der anderen Seite mit einem spitzem Hilfsmittel die Magnete bei Bedarf herauszuholen.

Als Werkstoffe im 3D-Drucker werden in unserem Projekt das Material PLA (Polyactide) und Nylon verwendet. PLA ist ein synthetisches Polymer, das zu dem Polyestergruppe gehört. Der Kunststoff weist gute Zugfestigkeit, ist biegsam, der Schmelzpunkt liegt bei 160◦C. Nylon hat eine höhere Elastizität sowie einen höheren Schmelzpunkt von 250◦C. Daraus werden die Rotationsteile der Rotationsvorrichtung hergestellt, welche höheren Belastungen ausgesetzt werden. In beiden Fällen kommt das Verfahren FDM (Fused Deposition Modeling), dt. Schmelzschichtung, zum Einsatz. Das Werkstück wird schichtweise aus einem schmelzfähigen Kunststoff aufgebaut.

Die Kunststoffe bieten Vorteile gegenüber anderen bekannten Materialien wie Holz oder Aluminium. Aufgrund des geringeres Gewichtes, nichtmagnetische Eigenschaften und hohe Präzision des Ausdrucks bis zu 0,1 mm Toleranz.

In der Abbildung [3.28](#page-54-0) wird der Prozess vom Design bis zum 3D Herstellung abgebildet. Sobald das Teil im FreeCAD Programm gezeichnet wurde, wird es ausgewählt. Nachfolgend wird gezeigt, wie eine \*.stl Datei exportiert wird.

Das erste was mit dem 3D Drucker gedruckt wurde sind die Testdrucke, siehe Abbildung [3.31.](#page-56-0) Im Fall der Fälle war gewollt nicht zu viel Druckmaterial zu verschwenden.

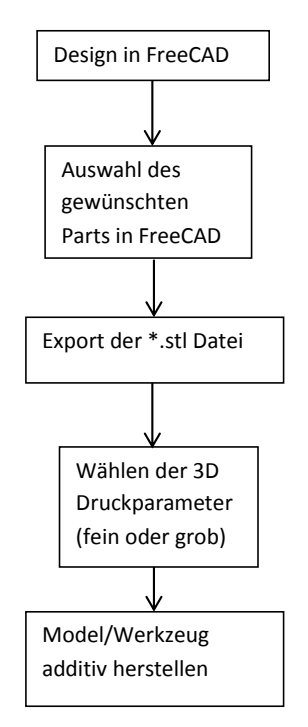

<span id="page-54-0"></span>Abbildung 3.28: 3D-Datenfluss

Die ersten 3 Formen sind mit verschiedenen Düsengrößen ausgedruckt worden. Düsengrößenparameter sind: fein, mittel, grob. Die grobe Düse hat das Bauteil schnell ausgedruckt. Nach dem Abkühlen des Bauteils, passte der Magnet nicht hinein. Die Form war zu eng. Die mittlere Düse hat das Bauteil langsamer ausgedruckt, auch hier passte es nicht. Der Magnet passte nicht fest hinein und rutschte einfach heraus. Zum Schluss hat die feine Düse gute Ergebnisse erzielt und der Magnet steckte fest drin und kam nur schwer wieder raus. Mit der feinen Druckerdüse sind alle Magnetringe, alle Teile der Rotationsvorrichtung und der Magnethalter ausgedruckt worden.

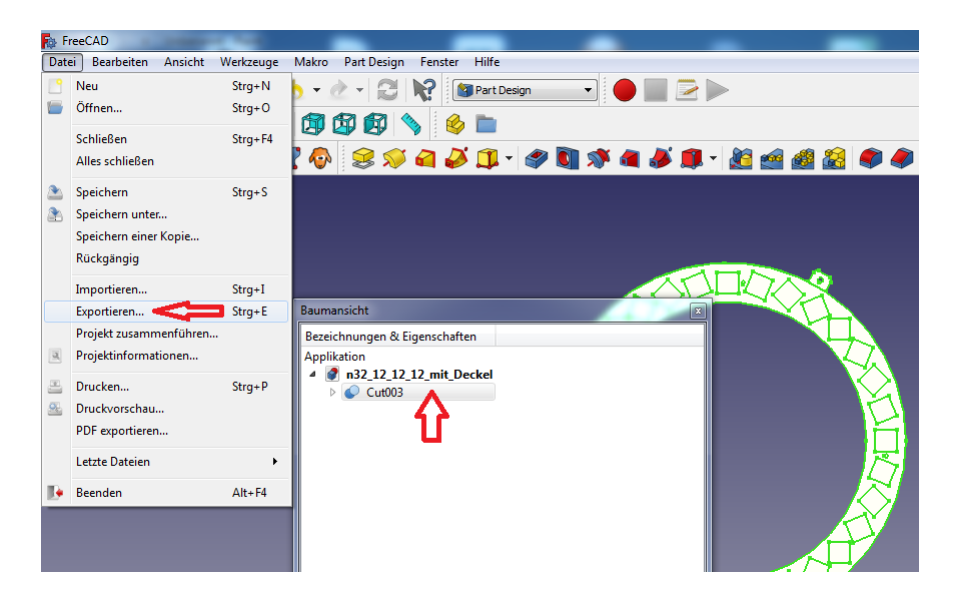

Abbildung 3.29: FreeCAD Auswahl der gewünschten Form

| FreeCAD<br><b>R</b> & Exportiere Datei  |                                         |                                                              | $\mathbf{x}$                    |  |
|-----------------------------------------|-----------------------------------------|--------------------------------------------------------------|---------------------------------|--|
|                                         | D USB BACKUP D Thesis D FreeCAD D       | FreeCAD durchsuchen<br>$\overline{\mathbf{v}}$<br>$\bigstar$ | م                               |  |
|                                         |                                         |                                                              |                                 |  |
| Organisieren v                          | <b>Neuer Ordner</b>                     |                                                              | $\circledR$<br>88 V             |  |
| ۸                                       | Name                                    | Änderungsdatum                                               | Typ                             |  |
| <b>Bibliotheken</b>                     | Rotationsvorrichtung                    | 21.06.2018 09:54                                             | Dateiordner                     |  |
| <b>Bilder</b>                           | Rotationsvorrichtung vergleich          | 03.07.2018 17:25                                             | Dateiordner                     |  |
| Dokumente                               | Rotationsvorrichtung2                   | 03.07.2018 17:25                                             | Dateiordner                     |  |
| Musik                                   | Deckel_fur_20mag_10_10_40.stl           | 29.05.2018 13:24                                             | $Z$ ertifikatvertrauer $\equiv$ |  |
| <b>Videos</b>                           | Deckel_fur_30mag_10_10_10.stl           | 14.06.2018 13:12                                             | Zertifikatvertrauer             |  |
|                                         | Deckel_fur_30mag_10_10_30.stl           | 14.06.2018 13:11                                             | Zertifikatvertrauer             |  |
| Computer<br>Lokaler Datenträ            | Magnethalter.stl                        | 23.05.2018 13:53                                             | Zertifikatvertrauer             |  |
|                                         | Magnethalter_10mm.stl                   | 23.05.2018 15:26                                             | Zertifikatvertrauer             |  |
| <b>Civil</b> Netzwerk                   | Ring_20_magnete_10_10_40.stl            | 29.05.2018 11:29                                             | Zertifikatvertrauer             |  |
|                                         | Ring_20_magnete_10_10_40_mit_Deckel.stl | 29.05.2018 12:37                                             | Zertifikatvertrauer -           |  |
|                                         | ш                                       |                                                              |                                 |  |
| Dateiname:                              | Ring 32 magnete 12 12 12 mit Deckel.stl |                                                              |                                 |  |
| Dateityp:                               | STL Mesh (*.stl *.ast)                  |                                                              |                                 |  |
| Ordner ausblenden<br>$(\blacktriangle)$ |                                         | Speichern                                                    | Abbrechen                       |  |
|                                         |                                         |                                                              |                                 |  |

Abbildung 3.30: FreeCAD Export als \*.stl Datei

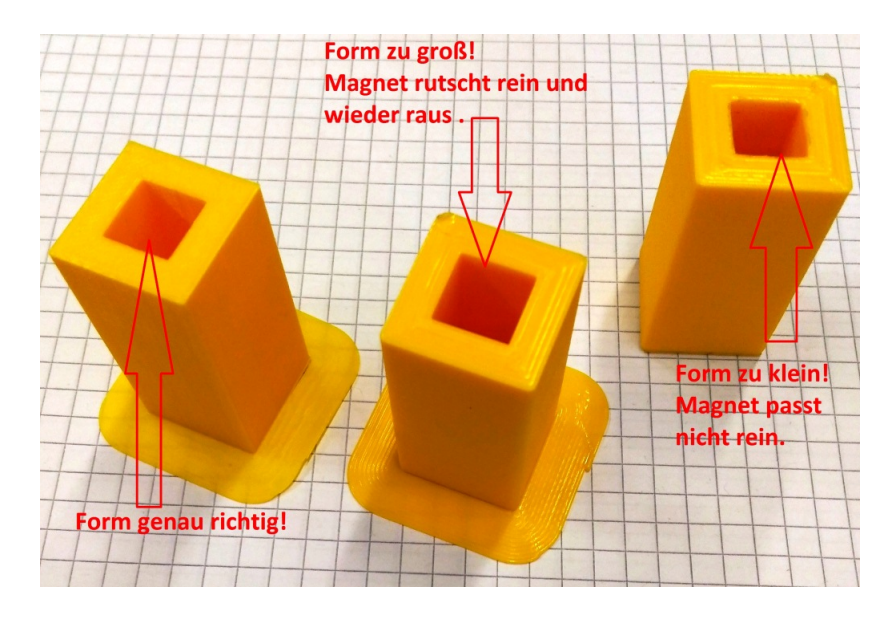

<span id="page-56-0"></span>Abbildung 3.31: Test 3D-Druck

**Grenzen des 3D-Drucks** Die 3D Drucker haben einen begrenzten Druckbereich, welcher eingehalten werden muss:

Ultimaker: 210 mm x 210 mm x 205 mm

uPrint: 203 mm x 203 mm x 152 mm

Ein guter 3D Ausdruck kann Stunden bis Tage dauern. Das ist je nach Druckqualität unterschiedlich. Der längste Ausdruck für das Bauteil der Rotationsvorrichtung hat 5 Stunden gedauert. Der Ausdruck war in der höchster Qualität, im uPrint Drucker, mit einer Genauigkeit von 0,1 mm! ausgedruckt worden. Laut 3D-Space Personal geht einen von vier Druckvorgänge fehl. Die Fehlerquellen sind:

- Ausgehen des Druckermaterials

- Fremdkörper im Druckraum. Sogar geringe Staubpartikel können den Druck beeinträchtigen, da der flüssige Kunststoff nicht richtig an der Fläche klebt.

- Druckkopfverschleiß, welches mit der Alterung zusammenhängt.

- Motorriemen gerissen, wenn nicht richtig angespannt wurde.

In diesen Fällen wird der Druck unterbrochen und erst nach Beseitigung der Fehlerquellen wiederholt. Dabei geht das PLC Material verloren und die Projektzeit verlängert sich. - Schrumpfen des PLC Kunststoffes Bei fehlenden Stützstrukturen schrumpft der PLC Kunststoff aufgrund der ungleichmäßigen Abkühlung. Stützstrukturen (supports) verhindern als zusätzliches Baumaterial ein Absinken von Bauteilen oder deren Verzug [\[9\]](#page-90-0).

Diese Stützstrukturen werden nach dem 3D-Druck abgetrennt oder je nach Verfahren in Lauge aufgelöst.

**Gewindeschneiden im PLC - Kunststoff** Für die Befestigung der Ringe mit der Rotationsvorrichtung sollten die Ringe mit Schrauben befestigt werden. Die M3 Gewinde können mit dem 3D Drucker nicht gebaut werden, da diese zu klein geraten.

Die Gewindebohrung für M3 soll mindestens 2,5 mm betragen. Um ein Gewinde in Kunststoff zu schneiden wird eine M3 Metallschraube benutzt. Diese wurde in die Bohrung eingeschraubt, unter Anpassung der Drehgeschwindigkeit. Wenn die Schraube zu schnell dreht, schmilzt das PLC Material aufgrund der Reibung und verformt dabei das Gewinde. Ein zu schnelles Drehen der Schraube kann das Gewinde beschädigen. Die Drehung der Metallschraube soll langsam erfolgen. Es wurde auch versucht, Gewinde mit dem Gewindeschneider zu schneiden. Dieses ging allerdings fehl, da die Schnittabfall beim herausdrehen des Gewindeschneiders die Gewinde zerstörten.

**Aufbau und Bestückung der Magnetringe mit Magnete** Nachdem die 3D PLC Formen gedruckt sind, werden diese mit Magnete bestückt. Alle Magnete haben eine Markierung mit dem Pfeil. Die Pfeilrichtung zeigt auf die unterere Würfelfläche, welche die Nordseite des Magnetes ist. Um die Nordseite zu bestimmen gibt es mehrere Möglichkeiten:

- Mit einem Magneten, der schon markiert ist, einem nicht markierten annähern. Der Nordpol des markierten Magneten wird den Südpol des unmarkierten anziehen.

- Mit einem Kompass. Hier wird der Zeiger, welcher normalerweise nach Norden zeigt, vom Südpol des Magnetes angezogen.

- Eine Kompass-App auf das Handy installieren, welcher das Smartphone als Kompass benutzt.

- Mit der Axial-Hallsonde des Gaussmeters sich dem Magneten annähern. Ist die Feldstärke mit negativen Vorzeichen behaftet, dann ist der Magnetpol der Nordpol.

Beim Einbau der Magnete in PLA Form ist die Pfeilrichtung der Magnete aus der FEMM Programm oder Octave zu entnehmen. Der Reihe nach wird der Ring mit Magneten bestückt. Zu beachten ist dabei, dass die Magnete sich anziehen und abstoßen können. Es erfordert einen gewissen Kraftaufwand. Hier sollte man aufpassen, dass die Magnete nicht aufeinanderstoßen, da sonst diese platzen und Risse oder Brüche im Magnetmaterial entstehen können.

In der Abbildung [3.32](#page-58-0) ist ein fertig bestückter Magnetring zu sehen, dessen Deckel abgenommen wurde. Der Deckel wird mit 4 Nylonschrauben befestigt. Es sind die Aufkleber der Magnete zu sehen, welche mit einem Pfeil nach Norden der Magnete zeigen.

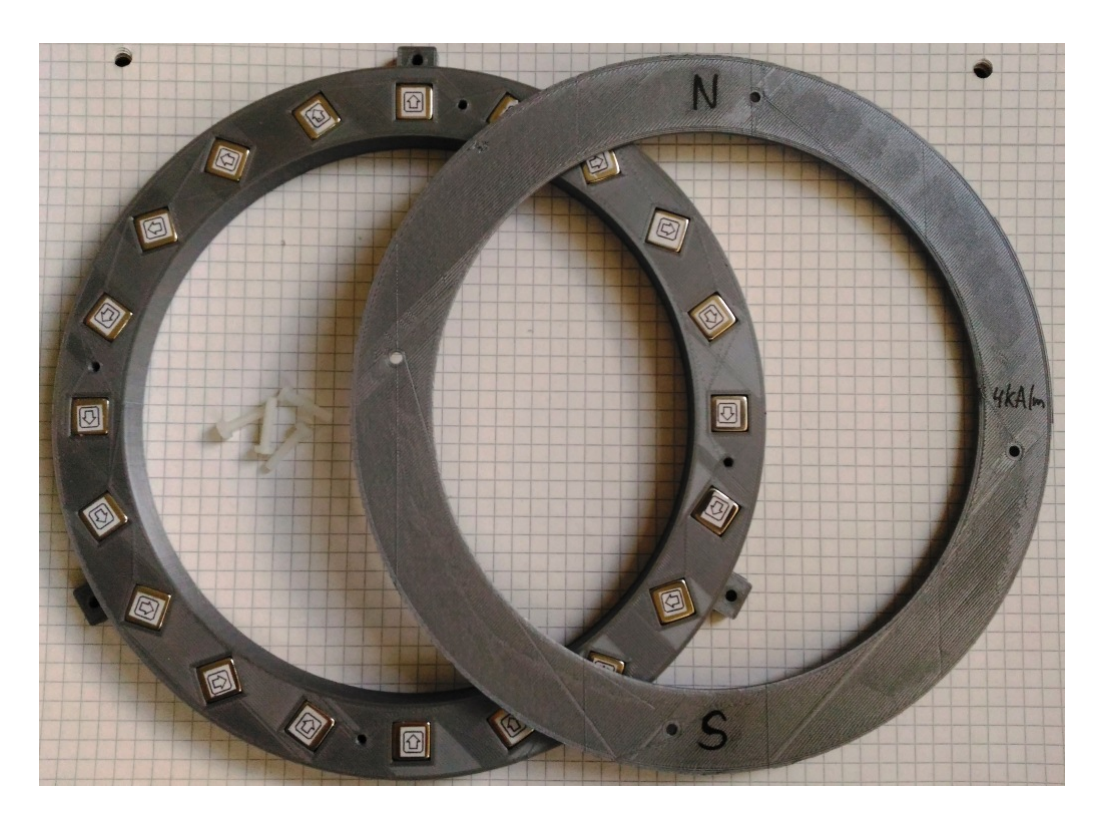

<span id="page-58-0"></span>Abbildung 3.32: Aufbau 4 kA/m Magnetring mit Deckel und Befestigungsschrauben

# **3.5 Messung der Magnetringe**

Erwartet wird ein homogenes Feld in der Mitte des Magnetringes. Dafür wurde eine Messschablone im 3D Drucker ausgedruckt, welche aus einem Array von 15 x 15 Löchern besteht. Die Löcher wurden auf die Spitze der Transversal-Hallsonde angepasst. Jeder einzelne Punkt in der Messschablone wird mit der Hallsonde aufgenommen. Eine Messung eines einzelnen Magnetrings besteht aus einer Matrix mit 255 Messpunkten. Jeder dieser 255 Messpunkte wird mit der Hallmessonde manuell gemessen und in die Tabelle für jeden Ring eingetragen.

### **Aufbau der Messschablone**

Die Messschablone sollte die Fläche decken, welche später die Magnetsensoren beinhalten. Die Messschablone wird wie in der Abbildung: [3.33](#page-59-0) in der Mitte des Magnetringes positioniert. Die Abmessungen der Messschablone sind im Anhang [E.17](#page-169-0) zu finden.

<span id="page-59-0"></span>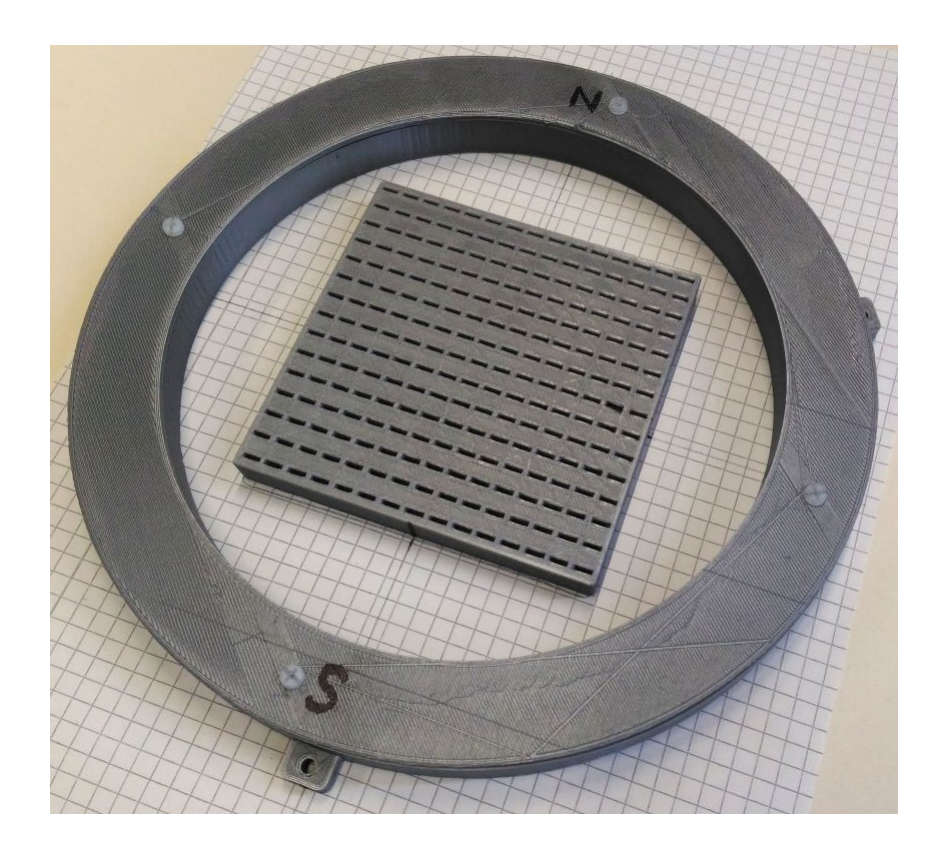

Abbildung 3.33: Messung des Magnetfeldes in der Ringmitte

**Messung des 4 kA/m Magnetrings** Die Tabelle mit den Messwerten befindet sich im Anhang: [C.1](#page-95-0)

Octave Quellcode für die Darstellung der Messwerte des 4 kA/m Magnetrings: [D.15](#page-142-0)

Die Werte aus der Tabelle wurden in Octave geplottet und befinden sich auch im Anhang: [C.1](#page-97-0)

**Messung des 6 kA/m Magnetrings** Die Tabelle mit den Messwerten befindet sich im Anhang: [C.2](#page-95-1)

Die Werte aus der Tabelle wurden in Octave geplottet und befinden sich auch im Anhang: [C.2](#page-98-0)

**Messung des 7,5 kA/m Magnetrings** Die Tabelle mit den Messwerten befindet sich im Anhang: [C.3](#page-96-0)

Die Werte aus der Tabelle wurden in Octave geplottet und befinden sich auch im Anhang: [C.3](#page-99-0)

**Messung des 10 kA/m Magnetrings** Die Tabelle mit den Messwerten befindet sich im Anhang: [C.4](#page-96-1)

Die Werte aus der Tabelle wurden in Octave geplottet und befinden sich auch im Anhang: [C.4](#page-100-0)

**Messung des 15 kA/m Magnetrings** Die Tabelle mit den Messwerten befindet sich im Anhang: [C.5](#page-97-1)

Die Werte aus der Tabelle wurden in Octave geplottet und befinden sich auch im Anhang: [C.5](#page-101-0)

# **4 Entwurf einer Rotationsvorrichtung**

Es soll eine passende Form entwickelt werden, welche in einen tragbarem Koffer passt. Die Konstruktion soll leicht, nicht magnetisch, zu- und ausbaufähig sein.

Mehrere Konzepte wurden überlegt, welche Vorteile und Nachteile mit sich tragen.

# **4.1 Entwicklungsstufen und Entscheidungsmatrix**

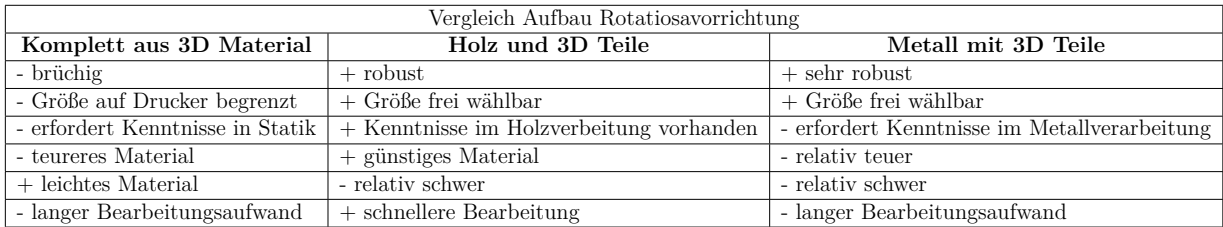

Tabelle 4.1: Vergleich der 3 Konzepte für eine Rotationsvorrichtung

**Aufbau einer Rotationsvorrichtung in 3D Druck** Ein Prototyp in 3D wurde in Free-CAD modelliert und ausgedruckt.

Vorteile:

- nicht magnetisch, da alles aus Kunststoff gebaut
- kompakter Aufbau, passt im Koffer

Nachteile:

- nicht ausbaufähig

- biegsam und brüchig. Der Motor wird vibrieren, der Riemen konnte nicht gespannt werden.

- Störfeld des Magnetringes wirkt sich störend auf den Motor aus

Die Idee war, der vorhandenen Messeinrichtung, welche schon ein rotierenden Gebermagneten besaß, einen rotierenden Magnetring hinzuzufügen. Ziel ist die Überlagerung der Magnetfelder bei Rotation der beiden Vorrichtungen, des Gebermagneten und des

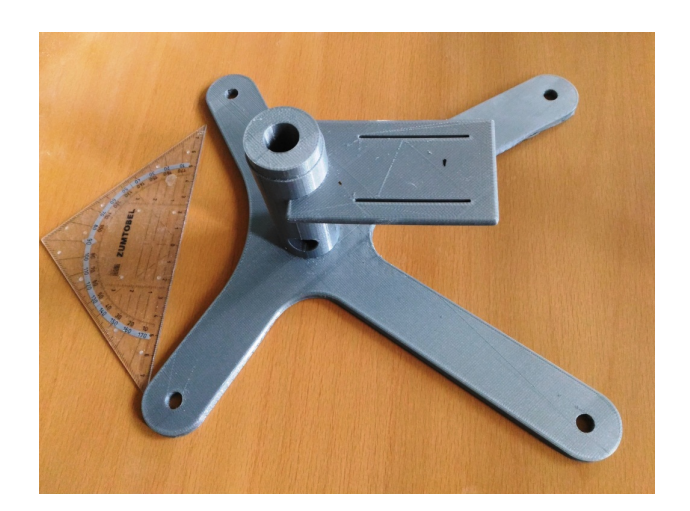

Abbildung 4.1: 3D-Rotationsvorrichtung

Magnetringes zu untersuchen. Es hat sich aus früheren Arbeiten herausgestellt, dass er nicht in die vorhandene Messeinrichtung passt, da sie dem Gebermagneten sensibel gegenüber Störfelder der Magnetringe reagiert bzw. unter deren Einfluss sich der Kopf mit dem Gebermagnet verbiegt und Messfehler erzeugt.

Bei dem Versuch überwiegen die Nachteile. Erkenntnis war, dass die 3D - Rotationsvorrichtung nicht in die vorhandene Messeinrichtung integrierbar ist, welche neu entwickelt und aufgebaut werden muss. Somit hat sich der 3D Prototyp nicht durchgesetzt. Dennoch war es eine Erfahrung welche dazu beigetragen hat, die Ziele des Projektes besser zu verstehen und das Programm FreeCAD besser kennenzulernen.

# **4.2 Aufbau der gewählten Rotationsvorrichtung**

Die Rotationsvorrichtung besteht aus mehreren Teilen.

- 1 Grundplatte aus Holz
- 2 Magnetringhalter mit Sechskantinnengewindemuttern
- 3 Plexiglasplatte 10 mm
- 4 Keramikkugellager incl. Rotationsvorrichtung für den Gebermagneten
- 5 Schrittmotor
- 6 Mini-USB Anschluß (für das USB Kabel zum PC für die Schrittmotorsteuerung)
- 7 Mikro-USB Kabel für die Verbindung Platine PC
- 8 GT2 Riemen

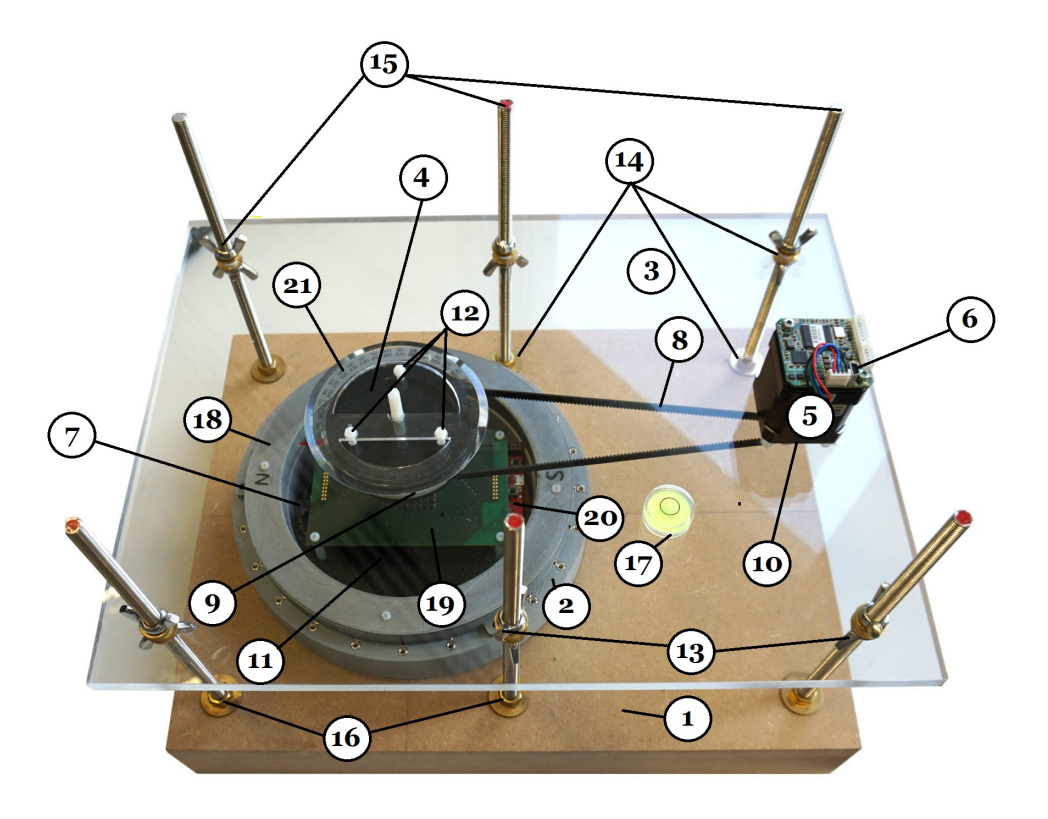

Abbildung 4.2: Aufbau Rotationsvorrichtung

- 9 GT2 Drehrad groß
- 10 GT2 Drehrad klein
- 11 Platinenhalter
- 12 Befestigungsschrauben
- 13 Edelstahlflügelmuttern M8
- 14 Messingscheiben M8
- 15 6 Gewindestangen M8
- 16 Messingmuttern M8
- 17 Wasserwaage (Libelle)
- 18 Dipol-Halbach-Array
- 19 Obere Messplatine mit 8 x 8 TMR-Sensor-Array
- 20 Untere Hauptplatine mit Mikrocontroller
- 21 Winkelmesser $360^{\circ}$

Der Holzaufbau wurde mit Holzdübeln befestigt und Holzleim verklebt.

Das Mikro-USB Kabel hat einen 90◦ Winkelstecker, welcher mit der Hauptplatine passend verbunden ist.

Ein Keramikkugellager ist im Aufbau für den Gebermagneten verbaut und dient zur Reduzierung der Reibung mit dem Vorteil, dass er nicht magnetisch ist.

Der 550 mm lange Zahnriemen hält den Schrittmotor fern vom Störfeld des Magnetringes und sorgt für eine genaue Kraftübertragung.

Im ersten Anlauf sind 4 Gewindestangen verbaut worden. Die Vorrichtung wackelte und war nicht stabil. Auf 6 Gewindestangen saß der ganze Aufbau fest.

Zwischen Edelstahlflügelmuttern und Plexiglas sind Messingscheiben angebracht, um ein Kratzer auf dem Plexiglas zu vermeiden.

Die Rotationsvorrichtung sollte höhenverstellbar sein, was ein Messen mit veränderbarer Höhe und ein Abnehmen des Magnetringes und Gebermagneten ermöglicht.

Alle Arbeiten wurden teils in der HAW, teils in der Werkstatt der Firma Zwinge gefertigt.

**Magnetringhalter** Auf dem Magnetringhalter können die Magnetringe gedreht und mit 3 Schrauben befestigt werden. In Abständen von 15◦ kann ein Ring manuell gedreht werden. Bei 360◦ sind es 24 Positionen. Es wurde ein Konzept überlegt, bei dem sich die Schraubengewinde im Magnetringhalter einbringen lassen. Der Magnetringhalter wurde im 3D Druck erstellt unter Berücksichtigung der Sechskant-Innenschraubenmutter, welche als Gewinde im Kunststoff eingebracht wurden. Diese können aus Nylon-Kunststoff oder aus Messing sein. Die Sechskant-Form für die Sechskant-Innengewindemutter sollte bei Erstellen des 3D Körper im FreeCAD zuerst entworfen werden. Nach dem 3D Druck werden die Sechskant-Muttern eingesteckt. Bei stärkerer Nutzung könnte ein Tropfen Sekundenkleber für mehr Haftung sorgen, so dass die Müttern nicht aus dem Magnetringhalter herausrutschen können. Der Magnetringhalter ist für 2 Magnetringgrößen erstellt worden. Der größere 10 kA/m Magnetring benutzt die äußere Befestigungsgewindereihe. Alle anderen kleineren Magnetringe die untere Reihe.

### **4.2.1 GT2 Drehzahnrad und die Kopplung zum Motor**

Die Verbindung zwischen den zwei GT2 Zahnräder erfolgt über einen GT2 Zahnriemen.

Das größere Zahnrad wurde mit 3D Druck nach Abmessungen aus dem Datenblatt [\[10\]](#page-90-1) für 2 mm GT2 Standard der Firma Gates erstellt. Mit 2 mm ist der Abstand zwischen den einzelnen Zähnen im Zahnrad gemeint. Laut Datenblatt, Seite 18 soll für das GT2 Zahnrad mit 100 Zähnen ein Innendurchmesser von 63.15 mm und ein Außendurchmesser 63.66 mm gewählt werden. Die Höhe der Zähne ist auf einen Kreisradius von 0.6 mm gesetzt, die Gesamthöhe mit Wandstärke beträgt ca. 0.75 mm. Das größere Zahnrad ist ein wichtiger Teil der Rotationsvorrichtung, es beinhaltet auch das Keramikkugellager. Das Keramikkugellager hat die Abmessungen 30 mm x 55 mm x 13 mm (LxBxH) und wird im größeren Zahnrad fest eingesteckt. Die Wanddicke wurde mit 3,3 mm so gewählt, dass der Kunststoff stabil bei Drehbelastungen bleibt und nicht auseinanderbricht.

Die Geometrie wurde in FreeCAD erstellt und eine technische Zeichnung ist im Anhang zu finden, Abbildung [E.13.](#page-165-0)

Das kleinere GT2 Rad mit 20 Zähnen wurde von eBay gekauft und ist an der Motorachse mit 2 Schrauben befestigt.

Die Verbindung zwischen diesen zwei GT2 Zahnräder erfolgt über einen geschlossenen GT2 Zahnriemen.

Der Zahnriemen ist 550 mm lang und hat 275 Zähne.

**Übersetzungsverhältnis** Der Quotient zwischen eingehender und ausgehender Drehzahl in einem Rädergetriebe wird als Übersetzungsverhältnis *i* genannt, [\[11\]](#page-90-2). Bei der Rotationsvorrichtung wird der Gebermagnet über ein großes GT2 Rad mit einem Riemen an das zweite kleine GT2 Rad verbunden.

Großes GT2 Zahnrad: 100 Zähne

Kleines GT2 Zahnrad: 20 Zähne

Übersetzungsverhältnis:  $i = \frac{100}{20} = 5$ 

Das Übersetzungsverhältnis wird bei den Einstellungen für den Schrittmotor miteinberechnet, um die genaue Drehung in Grad zu berechnen.

### **4.2.2 Einstellungen für den Schrittmotor**

Im Projekt wird der Schrittmotor Trinamic PD3-140-42-SE-485 mit integriertem Kontrollboard eingesetzt. Je nach Bedarf der Genauigkeit kann der Schrittmotor mit 16-, 32-, oder 64-fachem Mikroschrittbetrieb angesteuert [\[12\]](#page-90-3) werden.

Für eine beste Genauigkeit soll 64 fach gewählt werden. Der Motor hat in diesem Fall 200 x 64 Fach ergibt im Mikroschrittbetrieb gesamt 12800 Schritte. Die Auflösung pro Grad:

$$
x = \frac{360^{\circ}}{12800} = 0.028125^{\circ}
$$
\n
$$
(4.1)
$$

Die Getriebe 1:5 verbessert die Auflösung:

$$
x = \frac{360^{\circ}}{12800 \cdot 5} = 0.005625^{\circ}
$$
\n
$$
(4.2)
$$

Für die Ansteuerung können die Schritte pro Grad(◦ ) berechnet werden:

$$
x = \frac{1.12800}{360^\circ} = 35,555555556 Schritte/° \tag{4.3}
$$

Da es ein Getriebe mit 1:5 gibt, sind es 5x mehr Schritte:

$$
x = \frac{1.12800 \cdot 5}{360^{\circ}} = 177,77778 \; Schritte/^{\circ} \tag{4.4}
$$

Für 5◦ sind es:

$$
x = \frac{5^{\circ} \cdot 12800 \cdot 5}{360^{\circ}} = 888,8889 \; Schritte/^{\circ} \tag{4.5}
$$

Für 15◦ sind es:

$$
x = \frac{15^{\circ} \cdot 12800 \cdot 5}{360^{\circ}} = 2666,6667 Schritte/^{\circ}
$$
 (4.6)

Für eine volle 360◦ Umdrehung braucht der Motor:

$$
x = \frac{360^{\circ} \cdot 12800 \cdot 5}{360^{\circ}} = 64000 \; Schritte/^{\circ} \tag{4.7}
$$

# **5 Evaluation der Mess- und Simulationsergebnisse**

# **5.1 Mess-, Berechnungs- und Simulationsergebnisse von einzelnen Magneten**

Bei der Messung der Magnete sind Abweichungen in der Tabellen zu erkennen. Einige Abweichungen sind auf den Messfehler des Gaussmeters FH-55: (+/-0.3%) zurückzuführen. Es sind Abweichungen auch durch Fehler in der Abstandsmessung entstanden z.B. im Bereich zwischen 0 - 10 mm sowie bei 45 - 50 mm sind die Abweichungen größer, wo der Gaussmeter im groben Messbereich gemessen hat. Es wird vermutet dass die Magnete bei der Herstellung schon eine Abweichung in der Feldstärke haben. Diese Abweichungen sind stärker als die Messfehler. Im Datenblatt für N42 Neodymmagnete ist eine Koerzitivfeldstärke Hc in der Magnetisierungskennlinie zwischen 860-955 kA/m angegeben. In diesem Kapitel werden bei den gemessenen Magneten die gemittelten relativen Abweichungen mit den Mittelwert der Gesamtmessung abgeglichen. In der Tabelle [5.1](#page-67-0) sind die Mittelwerte in Octave berechnet. Der Octave-Code für Mittelwertbildung der W10 Magneten befindet sich im Anhang: [D.16](#page-144-0)

| $z$ (mm)       | $\overline{B(z)}$ von W10 (kA/m) | $B(z)$ von Q10 (kA/m) | $B(z)$ von W12 (kA/m) |
|----------------|----------------------------------|-----------------------|-----------------------|
| 0              | 398,06                           | 344,15                | 425,78                |
| $\mathbf{1}$   | 332,12                           | 297,43                | 361,06                |
| $\overline{2}$ | 261,63                           | 251,20                | 292,88                |
| 3              | 206,48                           | 211,60                | 238,91                |
| $\overline{4}$ | 160,14                           | 177,80                | 194,83                |
| 5              | 124,29                           | 149,50                | 155,86                |
| 6              | 100,37                           | 129,70                | 129,83                |
| 7              | 79,96                            | 111,20                | 106,07                |
| 8              | 63,78                            | 94,95                 | 87,09                 |
| 9              | 51,02                            | 82,25                 | 71,64                 |
| 10             | 42,19                            | 72,60                 | 60,71                 |
| 15             | 18,28                            | 40,35                 | 28,20                 |
| 20             | 9,51                             | 24,55                 | 15,22                 |
| 25             | 5,55                             | 16                    | 9,06                  |
| 30             | 3,52                             | 11                    | 5,87                  |
| 35             | 2,38                             | 7,95                  | 3,98                  |
| 40             | 1,68                             | 5,93                  | 2,81                  |
| 45             | 1,23                             | 4                     | 2,07                  |
| 50             | 0,93                             | 3                     | 1,54                  |

<span id="page-67-0"></span>Tabelle 5.1: Mittelwerte aller gemessenen Magnete

### **5.1.1 W10 Magnete**

Bei den W10 Würfelmagneten tritt eine relative Abweichung zwischen den berechneten und gemessenen Werten mit einem Maximalwert von 7,14% auf, wie aus Tabelle **??** zu lesen ist. Dieser Fehlerwert setzt sich aus dem Fehler des Messgerätes von bis -0.3% Abweichung und Messfehlern bei Ablesen der Magnetfeldstärke im Messbereich von 0 bis 10 mm zusammen, da in diesem Messbereich die Messung fehleranfälliger ist. Die Simulation hat eine maximale relative Fehlerabweichung von 528,43 % zum berechneten Wert. Ein Grund dafür kann die 3D Form sein, welche FEMM in 2D zeichnet. Der Betrag von der Feldstärke aus der Z -Achse fließt in die X- und Y-Achse ein, so dass die Magnetfeldstärke größer in 2D erscheint. Im Bild [5.1](#page-68-0) sind die Berechneten, die Simulierten und die gemessenen Werte zum Vergleich nebeneinander geplotten.

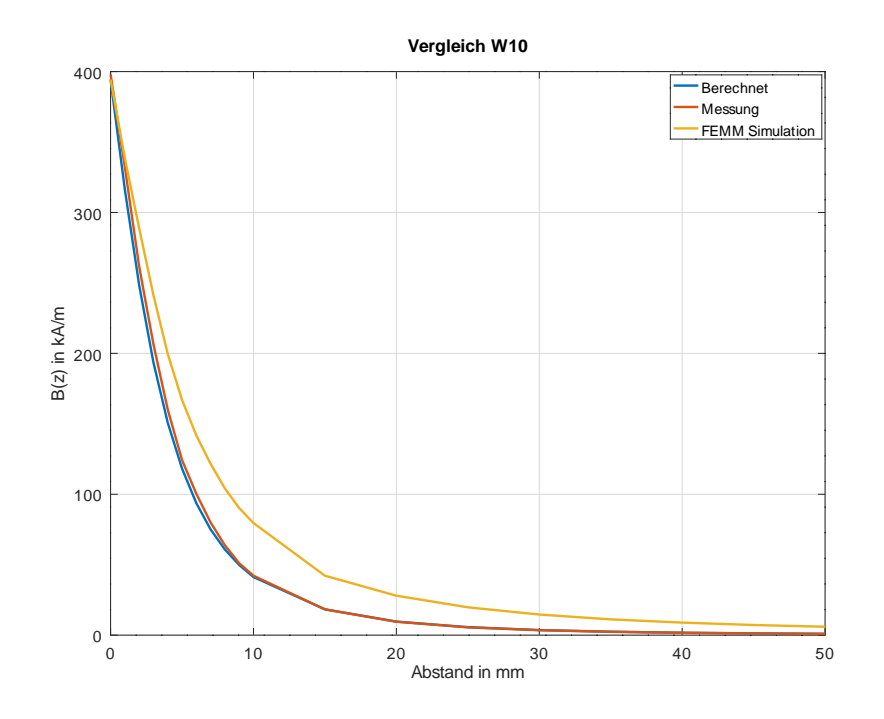

<span id="page-68-0"></span>Abbildung 5.1: Datenauswertung: Berechnung, Messung, Simulation der W10 Magneten

Um eine Aussage über die Abweichungen zu machen, werden für jeden der W10 Magnete die gemittelte Summe der relativen Abweichungen über den Mittelwert der Gesamtmessung geplottet. Ein Balkendiagramm zeigt die relative Abweichung im Betrag.

Die relativen Abweichungen sind in der Abbildung: [5.3](#page-70-0) zu sehen. Das Balkendiagramm zeigt die Abweichungen jeden der 51 gemessenen W10 Magneten. Der Octave Quellcode befindet sich im Anhang [D.7](#page-107-0) [D.4](#page-104-0) [D.1](#page-102-0)

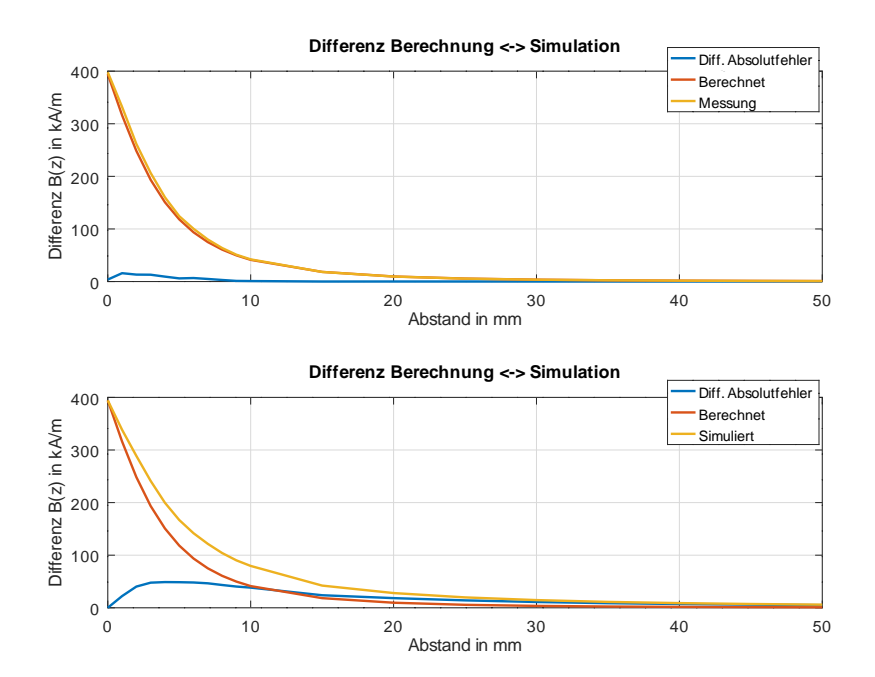

Abbildung 5.2: Absolute Differenz der Messung und Simulation im Vergleich zu Berechnung von W10 Magneten

<span id="page-69-0"></span>
$$
MA(1) = \sum_{i=19}^{1} \frac{1}{19} \left| \frac{(Gesamtmittelwert - AktuellerMessage) t}{Gesamtmittelwert} \right| \tag{5.1}
$$

In der Formel [5.1](#page-69-0) ist eine Messung der gemittelten Abweichung für den Magnet 1 dargestellt.

In der Tabelle mit der Messung der W10 Magneten, siehe Tabelle: [B.1](#page-93-0) sind einzelne Magnete stärker oder schwächer als der Mittelwert der Gesamtmessung. In diesem Plot sind die relativen Abweichungen im Betrag erstellt worden. Ob der Magnet eine stärkere oder schwächere Feldstärke als der Mittelwert aufweist, lässt sich in diesem Plot nicht erkennen.

Auf einem weiteren Plot wurden zum Vergleich die relativen Abweichungen ohne Betrag aufsummiert. Abbildung [5.4](#page-71-0)

$$
MA(1) = \sum_{i=19}^{1} \frac{1}{19} \frac{(Gesamtmittelwert - AktuellerMessage) }{Gesamtmittelwert}
$$
 (5.2)

Hier sind Schwankungen nach unten oder nach oben zu erkennen. In diesem Plot wird die

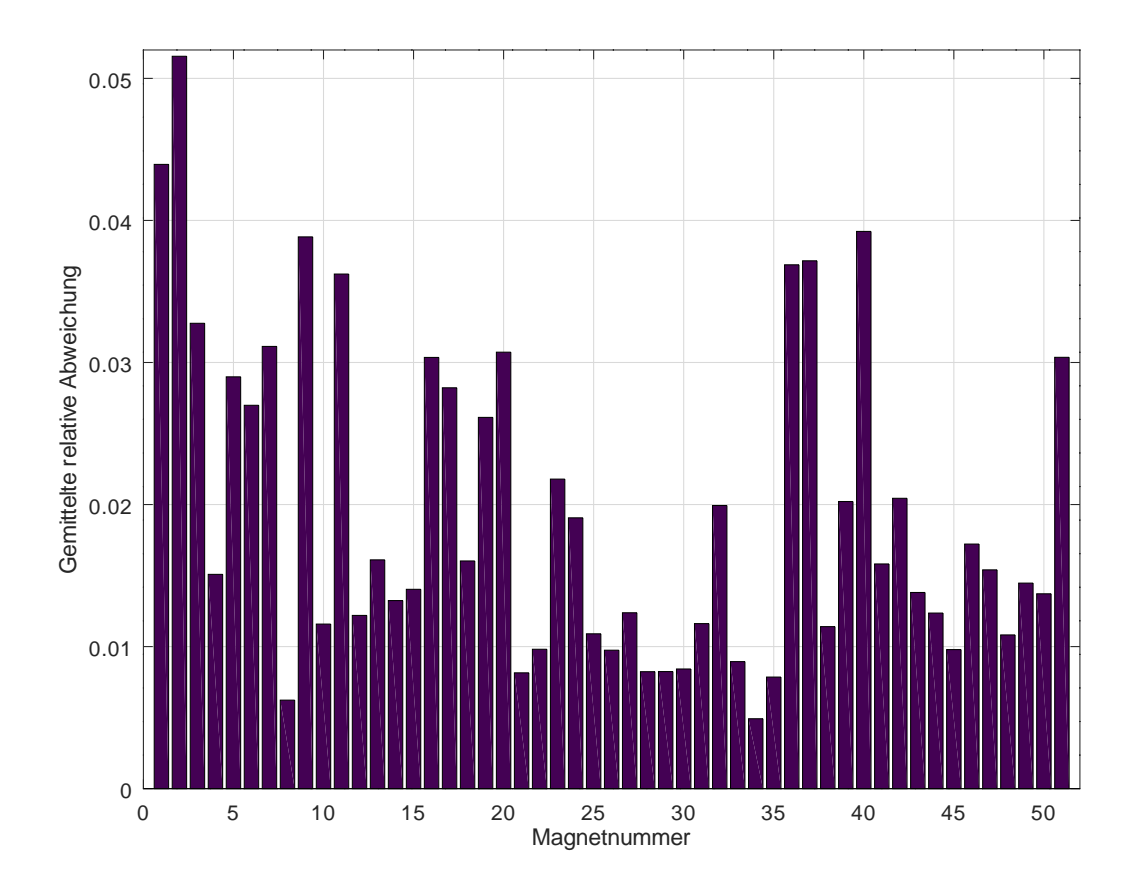

<span id="page-70-0"></span>Abbildung 5.3: Gemittelte relative Abweichungen der 51 W10 Magnete

Feldstärke der Magneten deutlich, einzelne Magnete haben eine geringere oder stärkere Feldstärke im Vergleich zu dem Mittelwert.

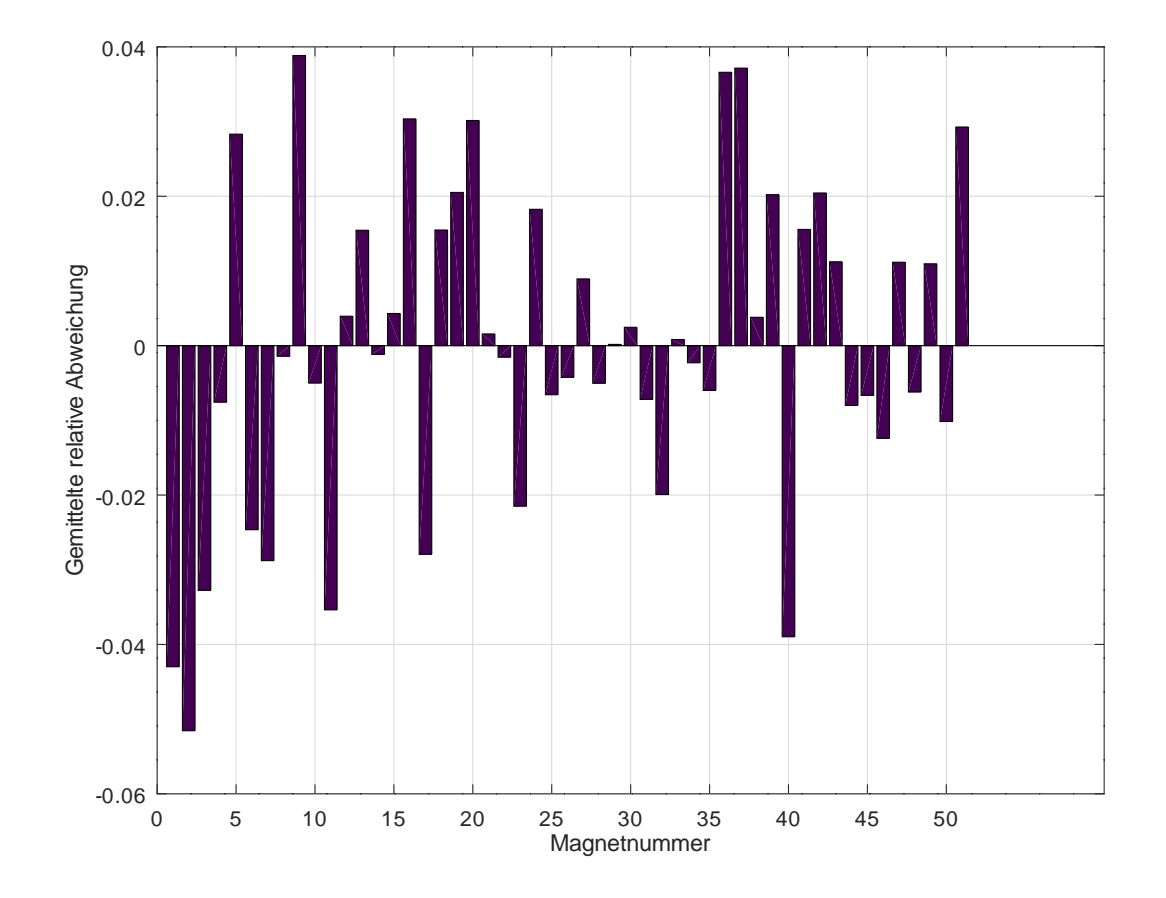

<span id="page-71-0"></span>Abbildung 5.4: Gemittelte relative Abweichungen der 51 W10 Magneten, ohne Betrag dargestellt
#### **5.1.2 W12 Magnete**

Bei den W12 Würfelmagneten tritt eine relative Abweichung zwischen den berechneten und gemessenen Werten mit einem Maximalwert von 9,72% auf, wie aus Tabelle **??** zu lesen ist. Dieser Fehlerwert liegt auch hier im Fehler des Messgerätes von bis -0.3% Abweichung. Allerdings ist die maximale Abweichung größer im Messbereich von 45-50 mm. Das kann mit dem Messbereich des Gaussmeters zusammenhängen, wo nicht im minimalen Messbereich gemessen wurde und das Messgerät die Werte abrundete. Die Simulation hat eine maximale relative Fehlerabweichung von 444,04 % zum berechneten Wert ergeben.

Dieser Wert ist überraschend klein im Vergleich mit den W10 Würfelmagneten, da bei größerem Magnetvolumen eine höhere Abweichung erwartet wurde.

Ein Grund dafür kann der Materialwert für N52 sein, das in FEMM geringer bzw. nicht gleich wie bei der Berechnung ist. Ein Grund dafür kann die 3D Form sein, welche FEMM in 2D zeichnet. Der Betrag von der Feldstärke aus der Z -Achse fließt in die Xund Y-Achse ein, so dass die Magnetfeldstärke größer in 2D erscheint.

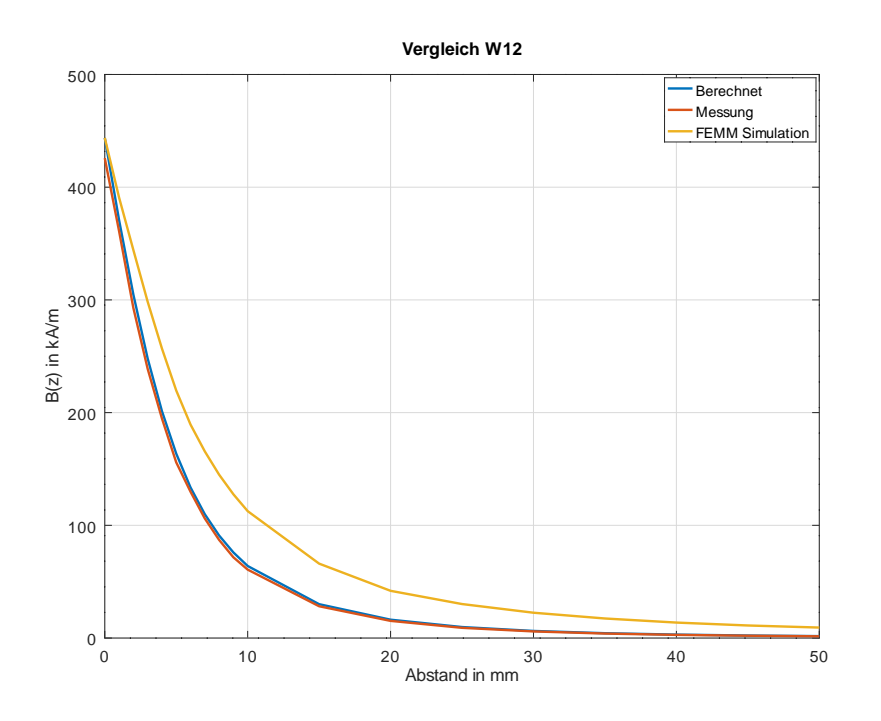

Abbildung 5.5: Datenauswertung: Berechnung, Messung, Simulation der W12 Magneten

Es werden für jeden der W12 Magnete die aufaddierten gemittelten relativen Abweichungen dargestellt, Abbildung [5.7.](#page-74-0)

Der Octave Quellcode befindet sich im Anhang [D.9,](#page-112-0) [D.3,](#page-103-0) [D.6.](#page-106-0)

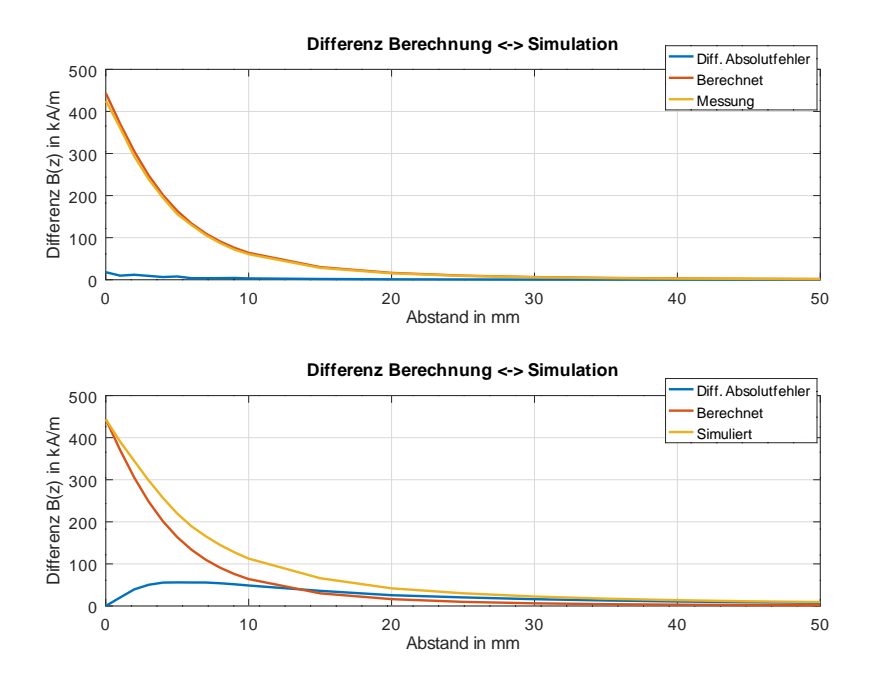

Abbildung 5.6: Absolute Differenz der Messung und Simulation im Vergleich zu Berechnung von W12 Magneten

In der Tabelle mit der Messung der W12 Magneten, Anhang, [B.2](#page-94-0) sind einzelne Magnete stärker oder schwächer als der Mittelwert der Gesamtmessung. In diesem Plot sind die relativen Abweichungen im Betrag erstellt worden. Ob der Magnet eine stärkere oder schwächere Feldstärke als der Mittelwert aufweist lässt sich in diesem Plot nicht erkennen.

Auf einem weiteren Plot wurden zum Vergleich die relativen Abweichungen ohne Betrag aufsummiert, Abbildung [5.8.](#page-75-0)

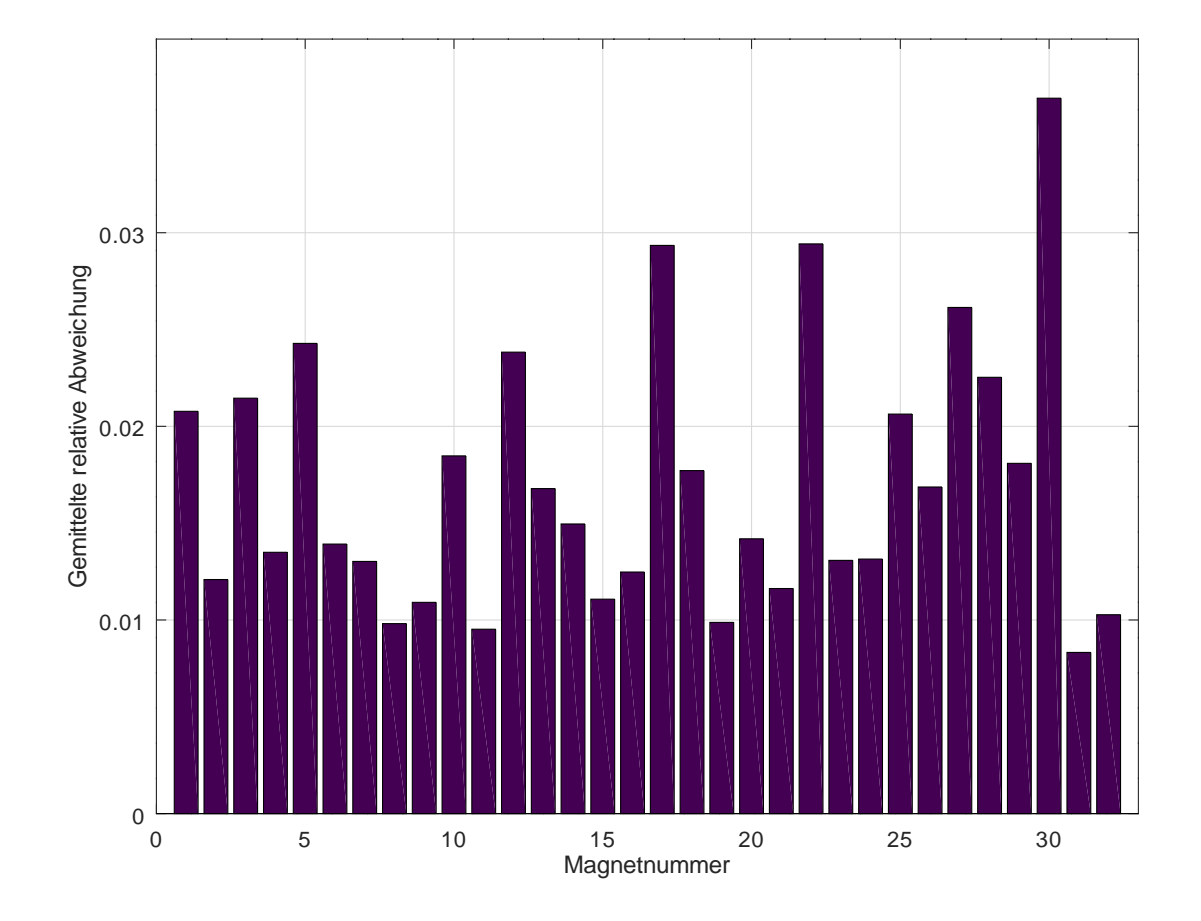

<span id="page-74-0"></span>Abbildung 5.7: Aufsummierte Abweichungen der 32 Stück W12 Magnete zur Mittelwert der Messung

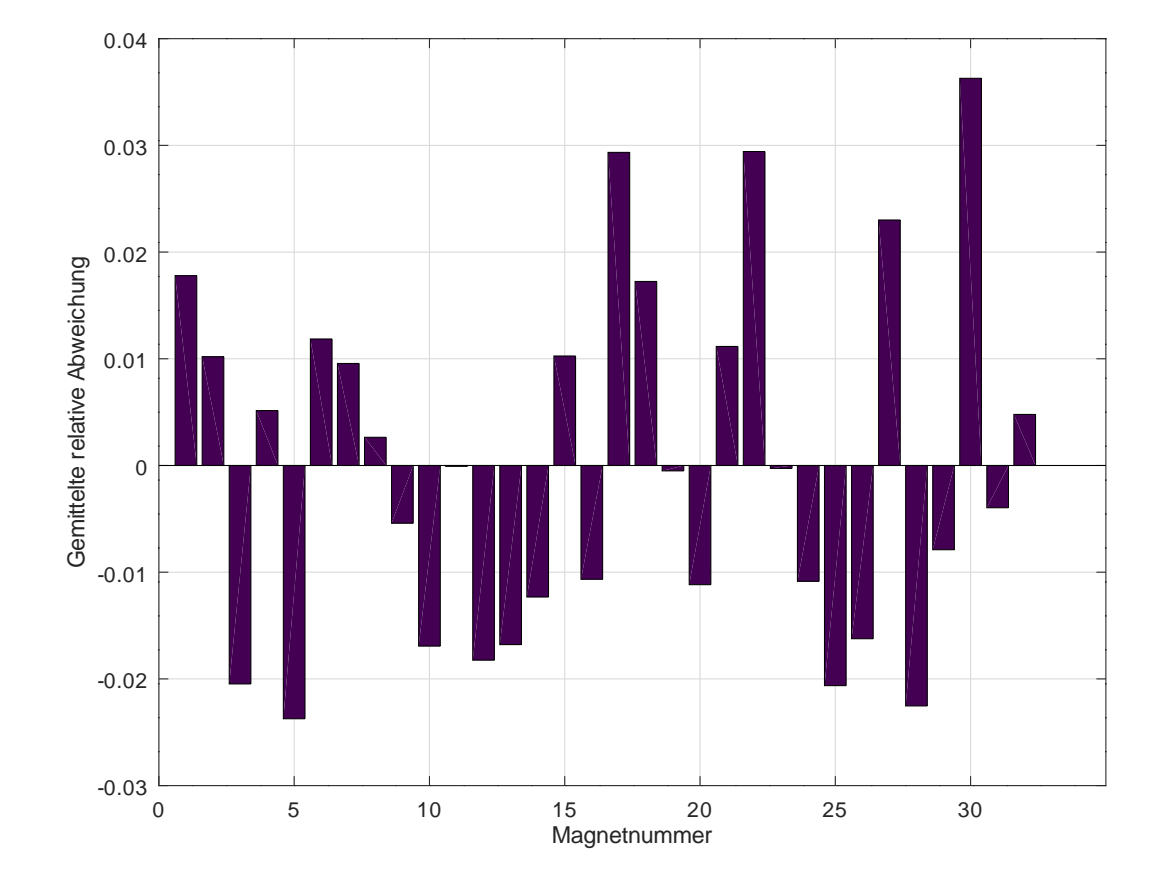

<span id="page-75-0"></span>Abbildung 5.8: Gemittelte relative Abweichungen der 32 W12 Magneten, ohne Betrag dargestellt

#### **5.1.3 Q10 Magnete**

Bei den Quadermagneten Q10 ist die relative Abweichung zwischen den berechneten und gemessenen Werten bis auf 11,24% Maximalwert gestiegen, wie aus Tabelle **??** zu lesen ist. Dieser Fehlerwert liegt auch hier im Fehler des Messgerätes von bis -0.3% Abweichung. Allerdings ist die maximale Abweichung größer im Messbereich von 45 mm und 50 mm. Das kann vom Messbereich des Gaußmeters abhängen, wo nicht im minimalen Messbereich gemessen wurde und das Messgerät die Werte abrundete. Die Simulation ergibt eine maximale relative Fehlerabweichung bei Quadermagnete Q10 von 1204,35% zum berechnetem Wert. Der Fehler gleicht dem der W10 Würfelmagnete und liegt in der Umwandlung von 2D in 3D.

Die simulierte Werte zeigen die größten Abweichungen im Vergleich zu anderen Werten bei dem Quadermagnet Q10.

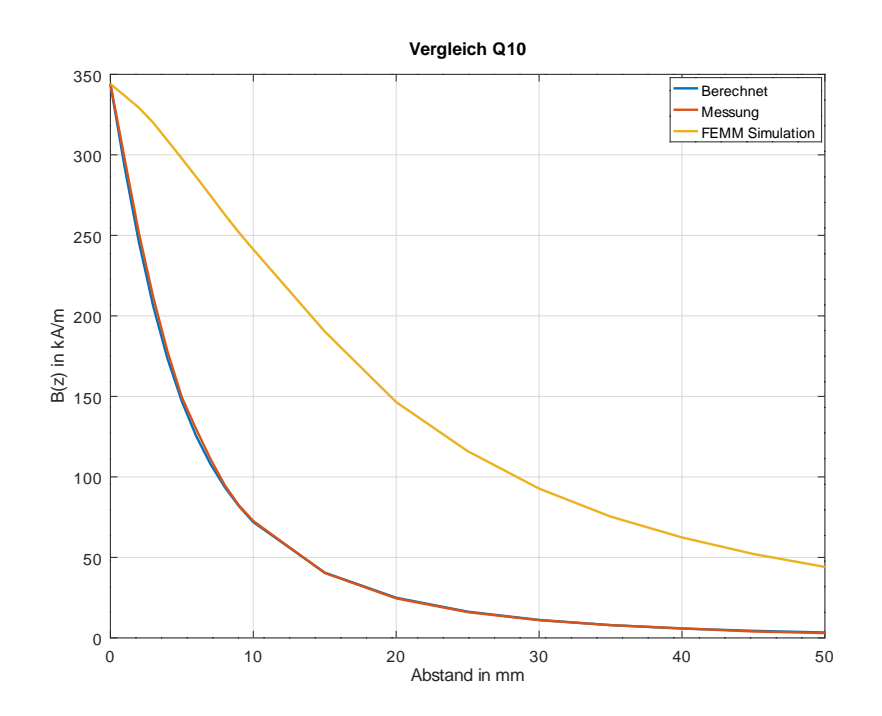

Abbildung 5.9: Datenauswertung: Berechnung, Messung, Simulation der Q10 Magneten

Für jeden der Q10 Magnete werden die aufaddierten gemittelten relativen Abweichungen in Abbildung [5.11](#page-78-0) dargestellt, Der Octave Quellcode befindet sich im Anhang [D.8,](#page-110-0) [D.5,](#page-105-0) [D.2.](#page-102-0)

In der Tabelle mit der Messung der Q10 Magneten: [B.3,](#page-94-1) sind einzelne Magnete stärker oder schwächer als der Mittelwert der Gesamtmessung. In diesem Plot sind die relativen Abweichungen im Betrag erstellt worden. Ob der Magnet eine stärkere oder schwächere Feldstärke als der Mittelwert aufweist lässt sich in diesem Plot nicht erkennen.

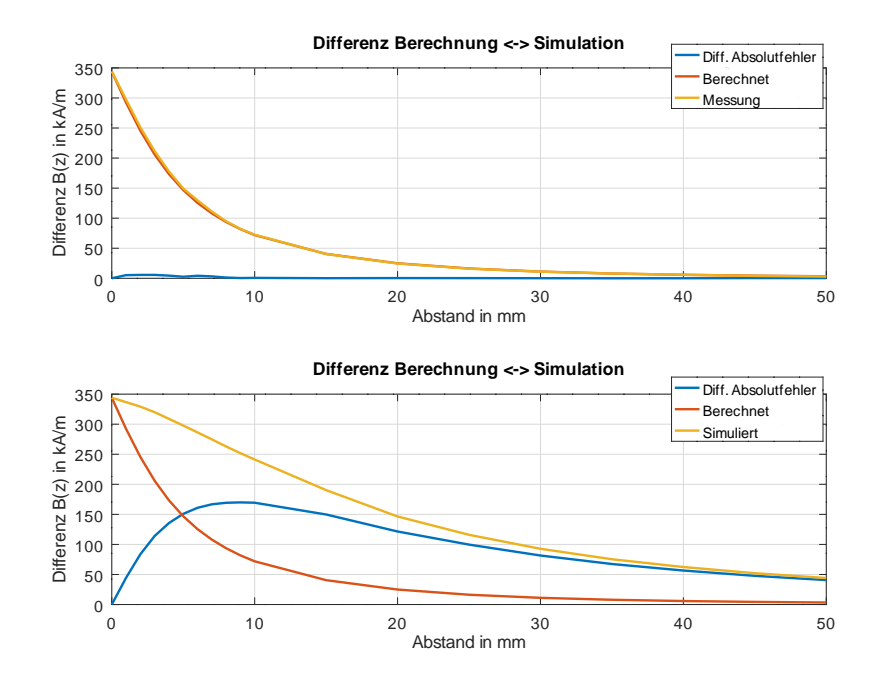

Abbildung 5.10: Absolute Differenz der Messung und Simulation im Vergleich zu Berechnung von Q10 Magneten

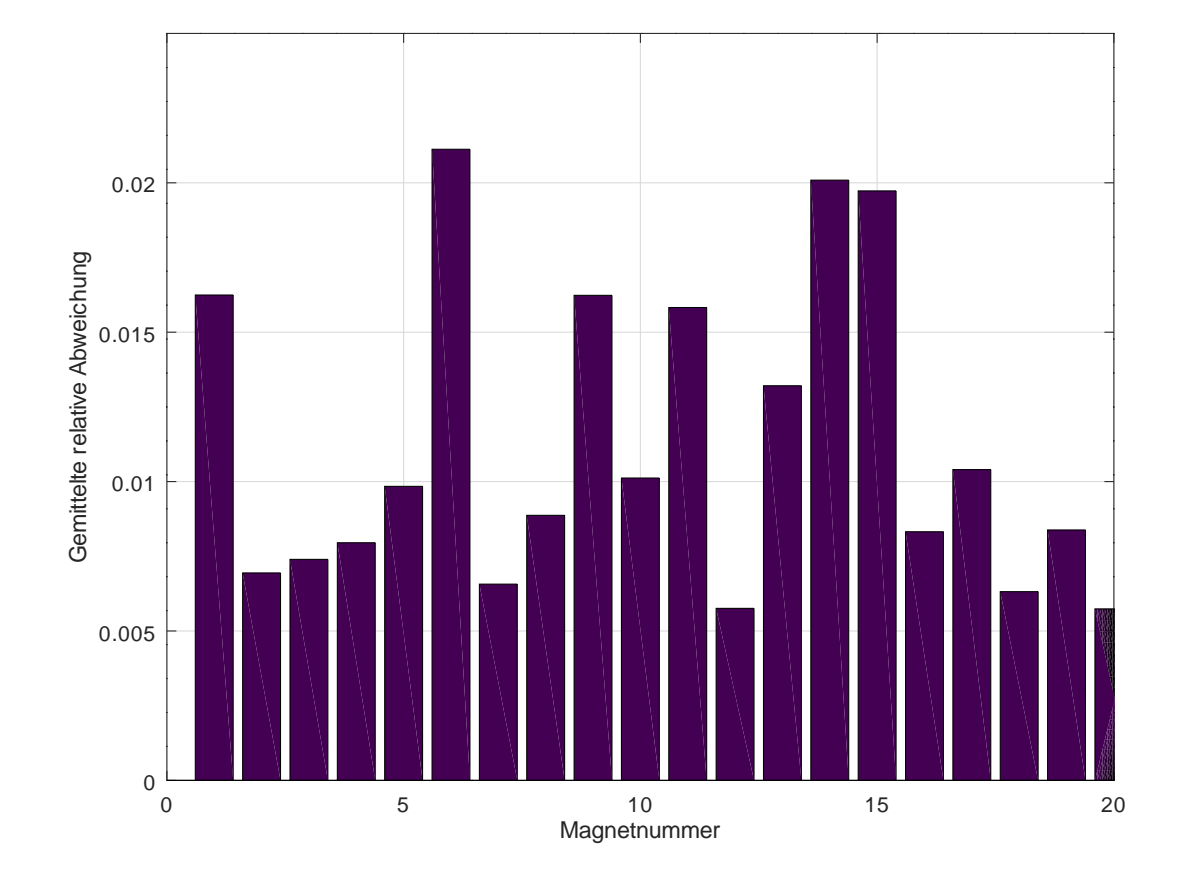

<span id="page-78-0"></span>Abbildung 5.11: Aufsummierte Abweichungen der 20 Q10 Magnete zur Mittelwert der Messung

Auf einem weiteren Plot wurden zum Vergleich die relativen Abweichungen ohne Betrag aufsummiert Abbildung [5.12](#page-79-0)

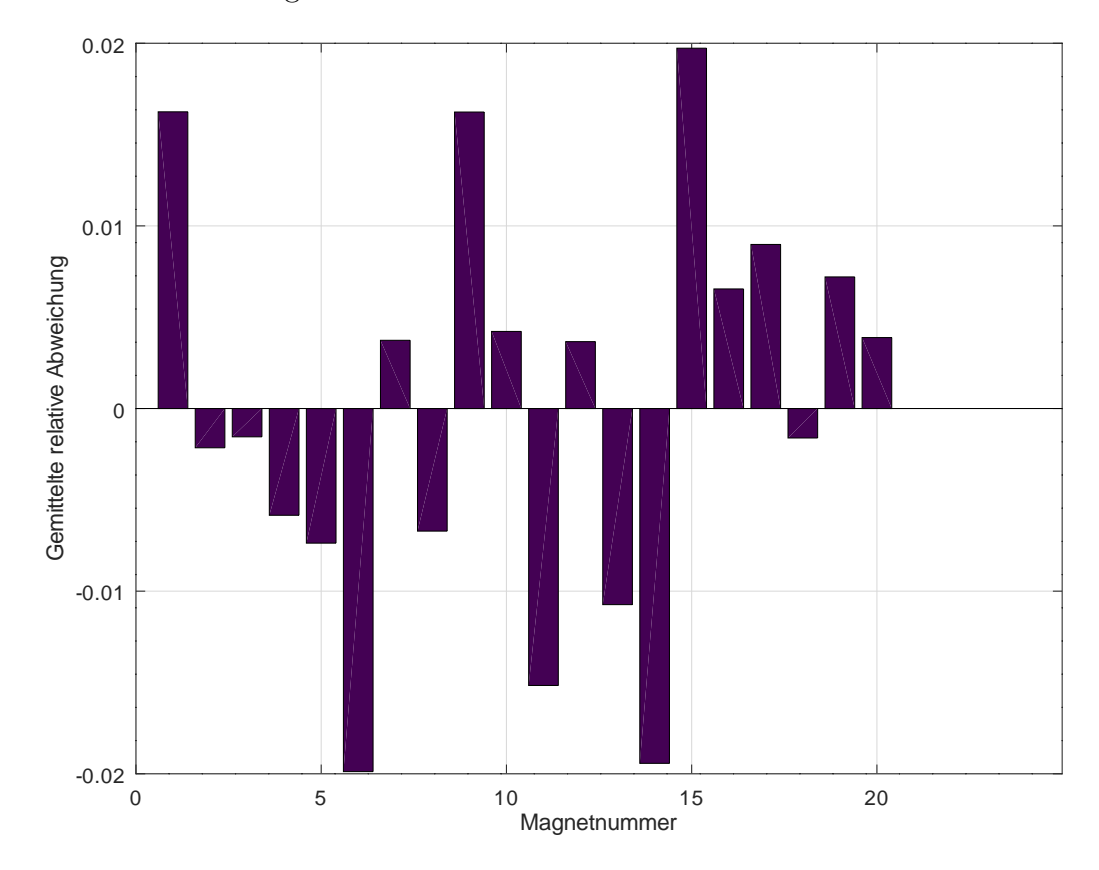

<span id="page-79-0"></span>Abbildung 5.12: Gemittelte relative Abweichungen der 20 Q10 Magneten, ohne Betrag dargestellt

Der Feldstärkenverlauf unterscheidet sich von simulierten, berechneten und gemessenem Wert.

Berechnung und Messung weisen im Vergleich nur geringe Differenzen auf. Mehr Differenzen sind auf dem Messbereich von 0 bis 10 mm zu sehen.

In diesem Messbereich kann mit größeren Messfehler gerechnet werden, aufgrund der Messabweichung des Messgerätes FH-55 mit  $+/- 0.3\%$  und des fehlerbehafteten Messens in höherem Messbereich, welcher die Nachkommastellen aufrundet bzw. nicht berücksichtigt.

Die Simulierte Werte zeigen größere Abweichungen im Unterschied zu anderen aufgezeichneten Werte. Am Stärksten ist er bei dem Quadermagnet zu sehen.

Ein Grund dafür kann die 3D Form sein, welche FEMM Flach in 2D aufzeichnet wird. Der Betrag von der Feldstärke aus Z -Achse fließt in die X- und Y-Achse rein bzw. wird auf die Fläche um den Magnet verteilt aufaddiert, so dass die Magnetfeldstärke stärker erscheint. Nur der Bezugwert weißt geringste Differenz auf. Die "Bezugpunktmethode" ist wichtig da dieser Prinzip bei Simulation von Halbach-Ringe angewendet wird, welche die Feldstärke in der Mitte des jeweiligen Rings bestimmen soll.

## **5.2 Mess- und Simulationsergebnisse der Dipol-Halbach-Arrays**

In diesem Abschnitt werden die simulierten Werte für die Magnetringe verglichen. Da es eine Simulation mit linearer und einer mit nicht linearer Kennlinie gibt, wird die Simulation ausgewählt, die dann genauere Werte liefert.

Bei der Simulation von einzelnen Magnete im Kapitel 2 hat die lineare B-H Magnetkennlinie im Vergleich mit der nichtlineare keine Unterschiede gezeigt. Hingegen bei der Simulation von Magnetringen zeigt sich ein wesentlicher Unterschied zwischen den beiden Simulationen. Grund dafür kann die große Anzahl an Magneten sein, welche die Komplexität der Simulationsberechnung erhöhen.

In der Tabelle: [5.2](#page-80-0) sind die Feldstärken der simulierten Daten mit linearer und nichtlinearer Kennlinie dargestellt. Die Simulation mit der nichtlineare Kennlinie hat geringere Abweichungen im Vergleich mit dem Idealwert.

Die Simulationsergebnisse mit nichtlinearer Kennlinie haben einen ähnlichen Verlauf der Feldstärke in der Mitte der Magnetringe, wie bei der Messung. Mit einem relativ flachen Verlauf.

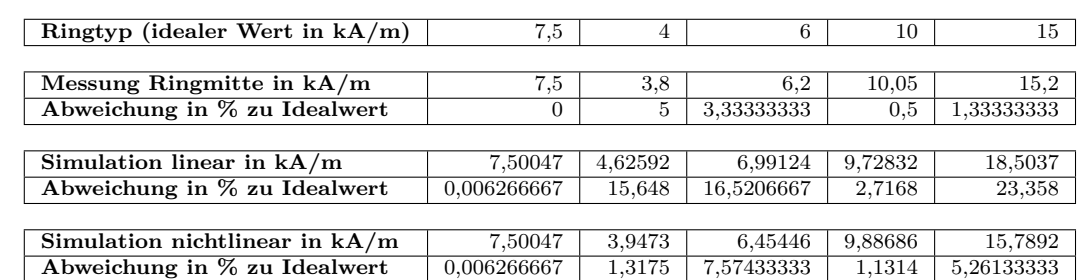

<span id="page-80-0"></span>Tabelle 5.2: Vergleich der Magnetringe, Idealwert, Simulation und Messung in der Ringmitte

## **5.3 Messungen mit der TMR - Matrix an der Rotationsvorrichtung**

Um die Rotationsvorrichtung in Betrieb zu nehmen sind zwei Schritte nötig. Zu einem soll der Schrittmotor eingestellt werden. Er soll mit einer mäßigen Geschwindigkeit anlaufen, und in bestimmten Abständen stoppen, um einen Messwert aufnehmen zu können. Als Zweites soll die Sensormatrix bei jedem Stoppen des Schrittmotors mit Gebermagneten, genug Zeit bekommen, um ein Messwert aufzunehmen. Die Positionierung des Gebermagneten erfolgt manuell. Die Rotationsvorrichtung hat ein 360◦Winkelmesser über den Gebermagneten installiert. Jedes Mal, wenn die Messung anfängt soll überprüft werden, ob die Spitze der Rotationseinheit in Richtung 0◦ zeigt. Wen es nicht der Fall ist soll der Motor auf 0◦Richtung gedreht werden.

Bei den Magnetringen wurde geachtet, dass am Anfang der Nordpol des Magnetringes in Richtung des 0◦ zeigt.

Es wurden Messungen ohne Störfeld aufgenommen, wo kein Magnetring in der Rotationsvorrichtung lag. Sowie acht Messungen mit Störfeld. Das heißt zwei Messungen pro Magnetring. Eine Messwertaufnahme mit dem Magnetring bei 0 Grad, und eine Messaufnahme mit einer Drehung des Magnetringes um 90°im Uhrzeigersinn. Die Messaufnahmen wurden so gewählt, dass das magnetische Störfeld des Magnetrings abwechselnd die X und Y Achse der Sensormatrix durchquert.

Zwischen dem Gebermagneten und Sensormatrix wurde der Abstand auf 24 mm über die sechs Edelstahlgewindestangen mit Flügelmuttern an der Rotationsvorrichtung eingestellt.

Die Messungen erfolgten in Abständen von 5◦ . Der Schrittmotor soll in 2 Sekunden eine Drehung um 5°machen, dann stoppen. Bei 360° sind es genau 72 Schritte:

$$
\frac{360^{\circ}}{72} = 5^{\circ} \tag{5.3}
$$

Es wurde folgendes Programmablauf erstellt:

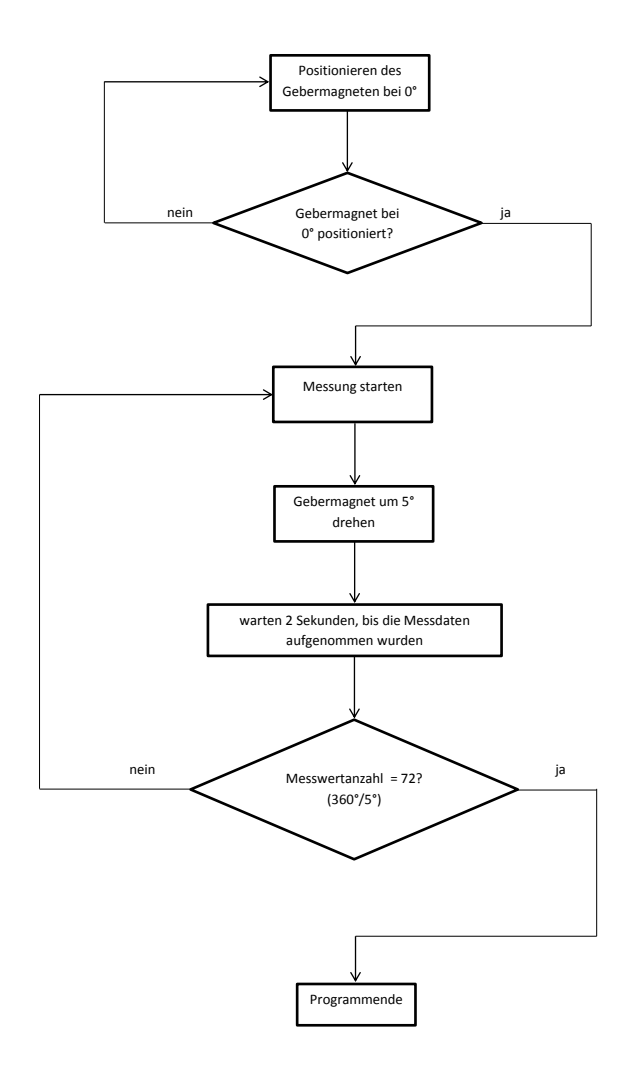

Abbildung 5.13: Flussdiagramm: Rotationsvorrichtung Programmablauf

### **5.3.1 Würfelmagnet W10 als Gebermagnet ohne Störfeld**

Die Erste Messung erfolgt ohne Magnetring. Der Gebermagnet rotiert über die Sensormatrix und es werden Werte aufgenommen und geplottet:

In der Abbildung [5.14](#page-83-0) sind im linken Bild Kreise zu sehen. Die Kreise geben das Magnetfeld des Gebermagneten wieder. Da der Gebermagnet mittig über die Magnetsensoren sich befindet, ist die Feldstärke in der Mitte größer als am Rande der Sensormatrix zu beobachten. Der Verlauf des SINUS(rot) und COS(blau) Kennlinien ist in den beiden Fällen gut zu erkennen.

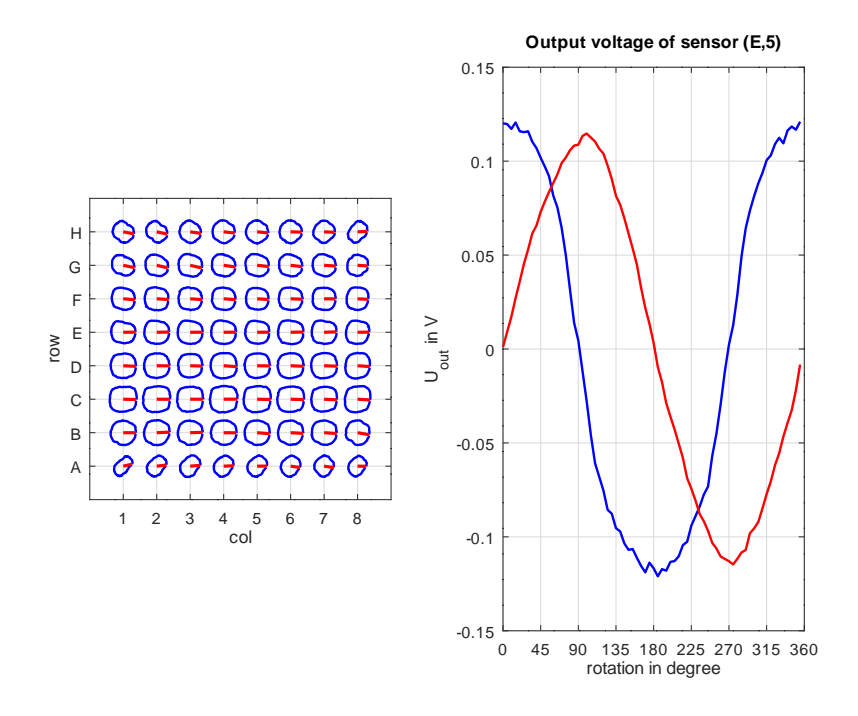

<span id="page-83-0"></span>Abbildung 5.14: Messung ohne Störfeld

#### **5.3.2 Würfelmagnet W10 als Gebermagnet mit Störfeld**

Als nächstes werden die Magnetringe auf dem Magnetringhalter eingebaut und mit drei Nylonschrauben fixiert. Es wurden zwei Messungen mit je einem Magnetring ausgeführt. Eine bei 0 Grad. Sobald erste Messung ausgeführt ist, wurde der Magnetring um 90◦gedreht und folgend die zweite Messung ausgeführt. Alle Magnetringe weisen eine passende Bohrung auf und sind ohne Schwierigkeit mit geeigneten Schrauben befestigt werden. Der hohe 15 kA/m Magnetring musste mit 15 mm hohe Nylonschrauben fixiert werden. Alle anderen Magnetringe sind mit 10 mm Nylonschrauben fixiert. Beim Einbau der 15 kA/m Magnetring mit 41 mm Hohe, musste die Rotationsvorrichtung in der Höhe verstellt werden, um den Magnetring einzubauen. In der Abbildung: **??** sind die Werte der aufgenommene Sensormatrix bei verschiedene Feldstärken für 0 und 90◦ zu sehen.

Im Vergleich mit der Messung ohne Störfeld sind die blauen Ringe im Linken Bild nicht mehr zu erkennen. Unter Einfluss des Störfelds sind die blauen Ringe "platt"geworden. Eine vergrößerte Darstellung einer Messung des 10 kA/m Magnetringes mit Störfeld bei 0° ist in der Abb.: [5.23](#page-88-0) zu sehen.

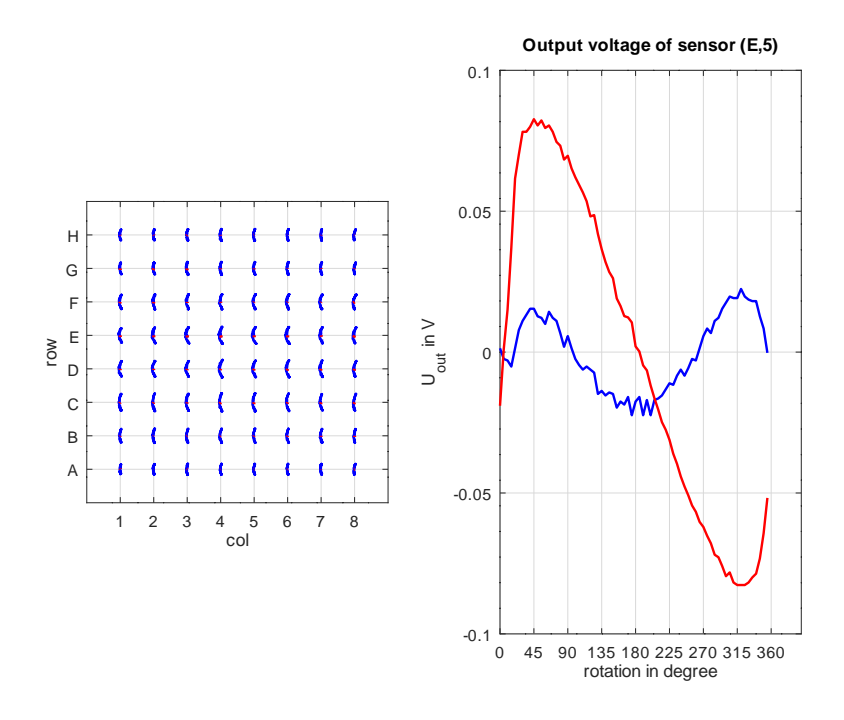

Abbildung 5.15: Messung mit Störfeld 4 kA/m bei 0◦

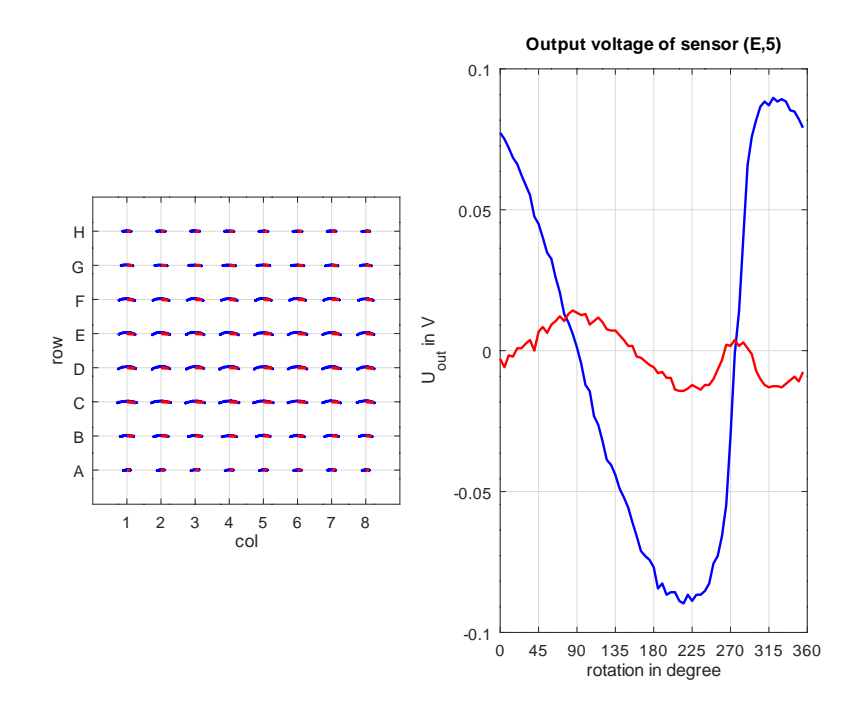

Abbildung 5.16: Messung mit Störfeld 4 kA/m bei 90◦

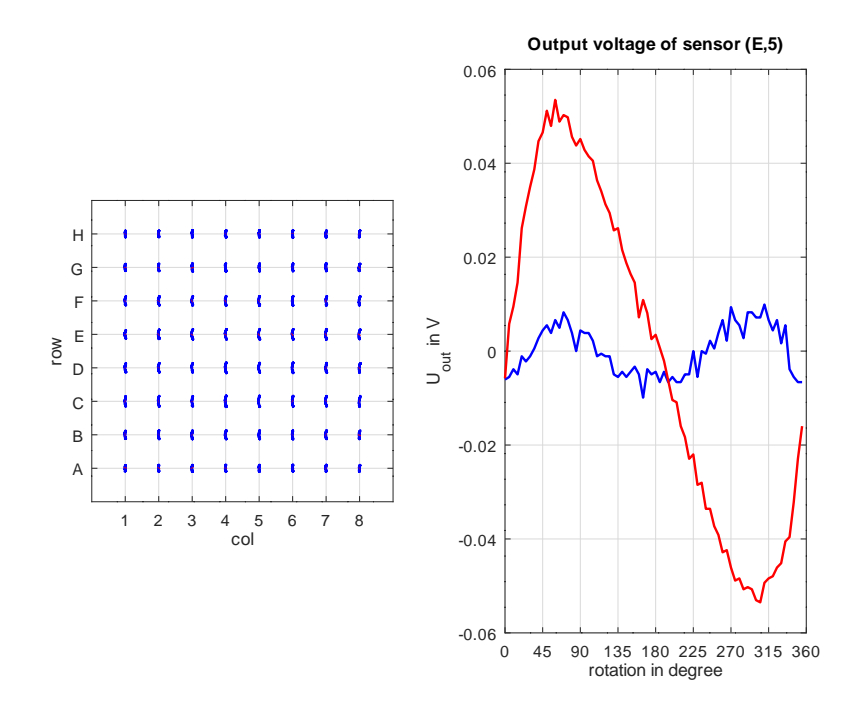

Abbildung 5.17: Messung mit Störfeld 6 kA/m bei 0◦ Störfeldversetzung

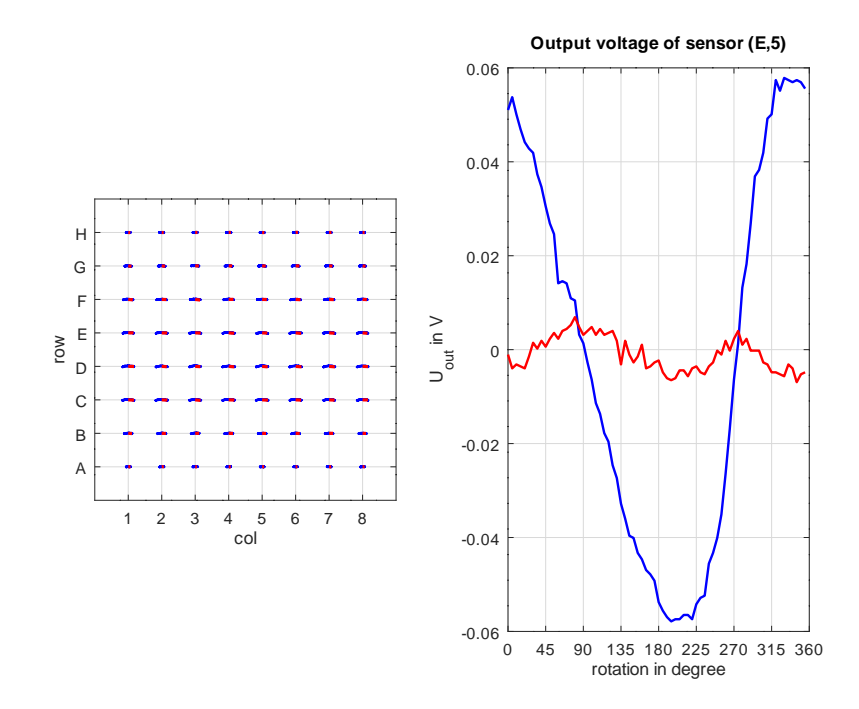

Abbildung 5.18: Messung mit Störfeld 6 kA/m bei 90◦ Störfeldversetzung

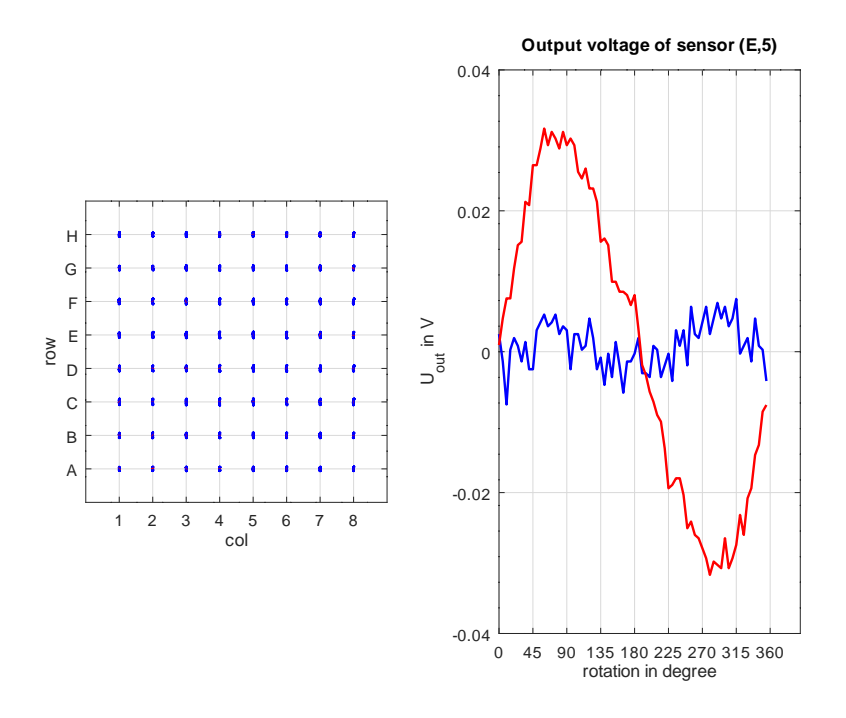

Abbildung 5.19: Messung mit Störfeld 10 kA/m bei 0◦ Störfeldversetzung

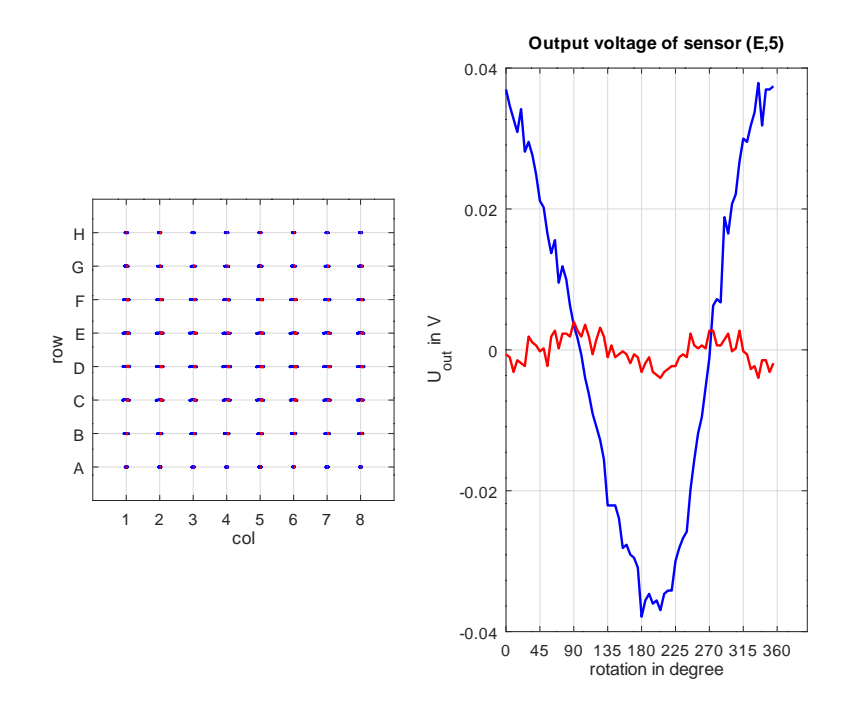

Abbildung 5.20: Messung mit Störfeld 10 kA/m bei 90◦ Störfeldversetzung

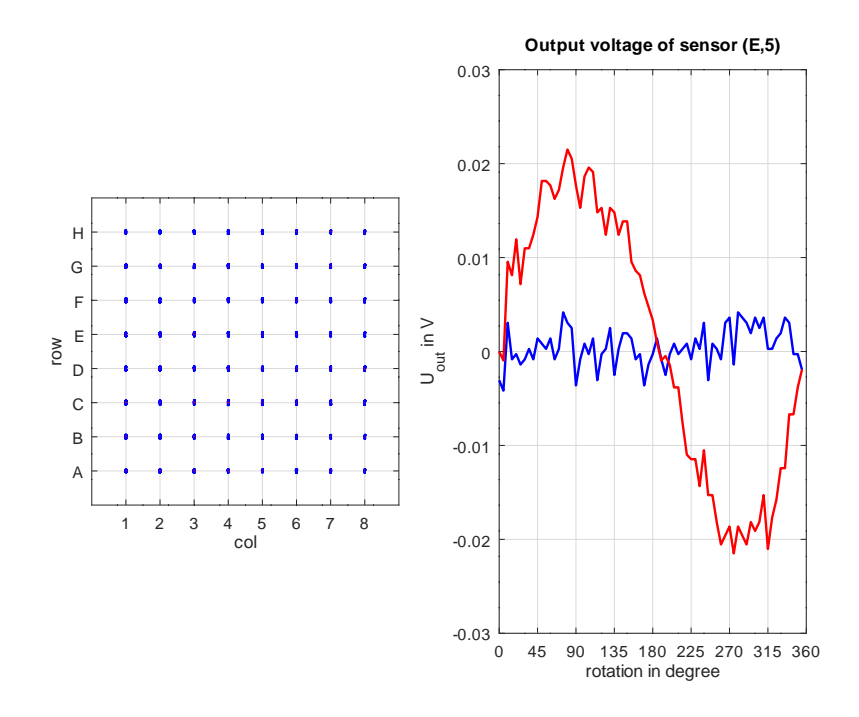

Abbildung 5.21: Messung mit Störfeld 15 kA/m bei 0◦ Störfeldversetzung

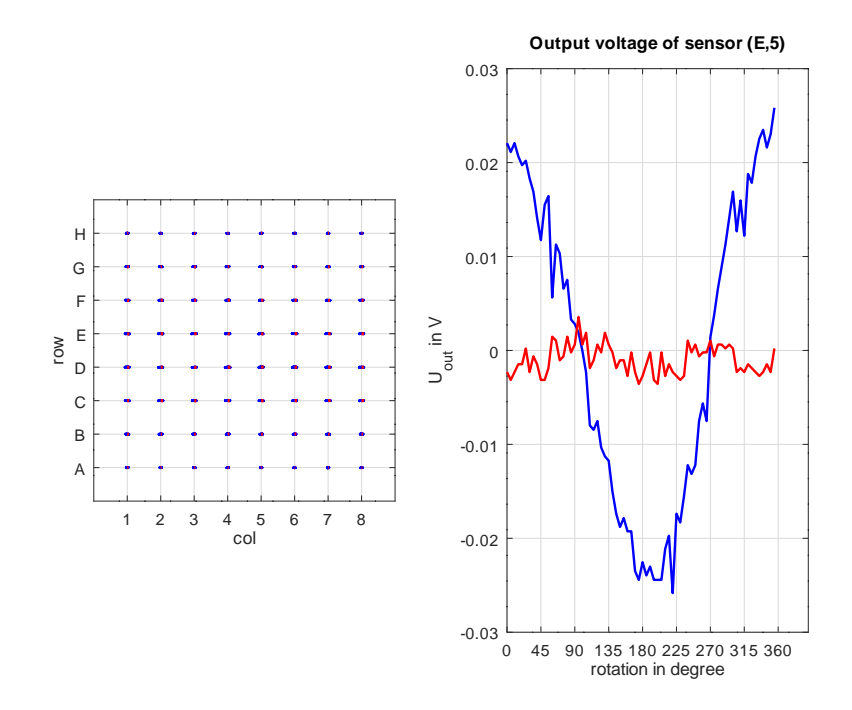

Abbildung 5.22: Messung mit Störfeld 15 kA/m bei 90◦ Störfeldversetzung

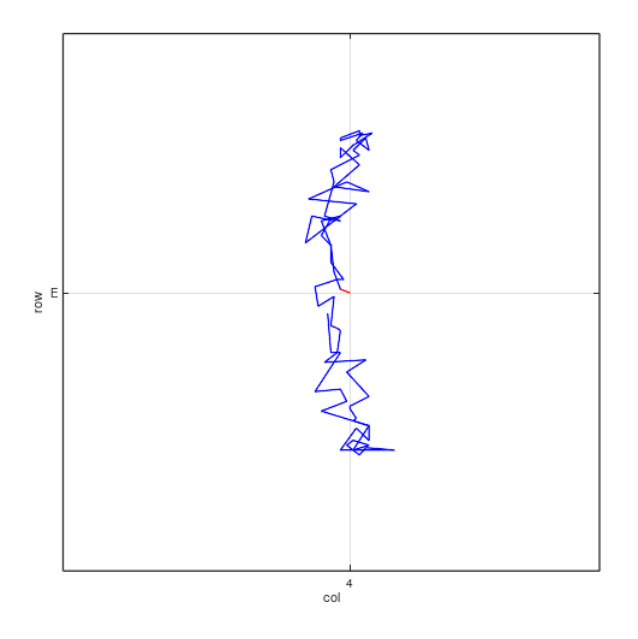

<span id="page-88-0"></span>Abbildung 5.23: Messung mit Störfeld, vergrößert dargestellt.

Das Octave Quellcode für die Motorsteuerung und Speicherung der Messdaten in eine Datei befindet sich im Anhang, [D.17.](#page-147-0) Das Octave Quellcode für das auslesen aus Datei befindet sich auch im Anhang, [D.18.](#page-150-0)

## **6 Schlussfolgerung**

### **6.1 Fazit**

In dieser Bachelorarbeit wurden Halbach-Ringe mittels Simulation erstellt worden. Die FEMM Software kann gut 2D Formen simulieren bzw. berechnet das magnetische Feld relativ genau in einem Punkt, was den Zweck erfüllt hat. FreeCAD hat sich als brauchbare 3D Konstruktionssoftware erwiesen, welche mit der Version 0.17 stabil läuft. Im Internet gibt es zahlreiche Tutorien in Youtube für FreeCAD, LaTeX, die das Erlernen dieser Softwaretools erleichtern.

### **6.2 Ausblick**

Folgendes könnte zukünftig verbessert werden:

- Die Magneten nach Koerzitivfeldstärke sortieren. In Kapitel 5 wurden die Magnete vermessen. Es könnten die Magnete nach stärkeren oder schwächeren Magnetfeldern sortiert werden. Das würde eine Feldstärkenverbesserung bedeuten. Baut man die stärkeren Magneten im Ring ein, könnte die Feldstärke um bis zu 10% erhöht werden. Alle Ringe, auch der aus Vorarbeiten, besitzen Magnete mit unsortierte Koerzitiv-Feldstärke von 860 - 955 kA/m. Angefangen mit dem ersten Magnetring, könnten alle Magnete gemessen und neu eingeordnet werden. Das würde ein homogeneres Feld erzeugen.

- Die Simulation in 3D würde eine genauere Feldstärke im Raum ergeben als in 2D. Auch in diesem Fall sollte man auf eine nichtlineare Kennlien setzen, in welchen die Entmagnetisierungskennlinie mit dem eingesetztem Magnetmaterial übereinstimmt. Diese Entmagnetisierungskennlinien sollten beim Magnethersteller auffindbar sein. Üblicherweise enthalten die Händlerangaben keine Information über die Entmagnetisierungskennlinien.

- Möglich wäre auch eine Initialisierungsfahrt des Gebermagneten aufzubauen, um den Nullpunkt Startposition der Messung zu bestimmen. Zur Zeit wird der Motor um je 1◦ gedreht werden, um die Nulllage einzustellen.

## **Literaturverzeichnis**

- [1] Sensitec, Körber S.: AA700 Magnetoresistive Sensoren. Für Winkel- und Linear-Positionsmessung. In: *Datenblatt* (April 2016)
- [2] K&J Magnetics: Beratung, Verkauf von Neodymmagnete. [https://www.](https://www.kjmagnetics.com) [kjmagnetics.com](https://www.kjmagnetics.com). – Forschungsbericht
- [3] H. Soltner, P. B.: Dipolar Halbach Magnet Stacks Made from Identically Shaped Permanent Magnets for Magnetic Resonance. In: *Wiley InterScience* (2010), Nr. 36A, S. 211–222
- [4] Webcraft GmbH, Berechnung der Flussdichte. <www.supermagnete.com/faq/flux>
- [5] HALBACH, K.: Design of permanent multipole magnets with oriented rare earth cobalt material. In: *Nuclear Instruments and Methods* 169 (1980), Februar, 1- 10. [http://dx.doi.org/10.1016/0029-554X\(80\)90094-4](http://dx.doi.org/10.1016/0029-554X(80)90094-4). – DOI 10.1016/0029– 554X(80)90094–4
- [6] D.Howe, Z.Q.Zhu: Halbach permanent magnet machines and applications. Forschungsbericht
- [7] Halbach-Array. In: *Wikipedia* <https://de.wikipedia.org/wiki/Halbach-Array>
- [8] Wikipedia: Simulation. <https://de.wikipedia.org/wiki/Simulation>
- <span id="page-90-0"></span>[9] Berger, Uwe ; Hartmann, Andreas (Hrsg.) ; Schmid, Dietmar (Hrsg.): *3D-Druck - Additive Fertigungsverfahren*. 2. Auflage. Haan-Gruiten : Verlag Europa-Lehrmittel Nourney, Vollmer GmbH & Co. KG, 2017 (Bibliothek des technischen Wissens). – ISBN 9783808550342. – Literaturangaben
- [10] *SDP, GT2 Pulley, Pitch Diameter, Outside Diameter*. [http://www.sdp-si.com/](http://www.sdp-si.com/D265/PDF/D265T016.pdf) [D265/PDF/D265T016.pdf](http://www.sdp-si.com/D265/PDF/D265T016.pdf)
- [11] Wikipedia: [https://de.wikipedia.org/wiki/Übersetzung\\_\(Technik\)](https://de.wikipedia.org/wiki/�bersetzung_(Technik))
- [12] Beschreibung Schrittmotor Trinamic PD3-140-42-SE-485. [https://www.trinamic.](https://www.trinamic.com/fileadmin/assets/Products/Drives_Documents/PD-140-42-SE_manual.pdf) [com/fileadmin/assets/Products/Drives\\_Documents/PD-140-42-SE\\_manual.](https://www.trinamic.com/fileadmin/assets/Products/Drives_Documents/PD-140-42-SE_manual.pdf) [pdf](https://www.trinamic.com/fileadmin/assets/Products/Drives_Documents/PD-140-42-SE_manual.pdf)

# **Anhang**

## **A Geschichte des 3D-Drucks**

3D Drucker sind schon heute bekannt für die Herstellung von Produkten aller Art, seien es Technische Bauteile, künstlerische Objekte, Produktmodelle, Werkzeuge, Kleidungsstücke oder medizinische Prothesen. Im Jahre 1986 wurde erstmals ein Fertigungsverfahren in den USA von Charles W. Hull entwickelt und patentiert. Als Werkstoff diente ein flüssiger Kunststoff, der durch Belichtung mit einem Laserstrahl stellenweise verfestigt werden konnte. In dünnen Schichten aufbauend ermöglichte es die Fertigung komplexer Teilegeometrien. Derartige in 3D-Technik erfolgende Herstellungsverfahren werden auch als additive oder generative Fertigungsverfahren (AM- Additive Manufacturing)bezeichnet [\[9\]](#page-90-0).

# **B Messung der Magnete**

| $N\$ {mm}                 | $\bf{0}$ | $\mathbf{1}$ | $\boldsymbol{2}$ | 3                  | $\overline{\mathbf{4}}$ | 5     | 6     | 7               | 8    | 9               | 10                 | 15    | 20             | 25   | 30             | 35               | 40               | 45    | 50    |
|---------------------------|----------|--------------|------------------|--------------------|-------------------------|-------|-------|-----------------|------|-----------------|--------------------|-------|----------------|------|----------------|------------------|------------------|-------|-------|
| $\mathbf{1}$              | 394      | 331          | 264              | 202                | 156                     | 122   | 97    | 79              | 61   | $\overline{51}$ | 42                 | 18    | $\overline{9}$ | 5    | $\overline{3}$ | $\overline{2}$   | 1.6              | 1.1   | 0.9   |
| $\overline{2}$            | 396      | 310          | 247              | 197                | 157,4                   | 121.8 | 96.6  | 75              | 60.7 | 49,2            | 39.9               | 17,4  | 9.1            | 5,3  | 3.4            | 2.2              | 1.6              | 1.1   | 0,8   |
| $\overline{\overline{3}}$ | 398      | 327          | 255              | 198                | 152                     | 117   | 97    | $\overline{75}$ | 62   | 48.8            | 40.9               | 17.7  | 9,4            | 5.4  | 3.4            | $\overline{2.3}$ | $\overline{1.6}$ | 1.2   | 0,9   |
| $\overline{4}$            | 395      | 333          | 264              | 197,2              | 162,8                   | 125,7 | 97,8  | 77,8            | 63,6 | 49,8            | 41,7               | 18,2  | 9,4            | 5,6  | 3,5            | 2,4              | 1,7              | 1,2   | 0,9   |
| 5                         | 400      | 332          | 261              | $\overline{215}$   | 168                     | 126   | 100   | 82,2            | 65,1 | 52,3            | 43,8               | 18,8  | 9,9            | 5,7  | 3,6            | 2,5              | 1,7              | 1,3   | ī     |
| $\overline{6}$            | 397      | 318          | $\overline{254}$ | 197,5              | 152,3                   | 120,9 | 94,8  | 76,7            | 61,1 | 50,1            | 40,8               | 17,9  | 9,3            | 5,5  | 3,5            | 2,4              | 1,7              | 1,2   | 0,9   |
| $\overline{\mathbf{7}}$   | 396      | 325          | 246              | 195.5              | 154,3                   | 118   | 95.3  | $\overline{77}$ | 61,9 | 49.3            | 40                 | 17,3  | 9,3            | 5,5  | 3,5            | 2.4              | 1.7              | 1,2   | 0,9   |
| 8                         | 397      | 334          | 260              | 206                | 160,2                   | 123,6 | 101.5 | 79,4            | 62,1 | 50.7            | 42,4               | 18,18 | 9,41           | 5,55 | 3,54           | 2,38             | 1,68             | 1,24  | 0,93  |
| 9                         | 400      | 340          | 269              | 212,1              | 165,3                   | 129,5 | 105,2 | 87              | 66,2 | 53              | 43,5               | 18,94 | 9,96           | 5,75 | 3,67           | 2,47             | 1,75             | 1,28  | 0,971 |
| 10                        | 399      | 328          | 261              | 204,7              | 156,5                   | 121,3 | 96,7  | 77,9            | 63,5 | 50,1            | 42,6               | 18,41 | 9,51           | 5,54 | 3,52           | 2,38             | 1,69             | 1,25  | 0,94  |
| 11                        | 396      | 315          | 246              | 193,5              | 150.3                   | 116,5 | 94,7  | 74              | 60,4 | 48,9            | 40                 | 17,67 | 9,22           | 5,49 | 3,48           | 2,36             | 1,67             | 1,23  | 0,93  |
| $\overline{12}$           | 400      | 336          | 266              | 205,4              | 162,4                   | 122,8 | 102,6 | 79,2            | 63   | 50,4            | 41,2               | 18,55 | 9,56           | 5,56 | 3,51           | 2,41             | 1,7              | 1,25  | 0,94  |
| 13                        | 399      | 338          | 260              | 207,8              | 161,8                   | 127   | 105   | 81              | 65.3 | 51,9            | 43,2               | 18,7  | 9,55           | 5,55 | 3,57           | 2,4              | 1,7              | 1,26  | 0,95  |
| 14                        | 394      | 340          | 250              | 202                | 162                     | 129   | 101   | 78,4            | 63.8 | 50,5            | 42,9               | 17,9  | 9,46           | 5,55 | 3,54           | 2,39             | 1,67             | 1,23  | 0,93  |
| 15                        | 393      | 326          | 252              | 203,7              | 159.7                   | 126.7 | 101,3 | 79,3            | 66,2 | 52,1            | 42,8               | 18,31 | 9,53           | 5,61 | 3,55           | 2,41             | 1,68             | 1,25  | 0,94  |
| 16                        | 400      | 339          | 263              | 215,8              | 165,8                   | 133,3 | 104.6 | 81,3            | 66,4 | 52,4            | 42,9               | 18,8  | 9,79           | 5,71 | 3,64           | 2,43             | 1,73             | 1,27  | 0,963 |
| 17                        | 393      | 319          | 250              | 193,6              | 148,4                   | 114,6 | 96,8  | 79.6            | 62,2 | 49,2            | 42,3               | 18,05 | 9,3            | 5,44 | 3,48           | 2,33             | 1,65             | 1,21  | 0,92  |
| 18                        | 396      | 335          | 265              | 207,8              | 164,5                   | 126   | 101,3 | 80,5            | 65,8 | 52,2            | 42,8               | 18,52 | 9,64           | 5,61 | 3,57           | 2,41             | 1,71             | 1,26  | 0,957 |
| 19                        | 404      | 336          | 271              | 216                | 162,5                   | 130   | 104,6 | 82,9            | 66,2 | 48,3            | 43,3               | 18,67 | 9,7            | 5,62 | 3,57           | 2,4              | 1,71             | 1,25  | 0,94  |
| $\overline{20}$           | 396      | 332          | 271              | 211.7              | 165,4                   | 130   | 105   | 84,2            | 67.3 | 53,6            | 43,8               | 18,9  | 9,87           | 5,62 | 3,6            | 2,43             | 1,7              | 1,26  | 0,95  |
| 21                        | 394      | 325          | 261              | 209,4              | 159,4                   | 124   | 98.7  | 81,3            | 64,4 | 51,1            | 42,3               | 18,27 | 9,66           | 5,59 | 3,55           | 2,4              | 1,67             | 1,23  | 0,93  |
| 22                        | 404      | 333          | 262              | 215                | 161,2                   | 121,6 | 98,5  | 79.7            | 62,5 | 51,4            | 42                 | 18    | 9,46           | 5,53 | 3,5            | 2,37             | 1,68             | 1,23  | 0,92  |
| 23                        | 398      | 321          | 257              | 196                | 157,5                   | 118   | 94,5  | 75,2            | 63   | 48,8            | $\overline{41}, 7$ | 17,8  | 9,41           | 5,52 | 3,52           | 2,37             | 1,67             | 1,23  | 0,92  |
| 24                        | 395      | 339          | 271              | 213                | 162,3                   | 129.3 | 103,6 | 83.1            | 64.4 | 52.1            | 42.8               | 18.62 | 9,64           | 5,66 | 3,57           | 2.4              | 1.7              | 1.23  | 0,93  |
| 25                        | 399      | 332          | 259              | 209                | 153                     | 122,8 | 101,4 | 80,4            | 62,1 | 51,3            | 41.2               | 18    | 9,42           | 5,51 | 3,51           | 2,37             | 1,67             | 1,22  | 0,93  |
| $\overline{26}$           | 398      | 328          | 257              | 205.1              | 159,5                   | 127,4 | 101,5 | 80.6            | 62,6 | 49,4            | 41,6               | 18,16 | 9,39           | 5,55 | 3,54           | 2,37             | 1,67             | 1,23  | 0,925 |
| 27                        | 394      | 335          | 272              | 209                | 158.5                   | 129,2 | 102,7 | 81              | 65   | 52              | 42                 | 18.44 | 9,57           | 5,55 | 3,52           | 2,39             | 1.666            | 1,23  | 0,93  |
| 28                        | 398      | 332          | 260              | 201,5              | 162,3                   | 121   | 101   | 77,3            | 63,1 | 50,5            | 42,3               | 18,23 | 9,54           | 5,53 | 3,53           | 2,37             | 1,67             | 1,226 | 0,928 |
| 29                        | 396      | 331          | 268              | $\overline{209.2}$ | 161                     | 126   | 98,2  | 80,3            | 64,2 | 50,5            | 42,4               | 18,3  | 9,55           | 5,54 | 3,53           | 2,38             | 1,66             | 1,21  | 0,915 |
| 30                        | 398      | 340          | 261              | $\overline{201,2}$ | 159,1                   | 125,3 | 101,1 | $\overline{80}$ | 63.6 | 51,8            | 41,8               | 18,5  | 9,55           | 5,59 | 3,57           | 2,4              | 1,67             | 1,23  | 0,92  |
| $\overline{31}$           | 402      | 330          | 255              | 202,9              | 160,5                   | 122   | 98,4  | 81,2            | 63,4 | 50              | 41                 | 18,18 | 9,43           | 5,57 | 3,56           | 2,36             | 1,67             | 1,22  | 0,92  |
| 32                        | 398      | 322          | 260              | 205                | 153.7                   | 121,5 | 96.8  | 75              | 62,1 | 49,5            | 41,5               | 18    | 9,44           | 5,47 | 3,5            | 2,35             | 1,65             | 1,21  | 0,91  |
| 33                        | 395      | 327          | 259              | 205,6              | 156,1                   | 125,2 | 99,2  | 80,1            | 63.6 | 51,6            | 43                 | 18,4  | 9,6            | 5,59 | 3,54           | 2,39             | 1,69             | 1,24  | 0,927 |
| 34                        | 398      | 329          | 262              | 207                | 159                     | 124   | 99,5  | 79,5            | 64,4 | 51,3            | 42                 | 18,3  | 9,45           | 5,52 | 3,54           | 2,37             | 1,67             | 1,22  | 0,92  |
| 35                        | 396      | 330          | 259              | 207                | 158.8                   | 121   | 98,3  | 80,4            | 63,1 | 51,3            | 41,5               | 18,33 | 9,47           | 5,51 | 3,51           | 2,37             | 1,68             | 1,22  | 0,922 |
| 36                        | 397      | 342          | 279              | 222                | 167                     | 131   | 107,5 | 85,5            | 66,2 | 53,4            | 44                 | 18,87 | 9,72           | 5,65 | 3,61           | 2,45             | 1,7              | 1,24  | 0,935 |
| 37                        | 404      | 335          | 268              | 215                | 165,4                   | 131,1 | 106,5 | 85,7            | 67,6 | 54,6            | 44,5               | 19,15 | 9,9            | 5,69 | 3,62           | 2,43             | 1,7              | 1,25  | 0,94  |
| 38                        | 401      | 342          | 264              | 215                | 157,1                   | 122,4 | 101,9 | 79,1            | 64,6 | 50,4            | 41,8               | 18,24 | 9,62           | 5,56 | 3,51           | 2,38             | 1,68             | 1,23  | 0,935 |
| 39                        | 400      | 341          | 270              | 216                | 166                     | 124,6 | 104,4 | 82,2            | 64,8 | 51,8            | 43,1               | 18,55 | 9,63           | 5,65 | 3,57           | 2,43             | 1,7              | 1,24  | 0,934 |
| 40                        | 399      | 325          | 252              | 191                | 151                     | 116,5 | 92,6  | 74,4            | 60.6 | 48,2            | 39,8               | 17,45 | 9,2            | 5,4  | 3,46           | 2,35             | 1,65             | 1,21  | 0,91  |
| 41                        | 399      | 345          | 270              | 209                | 163,5                   | 131   | 103   | 82,4            | 64,6 | 52,1            | 42,1               | 18,6  | 9,51           | 5,55 | 3,54           | 2,4              | 1,69             | 1,23  | 0,93  |
| 42                        | 404      | 334          | 273              | 214                | 166,4                   | 128   | 102   | 82,2            | 64,4 | 51,2            | 43,5               | 18,56 | 9,75           | 5,69 | 3,6            | 2,41             | 1,7              | 1,24  | 0,93  |
| 43                        | 397      | 338          | 263              | 213                | 163,3                   | 126,3 | 101.8 | 81,1            | 65,7 | 53,2            | 42,2               | 18,62 | 9,65           | 5,59 | 3,54           | 2,38             | 1,67             | 1,22  | 0,914 |
| 44                        | 404      | 338          | 259              | 200                | 160                     | 125   | 99    | 80,2            | 63,2 | 50,4            | 41,4               | 17,67 | 9,35           | 5,46 | 3,51           | 2,35             | 1,67             | 1,22  | 0,92  |
| 45                        | 397      | 334          | 263              | 203,3              | 162,2                   | 122   | 100,7 | 79,5            | 62,6 | 50,5            | 42,3               | 17,96 | 9,32           | 5,49 | 3,46           | 2,37             | 1,67             | 1,22  | 0,92  |
| 46                        | 401      | 325          | 259              | 200,9              | 156,4                   | 121,6 | 99,8  | 77,7            | 61.9 | 49,6            | 41,9               | 17.9  | 9,44           | 5,49 | 3,5            | 2,47             | 1,67             | 1,21  | 0,91  |
| 47                        | 393      | 336          | 265              | 208                | 166                     | 128   | 103   | 81,3            | 64,5 | 51,6            | 43,2               | 18,72 | 9,77           | 5,58 | 3,55           | 2,35             | 1,67             | 1,22  | 0,92  |
| 48                        | 397      | 333          | 261              | 201                | 161                     | 121.5 | 101.5 | 80.7            | 63,2 | 51.8            | 41.8               | 18,18 | 9,3            | 5,51 | 3,5            | 2,36             | 1.66             | 1.21  | 0.91  |
| 49                        | 399      | 345          | 264              | 212                | 167,3                   | 126,7 | 103,8 | 80,8            | 64,4 | 52,3            | 42,5               | 18,39 | 9,47           | 5,59 | 3,51           | 2,37             | 1,66             | 1,22  | 0,92  |
| 50                        | 396      | 334          | 264              | 206                | 157                     | 120   | 97    | 78,7            | 62,8 | 50.5            | 41.7               | 18,03 | 9,3            | 5,53 | 3,48           | 2,36             | 1.66             | 1,25  | 0,917 |
| 51                        | 407      | 343          | 271              | 226                | 168                     | 123   | 102   | 84              | 66.5 | 54.2            | 43,9               | 18,9  | 9,76           | 5.68 | 3.6            | 2.4              | 1.68             | 1,23  | 0,926 |

Tabelle B.1: Messung der 51 W10 Magnete

| $\mathbf{N} \setminus$<br>mm | 0   | 1   | $\mathbf{2}$ | 3     | 4     | 5      | 6     | 7     | 8    | 9    | 10                | 15   | 20   | 25  | 30  | 35             | 40  | 45             | 50  |
|------------------------------|-----|-----|--------------|-------|-------|--------|-------|-------|------|------|-------------------|------|------|-----|-----|----------------|-----|----------------|-----|
| 1                            | 428 | 366 | 300          | 248   | 200.3 | 160.4  | 135,1 | 108,2 | 90,6 | 73,1 | 61,6              | 28,4 | 15,4 | 9,2 | 5,9 | $\overline{4}$ | 2,9 | 2,1            | 1,5 |
| $\mathbf 2$                  | 423 | 363 | 293          | 247   | 198   | 155    | 133   | 110,2 | 87.3 | 72,9 | 60.8              | 28,3 | 15,2 | 9,1 | 5,9 | $\overline{4}$ | 2.8 | 2,1            | 1,6 |
| 3                            | 418 | 358 | 294          | 231   | 190,8 | 154,1  | 122,2 | 103,5 | 86,8 | 64,5 | 59,4              | 28   | 151  | 9   | 58  | 40             | 28  | 20             | 1,5 |
| $\overline{\bf 4}$           | 427 | 365 | 288          | 245   | 192.2 | 157.8  | 124,5 | 107   | 88,1 | 72   | 61.7              | 28,1 | 15,3 | 9,2 | 5,9 | $\overline{4}$ | 2.8 | 2,1            | 1,6 |
| 5                            | 428 | 355 | 288          | 236.1 | 189.5 | 151.8  | 122   | 101.8 | 83.9 | 69.3 | 59.3              | 27,2 | 15   | 8,9 | 5,8 | 3.9            | 2.8 | $\overline{2}$ | 1,5 |
| 6                            | 422 | 359 | 293          | 245   | 197   | 160.8  | 131,1 | 107.8 | 87.9 | 71,6 | 62,1              | 28,5 | 15,4 | 9,2 | 6   | $\overline{4}$ | 2.8 | 2,1            | 1,6 |
| $\overline{7}$               | 433 | 364 | 302          | 240   | 198,2 | 158.3  | 130.7 | 107   | 88,6 | 73   | 62,7              | 28,2 | 15,3 | 9,1 | 5,9 | $\overline{4}$ | 2.8 | 2,1            | 1,5 |
| $\overline{\mathbf{8}}$      | 423 | 363 | 295          | 237   | 192,3 | 157    | 129,2 | 106   | 87,6 | 73,2 | 60,3              | 28,3 | 15,3 | 9,1 | 5,9 | $\overline{4}$ | 2,9 | 2,1            | 1,5 |
| 9                            | 430 | 362 | 294          | 238   | 195.6 | 154,1  | 127,8 | 104.6 | 82,9 | 72   | 60.5              | 27,7 | 15,2 | 9   | 5,9 | $\overline{4}$ | 2,8 | 2,1            | 1,5 |
| 10                           | 430 | 355 | 283          | 234   | 191.5 | 154    | 126,3 | 104.4 | 84.6 | 69.2 | 60.3              | 28   | 15   | 8,9 | 5,9 | 3.9            | 2,8 | $\overline{2}$ | 1,5 |
| 11                           | 423 | 354 | 291          | 239   | 196   | 154.4  | 128   | 106,1 | 88,1 | 71,3 | 61,2              | 28,2 | 15,1 | 8,9 | 5,9 | $\overline{4}$ | 2.8 | 2,1            | 1,6 |
| 12                           | 425 | 346 | 285          | 233   | 190   | 146,8  | 125.6 | 103,4 | 86   | 70,2 | 59.9              | 27,5 | 14,8 | 8.8 | 5,8 | 3,9            | 2.8 | 2,1            | 1,6 |
| 13                           | 416 | 355 | 288          | 234   | 191   | 151    | 129.6 | 105,1 | 85,7 | 70,5 | 58,9              | 28   | 15,1 | 9   | 5,8 | 3,9            | 2.8 | $\overline{2}$ | 1,5 |
| 14                           | 427 | 355 | 287          | 232   | 193   | 151    | 129   | 105,3 | 87   | 69,8 | 59                | 27,7 | 15   | 9   | 5,8 | $\overline{4}$ | 2.8 | 2,1            | 1,5 |
| 15                           | 425 | 366 | 298          | 239   | 196.8 | 159    | 132,7 | 106,2 | 89,2 | 72,9 | 61                | 28,3 | 15,2 | 9,1 | 5,9 | $\overline{4}$ | 2.8 | 2,1            | 1,6 |
| <b>16</b>                    | 425 | 351 | 289          | 235   | 191   | 154,5  | 129,9 | 104.5 | 86   | 71,4 | 59.6              | 28,1 | 15,1 | 9   | 5,8 | 3,9            | 2,8 | 2,1            | 1,5 |
| 17                           | 428 | 372 | 297          | 245   | 204   | 160.1  | 134,2 | 109.4 | 90.4 | 74.7 | 62.7              | 29.2 | 15.7 | 9.3 | 6   | 4.1            | 2,9 | 2,1            | 1,6 |
| 18                           | 426 | 364 | 296          | 243   | 200   | 159    | 132,3 | 109,1 | 88,3 | 73,8 | 62                | 29   | 15,5 | 9.3 | 5,9 | $\overline{4}$ | 2.8 | 2,1            | 1,6 |
| 19                           | 425 | 355 | 295          | 234   | 195   | 157    | 127,9 | 107   | 87,6 | 72,8 | 60                | 28,2 | 15,4 | 9,1 | 5,9 | $\overline{4}$ | 2.8 | 2,1            | 1,5 |
| 20                           | 438 | 359 | 291          | 236   | 193   | 152    | 129   | 104.3 | 86,2 | 70,4 | 59,5              | 28   | 15,2 | 9   | 5,8 | 3,9            | 2.8 | $\overline{2}$ | 1,5 |
| 21                           | 427 | 369 | 296          | 239   | 197   | 156.2  | 133,1 | 107.4 | 88,4 | 73   | 61                | 28.4 | 15.3 | 9.2 | 5,9 | $\overline{4}$ | 2.8 | 2,1            | 1.6 |
| 22                           | 427 | 373 | 310          | 248   | 198,6 | 159.5  | 135,9 | 110   | 91,3 | 73,4 | 62,7              | 29.1 | 15,6 | 9.3 | 6   | $\overline{4}$ | 2.9 | 2,1            | 1,6 |
| 23                           | 419 | 358 | 286          | 230   | 196   | 155,7  | 130,9 | 105,6 | 87,5 | 72.3 | 61,3              | 28,8 | 15,4 | 9.1 | 5,9 | $\overline{4}$ | 2,8 | $\overline{2}$ | 1,6 |
| 24                           | 427 | 363 | 290          | 240   | 190   | 154,1  | 127,1 | 103.7 | 84,4 | 71,2 | 60,1              | 28,3 | 15,1 | 9   | 5,8 | $\overline{4}$ | 2.8 | $\overline{2}$ | 1,5 |
| 25                           | 422 | 358 | 288          | 236   | 190   | 153,3  | 127,4 | 101,3 | 85   | 70   | 59,1              | 27,3 | 14,9 | 8,9 | 5,8 | 3.9            | 2.8 | $\overline{2}$ | 1,5 |
| 26                           | 426 | 352 | 288          | 234   | 191   | 151,2  | 129.4 | 102.8 | 84,7 | 70,3 | 59.9              | 27,9 | 15   | 9   | 5,8 | $\overline{4}$ | 2.8 | $\overline{2}$ | 1,5 |
| 27                           | 415 | 372 | 299          | 248   | 197   | 159.8  | 136.3 | 109.5 | 90,5 | 75   | 62.8              | 28,9 | 15,5 | 9,2 | 6   | $\overline{4}$ | 2.8 | 2,1            | 1,6 |
| 28                           | 425 | 357 | 289          | 227   | 188   | 151.5  | 125.6 | 103.1 | 84   | 69.9 | 60                | 27,6 | 14,9 | 8,9 | 5,8 | 3,9            | 2.8 | $\overline{2}$ | 1,5 |
| 29                           | 438 | 370 | 296          | 242   | 192   | 157,9  | 130.7 | 105,1 | 83,9 | 70,5 | 58,4              | 28,1 | 15   | 8,9 | 5,8 | 3,9            | 2.8 | $\overline{2}$ | 1,5 |
| 30                           | 425 | 377 | 304          | 249   | 204   | 166.8  | 140.9 | 112,2 | 91   | 75,2 | 62,5              | 29   | 15,8 | 9,2 | 6   | 4.1            | 2,8 | 2,1            | 1,6 |
| 31                           | 426 | 360 | 290          | 239   | 198   | 155,3  | 128   | 106,3 | 86,6 | 70,9 | $60,\overline{7}$ | 28,1 | 15   | 9   | 5,8 | $\overline{4}$ | 2.8 | 2,1            | 1,5 |
| 32                           | 428 | 358 | 289          | 242   | 197.9 | 158, 2 | 129.1 | 106.3 | 86.7 | 72,2 | 61.7              | 28.1 | 15.3 | 9.1 | 5.8 | $\overline{4}$ | 2.8 | 2.1            | 1.6 |

<span id="page-94-0"></span>Tabelle B.2: Messung der 32 W12 Magnete

<span id="page-94-1"></span>Tabelle B.3: Messung der 20 Q10 Magnete

| N'<br>mm | $\Omega$ | 1     | $\bf{2}$ | 3   | $\overline{\mathbf{4}}$ | 5   | 6   | 7   | 8  | 9  | 10 | 15 | 20 | 25 | 30 | 35 | 40  | 45             | 50 |
|----------|----------|-------|----------|-----|-------------------------|-----|-----|-----|----|----|----|----|----|----|----|----|-----|----------------|----|
| 1        | 348      | 308   | 256      | 218 | 183                     | 152 | 132 | 115 | 97 | 84 | 74 | 41 | 25 | 16 | 11 | 8  | 6   | 4              | 3  |
| $\bf{2}$ | 342      | 296   | 249      | 209 | 176                     | 148 | 129 | 111 | 94 | 83 | 72 | 40 | 25 | 16 | 11 | 8  | 6   | $\overline{4}$ | 3  |
| 3        | 341      | 298   | 249      | 215 | 178                     | 148 | 128 | 111 | 94 | 81 | 72 | 40 | 25 | 16 | 11 | 8  | 6   | 4              | 3  |
| 4        | 344      | 298   | 247      | 208 | 175                     | 149 | 128 | 111 | 93 | 82 | 72 | 40 | 24 | 16 | 11 | 8  | 6   | 4              | 3  |
| 5        | 346      | 297   | 248      | 207 | 175                     | 146 | 128 | 110 | 94 | 81 | 72 | 40 | 24 | 16 | 11 | 8  | 6   | 4              | 3  |
| 6        | 344      | 297   | 248      | 206 | 174                     | 145 | 127 | 106 | 91 | 81 | 71 | 40 | 24 | 16 | 11 | 7  | 6   | 4              | 3  |
| 7        | 345      | 300   | 253      | 211 | 181                     | 150 | 129 | 112 | 94 | 83 | 73 | 40 | 25 | 16 | 11 | 8  | 6   | 4              | 3  |
| 8        | 340      | 293.5 | 247      | 212 | 174                     | 149 | 129 | 109 | 95 | 82 | 71 | 40 | 24 | 16 | 11 | 8  | 6   | 4              | 3  |
| 9        | 348      | 301   | 255      | 218 | 184                     | 155 | 132 | 115 | 97 | 83 | 75 | 41 | 25 | 16 | 11 | 8  | 6   | 4              | 3  |
| 10       | 345      | 290   | 252      | 217 | 178                     | 153 | 131 | 113 | 97 | 83 | 73 | 40 | 24 | 16 | 11 | 8  | 6   | 4              | 3  |
| 11       | 344      | 289   | 247      | 201 | 174                     | 145 | 126 | 110 | 94 | 82 | 72 | 40 | 24 | 16 | 11 | 8  | 5.6 | 4              | 3  |
| 12       | 344      | 302   | 253      | 212 | 178                     | 151 | 130 | 110 | 95 | 83 | 73 | 40 | 25 | 16 | 11 | 8  | 6   | 4              | 3  |
| 13       | 346      | 287   | 248      | 205 | 175                     | 147 | 126 | 110 | 94 | 80 | 72 | 40 | 24 | 16 | 11 | 8  | 6   | 4              | 3  |
| 14       | 342      | 289   | 251      | 205 | 175                     | 146 | 126 | 109 | 94 | 81 | 72 | 40 | 24 | 16 | 11 | 8  | 5   | 4              | 3  |
| 15       | 346      | 312   | 259      | 222 | 183                     | 157 | 134 | 114 | 97 | 83 | 74 | 41 | 25 | 16 | 11 | 8  | 6   | $\overline{4}$ | 3  |
| 16       | 346      | 305   | 255      | 217 | 179                     | 149 | 131 | 111 | 96 | 82 | 73 | 40 | 25 | 16 | 11 | 8  | 6   | 4              | 3  |
| 17       | 344      | 298   | 250      | 212 | 181                     | 150 | 134 | 113 | 96 | 84 | 72 | 42 | 25 | 16 | 11 | 8  | 6   | 4              | 3  |
| 18       | 343      | 296   | 251      | 208 | 176                     | 149 | 131 | 111 | 96 | 82 | 73 | 40 | 24 | 16 | 11 | 8  | 6   | 4              | 3  |
| 19       | 343      | 296   | 256      | 215 | 178                     | 151 | 133 | 112 | 96 | 82 | 73 | 41 | 25 | 16 | 11 | 8  | 6   | 4              | 3  |
| 20       | 342      | 296   | 250      | 214 | 179                     | 150 | 130 | 111 | 95 | 83 | 73 | 41 | 25 | 16 | 11 | 8  | 6   | 4              | 3  |

# **C Messung der Magnetringe**

|              |       |          |         |                |                |                | $\check{ }$    | $\tilde{}$ |      | $\check{ }$ |                |      |      |      |      |
|--------------|-------|----------|---------|----------------|----------------|----------------|----------------|------------|------|-------------|----------------|------|------|------|------|
|              | 1     | $\bf{2}$ | 3       | $\overline{4}$ | 5              | 6              | $\overline{7}$ | 8          | 9    | 10          | 11             | 12   | 13   | 14   | 15   |
| 1            | 10.04 | 9.13     | 8.25    | 7.67           | 7.31           | 6.95           | 6.9            | 6.79       | 6.93 | 7.05        | 7.32           | 7.7  | 8.49 | 9.41 | 10.4 |
| $\mathbf{2}$ | 8     | 6.95     | 6.61    | 6.24           | 6.01           | 5.82           | 5.8            | 5.63       | 5.85 | 5.97        | 6.16           | 6.36 | 6.83 | 7.42 | 8.4  |
| 3            | 6.7   | 6.1      | $5.6\,$ | 5.36           | 5.2            | 4.95           | 4.86           | 4.7        | 4.85 | 4.9         | 5.2            | 5.4  | 5.7  | 6.25 | 6.8  |
| 4            | 5.64  | 5.4      | 4.87    | 4.71           | 4.54           | 4.4            | 4.39           | 4.34       | 4.4  | 4.56        | 4.6            | 4.8  | 4.9  | 5.02 | 5.32 |
| 5            | 4.95  | 4.83     | 4.56    | 4.3            | 4.25           | 4.15           | 4.05           | 4.04       | 4.08 | 4.15        | 4.3            | 4.48 | 4.55 | 4.83 | 4.95 |
| 6            | 4.68  | 4.4      | 4.1     | 4.15           | 4              | 3.9            | 3.9            | 3.82       | 3.9  | 3.97        | 4.14           | 4.27 | 4.32 | 4.55 | 4.7  |
| 7            | 4.5   | 4.28     | 4.12    | 4              | 3.98           | 3.95           | 3.91           | 3.81       | 3.91 | 3.96        | 4.01           | 4.1  | 4.31 | 4.37 | 4.56 |
| 8            | 4.47  | 4.17     | 4.09    | 4.07           | $\overline{4}$ | 3.9            | 3.91           | 3.8        | 3.91 | 3.9         | $\overline{4}$ | 4.1  | 4.17 | 4.29 | 4.55 |
| 9            | 4.43  | 4.22     | 4.13    | 4.07           | 4.05           | $\overline{4}$ | 3.99           | 3.98       | 3.9  | 3.89        | 4.12           | 4.2  | 4.34 | 4.42 | 4.51 |
| 10           | 4.83  | 4.44     | 4.42    | 4.21           | 4.06           | 3.97           | 3.9            | 3.9        | 4.02 | 4.06        | 4.13           | 4.2  | 4.28 | 4.38 | 4.52 |
| 11           | 4.84  | 4.54     | 4.32    | 4.38           | 4.26           | 4.12           | 4.11           | 4.09       | 4.02 | 4.12        | 4.17           | 4.36 | 4.54 | 4.7  | 5.1  |
| 12           | 5.35  | 4.9      | 4.86    | 4.67           | 4.57           | 4.4            | 4.39           | 4.39       | 4.4  | 4.5         | 4.58           | 4.69 | 5.02 | 5.16 | 5.28 |
| 13           | 6.4   | 5.86     | 5.55    | 4.94           | 4.6            | 4.57           | 4.53           | 4.52       | 4.6  | 4.8         | 5.05           | 5.21 | 5.48 | 5.86 | 6    |
| 14           | 7.7   | 6.97     | 6.35    | 6.3            | 5.95           | 5.73           | 5.4            | 5.38       | 5.79 | 5.85        | 5.87           | 6.02 | 6.42 | 6.87 | 7.5  |
| 15           | 9.8   | 8.9      | 7.7     | 7.42           | 7.1            | 6.8            | 6.79           | 6.71       | 6.73 | 6.97        | 7.02           | 7.4  | 8.2  | 8.81 | 9.5  |

Tabelle C.1: Messung Magnetring 4 kA/m

Tabelle C.2: Messung Magnetring 6 kA/m

|          | 1     | $\bf{2}$ | 3     | $\overline{4}$ | 5     | 6     | 7     | 8     | 9     | 10    | 11    | 12    | 13    | 14    | 15    |
|----------|-------|----------|-------|----------------|-------|-------|-------|-------|-------|-------|-------|-------|-------|-------|-------|
| 1        | 21.06 | 17.51    | 15.32 | 13.95          | 13.23 | 12.55 | 12.45 | 12.22 | 12.51 | 12.7  | 13.06 | 14    | 15.31 | 17.27 | 20.48 |
| $\bf{2}$ | 15    | 13.01    | 12    | 11.4           | 11.2  | 10.51 | 10.22 | 10    | 10.15 | 10.3  | 8.97  | 9.25  | 12.06 | 13.22 | 14.83 |
| 3        | 11.84 | 10.95    | 9.89  | 9.38           | 9     | 8.76  | 8.6   | 8.48  | 8.61  | 8.75  | 9.07  | 9.3   | 10.11 | 10.82 | 11.75 |
| 4        | 10.03 | 9.2      | 8.7   | 8.1            | 7.99  | 7.84  | 7.61  | 7.59  | 7.71  | 7.82  | 8.1   | 8.51  | 8.72  | 9.21  | 9.8   |
| 5        | 9     | 8.33     | 8.04  | 7.76           | 7.33  | 7.18  | 7.08  | 6.96  | 6.81  | 7.24  | 7.58  | 7.35  | 8.09  | 8.25  | 8.65  |
| 6        | 8.02  | 7.83     | 7.45  | 7.3            | 7.01  | 6.82  | 6.62  | 6.56  | 6.62  | 6.85  | 7.04  | 7.15  | 7.71  | 7.91  | 8.2   |
| 7        | 7.65  | 7.34     | 6.89  | 6.75           | 6.44  | 6.28  | 6.19  | 6.19  | 6.21  | 6.32  | 6.54  | 6.72  |       | 7.3   | 7.62  |
| 8        | 7.5   | 7.3      | 7     | 6.7            | 6.5   | 6.4   | 6.3   | 6.2   | 6.3   | 6.4   | 6.45  | 6.76  | 6.96  | 7.2   | 7.65  |
| 9        | 7.8   | 7.14     | 6.79  | 6.7            | 6.37  | 6.34  | 6.48  | 6.24  | 6.4   | 6.41  | 6.55  | 6.94  | 6.99  | 7.26  | 7.7   |
| 10       | 7.82  | 7.2      | 6.9   | 6.86           | 6.81  | 6.76  | 6.67  | 6.51  | 6.69  | 6.7   | 6.76  | 6.92  | 7     | 7.3   | 7.7   |
| 11       | 8.9   | 7.9      | 7.3   | 7.04           | 6.71  | 7.1   | 6.9   | 6.8   | 6.9   | 6.5   | 6.8   | 7.27  | 7.33  | 8.02  | 8.55  |
| 12       | 9.6   | 8.9      | 8.41  | 7.96           | 7.85  | 7.71  | 7.59  | 7.53  | 7.62  | 7.82  | 7.94  | 8.03  | 8.54  | 8.8   | 9.58  |
| 13       | 11.37 | 10.38    | 9.75  | 9.15           | 8.58  | 8.56  | 8.37  | 8.34  | 8.36  | 8.51  | 8.59  | 9.18  | 9.75  | 10.51 | 11.37 |
| 14       | 14.63 | 12.78    | 11.61 | 10.75          | 10.3  | 9.76  | 8.42  | 9.15  | 9.69  | 9.8   | 10.19 | 10.7  | 11.33 | 12.38 | 14.06 |
| 15       | 20.31 | 16.61    | 14.41 | 13.3           | 12.5  | 11.99 | 11.83 | 11.67 | 11.79 | 11.93 | 12.32 | 13.25 | 14.5  | 16.1  | 19.02 |

|                         | 1     | $\mathbf{2}$ | 3     | 4    | 5    | 6    | 7    | 8     | 9     | 10    | 11    | 12   | 13   | 14    | 15   |
|-------------------------|-------|--------------|-------|------|------|------|------|-------|-------|-------|-------|------|------|-------|------|
| 1                       | 20.36 | 17.48        | 16    | 14.8 | 13.8 | 13.1 | 12.9 | 12.8  | 13.2  | 13.5  | 14.1  | 15   | 16.2 | 18.2  | 21.5 |
| $\mathbf{2}$            | 16.5  | 14.6         | 13    | 12.1 | 11.8 | 11.3 | 11.2 | 11.15 | 11.23 | 11.34 | 12.35 | 12.5 | 13.2 | 14.5  | 16.6 |
| 3                       | 13.1  | 12.1         | 11.2  | 10.9 | 10.5 | 10.1 | 10   | 10    | 10.2  | 10.3  | 10.5  | 10.8 | 11.5 | 12    | 13.3 |
| $\overline{\mathbf{4}}$ | 11.2  | 10.6         | 10    | 9.5  | 9    | 8.95 | 8.88 | 8.7   | 8.8   | 9     | 9.2   | 9.6  | 10   | 10.4  | 11.7 |
| $\mathbf{5}$            | 10.2  | 9.5          | 9.3   | 9.1  | 8.8  | 8.6  | 8.5  | 8.4   | 8.5   | 8.6   | 8.9   | 9.1  | 9.2  | 9.8   | 10.7 |
| 6                       | 9.5   | 9.3          | 9     | 8.7  | 8.4  | 8.2  | 8.05 | 7.95  | 8.1   | 8.2   | 8.3   | 8.5  | 8.8  | 9.2   | 9.6  |
| 7                       | 9.4   | 8.7          | 8.3   | 8.02 | 8    | 7.8  | 8.1  | 7.61  | 7.7   | 8     | 8.2   | 8.3  | 8.5  | 8.9   | 9.4  |
| 8                       | 9     | 8.3          | 8.3   | 8.2  | 7.9  | 7.7  | 7.6  | 7.5   | 7.6   | 7.7   | 7.8   | 8.1  | 8.4  | 8.5   | 8.7  |
| 9                       | 9.1   | 8.8          | 8.4   | 8.2  | 7.8  | 7.6  | 7.7  | 7.6   | 7.6   | 7.9   | 8     | 8    | 8.3  | 8.6   | 9.3  |
| 10                      | 9.8   | 9.3          | 8.9   | 8.5  | 8.3  | 7.9  | 7.7  | 7.6   | 7.9   | 8.3   | 8.4   | 9.1  | 9.2  | 9.3   | 10.1 |
| 11                      | 10.4  | 10.3         | 9.9   | 9.2  | 8.5  | 8.2  | 8.2  | 8.1   | 8.6   | 9     | 9.2   | 9.3  | 9.4  | 9.5   | 10.4 |
| 12                      | 12    | 10.5         | 10.08 | 9.94 | 9.2  | 9.2  | 9.4  | 8.6   | 9.2   | 9.3   | 9.5   | 9.7  | 10.2 | 10.3  | 11.3 |
| 13                      | 13.4  | 12.2         | 11.4  | 11.2 | 10.6 | 10.2 | 9.8  | 9.64  | 10    | 9.8   | 10.2  | 10.6 | 11.2 | 12    | 13   |
| 14                      | 16.2  | 14.8         | 14    | 12.9 | 12.5 | 12.1 | 11.8 | 11.7  | 11.4  | 11.3  | 12    | 12.6 | 12.8 | 13.8  | 15.6 |
| 15                      | 21.62 | 18.4         | 16.3  | 15.3 | 14.2 | 13.7 | 13.4 | 13.15 | 13.5  | 13.7  | 14.3  | 14.8 | 15.7 | 17.33 | 20.7 |

Tabelle C.3: Messung Magnetring 7,5 kA/m

Tabelle C.4: Messung Magnetring 10 kA/m

|                | 1     | $\bf{2}$ | 3     | 4     | 5     | 6     | 7     | 8     | 9     | 10    | 11    | 12    | 13    | 14    | 15    |
|----------------|-------|----------|-------|-------|-------|-------|-------|-------|-------|-------|-------|-------|-------|-------|-------|
| 1              | 24.8  | 22       | 20.12 | 19.5  | 18.1  | 17.45 | 17.2  | 16.92 | 17.26 | 17.54 | 17.97 | 19.04 | 20.33 | 22.2  | 25.1  |
| $\overline{2}$ | 19.33 | 17.8     | 16.6  | 15.9  | 15.5  | 14.89 | 14.9  | 14.8  | 15.03 | 15.06 | 15.2  | 16.03 | 16.83 | 18.05 | 19.94 |
| 3              | 16.5  | 15.4     | 14.45 | 14.01 | 13.45 | 13.23 | 12.78 | 12.98 | 12.98 | 12.9  | 13.49 | 13.82 | 14.6  | 15.6  | 16.95 |
| 4              | 14.66 | 13.87    | 13.2  | 12.61 | 12.2  | 12.05 | 11.91 | 11.78 | 11.82 | 12.03 | 12.25 | 12.4  | 13.2  | 13.65 | 14.71 |
| 5              | 13.32 | 12.7     | 12.4  | 11.5  | 11.27 | 11.2  | 11.05 | 11.01 | 11.17 | 11.24 | 11.62 | 11.7  | 12.14 | 12.83 | 13.02 |
| 6              | 12.34 | 11.74    | 11.2  | 11.11 | 10.83 | 10.48 | 10.43 | 10.52 | 10.45 | 10.66 | 11.08 | 11.1  | 11.42 | 12.14 | 12.67 |
| 7              | 11.74 | 10.91    | 11.03 | 10.64 | 10.53 | 10.12 | 10    | 10.05 | 10.2  | 10.35 | 10.74 | 10.6  | 11.2  | 11.52 | 11.82 |
| 8              | 11.71 | 11.32    | 11.01 | 10.8  | 10.31 | 10.2  | 10.18 | 10.05 | 10.16 | 10.17 | 10.18 | 10.45 | 10.97 | 11.34 | 11.9  |
| 9              | 11.7  | 11.3     | 10.9  | 10.67 | 10.47 | 10.4  | 10.09 | 10.09 | 10.1  | 10.13 | 10.5  | 10.72 | 11.98 | 11.57 | 11.65 |
| 10             | 12.3  | 11.92    | 11.45 | 11.05 | 10.85 | 10.51 | 10.58 | 10.58 | 10.5  | 10.56 | 10.57 | 10.67 | 11.15 | 11.2  | 12.4  |
| $11\,$         | 13.4  | 12.78    | 11.75 | 11.56 | 11.5  | 11.13 | 10.66 | 11    | 11.9  | 11.14 | 11.38 | 11.44 | 11.78 | 12.3  | 13    |
| 12             | 14.3  | 13.6     | 12.89 | 12.58 | 12.32 | 11.99 | 11.89 | 11.85 | 11.91 | 11.88 | 12.08 | 12.42 | 12.95 | 13.38 | 14.2  |
| 13             | 16.44 | 15.43    | 14.73 | 14.03 | 13.46 | 13.08 | 12.92 | 13.01 | 13.11 | 13.21 | 13.35 | 13.91 | 14.29 | 15.24 | 16.67 |
| 14             | 19.9  | 18.2     | 16.6  | 15.8  | 15.26 | 14.66 | 13.89 | 13.3  | 14.36 | 14.66 | 15.23 | 15.6  | 16.55 | 17.8  | 19.38 |
| 15             | 25    | 22.2     | 19.98 | 18.61 | 17.81 | 17.01 | 16.87 | 16.78 | 16.93 | 17.1  | 17.77 | 18.62 | 20.04 | 21.6  | 24.3  |

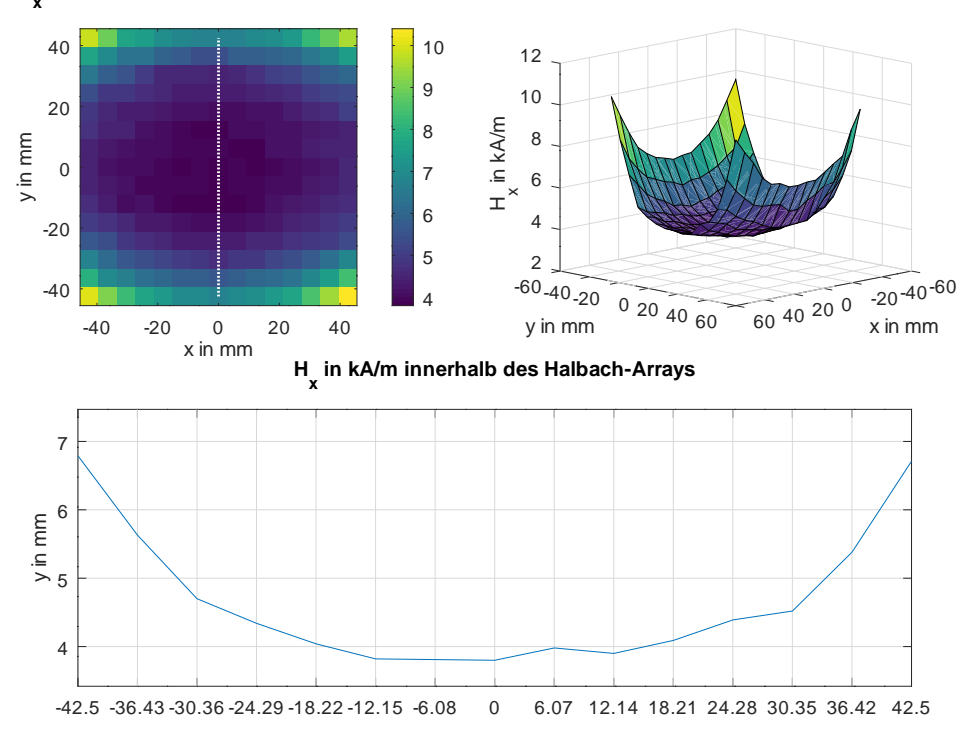

**H x in kA/m innerhalb des Halbach-Arrays**

Abbildung C.1: Aufzeichnung: Messung 4 kA/m Magnetring

|                  |       |      |       |       |       |       |       |       |       |       |      |       |      |      | rabelle C.O. Messung Magneting<br>$10$ <i>m<sub>1</sub></i> m<br>3<br>5<br>7<br>15<br>$\bf{2}$<br>12<br>13<br>1<br>6<br>8<br>9<br>11<br>10<br>14<br>$\overline{4}$ |  |  |  |  |  |  |  |  |  |  |  |  |  |  |
|------------------|-------|------|-------|-------|-------|-------|-------|-------|-------|-------|------|-------|------|------|----------------------------------------------------------------------------------------------------|--|--|--|--|--|--|--|--|--|--|--|--|--|--|
|                  |       |      |       |       |       |       |       |       |       |       |      |       |      |      |                                                                                                    |  |  |  |  |  |  |  |  |  |  |  |  |  |  |
| 1                | 30    | 29.1 | 27.6  | 26.4  | 25.2  | 24.6  | 24.1  | 24    | 24.1  | 24.3  | 25.1 | 26.1  | 27.1 | 28.8 | 30.2                                                                                                    |  |  |  |  |  |  |  |  |  |  |  |  |  |  |
| $\boldsymbol{2}$ | 26.6  | 25   | 23.5  | 23    | 22    | 21.6  | 21.21 | 21    | 20.86 | 21.29 | 21.8 | 22.6  | 23.6 | 24.9 | 26.8                                                                                                    |  |  |  |  |  |  |  |  |  |  |  |  |  |  |
| 3                | 23.9  | 22.3 | 21.25 | 20.34 | 19.81 | 19.56 | 19.3  | 19.12 | 19    | 19.1  | 19.5 | 20.6  | 21   | 22.1 | 23.5                                                                                                    |  |  |  |  |  |  |  |  |  |  |  |  |  |  |
| $\overline{4}$   | 21    | 19.9 | 19.3  | 18.7  | 18.2  | 17.8  | 17.6  | 17.5  | 17.7  | 17.7  | 18   | 18.6  | 19.1 | 20   | 21                                                                                                    |  |  |  |  |  |  |  |  |  |  |  |  |  |  |
| 5                | 19.6  | 18.7 | 17.7  | 17.4  | 16.9  | 16.7  | 16.6  | 16.45 | 16.5  | 16.6  | 16.8 | 17.2  | 17.5 | 18.5 | 19.3                                                                                                    |  |  |  |  |  |  |  |  |  |  |  |  |  |  |
| 6                | 18.4  | 17.6 | 16.8  | 16.6  | 16.2  | 15.9  | 15.6  | 15.55 | 15.9  | 16.1  | 16.3 | 16.6  | 17.1 | 17.4 | 18.3                                                                                                    |  |  |  |  |  |  |  |  |  |  |  |  |  |  |
| 7                | 17.84 | 16.9 | 16.4  | 15.8  | 15.6  | 15.5  | 15.3  | 15.2  | 15.2  | 15.25 | 15.3 | 15.9  | 16.5 | 17.3 | 17.6                                                                                                    |  |  |  |  |  |  |  |  |  |  |  |  |  |  |
| 8                | 17.9  | 16.8 | 16.3  | 16.2  | 15.6  | 15.5  | 15.4  | 15.2  | 15.5  | 15.4  | 15.7 | 15.9  | 16.5 | 17   | 17.6                                                                                                    |  |  |  |  |  |  |  |  |  |  |  |  |  |  |
| 9                | 17.8  | 17.7 | 17.1  | 16.3  | 16.2  | 15.8  | 15.5  | 15.3  | 15.4  | 15.5  | 15.6 | 16.3  | 16.7 | 17   | 17.9                                                                                                    |  |  |  |  |  |  |  |  |  |  |  |  |  |  |
| 10               | 19    | 18   | 17.3  | 16.8  | 16.3  | 16.2  | 16.1  | 15.8  | 16.1  | 16    | 16.4 | 16.7  | 17.2 | 17.9 | 18.5                                                                                                    |  |  |  |  |  |  |  |  |  |  |  |  |  |  |
| 11               | 19.8  | 18.8 | 18    | 17.3  | 16.8  | 16.7  | 16.6  | 16.5  | 16.6  | 16.7  | 17   | 17.4  | 18   | 19   | 19.6                                                                                                    |  |  |  |  |  |  |  |  |  |  |  |  |  |  |
| 12               | 21.4  | 20.1 | 19    | 18.4  | 18.1  | 17.7  | 17.5  | 17.3  | 17.5  | 17.8  | 18.2 | 18.5  | 19.2 | 20.3 | 21.4                                                                                                    |  |  |  |  |  |  |  |  |  |  |  |  |  |  |
| 13               | 23.7  | 22   | 21    | 20.4  | 19.8  | 19.2  | 19.1  | 18.9  | 19    | 19.2  | 19.6 | 20.2  | 21   | 22.1 | 23.5                                                                                                    |  |  |  |  |  |  |  |  |  |  |  |  |  |  |
| 14               | 26.8  | 25.1 | 24    | 23    | 22.1  | 21.5  | 21.3  | 21.1  | 21.6  | 22    | 22.4 | 23.21 | 23.6 | 24.8 | 26.8                                                                                                    |  |  |  |  |  |  |  |  |  |  |  |  |  |  |
| 15               | 30    | 29.2 | 27.4  | 26    | 25    | 24.2  | 24    | 23.8  | 24.1  | 24.3  | 26   | 26.3  | 27.1 | 28.9 | 30.4                                                                                                    |  |  |  |  |  |  |  |  |  |  |  |  |  |  |

Tabelle C.5: Messung Magnetring 15 kA/m

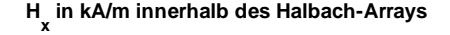

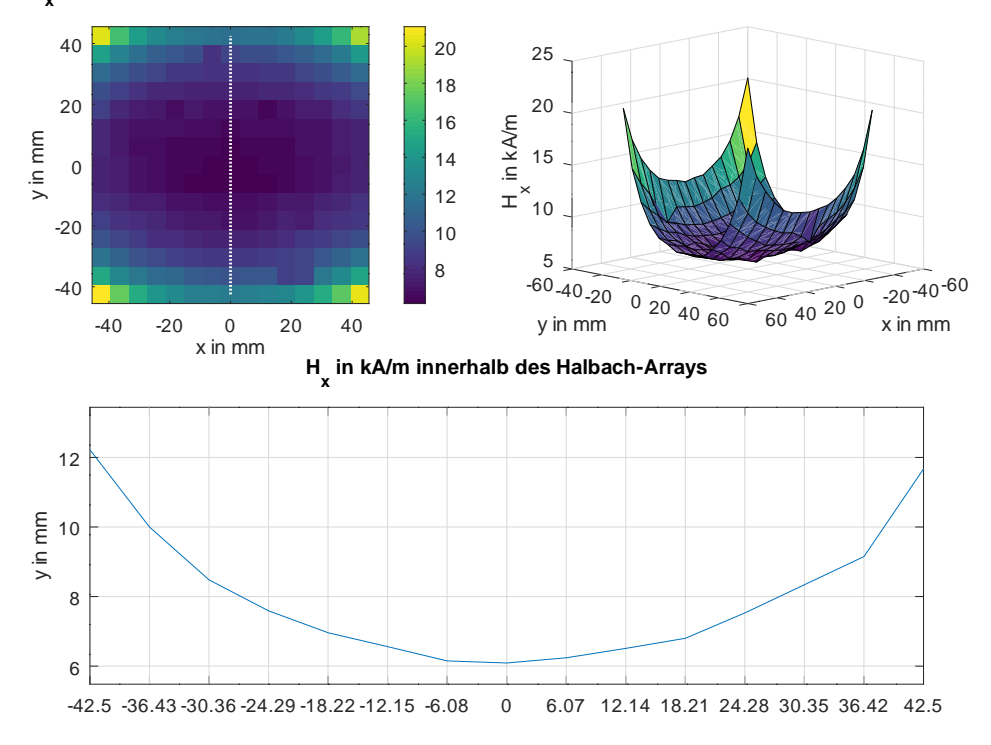

Abbildung C.2: Aufzeichnung: Messung 6 kA/m Magnetring

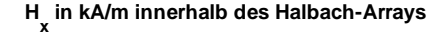

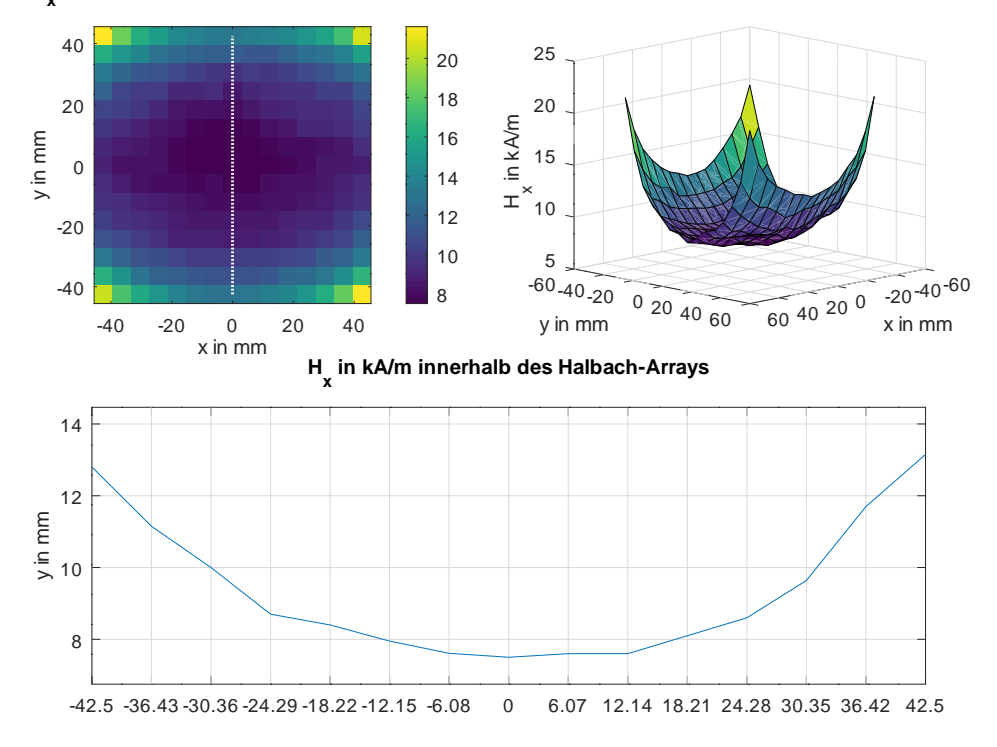

Abbildung C.3: Aufzeichnung: Messung 7,5 kA/m Magnetring

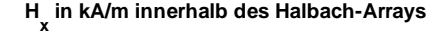

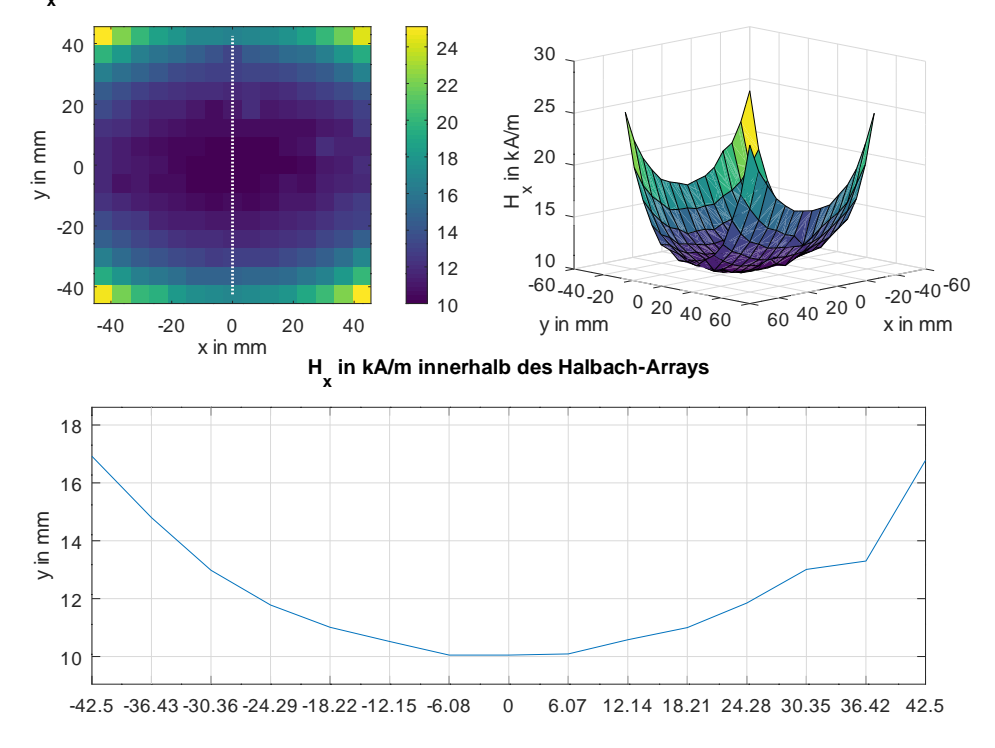

Abbildung C.4: Aufzeichnung: Messung 10 kA/m Magnetring

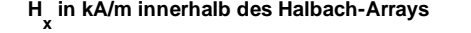

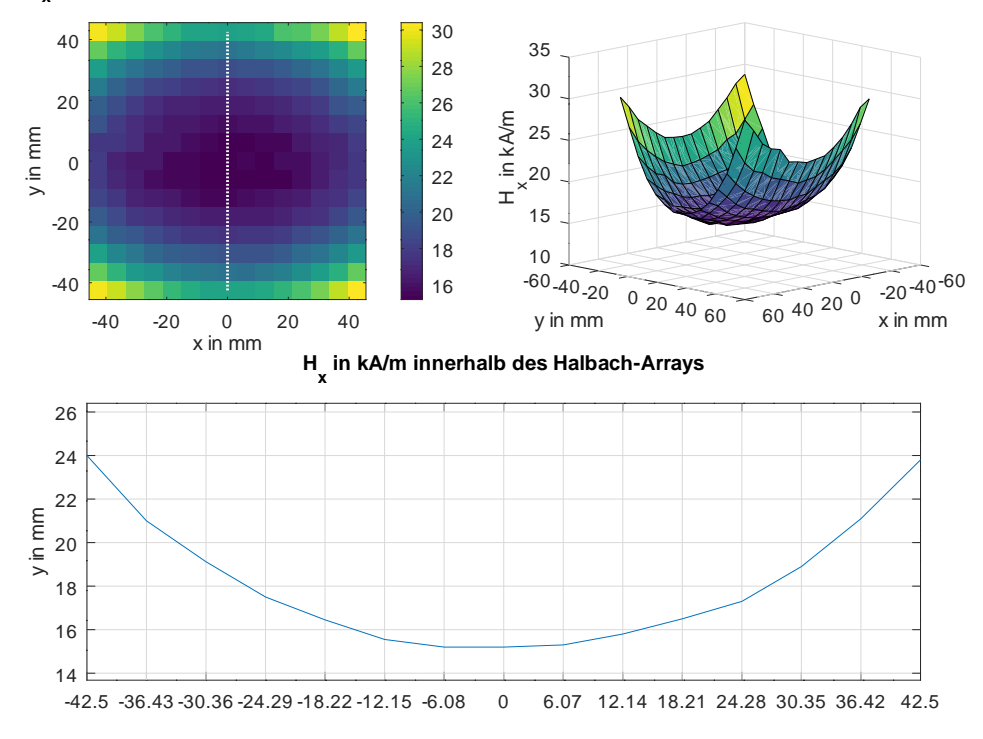

Abbildung C.5: Aufzeichnung: Messung 15 kA/m Magnetring

1

## **D Octave Quellcode**

Listing D.1: Octave Quellcode: Messung, Berechnung und Simulation von W10 Magneten

```
2 %Vergleich: Messung, Berechnung, Simulation von W10 Magneten
3 %Author: Sergiu Grejdieru
4 %Datum: 05.08.2018
5
6
<sup>7</sup> close all
s clear all
9 \text{ c} c \text{c}10_{11} A = dlmread ('berechnen_10_10_10_N42 . t x t');
_{12} D = dlmread ('Mittelwert_Messung_10_10_10 . txt');
_{13} E = dlmread ('Simulation 10 10 10 linear . txt');
14
_{15} figure (1)_{16} plot (A(:,1), A(:,2)), 'linewidth', 1.5,...
D(:, 1) , D(:, 2) , 'linewidth', 1.5 , ...18 E(:,1), E(:,2), 'linewidth', 1.5)19
20
21 legend ('Berechnet', 'Messung', 'FEMM Simulation')
\text{title}(' \text{Vergleich W10'})23 x label ('Abstand in mm')
_{24} y label ('B(z) in kA/m')
<sup>25</sup> grid on
```
<span id="page-102-0"></span>Listing D.2: Octave Quellcode: Messung, Berechnung und Simulation von Q10 Magneten

```
1 %Vergleich: Messung, Berechnung, Simulation von Q10 Magneten
2 %Author: Sergiu Grejdieru
3 %Datum: 05.08.2018
4
5 close all
6 clear all
```

```
7 \text{ cl } c8
  A = dlmread ( ' berechnen_10_10_40_N42 . t x t ' ) ;
_{10} D = dlmread ('Mittelwert_Messung_10_10_40 . txt');
E = dlmread ('Simulation 10 10 40 linear . txt') ;
12
_{13} figure (1)14
_{15} plot (A(:, 1), A(:, 2), ' linewidth ', 1.5, ...D(:,1), D(:,2), ' linewidth', 1.5,...
E(:,1), E(:,2), ' linewidth', 1.5)
18
19 legend ('Berechnet', 'Messung', 'FEMM Simulation')
\text{10 mm} \times 40 \text{ mm}21 x label ('Abstand in mm')
_{22} y label ('B(z) in kA/m')
<sup>23</sup> grid on
```
<span id="page-103-0"></span>Listing D.3: Octave Quellcode: Messung, Berechnung und Simulation von W12 Magneten

```
1 %Vergleich: Messung, Berechnung, Simulation von W12 Magneten
2 %Author: Sergiu Grejdieru
3 %Datum: 05.08.2018
4
5
6 close all
z clear all
\sqrt{8} c l c
\alphaA = dlmread ('berechnen 12 12 12 N52 . t x t');
11 D = \text{dlmread'} Mittelwert Messung 12 12 12 . t x t ' );
E = dlmread ('Simulation_12_12_12_linear.txt');
13
_{14} figure (1)15
_{16} plot (A(:, 1), A(:, 2), ' linewidth', 1.5,...
D(:, 1) , D(:, 2) , 'linewidth', 1.5 , ...E(:,1), E(:,2), ' linewidth', 1.5)
19
2021 legend ('Berechnet', 'Messung', 'FEMM Simulation')
\text{title}(' \text{Vergleich} 12 \text{ mm x} 12 \text{ mm x} 12 \text{ mm'})23 x label ('Abstand in mm')
```
 $_{24}$  y label ('B(z) in kA/m') <sup>25</sup> grid on

Listing D.4: Octave Quellcode: Absolute Differenz von Messung, Berechnung und Simulation von W10 Magneten

```
1
2
3 %Vergleich: Differenzplot Berechnung Messung Simulation der W10
      Magneten
4 %Author: Sergiu Grejdieru
5 %Datum: 05.08.2018
\epsilon7 close all
s clear all
9 \text{ cl } c10
_{11} A = dlmread ('berechnen_10_10_10_N42 . t x t');
12 \text{ D} = \text{dlmread'} Mittelwert Messung 10 10 10 \text{txt'} ;
_{13} E = dlmread ('Simulation 10 10 10 linear . txt');
14
15
16
_{17} diff_A_D = abs(A(:,2)'-D(:,2)'); %Differenz Berechnung<->
     Messung
18 diff_A_E = abs(A(:,2)'-E(:,2)'); %Differenz Berechnung \leftarrowSimulation
19
20
_{21} \text{ subplot } (2,1,1)p plot (A(:, 1), diff A D, 'linewidth', 1.5,...
23 A(:,1), A(:,2), 'linear with', i.5, ...24 D( : , 1), D( : , 2), 'linewidth', 1.5)
25 legend ('Diff. Absolutfehler', 'Berechnet', 'Messung')
26 title ('Differenz Berechnung <→ Simulation')
27 xlabel ('Abstand in mm')
28 y \cdot \text{label('Differential)} B(z) in kA/m'<sup>29</sup> grid on
_{30} subplot (2,1,2)_{31} plot (A(:, 1) , diff_A_E, ' linear idth', 1.5, ...A(:,1), A(:,2), 'linewidth', 1.5, ...33 E(:,1), E( : , 2), 'linewidth', 1.5)
34 legend ('Diff. Absolutfehler', 'Berechnet', 'Simuliert')
35 title ('Differenz Berechnung <-> Simulation')
```
36 xlabel ('Abstand in mm')  $\substack{\text{37}}$  y label ('Differenz B(z) in kA/m') 38 grid on

<span id="page-105-0"></span>Listing D.5: Octave Quellcode: Absolute Differenz von Messung, Berechnung und Simulation von Q10 Magneten

```
1 %Vergleich: Differenzplot Berechnung Messung Simulation der Q10
       Magneten
2 %Author: Sergiu Grejdieru
3 %Datum: 05.08.2018
4
  close all
6 clear all
7 \text{ cl } c8
A = dlmread ('berechnen 10 10 40 N42 . txt');
10\;\text{D} = \text{dlmread'} Mittelwert_Messung_10_10_40 . txt');
_{11} E = dlmread ('Simulation_10_10_40_linear . txt');
12
13 diff A D = abs(A(:,2) '-D(:,2)'); %Differenz Berechnung \leftarrowMessung
_{14} diff_A_E = abs(A(:,2)'-E(:,2)'); %Differenz Berechnung<->
     Simulation
15
_{16} subplot (2,1,1)\text{plot}(\text{A}(:,1), \text{diff\_A\_D}, \text{'linewidth'}, 1.5, \ldots)A(:,1), A(:,2), '\lim \text{ewidth}', 1.5,...
D(:,1), D(:,2), 'linewidth', 1.5)
20 legend ('Diff. Absolutfehler', 'Berechnet', 'Messung')
21 title ('Differenz Berechnung <→ Simulation')
22 x label ('Abstand in mm')
\mathbf{y} abel ('Differenz \mathbf{B}(\mathbf{z}) in \mathbf{kA/m'})
<sup>24</sup> grid on
_{25} subplot (2,1,2)_{26} plot (A(:, 1), diff A \to, 'linewidth', 1.5, ...
A(:,1), A(:,2), ' linewidth', 1.5,...
28 E(:,1), E(:,2), 'linewidth', 1.5)
29 legend ('Diff. Absolutfehler', 'Berechnet', 'Simuliert')
30 title ('Differenz Berechnung <-> Simulation')
31 x label ('Abstand in mm')
_3 y label ('Differenz B(z) in kA/m')
33 \qquad \qquad \text{grid} \quad \text{on}
```
<span id="page-106-0"></span>Listing D.6: Octave Quellcode: Absolute Differenz von Messung, Berechnung und Simulation von W12 Magneten

```
1
2
3 %Vergleich: Differenzplot Berechnung Messung Simulation der W12
      Magneten
4 %Author: Sergiu Grejdieru
5 %Datum: 05.08.2018
6
<sup>7</sup> close all
s clear all
9 c l c
10
A = dlmread ('berechnen 12 12 12 N52 . t x t ');
12\text{ D} = \text{dlmread'} Mittelwert Messung 12 12 12 . t x t ' );
_{13} E = dlmread ('Simulation_12_12_12_linear.txt');
14
15
16
17 diff A D = abs(A(:,2) '-D(:,2)'); %Differenz Berechnung \leftarrowMessung
18 diff_A_E = abs(A(:, 2)'-E(:,2)'); %Differenz Berechnung<->
     Simulation
19
2021
_{22} subplot (2,1,1)p_{1} plot (A(:, 1), diff_A_D, ' linewidth ', 1.5,...
24 A(:,1), A(:,2), 'linewidth', 1.5,...
25 D(:,1), D(:,2), 'linewidth', 1.5)26 legend ('Diff. Absolutfehler', 'Berechnet', 'Messung')
27 title ('Differenz Berechnung <-> Simulation')
28 x label ('Abstand in mm')
29 y label ('Differenz B(z) in kA/m')
30 grid on
_{31} subplot (2,1,2)_{32} plot (A(:, 1) , diff_A_E, ' linear i-th', 1.5, ...33 A(:,1), A(:,2), 'linear with '1.5,...E(:,1), E(:,2), 'linewidth', 1.5)35 legend ('Diff. Absolutfehler', 'Berechnet', 'Simuliert')
36 title ('Differenz Berechnung <-> Simulation')
37 xlabel ('Abstand in mm')
```
 $_38$  y label ('Differenz B(z) in kA/m') 39 grid on

Listing D.7: Octave Quellcode: relative Abweichungen der W10 Magneten

```
1
2 %Gemittelte relative Abweichungen von W10 Magneten
3 %Author: Sergiu Grejdieru
4 %Datum: 05.08.2018
5
6 close all
7 clear all
\sqrt{8} c \sqrt{c}9
_{10} M1 = dlmread ('1. txt');
11 M2 = dlmread (2.txt);
12 M3 = dlmread ('3.txt');
_13 \text{ M4} = \text{dlmread}('4.txt');_{14} M5 = dlmread (5. txt<sup>3</sup>);
15 \text{ M6} = \text{dlmread}('6.txt');_{16} M7 = dlmread ( '7. txt');
_{17} M8 = dlmread ('8.txt');
_18 \text{ M}9 = \text{dlmread}('9.txt');_{19} M10 = dlmread ( '10. txt');
20 M11 = dlmread ('11.txt ;
_{21} M12 = dlmread ('12.txt);
_{22} M13 = dlmread ('13.txt);
23 M14 = dlmread ('14.txt ;
_{24} M15 = dlmread ('15.txt);
25 M16 = dlmread ('16.txt ;
26 M17 = dlmread ('17.txt;
27 M18 = dlmread ('18.txt ;
28 M19 = dlmread ('19.txt ;
29 M20 = \text{dlmread}('20.txt');30 M21 = dlmread ('21.txt<sup>'</sup>);
31 M22 = dlmread (22. \text{txt'});
32 \text{ M23} = \text{dlmread}('23.txt');33 M24 = dlmread ('24.txt ;
34 \text{ } M25 = \text{dlmread}('25.txt');35 \text{ M26} = \text{dlmread}('26.txt');36 M27 = dlmread ('27.txt ;
37 \text{ M28} = \text{dlmread}('28.txt');38 \text{ M}29 = \text{dlmread}('29.txt');39 \text{ M}30 = \text{dlmread}('30.txt');
```
```
_{40} M31 = dlmread ( '31. txt');
_{41} M32 = dlmread ( '32. txt');
_{42} M33 = dlmread ( 33. txt ');
_{43} \rm M34\,=\,dlnreal\,(\,\,{}^{\circ}\,34.\,\rm{txt\,}');
_{44} M35 = dlmread ( 35. txt ') ;
_{45} \mathrm{M36}\,=\,\mathrm{dlmread}\left(\ ^{\mathrm{\circ}}\,36.\,\mathrm{txt\degree}\right);_{46} M37 = dlmread ( 37. \text{txt'} );
_{47} \rm{M38}\,=\,d{lmread} ( ^{\circ}38.\,\rm{txt\,'} ) ;
_{48} \mathrm{M39} = dlmread ( ^{\circ}39.\mathrm{txt'} );
_{49} \mathrm{M40}\,=\,\mathrm{dlmread}\left(\ ^{\circ}\,4\,0\,.\,\mathrm{txt}\,^{\circ}\right);_{50} M41 = dlmread ( '41. txt');
_{51} M42 = dlmread ('42.txt');
_{52} M43 = dlmread ( '43. txt');
_{53} M44 = dlmread ( '44. txt');
_{54} \mathrm{M45} = dlmread ( ^{\circ}45.\mathrm{txt} ^{\circ});
_{55} M46 = dlmread ( '46. txt');
_{56} M47 = dlmread ( ^{\circ} 47. txt ^{\circ});
_{57} M48 = dlmread ( '48. txt');
_{58} M49 = dlmread ( '49.txt');
_{59} \mathrm{M50} = dlmread('50.txt');
_{60} M51 = dlmread ( '51. txt ');
61
62
   %Mittelwertbildung
63 SUMME(1,1) = 0;
64 SUMME(2,1) = 1;65 SUMME(3,1) = 2;66 SUMME(4,1) = 3;67 SUMME(5,1) = 4;68 SUMME(6, 1) = 5;69 SUMME(7,1) = 6;70 SUMME(8,1) = 7;
71 SUMME(9,1) = 8;72 SUMME(10,1) = 9;
73 SUMME(11,1) = 10;74 SUMME(12,1) = 15;75 SUMME(13,1) = 20;
76 SUMME(14,1) = 25;77 SUMME(15,1) = 30;
78 SUMME(16,1) = 35;
79 SUMME(17,1) = 40;
_{80} SUMME(18,1) = 45;_{81} SUMME(19,1) = 50;
82
```
 $^{83}$  for  $i = 1:19$ , 84 % Summe der Mittelwerte 85 86 SUMME $(i, 2) = (M1(i, 2) + M2(i, 2) + M3(i, 2) + M4(i, 2) + M5(i, 2) +$  $M6(i, 2)$ ...  $87 + \text{MT}(i, 2) + \text{MS}(i, 2) + \text{M9}(i, 2) + \text{M10}(i, 2) + \text{M11}(i, 2) + \text{M12}(i, 2)$  $+$  . . . 88 M13( $i$ , 2) + M14( $i$ , 2) + M15( $i$ , 2) + M16( $i$ , 2) + M17( $i$ , 2) + M18( $i$  $, 2) + \ldots$ 89  $\text{M19}(i, 2) + \text{M20}(i, 2) + \text{M21}(i, 2) + \text{M22}(i, 2) + \text{M23}(i, 2) + \text{M24}(i)$  $, 2) + \ldots$  $90 \text{ M25}(i,2) + \text{M26}(i,2) + \text{M27}(i,2) + \text{M28}(i,2) + \text{M29}(i,2) + \text{M30}(i)$  $, 2) + \ldots$ 91 M31( $i$ , 2) + M32( $i$ , 2) + M33( $i$ , 2) + M34( $i$ , 2) + M35( $i$ , 2) + M36( $i$ , 2) . . .  $92 + M37(i, 2) + M38(i, 2) + M39(i, 2) + M40(i, 2) + M41(i, 2) + M42(i, 2) +$  $M43(i, 2) \ldots$  $93 + MA($ i, 2) + M45(i, 2) + M46(i, 2) + M47(i, 2) + M48(i, 2) + M49(i, 2) +  $M50(i, 2) \ldots$  $_{94}$  + M51(i,2))/51; <sup>95</sup> end 96 97  $i = 0$ ;  $98$ 99 for  $i = 1:51$ , <sup>100</sup> % Abweichungen bestimmen 101  $_{102}$  A = dlmread ([ $num2str(i)$  '.txt']); 103  $_{104}$  GA( i ) = (( $_{\text{abs}}$  (A(1,2) – SUMME(1,2))/SUMME(1,2)) + ( $_{\text{abs}}$  (A(2,2))  $-$  SUMME $(2, 2)$  )  $/$ SUMME $(2, 2)$  ) ...  $+$  ( abs  $(A(3,2) - \text{SUMME}(3,2)) / \text{SUMME}(3,2)) + (abs(A(4,2) SUMME(4,2)$  )  $/SUMME(4,2)$  )...  $_{106}$  + (  $_{\text{abs}}(A(5,2) - \text{SUMME}(5,2))$  /SUMME $(5,2)$  ) + (  $_{\text{abs}}(A(6,2) SUMME(6,2)$  )  $/SUMME(6,2)$  ) ...  $_{107}$  + (  $_{\text{abs}}(A(7,2) - \text{SUMME}(7,2))$  /SUMME $(7,2)$  ) + (  $_{\text{abs}}(A(8,2) SUMME(8, 2)$  )  $/SUMME(8, 2)$  ) ...  $+$  ( abs  $(A(9, 2) - \text{SUMME}(9, 2)) / \text{SUMME}(9, 2)) + (abs(A(10, 2))$  $-$  SUMME $(10, 2)$ ) /SUMME $(10, 2)$ )...  $_{109}$  + ( abs  $(A(11,2) - \text{SUMME}(11,2)) / \text{SUMME}(11,2)$  ) + ( abs (A  $(12, 2) - \text{SUMME}(12, 2)$  ) /SUMME $(12, 2)$  )...  $_{110}$  + (  $_{\text{abs}}(A(13,2) - \text{SUMME}(13,2))$  /SUMME $(13,2)$ ) + (  $_{\text{abs}}(A)$  $(14, 2) - \text{SUMME}(14, 2)$  ) /SUMME $(14, 2)$  )...

```
_{111} + ( _{\text{abs}}(A(15,2) - \text{SUMME}(15,2)) / \text{SUMME}(15,2)) + ( _{\text{abs}}(A)(16, 2) - \text{SUMME}(16, 2) ) /SUMME(16, 2) )...
_{112} + ( _{\text{abs}}(A(17,2) - \text{SUMME}(17,2)) / \text{SUMME}(17,2) ) + ( _{\text{abs}}(A)(18, 2) - \text{SUMME}(18, 2) ) /SUMME(18, 2) )...
+ (abs(A(19,2) - \text{SUMME}(19,2)) ) / \text{SUMME}(19,2) ) / 19;
114
115 end
116
_{117} bar (GA)
118 title ('Gemittelte relative Abweichung fuer jeden W10 Magneten')
119 x \,l a b e l ( 'Magnetnummer')
120 y label ('Gemittelte relative Abweichung')
_{121} grid on;
_{122} xlim ([0 52])
_{123} ylim ([0 0.052])
124 \text{set}(\text{gca}, \text{'Xtick'}, [0:5:51])
```
Listing D.8: Octave Quellcode: relative Abweichungen der Q10 Magneten

```
1
2 %Gemittelte relative Abweichung von Q10 Magneten
3 %Author: Sergiu Grejdieru
4 %Datum: 05.08.2018
5
6 close all
<sup>7</sup> clear all
\sqrt{8} c l c
\alpha_{10} M1 = dlmread ('1.txt');
11 M2 = dlmread ('2.txt');
12 \text{ M3} = \text{dlmread}('3.txt');M4 = \text{dlmread}('4.txt');_{14} M5 = dlmread (5. txt<sup>3</sup>);
_{15} M6 = dlmread (36. \text{txt});
_{16} M7 = dlmread ('7. txt');
_{17} M8 = dlmread ('8.txt');
_18 \text{ M}9 = \text{dlmread}('9.txt');_{19} M10 = dlmread ('10.txt);
20 M11 = dlmread ('11.txt ;
_{21} M12 = dlmread ('12.txt);
_{22} M13 = dlmread ('13.txt);
23 M14 = dlmread ('14.txt ;
_{24} M15 = dlmread ('15.txt);
_{25} M16 = dlmread ('16.txt);
```

```
26 M17 = dlmread ('17.txt;
_{27} M18 = dlmread ('18. \text{txt'});
28 M19 = dlmread ('19.txt ;
29 M20 = dlmread ('20.txt ;
30
31\%Mittelwert bildung
32 SUMME(1,1) = 0;33 SUMME(2,1) = 1;34 SUMME(3,1) = 2;35 SUMME(4,1) = 3;36 SUMME(5,1) = 4;37 SUMME(6, 1) = 5;
38 SUMME(7,1) = 6;39 SUMME(8,1) = 7;
40 SUMME(9,1) = 8;41 SUMME(10,1) = 9;42 SUMME(11, 1) = 10;43 SUMME(12,1) = 15;_{44} SUMME(13,1) = 20;45 SUMME(14,1) = 25;46 SUMME(15,1) = 30;47 SUMME(16,1) = 35;48 SUMME(17,1) = 40;49 SUMME(18,1) = 45;
_{50} SUMME(19,1) = 50;51
_{52} for i = 1:19.
53 % Summe der Mittelwerte
54
55 SUMME(i, 2) = (M1(i, 2) + M2(i, 2) + M3(i, 2) + M4(i, 2) + M5(i, 2) +M6(i, 2) \ldots56 + \text{MT}(i, 2) + \text{MS}(i, 2) + \text{M9}(i, 2) + \text{M10}(i, 2) + \text{M11}(i, 2) + \text{M12}(i, 2)+ \cdot \cdot \cdot57 \text{ M}13(i,2) + \text{M}14(i,2) + \text{M}15(i,2) + \text{M}16(i,2) + \text{M}17(i,2) + \text{M}18(i), 2) + \ldots58 \quad M19(i,2) + M20(i,2) / 20;59
60
61 end
62
63 i = 0;
64
65 for i = 1:20,
```
1

```
66 % Gesamtabweichungen bestimmen
\sigma A = dlmread (\lceil \text{num2str(i)} \rceil, txt']);
68
69 GA( i ) = ((abs(A(1,2) - \text{SUMME}(1,2)) / \text{SUMME}(1,2)) + (abs(A(2,2))- SUMME(2, 2) ) /SUMME(2, 2) ) ...
\begin{array}{c} \text{70} \end{array} + ( abs (A(3,2) – SUMME(3,2)) /SUMME(3,2)) + ( abs (A(4,2) –
                  SUMME( 4, 2 ) ) /SUMME( 4, 2 ) ) ...
+ ( abs(A(5,2) – SUMME(5,2))/SUMME(5,2)) + ( abs(A(6,2) –
                  SUMME( 6, 2 ) ) /SUMME( 6, 2 ) ) ...
+ ( abs(A(7,2) - \text{SUMME}(7,2)) / \text{SUMME}(7,2)) + (abs(A(8,2) -SUMME(8, 2) ) /SUMME(8, 2) ) ...
+ ( abs (A(9, 2) - \text{SUMME}(9, 2)) / \text{SUMME}(9, 2)) + (abs(A(10, 2))- SUMME(10, 2) ) /SUMME(10, 2) )...
^{74} + ( abs (A(11,2) - \text{SUMME}(11,2)) / \text{SUMME}(11,2)) + (abs(A))(12, 2) - \text{SUMME}(12, 2) ) /SUMME(12, 2) )...
+ (\text{abs}(A(13,2) - \text{SUMME}(13,2)) / \text{SUMME}(13,2)) + (\text{abs}(A))(14, 2) - \text{SUMME}(14, 2) ) /SUMME(14, 2) )...
^{76} + ( abs (A(15.2) - \text{SUMME}(15.2)) /SUMME(15.2)) + ( abs (A
                 (16, 2) - \text{SUMME}(16, 2) ) /SUMME(16, 2) )...
+ (\text{abs}(A(17,2) - \text{SUMME}(17,2)) / \text{SUMME}(17,2)) + (\text{abs}(A))(18, 2) - \text{SUMME}(18, 2) ) /SUMME(18, 2) )...
\begin{array}{c} \text{78} \\ \text{78} \end{array} + (abs(A(19,2) – SUMME(19,2))/SUMME(19,2)))/19;
79 end
80
_{81} bar (GA)
82 title ('Gemittelte relative Abweichung fuer jeden Q10 Magneten')
83 x l a b e l ( 'Magnetnummer')
84 y label ('Gemittelte relative Abweichung')
85 \text{ grid} on;
^{86} xlim ([0 20])
\frac{1}{87} ylim ([0 \ 0.025])
88 set (\text{gca}, 'X \text{tick}', [0.5:20])
```

```
Listing D.9: Octave Quellcode: relative Abweichungen der W12 Magneten
```

```
2 %Gemittelte relative Abweichung von W12 Magneten
3 %Author: Sergiu Grejdieru
4 %Datum: 05.08.2018
5
6 close all
<sup>7</sup> clear all
8 c l c
9
```

```
_{10} M1 = dlmread ('1.txt');
11 \ \ \text{M2} = \ \text{dlmread}(\ '2.\ \text{txt'});_{12} M3 = dlmread ('3.txt');
_{13} \mathrm{M4} = \mathrm{dlmread} ( '4. txt');
_{14} M5 = dlmread ('5.txt');
15 \text{ M6} = \text{dlmread}('6.txt');_{16} M7 = dlmread ( '7. txt ');
17 \text{ MS} = \text{dlmread}('8.txt');\texttt{M9} = \text{dlmread}('9.\text{txt'});_{19} \mathrm{M10}\,=\,\mathrm{dlmread}\left(\ ^{\mathrm{\ast }}10\,\mathrm{.txt}\,^{\mathrm{\ast }}\right);_{20} M11 = dlmread('11.txt');
_{21} M12 = dlmread('12.txt');
_{22} M13 = dlmread ( '13. txt ');
_{23} M14 = dlmread('14.txt');
_{24} M15 = dlmread ( ^{\circ} 15. txt ^{\circ});
_{25} M16 = dlmread ( '16. txt');
_{26} M17 = dlmread('17.txt');
_{27} M18 = dlmread('18.txt');
_{28} M19 = dlmread('19.txt');
_{29} \mathrm{M20}\,=\,\mathrm{dlmread}\left(\ ^{\mathrm{\ast }}20\,\mathrm{.}\,\mathrm{txt}\,\mathrm{\ ^{\ast }}\right);_{30} \mathrm{M21}\,=\,\mathrm{dlmread}\left(\ ^{\mathrm{\ast }}21.\,\mathrm{txt}\ ^{\mathrm{\ast }}\right);_{31} \mathrm{M22}\,=\,\mathrm{dlmread}\left(\ ^{\ast}\,22.\,\mathrm{txt}\ ^{\ast}\right);_{32} \rm{M23}\,=\,d\rm{Im} \, \rm{read} \left(\ ^{\ast}\,2\,3\,.\,\rm{txt\ }^{*}\right);_{33} \mathrm{M24}\,=\,\mathrm{dlmread}\left(\ ^{\ast}\,24.\,\mathrm{txt}\ ^{\ast}\right);_{34} M25 = dlmread ( '25. txt');
_{35} \mathrm{M26}\,=\,\mathrm{dlmread}\left(\ ^{\ast}\,26\,.\,\mathrm{txt}\,{}^{\ast}\right);_{36} M27 = dlmread ( '27. txt ');
_{37} \mathrm{M28}\,=\,\mathrm{dlmread}\left(\ ^{\ast}\,28.\,\mathrm{txt}\ ^{\ast}\right);_{38} M29 = dlmread ( '29. txt');
_{39} \mathrm{M30}\,=\,\mathrm{dlmread}\left(\ ^{\mathrm{\circ }}30.\,\mathrm{txt}\ ^{\mathrm{\circ }}\right);_{40} M31 = dlmread ( '31. txt');
_{41} M32 = dlmread ( '32. txt');
42
43
    %Mittelwert bildung
44 SUMME(1,1) = 0;45 SUMME(2,1) = 1;
46 SUMME(3,1) = 2;47 SUMME(4,1) = 3;48 SUMME(5,1) = 4;
49 SUMME(6, 1) = 5;50 SUMME(7,1) = 6;51 SUMME(8,1) = 7;52 SUMME(9,1) = 8;
```
 $53$  SUMME $(10,1) = 9$ ;  $_{54}$  SUMME $(11,1) = 10$ ;  $SUMME(12,1) = 15;$  $_{56}$  SUMME $(13,1) = 20;$  $57$  SUMME $(14.1) = 25$ ;  $_{58}$  SUMME $(15,1) = 30$ ;  $_{59}$  SUMME $(16,1) = 35;$ 60 SUMME $(17,1) = 40$ ; 61 SUMME $(18,1) = 45$ ; 62 SUMME $(19,1) = 50;$ 63  $_{64}$  for  $i = 1:19$ , 65 % Summe der Mittelwerte 66 67 SUMME( i , 2) =  $(M1(i, 2) + M2(i, 2) + M3(i, 2) + M4(i, 2) + M5(i, 2) +$  $M6(i, 2) \ldots$ 68 + M7( $i$ , 2) + M8( $i$ , 2) + M9( $i$ , 2) + M10( $i$ , 2) + M11( $i$ , 2) + M12( $i$ , 2)  $+$  . . . 69 M13 $(i, 2)$  + M14 $(i, 2)$  + M15 $(i, 2)$  + M16 $(i, 2)$  + M17 $(i, 2)$  + M18 $(i)$  $, 2) + \ldots$  $70 \text{ M19}(i, 2) + \text{M20}(i, 2) + \text{M21}(i, 2) + \text{M22}(i, 2) + \text{M23}(i, 2) + \text{M24}(i)$  $, 2) + \ldots$  $71$  M25(i,2) + M26(i,2) + M27(i,2) + M28(i,2) + M29(i,2) + M30(i  $, 2) + \ldots$  $72$  M31(i,2) + M32(i,2))/32; 73 74 <sup>75</sup> end 76  $77 i = 0$ ; 78  $79$  for  $i = 1:32$ , <sup>80</sup> % Gesamtabweichungen bestimmen  $A = \text{dlmread}(\lceil \text{num2str(i)} \rceil, \text{txt'} \rceil);$ 82 83 GA( i ) =  $((abs(A(1,2) - \text{SUMME}(1,2)) / \text{SUMME}(1,2))$  +  $(abs(A(2,2))$  $-$  SUMME $(2, 2)$  )  $/$ SUMME $(2, 2)$   $)$ ...  $+ (\text{abs}(A(3, 2) - \text{SUMME}(3, 2)) / \text{SUMME}(3, 2)) + (\text{abs}(A(4, 2) SUMME( 4, 2 )$  )  $/SUMME( 4, 2 )$  ) ...  $+$  (  $abs(A(5,2) - \text{SUMME}(5,2)) / \text{SUMME}(5,2)) + (abs(A(6,2) SUMME( 6, 2 )$  )  $/SUMME( 6, 2 )$  ) ...  $+$  (  $abs(A(7,2) - \text{SUMME}(7,2)) / \text{SUMME}(7,2)) + (abs(A(8,2) SUMME(8, 2)$  )  $/SUMME(8, 2)$  ) ...

```
\begin{array}{c} 187 \ 188 \ 14 \end{array} + ( abs (A(9,2) – SUMME(9,2))/SUMME(9,2)) + ( abs (A(10,2)
               - SUMME(10, 2)) /SUMME(10, 2))...
88 + (abs(A(11,2) - \text{SUMME}(11,2)) / \text{SUMME}(11,2)) + (abs(A(12, 2) - \text{SUMME}(12, 2) ) /SUMME(12, 2) )...
89 + (abs(A(13,2) - \text{SUMME}(13,2)) / \text{SUMME}(13,2)) + (abs(A))(14, 2) - \text{SUMME}(14, 2) ) /SUMME(14, 2) )...
90 + ( abs (A(15, 2) - \text{SUMME}(15, 2)) / \text{SUMME}(15, 2)) + ( abs (A(16, 2) - \text{SUMME}(16, 2) ) /SUMME(16, 2) )...
^{91} + ( abs (A(17,2) - \text{SUMME}(17,2)) / \text{SUMME}(17,2)) + (abs(A))(18, 2) - \text{SUMME}(18, 2) ) /SUMME(18, 2) )...
^{92} + (abs(A(19,2) – SUMME(19,2))/SUMME(19,2)))/19;
93 end
94
95 bar(GA)
96 title ('Gemittelte relative Abweichung fuer jeden W12 Magneten')
97 x l a b e l ( 'Magnetnummer')
98 y label ('Gemittelte relative Abweichung')
99 grid on;
_{100} xlim ([0 33])
_{101} ylim ([0 \ 0.04])102 set (gca, 'Xtick', [0:5:32])
            Listing D.10: Octave Quellcode: Erstellen des 4 kA/m Magnetring
1 %
2\% Magnetring mit 4kA/m in der Mitte
3 % Simuliert am: 11.06.2018
4 % Hier wird ein Ringmagnet aus mehreren einzelnen Magneten
5 % zusammengesetzt .
6 % Nachdem der Magnetring erstellt wurde, wird mit dem Tool
      FEMM
7 %
      %==========================================================================
8
9\% close all
10 clear all
11 c l c
12
13\% inner and outer radian of ring magnet
_{14} di = 154;
15\% 109 * 1.4142 = 154mm
16
17
```

```
18 % numebr of magnets
19 n_mag = 20;
20
_{21} % number of poles; if 4: you create a quadrupole
_{22} % typical values are 2, 4, 6, 8, 10, 12, \ldots23\% only even numbers are allowed
_{24} n_pole = 2;
25
26 % Magnet size Squared only!
27 \text{ % } 8z = 10 \times 1.4142 = 14.142;
28 SZX = 14.142;
29
30 r_{mag} = s z x / 2;31
32\% use number of edges for hexa or octagon magnetic form
_{33} n eck = 4;
34
35
36 t_mag = [0:2*pi/(n\_eck):2*pi];
37 \text{ px} = \text{r} \text{mag} \cdot * \cos(t \text{mag} + 2 * \text{pi} / ( \text{n} \text{ _}ek * 2) ) ; \text{px} (\text{end}) = [];
38 py = r_mag. * \sin(t_{mag} + 2*pi/(n_{eck} * 2)); py (end) = [];
39
40
41
42
43 diamo = di+2*sqrt(szx.^2) *1.4142;
44 \frac{0}{6}==========================================================================
```
==========================================================================

 $45\%$  start computation <sup>46</sup> %

```
47 ri = di / 2;
48 ro = diamo/2;
49 r = (ri+ro)/2;50
51
52 ri2 = ri;
53 ro2 = ro;54
55
56 ri2 = ri2;
```

```
57 \text{ ro2} = \text{ro2};58
59 ct = 1;
60 for n = 0 : 2*pi/nmag : 2*pi-2*pi/nmag61 M. x ( c t ) = r * sin(n);62 M. y ( c t ) = r * cos(n);
63 ct = ct +1;
64 end
65
66 ct = 1;
67 for n = 0 : 2*pi/360 : 2*pi68 CIRC. c1x ( ct ) = ri2*sin(n);69 CIRC. c1y ( c t ) = ri2 * cos(n);T_0 CIRC. c2x ( c t ) = ro2 \sin(n);
CIRC.c2y(ct) = ro2*cos(n);ct = ct + 1;73 end
74 kk = 1;
75 \text{ XC} = \text{px};
76 \text{ yC} = \text{py};77 \text{ nt} = \text{n\_pole} + 2;78 for i = 1 : length (M, x)\tau<sup>3</sup> rot ( i ) = atan2 ( cos ( ( nt * pi /n_mag) * ( i -1) ) , ...
80 \sin((nt * pi/n_mag) * (i - 1))) * 180./pi;R = [\cos d(\text{rot}(i)) - \sin d(\text{rot}(i))]\begin{array}{c} \text{ and } (\text{rot}(\text{i})) \quad \text{cosd}(\text{rot}(\text{i}))] \; ; \end{array}83 R(abs(R) < 1e-10) = 0;
s_4 for j = 1 : length (xc)85 [F] = R * [xc(j);yc(j)];86 p. x(i, j) = M x(i) + F(1);P \cdot y(i, j) = M \cdot y(i) + F(2);
88 end
^{89} if i = 190 d i s t ( kk ) = sqrt ( (p.x(1,1)-p.x(1,2)) . ^2 );
91 end
92
93 end
_{94} disp(dist)
95
96 fs = 10;
97 h = figure(1);98 set(h,'units',')centimeters')
```

```
99 set (h, 'position', [1, 10, 18, 18]); %[ left, bottom, width,
      height]
100
101 s1 = sprintf ('Ring magnet with %3.0d squared magnets of size
      \%3.0d mm', n mag, sz x :
_{102} plot (CIRC. c1x, CIRC. c1y, CIRC. c2x, CIRC. c2y, 'linewidth', 1,'
           color', 'k', 'linestyle', ':')
103 hold on
_{104} axis square, ylim ([-ro2 ro2]), xlim ([-ro2 ro2])
_{105} for n = 1: length (M.x)106 s = sprintf (\text{m}\ \{\%\text{2.0d}\}\text{'} ,n);
\text{text(M.x(n),M.y(n),s, 'FontSize', 8, 'HorizontalAlignment'}, 'center'108 for n seg = 1 : l ength (xc)−1
109 \ln e \left[ p.x(n, n \text{ seg}) p.x(n, n \text{ seg}+1) \right],...
110 [p \cdot y(n, n \text{ seg}) \ p \cdot y(n, n \text{ seg+1})]111 end
\ln 2 line ( [ p . x (n, n seg + 1) p . x (n, 1 ) ],...
113 [p \cdot y(n, n \text{ seg+1}) \ p \cdot y(n, 1) ]114 end
115 line ([0 \text{ri} 2/1.5], [0 \text{0}], 'linewidth', 1.5)
_{116} line ([0 0], [0 ri2/1.5], 'linewidth ', 1.5)
117 s =s printf ('r_i = %3.2f \, \text{mm}', r i 2);t_{\text{text}}(0, \text{ri2}-\text{ri2} * 0.1, s, \text{'FontSize'}, 8, \text{'Horizontal}center')
119 s = sprintf('r o = \%3.2 f mm', ro2);
t_{120} text (0, r_02+r_02*0.05, s, 'FontSize', 8, 'Horizontal Alignment', 'center')
_{121} hold off
_{122} box on
_{123} x \cdot \text{label('x (mm)'}; 'Fontsize', fs)_{124} y label ( 'y (mm)', 'FontSize', fs)
125 grid on
_{126} title (s1, 'FontSize', fs)
127
128 \frac{90}{60}_{129} npts = 1;
_{130} bb = 1;
_{131} for i = 1 : length (M, x)_{132} for j = 1 : length (xc)
P(\text{npts}, :) = [\text{p.x}(i,j), \text{p.y}(i,j), 0, 0];_{134} npts = npts +1;
135 end
```

```
136 mm_mag( i , : ) = [ mean( p . x ( i , : ) ) mean( p . y ( i , : ) ) 1 -1
                   0 \text{ rot } (i) \text{ } 0 \text{ } 1 \text{ } 0];137 % dr(bb,:) = [bb bb+1 -1 0 0 0]; bb = bb+1;
138\% dr(bb,:) = [bb bb+1 -1 0 0 0]; bb = bb+1;
139\% dr(bb , :) = [bb bb+1 -1 0 0 0] ; bb = bb+1;
_{140} % dr(bb,:) = [bb bb−3 −1 0 0 0]; bb = bb+1;
141 for n seg = 1 : length (xc)−1
\text{dr}(\text{bb} :) = [\text{bb} \text{bb} \text{bb} + 1 - 1 \text{0} \text{0} \text{0}]; bb = bb+1;
143 end
\text{dr}(\text{bb}, \cdot) = [\text{bb} \text{bb} \text{bb} + 1 - \text{length} (\text{xc}) - 1 \text{0} \text{0} ]; bb = bb+1;
145 end
_{146} ri2 = ri2 ;
_{147} _{102} = _{102};
148
149 % Schreiben der berechneten Daten in ein ∗.femm file
150
_{151} file ID = fopen ('POINTS.FEM','w');
_{152} createHEADER(fileID)
153 f p r in t f ( file ID, ' [NumPoints ] = \%5.0 f \n', length (P) +7);
154 f p r in t f ( file ID, ' \ t \%10.8 f \%10.8 f \%10.8 f \%10.8 f \n ' , 0 , 0 , 0 , 0 ) ;
_{155} for n = 1 : length (P)156 f printf (file ID, ' \t \%10.8f \%10.8 f \%10.8 f \%10.8 f \n ', P(n, : ) );
157 end
158\, % Definition of circle
159 f p r in t f ( file ID, ' \t \'\t \le 10.8 f \cap \le 10.8 f \cap \le 10.8 f \n ', ri 2, 0, 0, 0 ) ;
160 f printf (file ID, '\t %10.8 f %10.8 f %10.8 f %10.8 f \n', - ri 2, 0, 0, 0 );
161 f p r in t f ( file ID, \sqrt{\frac{10.8f}{610.8f}} %10.8 f %10.8 f \n ', ro2, 0, 0, 0);
_{162} fprintf (file ID, '\t\%10.8f \%10.8f \%10.8f \%10.8f\n',-ro2,0,0,0);
163 fprintf (fileID, '\t\%10.8f \%10.8f \%10.8f \%10.8f\n', -(ro2 *1.5)
       , 0, 0, 0 ;
164 f p r in t f ( file ID, ' \t \%10.8 f \%10.8 f \%10.8 f \%10.8 f \n ', ( ro2 *1.5)
       , 0, 0, 0 ;
165 f p r in t f ( file ID, ' [Num Segments ] = \%5.0 f \ln ', length (dr) ;
_{166} for np = 1 : length (dr)167 f printf (file ID, \frac{1}{6}, \frac{6.0f}{6.0f} %6.0 f %6.0 f %6.0 f \n ', dr(np, 1),
            dr(np, 2), dr(np, 3), dr(np, 4), dr(np, 5);
168 end
169
_{170} fprintf (fileID, \vert ' [NumArcSegments \vert = 6\n ',...
171 ' %4.0 f %4.0 f 180 1 0 0 \ln' , ...
172 ' %4.0 f %4.0 f 180 1 0 0 \ln',...
173 ' %4.0 f %4.0 f 180 1 0 0 \ln' , ...
174 \t\t 7\%4.0 f \t\t 84.0 f \t\t 180 \t\t 1 0 0 0\n',...
```

```
175 \frac{964.0 \text{ f}}{0.175} 180 \frac{1}{0.175} 0 0 0 \frac{1}{1.75} 1.7 \frac{1}{1.75}176 ' %4.0 f %4.0 f 180 1 0 0 \ln' , ...
177 \cdot |\text{NumHoles}| = 0 \cdot n', ...
_{178} length (dr) + 2, length (dr) + 1,...
_{179} length (dr) + 1, length (dr) + 2,...
_{180} length (dr) + 4, length (dr) + 3,...
_{181} length (dr) + 3, length (dr) + 4,...
_{182} length (dr) + 6, length (dr) + 5,...
183 length (dr) + 5, length (dr) + 6;
184
185 f p r in t f ( file ID, ' [NumBlockLabels ] = \%3.0 f \n', length (mm_mag) +3);
186 fprintf (fileID, '%6.0f %6.0f %6.0f %6.0f %6.0f %6.0f %6.0f %6.0f
        \%6.0 f\in(1, 1, -2, 2, -1, 0, 0, 0, 1, 0);187 fprintf (fileID, '%6.0f %6.0f %6.0f %6.0f %6.0f %6.0f %6.0f %6.0f
        \%6.0 f \n\backslash n, 2, (ro2), 2, -1, 0, 0, 0, 1, 0);
188 fprintf (fileID, '%6.0f %6.0f %6.0f %6.0f %6.0f %6.0f %6.0f %6.0f
        \%6.0 f \n\mid n', 2, ri 2 +0.001* ri 2, 2, -1, 0, 0, 0, 1, 0);
_{189} \lceil \text{row}, \text{col} \rceil = \text{size} (\text{mm} \text{mag});
_{190} for np = 1 : row
191 fprintf (file ID, '%6.8f %6.8f %6.0f %6.0f %6.0f %6.5f %6.0f
            \%6.0 f \%6.0 f \n\cdot \ldots\text{mm} \ \text{mag}(np, 1) , \ldots\text{mm\_mag}(np, 2), ...
\text{mm} \text{mag}(n\text{p}, 3), ...
\text{mm} \mod(\text{np}, 4), ...
\text{mm\_mag}(\text{np}, 5), ...
\text{mm} \ \text{mag}(n \text{p}, 6), ...
\text{mm} \mod{\text{mg}(\text{np}, 7)}, \ldots\text{mm}\text{mag}(np, 8), ...
200 \qquad \qquad \text{mm} \quad \text{mag}(np, 9) );
201 end
202
203
_{204} f c l o s e (file ID);
            Listing D.11: Octave Quellcode: Erstellen des 15 kA/m Magnetring
 1 \frac{9}{6}2\% Magnetring mit 15 kA/m in der Mitte
```
- 3 % Simuliert am: 11.06.2018
- 4 % Hier wird ein Ringmagnet aus mehreren einzelnen Magneten
- <sup>5</sup> % zusammengesetzt .
- 6 % Nachdem der Magnetring erstellt wurde, wird mit dem Tool **FEMM**

<sup>7</sup> %

```
8
9\% close all
10 clear all
n c l c
12
13\% inner and outer radian of ring magnet
14 di = 154;
15 % 109 ∗ 1.4142 = 154mm
16
17
18 % numebr of magnets
19 n mag = 20;
20
_{21} % number of poles; if 4: you create a quadrupole
22 \% typical values are 2, 4, 6, 8, 10, 12, ...23\% only even numbers are allowed
_{24} n pole = 2;
25
26\% Magnet size Squared only!
27 \sqrt[6]{6}SZX = 14.142;
28 SZX = 14.142;
29
_{30} r_mag = szx /2;
31
32\% use number of edges for hexa or octagon magnetic form
\alpha_{33} n_eck = 4;
34
35
36 t_mag = [0:2*pi/(n\_eck):2*pi];37 px = r mag . *\cos (t \text{ mag}+2*pi / (n \text{ eck} * 2) ); px (end) = [];
38 py = r_mag. * sin (t_{mag}+2*pi/(n_eck*2)); py (end) = [];
39
40
41
42
43 diamo = di+2*sqrt(szx.^2) *1.4142;
44 \frac{0}{6}
```
%==========================================================================

==========================================================================

 $45\%$  start computation

<sup>46</sup> %

```
47 ri = di / 2;
48 ro = diamo/2;
49 r = (ri+ro)/2;50
51
52 ri2 = ri;
53 ro2 = ro;54
55
56 ri2 = ri2;
57 \text{ ro2} = \text{ro2};58
59 \text{ ct} = 1;
60 for n = 0 : 2*pi/n mag : 2*pi-2*pi/n mag
61 M. x (ct) = r * sin (n);
62 M. y ( c t ) = r * cos(n);
63 ct = ct +1;
64 end
65
66
_{67} ct = 1;
68 for n = 0 : 2*pi/360 : 2*pi69 CIRC. c1x (ct) = r12 * sin(n);T<sup>70</sup> CIRC. c1y ( ct) = ri2 *\cos(n);CIRC.c2x (ct) = ro2*sin(n);CIRC.c2y(ct) = ro2*cos(n);\cot = ct + 1;74 end
75
76 kk = 1;
77
78 \text{ XC} = \text{px};79 \text{ yC} = \text{py};
80
^{81} nt = n_pole + 2;
s_2 for i = 1 : length (M, x)83 \text{rot}(\text{i}) = \text{atan2}(\cos((\text{nt} * \text{pi}/\text{n} \text{mag}) * (\text{i} - 1)) , \dots\sin ((n \cdot \pi) \cdot \sin ((n \cdot \pi) \cdot \sin \cdot ((n \cdot \pi)) \cdot \sin \cdot ((n \cdot \pi)) \cdot \sin \cdot ((n \cdot \pi)) \cdot \sin \cdot ((n \cdot \pi) \cdot \sin \cdot ((n \cdot \pi) \cdot \sin \cdot ((n \cdot \pi) \cdot \sin \cdot ((n \cdot \pi) \cdot \sin \cdot ((n \cdot \pi) \cdot \sin \cdot ((n \cdot \pi) \cdot \sin \cdot ((n \cdot \pi) \cdot \sin \cdot ((n \cdot \pi) \cdot \sin \cdot ((n \cdot \pi) \cdot \sin \cdot ((n \cdot \pi) \cdot \sin \cdot ((n \cdot \pi) \cdot \sin \cdot ((n \cdot \pi) \cdot \sin \85
\mathbf{R} = [\cos d(\operatorname{rot}(i)) - \sin d(\operatorname{rot}(i))]
```
==========================================================================

```
\text{sin} d (\text{rot} (i)) \quad \text{cos} d (\text{rot} (i));
88 R(abs(R)<1e−10) = 0;
s<sub>9</sub> for j = 1 : length (xc)90 [F] = R * [xc(j);yc(j)];91 p. x(i, j) = M x(i) + F(1);92 p. y (i, j) = M. y (i) + F(2);
93 end
_{94} if i = 1
95 d i s t ( kk ) = sq r t ( (p.x(1,1)-p.x(1,2)) . ^2);
96 end
97
98 end
99
_{100} disp(dist)
101
102
103 fs = 10;
_{104} h = figure (1);
105 set (h, 'units', 'centimeters')106 set (h, 'position', [1, 10, 18, 18]); %[ left, bottom, width,
      height ]
107
_{108} s1 = sprintf ('Ring magnet with %3.0d squared magnets of size
      \%3.0d mm', n mag, sz x );
109
_{110} plot (CIRC. c1x, CIRC. c1y, CIRC. c2x, CIRC. c2y, 'linewidth', 1,'
           color', 'k', 'linestyle', ':')
111 hold on
_{112} axis square, ylim ([-ro2 ro2]), xlim ([-ro2 ro2])
113
_{114} for n = 1 : length (M, x)s = sprintf (\text{m}_{\text{10}}\%\text{2.0d}\}\text{'}, n);t t ext (M, x(n), M, y(n), s, 'FontSize', 8, 'Horizontal Alignment', ' c e n t e r ' )
117 for n\_seg = 1 : length (xc) - 1118 line ( [ p . x (n, n_seg ) p . x (n, n_seg+1) ], ...
119 [ p . y (n , n_seg ) p . y (n , n_seg+1) ] )
120 end
121 \quad \text{line} \left( \text{ } \text{[p.x(n, n\_seg+1) p.x(n, 1)]}, \dots \right)\lceil p \cdot y(n, n \leq s+1) \cdot p \cdot y(n, 1) \rceil123 end
\lim_{124} line ([0 ri2 / 1.5], [0 0], 'linewidth', 1.5)
\lim_{125} line ([0 0], [0 ri2/1.5], 'linewidth', 1.5)
```

```
126 s = sprintf ('r_i = %3.2f mm', ri2 ;
t t ext (0, r i 2 - r i 2 * 0.1, s, 'FontSize', 8, 'Horizontal Alignment', 'center')
128 s = sprintf ('r_o = \%3.2 f mm', ro2);
t_{129} text (0, r_02+r_02*0.05, s, 'FontSize', 8, 'Horizontal Alignment', 'center')
_{130} hold off
131 box on
_{132} x \text{label('x (mm)'}, 'Fontsize', fs)_{133} y label ( 'y (mm)', 'FontSize', fs)
134 grid on
_{135} title (s1, 'FontSize', fs)
136
137
138 \frac{90}{6}_{139} npts = 1;
_{140} bb = 1;
_{141} for i = 1 : length (M, x)_{142} for j = 1 : length (xc)P(\text{npts}, :) = [\text{p.x}(i,j), \text{p.y}(i,j), 0, 0];npts = npts +1;145 end
\min_{146} mm_mag( i , : ) = [ mean( p . x( i , : ) ) mean( p . y( i , : ) ) 1 -1
                     0 \text{ rot } (i) \text{ } 0 \text{ } 1 \text{ } 0 ;
147 % dr(bb,:) = [bb bb+1 -1 0 0 0]; bb = bb+1;
_{148} % dr(bb,:) = [bb bb+1 -1 0 0 0]; bb = bb+1;
_{149} % dr(bb,:) = [bb bb+1 -1 0 0 0]; bb = bb+1;
\text{tr}(\text{bb}, \cdot) = [\text{bb}, \text{bb} -3 -1 \text{ 0 } 0 \text{ 0}]; \text{bb} = \text{bb} +1;151 for n seg = 1 : length (xc)-1
\text{dr}(\text{bb}, \cdot) = [\text{bb} \text{bb} \text{bb} + 1 \text{--} 1 \text{0} \text{0} \text{0}]; \text{bb} = \text{bb} + 1;
153 end
\text{dr}(\text{bb}, \cdot) = [\text{bb} \text{bb} \text{bb} + 1 - \text{length} (\text{xc}) - 1 \text{0} \text{0}]; \text{bb} = \text{bb} + 1;155 end
156 ri2 = ri2;
157 \text{ ro2} = \text{ro2};158
159 % Schreiben der berechneten Daten in ein ∗.femm file
160
_{161} file ID = fopen ('POINTS. FEM','w');
_{162} createHEADER(fileID)
163 fprintf (file ID, ' [NumPoints] = \%5.0 f \n\cdot n', length (P) + 7);
_{164} f p r in t f ( file ID, ' \t \%10.8 f \%10.8 f \%10.8 f \%10.8 f \n ', 0, 0, 0, 0);
_{165} for n = 1 : length (P)
```

```
166 f printf (file ID, ' \t \%10.8 f \%10.8 f \%10.8 f \%10.8 f \n ', P(n, : ) );
167 end
_{168} % Definition of circle
169 fprintf (fileID, '\t\'010.8f \ctdot \frac{0}{0}{0},0,0};
170 f p r in t f ( file ID , ' \t %10.8 f %10.8 f %10.8 f %10.8 f \n ' -ri 2 , 0 , 0 , 0 ;
171 fprintf(fileID, '\t\'010.8f \'010.8f \'010.8f \'010.8f\n',ro2,0,0,0);
172 f p r in t f ( file ID, ' \t %10.8 f %10.8 f %10.8 f %10.8 f \n ',-ro2, 0, 0, 0 );
173 f printf (file ID, '\t %10.8f %10.8f %10.8f %10.8 f \n ', -(ro2 *1.5)
         , 0, 0, 0 ;
174 f printf (file ID, '\t \{\mathbb{10.8f \call \mathbb{30.8f \mathbb{50.8 f \mathbb{50.8 f \mathbb{50.8 f \mathbb{50.8 f \mathbb{50.8 f \mathbb{50.8 f \mathbb{50.8 f \mathbb{50.8 f \mathbb{50.8 f \mathbb{50.8 f \mathbb{
         , 0, 0, 0 ;
175 f p r in t f ( file ID, ' [NumSegments] = \%5.0 f \n', length (dr) );
_{176} for np = 1 : length (dr)177 f p r i n t f ( fi l e I D, \frac{1}{6}, 0 f \frac{6.0 \text{ f}}{6.0 \text{ f}} \frac{6.0 \text{ f}}{6.0 \text{ f}} \frac{6.0 \text{ f}}{6.0 \text{ f}}, dr(np, 1),
              dr(np, 2), dr(np, 3), dr(np, 4), dr(np, 5);
178 end
179
180 fprintf (file ID, \vert ' [NumArcSegments] = 6\n',...
181 \t\t 964.0 \t\t 664.0 \t\t 661.0 \t\t 661.0 \t\t 671.0 \t\t 681.0 \t\t 681.0 \t\t 681.0 \t\t 681.0 \t\t 681.0 \t\t 681.0 \t\t 681.0 \t\t 681.0 \t\t 681.0 \t\t 681.0 \t\t 681.0 \t\t 681.0 \t\t 681.0 \t\t 681.0 \t\t 681.0 \t\t 681.0 \t\t 681.0 \t\t 681.0 \t\t 681.0 \182 \t\t 183 \t\t 0 \t\t 0 \t\t 0 180 1 0 0 0\n',...
183 ' \%4.0 \text{ f} %4.0 f 180 1 0 0 \ln',...
184 \t\t  ' %4.0 f %4.0 f 180 1 0 0 0 (n^{\prime}, ...185 ' %4.0 f %4.0 f 180 1 0 0 \ln' , ...
186 \t\t 180 \t\t 180 \t\t 100 \t\t 0 0 0 0 \ln^2, ...
_{187} ' [NumHoles] = 0 \n\langle n' \rangle,...
188 length (dr) + 2, length (dr) + 1,...
189 length (dr) + 1, length (dr) + 2,...
190 length (dr) + 4, length (dr) + 3,...
_{191} length (dr) + 3, length (dr) + 4,...
_{192} length (dr) + 6, length (dr) + 5,...
193 length (dr) + 5, length (dr) + 6;
194
195 f p r i n t f ( file ID, ' [NumBlockLabels ] = \%3.0 f \n', length (mm_mag) +3);
196 fprintf (fileID, '%6.0f %6.0f %6.0f %6.0f %6.0f %6.0f %6.0f %6.0f
          \%6.0 f \n\backslash n, 1, -2, 2, -1, 0, 0, 0, 1, 0);
197 fprintf (fileID, '%6.0f %6.0f %6.0f %6.0f %6.0f %6.0f %6.0f %6.0f
          \%6.0 f \n\backslash n, 2, (ro2), 2, -1, 0, 0, 0, 1, 0);
198 fprintf (fileID, '%6.0f %6.0f %6.0f %6.0f %6.0f %6.0f %6.0f %6.0f
          \%6.0 f \n\cdot n, 2, ri 2 +0.001* ri 2, 2, -1, 0, 0, 0, 1, 0);
_{199} \lceil \text{row}, \text{col} \rceil = \text{size} (\text{mm} \text{mag});
_{200} for np = 1 : row
201 fprintf (file ID, '%6.8f %6.8f %6.0f %6.0f %6.0f %6.5f %6.0f
              \%6.0 f \%6.0 f \n\cdot \ldots
```
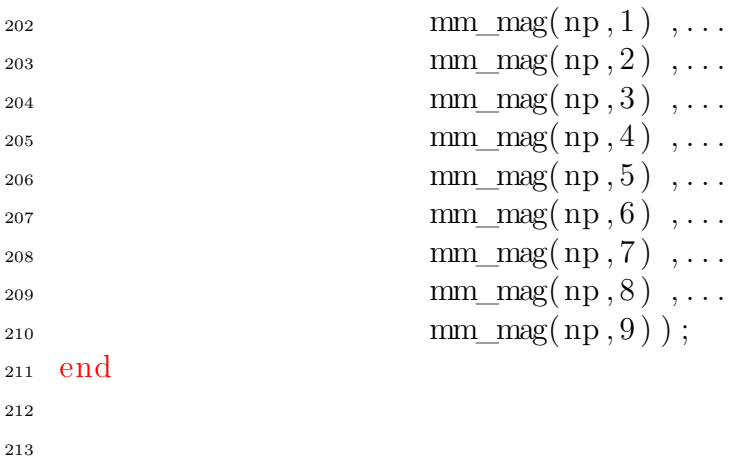

 $_{214}$  f c l o s e (file ID);

1

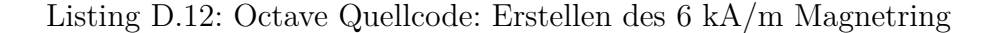

```
2 %
3\% Magnetring mit 6 kA/m in der Mitte
4 % Simuliert am: 11.06.2018
5 % Hier wird ein Ringmagnet aus mehreren einzelnen Magneten
\frac{6}{6} zusammengesetzt.
7 % Nachdem der Magnetring erstellt wurde, wird mit dem Tool
     FEMM
8 %
     %==========================================================================
9
10\% close all
11 clear all
12 c c c
13
14\% inner and outer radian of ring magnet
_{15} di = 148;
16 % 104.65 ∗ 1.4142 = 148mm
17
18
19 % numebr of magnets
_{20} n_mag = 30;
21
22 \frac{6}{2} number of poles; if 4: you create a quadrupole
23 \% typical values are 2, 4, 6, 8, 10, 12, \ldots_{24} % only even numbers are allowed
_{25} n pole = 2;
```

```
26
27 % Magnet size Squared only!
28 \quad \%SZX = 14.142;
29 SZX = 14.142;
30
\sum_{n=1}^{\infty} \text{arg} = \text{szx}/2;32
33\% use number of edges for hexa or octagon magnetic form
_{34} n eck = 4;
35
36
37 \text{ t } \text{mag} = [0:2*pi/(n\_eck):2*pi];38 px = r_{mag} * cos(t_{mag} + 2*pi/(n_{eck} * 2)); px(ed) = [];39 py = r mag . * \sin (t \text{ mag}+2*pi / (n \text{ eck} * 2) ); py (end) = [];
40 diamo = di+2*sqrt(szx.^2) *1.4142;
41 %
      ==========================================================================
42\% start computation
43 %
      ==========================================================================
44 ri = di / 2;
_{45} ro = diamo/2;
46 r = (ri+ro)/2;47
48 ri2 = ri;
49 \text{ro2} = \text{ro};
50
51 ri2 = ri2;
52 \text{ ro2} = \text{ro2};53
54 ct = 1;
55 for n = 0 : 2*pi/n mag : 2*pi-2*pi/n mag
56 \text{ M.x (ct)} = \text{r} * \sin(n);57 \text{ M. y (ct)} = \text{r} * \cos(\text{n});58 ct = ct +1;
59 end
60
61 ct = 1;
62 for n = 0 : 2*pi/360 : 2*pi63 CIRC. c1x (ct) = r12 * sin(n);64 CIRC. c1y ( ct ) = ri2 * cos(n);
```

```
65 CIRC. c2x ( c t ) = \text{ro2} \cdot \sin(n);66 CIRC. c2y ( c t ) = \text{ro2} * \text{cos}(\text{n});
67 ct = ct +1;
68 end
69
70 kk = 1;
71
72 \quad XC = DX;73 \text{ yC} = \text{py};
74
75 nt = n pole + 2;
76 for i = 1 : length (M, x)77 r o t ( i ) = atan2 ( co s ( ( nt ∗ pi /n_mag) ∗( i −1) ) , . . .
78 \sin((nt * pi/n \text{ mag}) * (i - 1)) . * 180. / pi;
79
80 R = [\cosh(\text{rot}(i)) - \sinh(\text{rot}(i))]\text{sin} d (\text{rot} (i)) \quad \text{cos} d (\text{rot} (i));
R(abs(R) < 1e-10) = 0;\delta s for j = 1 : length (xc)84 [F] = R * [xc(j);yc(j)];P \cdot x(i, j) = M \cdot x(i) + F(1);
86 p. y (i, j) = M. y (i) + F (2);
87 end
88 if i = 189 d i s t ( kk ) = sq r t ( (p.x(1,1)-p.x(1,2)) . ^ 2 );
90 end
91
92 end
93
_{94} disp(dist)
9596 \text{ fs} = 10;
_{97} h = figure (1);
98 \text{set}(h, \cdot \text{units}, \cdot), centimeters')
99 set (h, 'position', [1, 10, 18, 18]); \% left, bottom, width,
      height]
100
101 s1 = sprintf ('Ring magnet with %3.0d squared magnets of size
      \%3.0d mm', n_mag, szx);
102
_{103} plot (CIRC. c1x, CIRC. c1y, CIRC. c2x, CIRC. c2y, 'linewidth', 1,'
           color', 'k', 'linestyle', ':')
104 hold on
```

```
_{105} axis square, ylim ([-ro2 ro2]), xlim ([-ro2 ro2])
106
_{107} for n = 1: length (M.x)s = sprintf (\text{m}_{\text{108}} \mid \text{\%} 2.0d \}, n);
t text (M, x(n), M, y(n), s, 'FontSize', 8, 'Horizontal Alignment', 'center')_{110} for n\_seg = 1 : length (xc) -1\lim_{n \to \infty} l ine ( [ p . x (n, n_seg ) p . x (n, n_seg+1) ], ...
[p y (n, n \text{ssg}) p y (n, n \text{ssg} + 1) ]113 end
\ln 4 line ( [p. x (n, n_seg+1) p. x (n, 1) ],...
[p y (n, n \text{ssg+1}) p y (n, 1)]116 end
\ln 7 line (\left[0 \right]ri\left[2/1.5\right], \left[0 \right], 'linewidth', 1.5)
\ln 118 line ([0 0], [0 ri2/1.5], 'linewidth', 1.5)
119 s = sprintf ('r_i = %3.2f \text{ mm}', r i 2);t_{120} text (0, r_i 2 - r_i 2 * 0.1, s, 'FontSize', 8, 'Horizontal Alignment', 'center')
121 s = sprintf ('r o = %3.2 f mm', ro2);
t_{122} text (0, r_02+r_02*0.05, s, 'FontSize', 8, 'Horizontal Alignment', 'center')
_{123} hold off
124 box on
_{125} x \cdot \text{label('x (mm)'}; 'Fontsize', fs)_{126} y label ('y (mm)', 'FontSize', fs)
_{127} grid on
_{128} title (s1, 'FontSize', fs)
129
130 \frac{90}{6}_{131} npts = 1;
_{132} bb = 1;
_{133} for i = 1 : length (M.x)_{134} for i = 1 : length (xc)
135 P(\text{npts}, :) = [\text{p.x}(i,j), \text{p.y}(i,j), 0, 0];_{136} npts = npts +1;
137 end
138 mm_mag( i , : ) = [ mean( p . x ( i , : ) ) mean( p . y ( i , : ) ) 1 -1
                 0 \text{ rot} (i) 0 1 0;
139\% dr(bb,:) = [bb bb+1 -1 0 0 0]; bb = bb+1;
140\% dr(bb,:) = [bb bb+1 -1 0 0 0]; bb = bb+1;
141 % dr(bb,:) = [bb bb+1 -1 0 0 0]; bb = bb+1;
142 \quad \% dr(bb,:) = [bb bb−3 −1 0 0 0]; bb = bb+1;
143 for n seg = 1 : l ength (xc)−1
```

```
\text{dr}(\text{bb},\cdot) = [\text{bb}, \text{bb}+1 \text{Id} \text{0} \text{0}]; bb = bb+1;
145 end
dr (bb, :) = [bb \; bb \; bb+1-length (xc) -1 \; 0 \; 0 \; 0]; bb = bb+1;147 end
_{148} ri2 = ri2 ;
149 \text{ ro2} = \text{ro2};150
151 % Schreiben der berechneten Daten in ein ∗.femm file
152
_{153} file ID = fopen ('POINTS.FEM','w');
_{154} createHEADER(fileID)
155 f p r in t f ( file ID, ' [NumPoints ] = \%5.0 f \n', length (P) + 7);
156 f p r in t f ( file ID, ' \ t \%10.8 f \%10.8 f \%10.8 f \%10.8 f \n ' , 0 , 0 , 0 , 0 ) ;
_{157} for n = 1 : length (P)158 f printf (file ID, ' \t \%10.8f \%10.8f \%10.8f \%10.8f \n ', P(n, : ) );
159 end
_{160} % Definition of circle
161 f p r in t f ( file ID, ' \t \%10.8 f \%10.8 f \%10.8 f \%10.8 f \n ', ri 2, 0, 0, 0 ) ;
_{162} f p r in t f ( file ID, ' \t %10.8 f %10.8 f %10.8 f %10.8 f \n ',-ri 2,0,0,0);
163 f printf (file ID, ' \t \%10.8f \%10.8f \%10.8f \n', ro2, 0, 0, 0);
_{164} fprintf (file ID, '\t\%10.8f \%10.8f \%10.8f \%10.8f\n',-ro2,0,0,0);
_{165} fprintf (file ID, '\t %10.8f %10.8 f %10.8 f %10.8 f \n ', -(ro2 *1.5)
         , 0, 0, 0 ;
166 fprintf (file ID, '\t \{\mathbb{5}{0}{10.8 f} \{\mathbb{6}{0}{0}\10.8 f \\mathbb{h}} \times (ro2 *1.5)
         , 0, 0, 0 ;
_{167} f p r in t f ( file ID, ' [NumSegments] = \%5.0 f \n', length (dr) );
_{168} for np = 1 : length (dr)169 f printf (file ID, \frac{1}{6}, \frac{6.0f}{6.0f} %6.0 f %6.0 f %6.0 f \n ', dr(np, 1),
              dr(np, 2), dr(np, 3), dr(np, 4), dr(np, 5);
170 end
171
172 fprintf (file ID, \vert ' [NumArcSegments] = 6\n ',...
173 ' %4.0 f %4.0 f 180 1 0 0 \ln' , ...
174 ' %4.0 f %4.0 f 180 1 0 0 0 \ln',...
175 \quad \frac{1}{2} \quad \frac{1}{2} \176 ' %4.0 f %4.0 f 180 1 0 0 \ln' , ...
177 \t\t  ' %4.0 f %4.0 f 180 1 0 0 0 (n^{\prime}, ...^{178} ' %4.0 f %4.0 f 180 1 0 0 0 \ln ' , ...
_{179} ' [NumHoles] = 0 \n\times n '],...
180 length (dr) + 2, length (dr) + 1,...
_{181} length (dr) + 1, length (dr) + 2,...
182 length (dr) + 4, length (dr) + 3,...
183 length (dr) + 3, length (dr) + 4,...
```

```
_{184} length (dr) + 6, length (dr) + 5,...
185 length (dr) + 5, length (dr) + 6;
186
187 f p r in t f ( file ID, ' [NumBlockLabels ] = \%3.0 f \n', length (mm_mag) +3);
188 fprintf (fileID, '%6.0f %6.0f %6.0f %6.0f %6.0f %6.0f %6.0f
       \%6.0 f \n\backslash n^{\prime}, 1, -2, 2, -1, 0, 0, 0, 1, 0);
189 fprintf(fileID, '%6.0f %6.0f %6.0f %6.0f %6.0f %6.0f %6.0f %6.0f
       \%6.0 f \n\backslash n, 2, (ro2), 2, -1, 0, 0, 0, 1, 0);
190 fprintf (fileID, '%6.0f %6.0f %6.0f %6.0f %6.0f %6.0f %6.0f %6.0f
       \%6.0 f \n\mid n', 2, ri 2 +0.001* ri 2, 2, -1, 0, 0, 0, 1, 0);
_{191} \lceil \text{row}, \text{col} \rceil = \text{size} (\text{mm} \text{mag});
_{192} for np = 1 : row
193 f p r i n t f ( f i l e I D , ' %6.8 f %6.8 f %6.0 f %6.0 f %6.0 f %6.5 f %6.0 f
           \%6.0 f \ \%6.0 f \ n' \dots\text{mm} \ \text{mag}(np, 1) , \ldots\text{mm\_mag}(np, 2), ...
\text{mm}\text{mag}(np,3), ...
\text{mm} \ \text{mag}(np, 4) , \ldots\text{mm} \ \text{mag}(\text{np}, 5), ...
\text{mm\_mag}(np, 6), ...
\text{mm}\_\text{mag}(np,7), ...
\text{mm} \ \text{mag}(np, 8) , \ldots\sum_{202} mm mag(np, 9) );
203 end
_{204} f c l o s e (file ID);
           Listing D.13: Octave Quellcode: Erstellen des 10 kA/m Magnetring
 1
 2 %
 3\% Magnetring mit 10 kA/m in der Mitte
 4 % Simuliert am: 11.06.2018
 5 % Hier wird ein Ringmagnet aus mehreren einzelnen Magneten
 6 % zusammengesetzt .
 7 % Nachdem der Magnetring erstellt wurde, wird mit dem Tool
      FEMM
 8 %
      %==========================================================================
 9
10\% close all
_{11} clear all
12 c l c
```

```
13
```

```
14\% inner and outer radian of ring magnet
_{15} di = 158;
16
17\% 111,72 \ast 1.4142 = 158mm
18 % numebr of magnets
_{19} n_mag = 32;
20_{21} % number of poles; if 4: you create a quadrupole
_{22} % typical values are 2, 4, 6, 8, 10, 12, \ldots23\% only even numbers are allowed
_{24} n_pole = 2;
25
26 % Magnet size Squared only!
27 \quad SZX = 16.97;
28 % 12 ∗ 1 ,4142 = 16 ,9704
29
30 1.415
_{31} r_mag = szx /2;
32
33 % use number of edges for hexa or octagon magnetic form
_{34} n eck = 4;
35
36
37 \text{ t } \text{mag} = \left[ 0:2 * \text{pi} / (n \text{ _eck}) :2 * \text{pi} \right];38 px = r_{mag} * cos(t_{mag} + 2*pi/(n_{eck} * 2)); px(ed) = [];39 py = r_mag. \ast sin (t_mag+2\astpi/(n_eck \ast2)); py (end) = [];
40
41
42 diamo = di+2*sqrt(szx.^2) *1.4142;
43 %
      ==========================================================================
\frac{44}{9} start computation
45 \frac{0}{20}==========================================================================
46 ri = di / 2;
_{47} ro = diamo/2;
48 r = (ri+ro)/2;49
50
51 ri2 = ri;
52 \text{ ro2} = \text{ro};
```
53

```
54
55 ri2 = ri2;
56 \text{ ro2} = \text{ro2};57
58 ct = 1;
59 for n = 0 : 2*pi/nmag : 2*pi-2*pi/nmag60 M. x ( c t ) = r * sin ( n );
61 M. y ( c t ) = r * cos(n);
62 ct = ct +1;
63 end
64
65
66 ct = 1;
67 for n = 0 : 2*pi/360 : 2*pi68 CIRC. c1x (ct) = r12 * sin(n);69 CIRC. c1y ( ct ) = ri2 * cos(n);T_0 CIRC. c2x ( c t ) = ro2 \ast s in (n);
CIRC.c2y (ct) = ro2*cos(n);ct = ct + 1;73 end
74
75 kk = 1;
76
77 \text{ XC} = \text{px};78 \text{ yC} = \text{py};
79
\text{so} \quad \text{nt} = \text{n\_pole}+2;s_1 for i = 1 : length (M, x)\text{rot}(\text{i}) = \text{atan2}(\cos((\text{nt} * \text{pi}/\text{n} \text{ mag}) * (\text{i} - 1)) , \dots83 sin ((nt * pi /n \text{ mag}) * (i - 1)) . * 180. / pi;
84
\mathbf{R} = [\cos d(\operatorname{rot}(i)) - \sin d(\operatorname{rot}(i))]\begin{array}{cc} \text{86} \\ \text{588} \end{array} sind (\text{rot}(\text{i})) \text{cosd}(\text{rot}(\text{i})));
87 R(abs(R)<1e−10) = 0;
\text{for } j = 1 : \text{length}( \text{xc})89 [F] = R * [xc(j);yc(j)];90 p \cdot x(i, j) = M \cdot x(i) + F(1);
91 p. y ( i , j ) = M. y ( i )+ F(2);
92 end
_{93} if i = 1ds_4 d is t (kk) = sqrt ((p.x(1,1)-p.x(1,2)). ^2);
95 end
```

```
96
97 end
98
99 \mathrm{disp}\left(\mathrm{dist}\right)100
101
_{102} fs = 10;
_{103} h = figure (1);
104 \text{ set} (h, 'units', 'centimeters')105 set (h, 'position', [1, 10, 18, 18]); % left, bottom, width,
      height ]
106
_{107} s1 = sprintf ('Ring magnet with %3.0d squared magnets of size
      \%3.0d mm', n mag, sz x );
108
_{109} plot (CIRC. c1x, CIRC. c1y, CIRC. c2x, CIRC. c2y, 'linewidth', 1,'
            color', 'k', 'linestyle', ':'
110 hold on
111 axis square, ylim ([-ro2 ro2]), xlim ([-ro2 ro2])
112
_{113} for n = 1: length (M.x)s = sprintf (\text{m} \{ \% 2.0d \} , n);115 text (M. x (n), M. y (n), s, 'FontSize', 8, 'HorizontalAlignment'
                , 'center')116 for n<sub>_seg</sub> = 1 : length (xc)-1
117 line ( [p.x(n, n\_seg) p.x(n, n\_seg+1)],...
[p y (n, n \text{ seg}) p y (n, n \text{ seg} + 1)])119 end
120 \ln e \ln x \ln x - \log + 1 p x(n, 1), ...
\lceil p \cdot y(n, n \text{ seg+1}) p \cdot y(n, 1) \rceil \rceil122 end
123 line ([0 \text{ri} 2/1.5], [0 \text{0}], 'linewidth', 1.5)\lim_{124} line ([0 0], [0 ri2/1.5], 'linewidth', 1.5)
125 s = sprintf ('r_i = %3.2f \, \text{mm}', r i 2);t_{\text{text}}(0, \text{ri2}-\text{ri2*0.1}, s, \text{'FontSize'}, 8, \text{'Horizontal}center')
127 s = sprintf ('r_0 = %3.2 f mm', ro2);
t_{\text{ext}}(0, \text{ro2}+\text{ro2} * 0.05, s, \text{'FontSize'}, 8, \text{'Horizontal}center')
_{129} hold off
130 box on
_{131} \qquad \qquad x \, \text{label('x (mm)'}; \text{Fontsize}'; \text{fs})_{132} y label ( 'y (mm) ', 'FontSize', fs)
```

```
133 grid on
_{134} title (s1, 'FontSize', fs)
135
136 \frac{90}{6}_{137} npts = 1;
_{138} bb = 1;
_{139} for i = 1 : length (M.x)_{140} for j = 1 : length (xc)P(\text{npts}, :) = [\text{p.x}(i,j), \text{p.y}(i,j), 0, 0];_{142} npts = npts +1;
143 end
\min_{144} mm_mag( i , : ) = [ mean( p . x( i , : ) ) mean( p . y( i , : ) ) 1 -1
                    0 \text{ rot } (i) \text{ } 0 \text{ } 1 \text{ } 0];145\% dr(bb,:) = [bb bb+1 -1 0 0 0]; bb = bb+1;
146\% dr(bb,:) = [bb bb+1 -1 0 0 0]; bb = bb+1;
_{147} % dr(bb,:) = [bb bb+1 -1 0 0 0]; bb = bb+1;
148 % dr(bb,:) = [bb bb−3 −1 0 0 0]; bb = bb+1;
_{149} for n seg = 1 : length (xc)−1
\text{d}r(\text{bb},\cdot) = [\text{bb}, \text{bb}+1 \text{Id} \text{Id}]; bb = bb+1;
151 end
\text{dr}(\text{bb}, \cdot) = [\text{bb} \text{bb} \text{bb} + 1 - \text{length} (\text{xc}) - 1 \text{0} \text{0}]; \text{bb} = \text{bb} + 1;153 end
154 ri2 = ri2;
155 \text{ ro2} = \text{ro2};
156
157 W Schreiben der berechneten Daten in ein ∗.femm file
158
_{159} file ID = fopen ('POINTS.FEM','w');
_{160} createHEADER(fileID)
_{161} fprintf (file ID, ' [NumPoints ] = \%5.0 f \n', length (P) +7);
_{162} fprintf (file ID, ' \t \%10.8 f \%10.8 f \%10.8 f \%10.8 f \n ', 0, 0, 0, 0);
_{163} for n = 1 : length (P)164 f printf (file ID, ' \t \%10.8f \%10.8f \%10.8f \%10.8f \n ', P(n, : ) );
165 end
_{166} % Definition of circle
167 fprintf (fileID, '\t\'010.8f \city\'0.8f \city\'0.8f\n',ri2,0,0,0);
168 fprintf(fileID, '\t\%10.8f %10.8f %10.8f %10.8f\n',-ri2,0,0,0);
169 f p r in t f ( file ID, \sqrt{t\%10.8f\%10.8f\%10.8f\%10.8f\ln^2, ro2, 0, 0, 0)};
170 fprintf(fileID, '\t%10.8f %10.8f %10.8f %10.8f\n',-ro2,0,0,0);
171 f p r in t f ( file ID, ' \ t %10.8 f %10.8 f %10.8 f %10.8 f \n ', - (ro2 *1.5)
       , 0, 0, 0 ;
172 f p r in t f ( file ID, ' \t \%10.8 f \%10.8 f \%10.8 f \%10.8 f \n ', (ro2 * 1.5)
       , 0, 0, 0 ;
```

```
173 fprintf (file ID, ' [Num Segments] = \%5.0 f \n', length (dr) );
_{174} for np = 1 : length (dr)175 f printf (file ID, \frac{1}{6}, \frac{6.0f}{6.0f} %6.0 f %6.0 f %6.0 f \n ', dr(np, 1),
           dr(np, 2), dr(np, 3), dr(np, 4), dr(np, 5);
176 end
177
178 fprintf (file ID, \lceil ' [NumArcSegments \rceil = 6 \n\rceil ,...
179 \t\t 179 \t\t 0 \t\t 0 100 \t\t 0 0 0 \t\t 0 1180 \t\t 180 \t\t 180 \t\t 100 \t\t 0 0 0 \ln^2, ...
181 ' %4.0 f %4.0 f 180 1 0 0 0\n ' , . . .
182 ' %4.0 f %4.0 f 180 1 0 0 0 \n\pi' , ...
^{183} ' %4.0 f %4.0 f 180 1 0 0 0 \ln ' , ...
^{184} ' %4.0 f %4.0 f 180 1 0 0 \ln' , ...
_{185} ' [NumHoles] = 0 \n\langle n' \rangle,...
186 length (dr) + 2, length (dr) + 1,...
_{187} length (dr) + 1, length (dr) + 2,...
188 length (dr) + 4, length (dr) + 3,...
189 length (dr) + 3, length (dr) + 4,...
190 length (dr) + 6, length (dr) + 5,...
_{191} length (dr) + 5, length (dr) + 6;
192
193 f p r in t f ( file ID, ' [NumBlockLabels ] = \%3.0 f \ln', length (mm mag) +3);
194 fprintf (fileID, '%6.0f %6.0f %6.0f %6.0f %6.0f %6.0f %6.0f %6.0f
        \%6.0 f \n\backslash n, 1, -2, 2, -1, 0, 0, 0, 1, 0);
195 fprintf (fileID, '%6.0f %6.0f %6.0f %6.0f %6.0f %6.0f %6.0f %6.0f
        %6.0 f \n ' , 2 , ( ro 2 ) , 2 , −1 , 0 , 0 , 0 , 1 , 0 ) ;
196 fprintf (fileID, '%6.0f %6.0f %6.0f %6.0f %6.0f %6.0f %6.0f %6.0f
        \%6.0 f \n\mid n', 2, ri 2 +0.001* ri 2, 2, -1, 0, 0, 0, 1, 0);
_{197} [row, col] = size (mm_mag);
_{198} for np = 1 : row
199 f p r i n t f ( file ID, \frac{1}{6}, \frac{6.8}{1} %6.8 f %6.0 f %6.0 f %6.0 f %6.0 f
           \%6.0 f \, \frac{\%6.0 f}{n}, ...
\text{mm} \text{mag}(np, 1), ...
\text{mm} \mod{(\text{np } 2) \quad \ldots\text{mm\_mag}(np, 3), ...
\text{mm} \mod{(\text{np } 4) \quad \ldots\text{mm} \mod{(\text{np}, 5)}, \ldots\text{mm} \ \text{mag}(n \text{p}, 6), ...
\text{mm} \ \text{mag}(n \text{p} , 7 ), ...
\text{mm} \ \text{mag}(np, 8) , \ldots208 \qquad \qquad \text{mm} \text{ mag}(\text{np}, 9) );
209 end
210
```

```
_{211} f c l o s e (file ID);
```
1

Listing D.14: Octave Quellcode: Erstellen des 7,5 kA/m Magnetring

```
2\frac{9}{6}3 % Magnetring mit 7.5 kA/m in der Mitte
4 % Simuliert am: 11.06.2018
5 % Hier wird ein Ringmagnet aus mehreren einzelnen Magneten
6 % zusammengesetzt .
7 % Nachdem der Magnetring erstellt wurde, wird mit dem Tool
     FEMM
8 %
     %==========================================================================
\alpha10\% close all
11 clear all
12 c c c
13
14\% inner and outer radian of ring magnet
_{15} di = 154.1;
16\% 109 * 1.4142 = 1541mm
17
18
19 % numebr of magnets
_{20} n mag = 36;
21
22 \frac{6}{2} number of poles; if 4: you create a quadrupole
23 \% typical values are 2, 4, 6, 8, 10, 12, \ldots_{24} % only even numbers are allowed
_{25} n pole = 2;
26
27\% Magnet size Squared only!
28 \text{ % } \%SZX = 14.1421312;
29 SZX = 14.142;
30
_{31} r_mag = szx /2;
32
33\% use number of edges for hexa or octagon magnetic form
_{34} n eck = 4;
35
36
37 \text{ t} \text{ _mag} = [0:2*pi/(n\_eck):2*pi];
```

```
38 px = r_mag . *\cos(t \text{ mag}+2*pi/(n\text{ g}+2*) ; px (\text{ end}) = [];
39 py = r_mag . * \sin(t \text{mag}+2*pi/(n\text{eck} * 2)); py (end) = [];
40
41
42
43
44 diamo = di+2*sqrt(szx.^2) *1.4142;
45 %
      ==========================================================================
```
==========================================================================

 $46\%$  start computation  $47 \frac{9}{6}$ 

```
48 ri = di /2;
49 ro = diamo/2;
\sigma_{\text{50}} r = (ri+ro)/2;
51
52 ri2 = ri;
53 \text{ ro2} = \text{ro};
54
55 ri2 = ri2;
56 \text{ ro2} = \text{ro2};57
58 \text{ ct} = 1;
59 for n = 0 : 2*pi/n mag : 2*pi-2*pi/n mag
60 M. x ( ct) = r * sin(n);61 M. y ( c t ) = r * cos(n);
62 ct = ct +1;
63 end
64
65 ct = 1;
66 for n = 0 : 2*pi/360 : 2*pi67 CIRC. c1x ( c t ) = ri2 * sin(n);68 CIRC. c1y ( ct ) = ri2 * cos(n);69 CIRC. c2x ( c t ) = \text{ro2} * s in (n);
T<sup>70</sup> CIRC. c2y ( c t ) = \text{ro2} * \text{cos}(\text{n});
ct = ct + 1;72 end
73
74 kk = 1;
75
76 \quad XC = DX;
```

```
77 \text{ yC} = \text{py};
78
79 \text{ nt} = n\_pole+2;\text{so} \ \ \text{for} \ \ \text{i} = 1 \ : \ \ \text{length}(\text{M.x})81 \text{rot}(\text{i}) = \text{atan2}(\cos((\text{nt} * \text{pi}/\text{n} \text{ mag}) * (\text{i} - 1)) , \dots\sin ((n \cdot \pi) \cdot \sin((n \cdot \pi) \cdot \sin((n-1)))) \cdot * 180. / \pi i ;83
R = [\cos d(\cot(i)) - \sin d(\cot(i))]\text{sin d}(\text{rot}(\text{i})) \quad \text{cos d}(\text{rot}(\text{i})));
86 R( abs(R) < 1e-10) = 0;
s_7 for j = 1 : length (xc)88 [F] = R * [xc(j); vc(j)];89 p \cdot x(i, j) = M \cdot x(i) + F(1);
90 p. y (i, j) = M. y (i) + F(2);
91 end
_{92} if i = 193 d i s t ( kk ) = sq r t ( (p.x(1,1)-p.x(1,2)) . ^2);
94 end
95
96 end
97
98 \text{ disp} (\text{dist})99
_{100} fs = 10;
_{101} h = figure (1);
102 set (h, 'units', 'centimeters')103 set (h, 'position', [1, 10, 18, 18]); %[ left, bottom, width,
       height]
104
105 s1 = sprintf ('Ring magnet with %3.0d squared magnets of size
       \%3.0d mm', n mag, sz x );
106
_{107} plot (CIRC. c1x, CIRC. c1y, CIRC. c2x, CIRC. c2y, 'linewidth', 1,'
            color ','k','linestyle',':')
108 hold on
_{109} axis square, ylim ([-ro2 ro2]), xlim ([-ro2 ro2])
110
_{111} for n = 1 : length (M, x)s = sprintf (\text{m} \{ \% 2.0d \} , n);t t ext (M x(n), M y(n), s, 'FontSize', 8, 'Horizontal Alignment', 'center')114 for n seg = 1 : l ength (xc)−1
115 \ln e [p x (n, n \text{ seg}) p x (n, n \text{ seg}+1)],...
```

```
\lceil p \cdot y(n, n \leq s) \rceil p. y(n, n \leq s+1) \rceil117 end
\ln 8 l in e ( [ p . x (n, n_seg + 1) p . x (n, 1) ], ...
119 [p \cdot y(n, n \underline{\hspace{1cm}} \text{seg+1}) \ p \cdot y(n, 1) ]120 end
\lim_{121} line ([0 ri2/1.5], [0 0], 'linewidth', 1.5)
122 line ([0 \ 0], [0 \text{ r}i2/1.5], 'linear with', 1.5)123 s = sprintf ('r i = %3.2 f mm', r i 2);
t t ext (0, r_i 2 - r_i 2 * 0.1, s, 'FontSize', 8, 'Horizontal Alignment', 'center')
125 s = sprintf ('r_o = \%3.2 f mm', ro2);
t_{126} text (0, r_02+r_02*0.05, s, 'FontSize', 8, 'Horizontal Alignment', 'center')
_{127} hold off
128 box on
_{129} \qquad \qquad x \, \text{label('x (mm)'}, 'Fontsize', fs)_{130} y label ('y (mm)', 'FontSize', fs)
131 grid on
_{132} title (s1, 'FontSize', fs)
133
134 \frac{90}{6}_{135} npts = 1;
_{136} bb = 1;
_{137} for i = 1 : length (M.x)_{138} for j = 1 : length (xc)139 P(npts,:) = [p.x(i,j), p.y(i,j), 0, 0];_{140} npts = npts +1;
141 end
\text{mm}_\text{mag}(i, :) = [\text{mean}(p.x(i, :)) \text{mean}(p.y(i, :)) 1 -1]0 \text{ rot } (i) \text{ } 0 \text{ } 1 \text{ } 0 ;
_{143} % dr(bb,:) = [bb bb+1 -1 0 0 0]; bb = bb+1;
144\% dr(bb,:) = [bb bb+1 -1 0 0 0]; bb = bb+1;
_{145} % dr(bb,:) = [bb bb+1 -1 0 0 0]; bb = bb+1;
146\% dr(bb,:) = [bb bb−3 −1 0 0 0]; bb = bb+1;
147 for n\_seg = 1 : length (xc) -1\text{d}r(\text{bb},\cdot) = [\text{bb}, \text{bb}+1, \text{1000}]\text{;bb} = \text{bb}+1;149 end
\text{dr}(\text{bb}, \cdot) = [\text{bb} \text{bb} \text{bb} + 1 - \text{length}(\text{xc}) - 1 \text{0} \text{0} \text{0}]; bb = bb+1;
151 end
152 ri2 = ri2;
153 \quad \text{ro2} = \text{ro2};
154
155 % Schreiben der berechneten Daten in ein ∗.femm file
```

```
156
_{157} file ID = fopen ('POINTS. FEM', 'w');
_{158} createHEADER(fileID)
159 f p r in t f ( file ID, ' [NumPoints ] = \%5.0 f \n', length (P) + 7);
160 f printf ( file ID, ' \t \%10.8 f \%10.8 f \%10.8 f \%10.8 f \n ', 0,0,0,0 ) ;
_{161} for n = 1 : length (P)162 f printf (file ID, ' \t \%10.8f \%10.8f \%10.8f \%10.8f \n ', P(n, : ) );
163 end
_{164} % Definition of circle
165 f p r in t f ( file ID, ' \ t \ \ \ d \ 10.8 f \ \ \ d \ d \ d \ d \ c \ f \ n ', ri 2, 0, 0, 0 ) ;
166 fprintf(fileID , '\t%10.8f %10.8f %10.8f %10.8f\n',−ri2 ,0,0,0);
_{167} fprintf(fileID , '\t%10.8f %10.8f %10.8f %10.8f\n',ro2,0,0,0);
_{168} fprintf (file ID, '\t\%10.8f %10.8f %10.8f %10.8f\n',-ro2,0,0,0);
_{169} fprintf (file ID, '\t %10.8f %10.8 f %10.8 f %10.8 f \n ', -(ro2 *1.5)
         , 0, 0, 0 ;
170 fprintf (file ID, '\t\%10.8f \%10.8f \%10.8f \%10.8f\n', (ro2*1.5)
         , 0, 0, 0 ;
171 fprintf (file ID, ' [Num Segments] = %5.0 f \n', length (dr) );
_{172} for np = 1 : length (dr)173 f p r in t f ( file ID, \frac{1}{6}, 0.0 f \frac{6.0 f \frac{6.0}{6.0} f \frac{6.0}{6.0} f \frac{6.0 f \ln \theta, dr(np, 1),
               dr(np, 2), dr(np, 3), dr(np, 4), dr(np, 5);
174 end
175
176 f p r in t f ( file ID, \vert ' [NumArcSegments \vert = 6 \backslash n',...
177 \quad \frac{1}{6} \quad \frac{1}{6} \178 ' %4.0 f %4.0 f 180 1 0 0 \ln',...
179 \frac{964.0 \text{ f}}{0.4.0 \text{ f}} \frac{964.0 \text{ f}}{0.1 \text{ f}} = 180 \frac{1}{100} \frac{1}{100} \frac{0}{0.00} \frac{0}{0.00} \frac{0}{0.00} \frac{0}{0.00} \frac{0}{0.00}180 \sqrt[3]{64.0} f \sqrt[6]{64.0} f 180 1 0 0 0\sqrt{n},...
181 ' %4.0 f %4.0 f 180 1 0 0 \ln' , ...
182 \t\t 183 \t\t 184.0 \t\t 180 \t\t 1 \t\t 0 \t\t 0 \t\t 0 \t\t 0 \t\t 1_{183} ' [NumHoles] = 0 \n\times n'],...
_{184} length (dr) + 2, length (dr) + 1,...
185 length (dr) + 1, length (dr) + 2,...
186 length (dr) + 4, length (dr) + 3,...
187 length (dr) + 3, length (dr) + 4,...
188 length (dr) + 6, length (dr) + 5,...
189 length (dr) + 5, length (dr) + 6;
190
191 f p r in t f ( file ID, ' [NumBlockLabels ] = \%3.0 f \n', length (mm_mag) +3);
192 fprintf (fileID, '%6.0f %6.0f %6.0f %6.0f %6.0f %6.0f %6.0f %6.0f
          \%6.0 f \n\backslash n, 1, -2, 2, -1, 0, 0, 0, 1, 0);
193 fprintf (fileID, '%6.0f %6.0f %6.0f %6.0f %6.0f %6.0f %6.0f %6.0f
          %6.0 f\n\cdot n, 2, (ro2), 2, −1, 0, 0, 0, 1, 0);
```

```
194 fprintf (fileID, '%6.0f %6.0f %6.0f %6.0f %6.0f %6.0f %6.0f %6.0f
       \%6.0 f \n\cdot 2, ri2 + 0.001 * ri2, -1, 0, 0, 0, 1, 0;
_{195} \lceil \text{row}, \text{col} \rceil = \text{size} (\text{mm} \text{mag});_{196} for np = 1 : row
197 fprintf (file ID, '%6.8f %6.8f %6.0f %6.0f %6.0f %6.5f %6.0f
          \%6.0 f \, \%6.0 f \, \in \,,...
\text{mm}\_\text{mag}(np,1), ...
\text{mm} \ \ \text{mag}(n \text{p} , 2 ), ...
\text{mm\_mag}(np, 3), ...
\text{mm} \mod{(\text{np}, 4)}, \ldots\text{mm} \ \text{mag}(n \text{p}, 5), ...
\text{mm} \ \text{mag}(np, 6) , \ldots\text{mm} \mod{(\text{np}, 7)}, \ldots\text{mm} \ \text{mag}(np, 8 ), ...
206 mm_mag(np, 9) );
207 end
208
_{209} fclose(fileID);
```
Listing D.15: Octave Quellcode: Darstellung der Messmatrix des 4 kA/m Magnetring

```
1
2 %
3 % Darstellung der Messwerte von Magnetring mit 4 kA/m
4 %
5 %
    %==========================================================================
6
<sup>7</sup> close all
s clear all
9 c l c
10
11 Hx = \begin{bmatrix} 10.04 \\ 9.13 \\ 8.25 \\ 7.67 \\ 7.31 \\ 6.95 \\ 6.96.79 6.93 7.05 7.32 7.7 8.49 9.41
        10.4
12 8 6.95 6.61 6.24 6.01 5.82 5. 8 5.63
              5.85 5.97 6.16 6.36 6.83 7.42
          8. 4
\begin{array}{ccccccc} \n 13 & 6.7 & 6.1 & 5.6 & 5.36 & 5.2 & 4.95 & 4.86\n \end{array}4. 7 4. 85 4. 9 5. 2 5. 4 5. 7
          6.25 6. 8
14 5.64 5.4 4.87 4.71 4.54 4.4 4.39
```
4.34 4.4 4.56 4.6 4.8 4.9 5.02 5.32 15 4.95 4.83 4.56 4.3 4.25 4.15 4.05 4.04 4.08 4.15 4. 3 4.48 4.55 4.83 4.95  $\begin{array}{cccccccccc} 16 & 4.68 & 4.4 & 4.1 & 4.15 & 4 & 3.9 & 3.9 \end{array}$ 3.82 3. 9 3.97 4.14 4.27 4.32 4.55 4. 7 <sup>17</sup> 4. 5 4.28 4.12 4 3.98 3.95 3.91 3.81 3.91 3.96 4.01 4. 1 4.31 4.37 4.56 18 4.47 4.17 4.09 4.07 4 3.9 3.91  $3.8$   $3.91$   $3.9$   $4$   $4.1$   $4.17$ 4.29 4.55 <sup>19</sup> 4.43 4.22 4.13 4.07 4.05 4 3.99 3.98 3. 9 3.89 4.12 4. 2 4.34 4.42 4.51 <sup>20</sup> 4.83 4.44 4.42 4.21 4.06 3.97 3. 9 3. 9 4.02 4.06 4.13 4. 2 4.28 4.38 4.52 <sup>21</sup> 4.84 4.54 4.32 4.38 4.26 4.12 4.11 4.09 4.02 4.12 4.17 4.36 4.54  $\begin{array}{cc} 4.7 & 5.1 \\ 5.35 & 4.9 \end{array}$ <sup>22</sup> 5.35 4. 9 4.86 4.67 4.57 4. 4 4.39 4.39 4.4 4.5 4.58 4.69 5.02 5.16 5.28 <sup>23</sup> 6. 4 5.86 5.55 4.94 4. 6 4.57 4.53 4.52 4. 6 4. 8 5.05 5.21 5.48 5.86 6 <sup>24</sup> 7.7 6.97 6.35 6.3 5.95 5.73 5.4 5.38 5.79 5.85 5.87 6.02 6.42 6.87 7. 5  $25 \hspace{1.6cm} 9.8 \hspace{1.6cm} 8.9 \hspace{1.6cm} 7.7 \hspace{1.6cm} 7.42 \hspace{1.6cm} 7.1 \hspace{1.6cm} 6.8 \hspace{1.6cm} 6.79$ 6.71 6.73 6.97 7.02 7. 4 8. 2 8.81 9.5  $_{26}$  %Hx = interpn(Hx, 1); 27  $_{28}$  L = length (Hx);  $29 \text{ }$   $\text{ }$   $\$ 30  $x = \left[-\frac{sz}{2:} \frac{s}{(L-1):} \frac{s}{z} \right]$ ;  $y = \left[-\frac{sz}{2:sz/(L-1):sz/2\right];$ 32  $\{$   $\{$  xx, yy  $\}$  = meshgrid  $(x, y)$ ;
34

```
35
_{36} subplot (2, 2, 1)37 \text{ imagesc (x, y, Hx)}38 hold on
39 l in e ([x x (1, 8) x x (1, 8) ], [y y (1, 8) y y (15, 8) ], 'color', 'w', 'linewidth, 1.5, 'linesstyle', ':')
40 hold off
41 set (gca, 'Ydir', 'normal')
42 axis square
43 colorbar
44 title ('H x in kA/m inner halb des Halbach–Arrays')
_{45} \alpha x label (x in mm')
_{46} y label (' y in mm')
47
48 \text{subplot}(2, 2, 2)\mathbf{u}_{49} = \text{surf}(\text{interpn}(\mathbf{xx}, 0), \dots)\text{for } \text{supp} \left( \text{yy}, 0 \right) , \ldots\text{interpn} (\text{Hx}, 0))
view([15, 15, 5])_{53} \alpha x label (' x in mm')
_{54} y label (' y in mm')
_{55} z l a b e l (^{\prime}H_x in kA/m')
56
57 \text{ subplot} (2, 2, 3:4)_{58} plot (yy (:,8), Hx (:,8))
_{59} y label (' y in mm')
60 title ('H_x in kA/m innerhalb des Halbach-Arrays')
61 set (\text{gca }, 'X \text{tick } ', [\text{floor }(y*100) / 100])62 grid on
63 xlim ([y(1) y(end)64 ylim ([\min(Hx(:,8)) * 0.9 \max(Hx(:,8)) * 1.1])
```

```
Listing D.16: Octave Quellcode: Mittelwertbildung der W10 Magnete
1 %Mittelwertbildung der Messung von 51 W10 Magnteten
2
3 close all
4 clear all
5 clc
6
\tau M1 = dlmread ('1. txt');
MS = \text{dlmread}('2.txt');\omega M3 = dlmread ('3.txt');
```

```
_{10} M4 = dlmread ('4.txt');
_{11} M5 = dlmread ('5.txt');
_{12} M6 = dlmread ('6.txt');
\text{M7} = \text{dlmread}('7.\text{txt'});14 \text{ M8} = \text{dlmread}('8.txt');\texttt{M9} = \text{dlmread('10.txt)};
_{16} M10 = dlmread ( '11. txt ');
_{17} M11 = dlmread ( '12. txt');
_{18} M12 = dlmread ( '13. txt ');
_{19} \mathrm{M13}\,=\,\mathrm{dlmread}\left(\ ^{\mathrm{\ast }}\,14.\,\mathrm{txt}\ ^{\mathrm{\ast }}\right);_{20} M14 = dlmread('16.txt');
_{21} M15 = dlmread ( '17. txt');
_{22}\, M16 = dlmread ( ^{\circ} 18. txt ^{\circ});
_{23} M17 = dlmread('19.txt');
_{24}\ {\rm M18}\ =\ {\rm d1mread} \left(\ ^{\ast}\ 20\textrm{.txt\ }^{\ast}\right);_{25} M19 = dlmread ( '21. txt');
_{26} M20 = dlmread ( '22.txt');
_{27} M21 = dlmread('23.txt');
_{28} M22 = dlmread ( '25. txt ');
_{29} M23 = dlmread ( 26. txt ');
_{30} \ \ M24 = \ \ d\text{Imread} \left( \ ^\circ 27. \ \text{txt }^\circ \right);_{31} \mathrm{M25}\,=\,\mathrm{dlmread}\left(\ ^{\ast}\,28.\,\mathrm{txt}\ ^{\ast}\right);_{32} \ \ M26 = \ \ d\text{Imread} \left( \ ^\circ 29. \ \text{txt}^\circ \right);_{33} \mathrm{M27}\,=\,\mathrm{dlmread}\left(\ ^{\mathrm{\ast }}30\,\mathrm{.txt}\,\degree\right);_{34} M28 = dlmread ( '31. txt');
_{35} \mathrm{M29}\,=\,\mathrm{dlmread}\left(\ ^{\mathrm{\circ}}\,32.\,\mathrm{txt\degree}\right);_{36} M30 = dlmread ( 33. txt ');
_{37} M31 = dlmread ( '34. txt');
_{38} M32 = dlmread ( '35. txt');
_{39} \rm{M33}\,=\,d\textrm{lmread} ( ^{\circ}36.\,\rm{txt\,'} );
_{40} \mathrm{M34} = dlmread('37.txt');
_{41} \mathrm{M35}\,=\,\mathrm{dlmread}\left(\ ^{\mathrm{\ast}}\,38.\,\mathrm{txt}\,^{\mathrm{\ast}}\right);_{42} M36 = dlmread ( '39. txt');
_{43} M37 = dlmread ( ^{\circ}40. txt ^{\circ});
_{44} M38 = dlmread ( '41. txt');
_{45} M39 = dlmread ( 32. \text{txt } );
_{46} \mathrm{M40}\,=\,\mathrm{dlmread}\left(\ ^{\circ}\,43.\,\mathrm{txt\,}^{\circ}\right);_{47} M41 = dlmread ('44.txt');
_{48} M42 = dlmread ( ^{\circ}45. txt ^{\circ});
_{49} \mathrm{M43} = dlmread ( ^{\circ}46.\mathrm{txt'} );
_{50} \rm M44\,=\,dlnreal\,(\,\,{}^{\circ}\,47.\,txt\,\,{}^{\circ})\;;_{51} M45 = dlmread ('48.txt');
_{52} M46 = dlmread ( '49.txt');
```

```
_{53} M47 = dlmread ('50.txt);
_{54} M48 = dlmread ('52.txt );
55 \text{ M}49 = \text{dlmread}('53.txt');_{56} M50 = dlmread (54. \text{txt'});
57 \text{ M51} = \text{dlmread}('55.txt');
58
59
_{60} % Mittelwert bildung
61 SUMME(1,1) = 0;62 SUMME(2,1) = 1;63 SUMME(3,1) = 2;64 SUMME(4,1) = 3;65 SUMME(5,1) = 4;66 SUMME(6, 1) = 5;
67 SUMME(7,1) = 6;
68 SUMME(8,1) = 7;69 SUMME(9,1) = 8;_{70} SUMME(10,1) = 9;
71 SUMME(11,1) = 10;
72 SUMME(12,1) = 15;73 SUMME(13,1) = 20;74 SUMME(14,1) = 25;
75 SUMME(15,1) = 30;76 SUMME(16,1) = 35;
77 SUMME(17,1) = 40;78 SUMME(18,1) = 45;
79 SUMME(19,1) = 50;80
_{81} for i = 1:19,
82
83
84 SUMME(i, 2) = (M1(i, 2) + M2(i, 2) + M3(i, 2) + M4(i, 2) + M5(i, 2) +M6(i, 2) \ldots85 + \text{MT}(i, 2) + \text{MS}(i, 2) + \text{M9}(i, 2) + \text{M10}(i, 2) + \text{M11}(i, 2) + \text{M12}(i, 2)+ . . .
86 M13(i, 2) + M14(i, 2) + M15(i, 2) + M16(i, 2) + M17(i, 2) + M18(i), 2) + \ldots\begin{array}{l} 0.87 \ 0.87 \ 0.819(i, 2) + M20(i, 2) + M21(i, 2) + M22(i, 2) + M23(i, 2) + M24(i) \end{array}, 2) + \ldots88 M25(i, 2) + M26(i, 2) + M27(i, 2) + M28(i, 2) + M29(i, 2) + M30(i, 2) + \ldots89 M31(i, 2) + M32(i, 2) + M33(i, 2) + M34(i, 2) + M35(i, 2) + M36(i, 2)
        . . .
```

```
90 + \text{M37}(i, 2) + \text{M38}(i, 2) + \text{M39}(i, 2) + \text{M40}(i, 2) + \text{M41}(i, 2) + \text{M42}(i, 2) +M43(i, 2) \ldots91 + MA( i, 2) + MA5( i, 2) + MA6( i, 2) + MA7( i, 2) + MA8( i, 2) + MA9( i, 2) +M50(i, 2) \ldots92 + M51(i, 2) ) / 51;
93
94
95 end
```

```
Listing D.17: Octave Quellcode: Motorsteuerung und speichern der Datei in eine Datei
1 % Programm zur Steuerung des Schrittmotors: PD3-140-42SE-485
2\% Datum: 22.08.2018
3 %
4 %
5 %
6
<sup>7</sup> close all
s clear all
9 clc
10
11 pkg load instrument-control
<sup>12</sup> pkg load communications
13 more off
14
15 try
16 s1 = serial ("/dev/ttyACM2", 115200, 1) % initialize serial
        port 1
17 catch
18 end
19 try
20 \text{ s}^2 = \text{serial} ('/dev/ttyACM1', 115200, 1) % initialize serial
        port 1
21 ca tc h
22 end
23
24 try
25 % Motor min speed set
_{26} addr out = 1;
27 com out = 5;
\text{typ\_out} = 4;
_{29} mot out = 0;
_{30} value out = 50;
31
```

```
_{32} dataout=zeros (9,1,'uint8');_{33} dataout (1)=addr out ; % address
_{34} dataout (2)=com_out; % instruction
_{35} dataout (3)=typ_out; % type
_{36} dataout (4)=mot_out ; % motor
\alpha dataout (8:-1:5)=typecast (int32 (value_out), 'uint8');
38 \text{ dataout (9)} = \text{bitand} (\text{sum} ( \text{dataout} ( 1.8 ) ) , 255 ) ; \qquad % \text{checksum}39
40
41 % Flush input and output buffers
_{42} sr1 flush(s1);
43 % Blocking write call, currently only accepts strings
44 srl_write(s1, dataout);
45 \% pause (0.25)46 % Blocking read call, returns uint8 array of exactly 12
          bytes read
_{47} data = srl_read (s1,200) ;
\frac{48}{48} % Convert uint8 array to string,
_{49} cmdout = char (data);
\mathcal{L} = strsplit (cmdout, 'break \n');
_{51} DAT_IN = _{51} _{51} (C{1,1});
\rm{c} (a, :) = \rm{DAT\_IN}(1,1);c_2(a,:) = \text{DAT\_IN}(1,2);54 ca tc h
55 end
56
57 for n = 1:7258 t r y
59 % Motor Move to relative position 5 degree
_{60} addr out = 1;
\begin{array}{rcl} 61 & \text{com} & \text{out} & = & 4 ; \end{array}\begin{array}{rcl} 62 & \text{typ\_out} & = & 1; \end{array}\begin{array}{rcl} 63 & \text{mot} & \text{out} & = 0 \end{array};
_{64} value out = 888.8889; % 5 degree
\% 1 degree = 177.6666
\% 15 degree = 2665
\% 360 degree = 64000
68
\% wait 2 seconds
70 disp ("bitte 2 Sekunden warten...");
\begin{array}{ccc} 71 & \text{pause} & (2); \end{array}72
73 % Flush input and output buffers
```

```
\begin{array}{ccc} 74 & \text{sr1} & \text{fluxh} (s2) ; \end{array}75 % Blocking write call, currently only accepts strings
76 srl_write(s2, "-test");
77 \qquad \qquad pause (0.1)<sup>78</sup> % Blocking read call, returns uint8 array of exactly 12
            bytes read
\frac{1}{79} data = srl_read (s2,1800);
_{80} pause (0.1)\% Convert uint8 array to string,
_{82} cmdout = char (data);
S<sub>83</sub> C = strsplit (cmdout, 'break');
84 COS SIG = str2num (C{1,1});
\text{SIN\_SIG} = \text{str2num}(C\{1,2\});
86
_{87} DAT(n) . SIN SIG raw = SIN SIG ;
          DATA(n) . SIN\_SIG_f = SIN\_SIG. /4095.*3.3;
\text{SAT}(n) \cdot \text{COS\_SIG\_raw} = \text{COS\_SIG};90 DAT(n) . COS SIG f = \cos \text{SIG}. / 4 0 9 5 . * 3 . 3;
91 DAT(n) . alpha = (n-1)*15;
92
93
94
95
96 c l c ;
97
98 dataout=zeros(9,1,'uint8');99 dataout (1)=addr_out ; % address
_{100} dataout (2)=com_out; % instruction
_{101} dataout (3)=typ_out ; % type
_{102} dataout (4)=mot_out; % motor
_{103} dataout (8:-1:5)=typecast (int32 (value_out), 'uint8');
_{104} dataout (9)=bitand (sum (dataout (1:8)), 255); % checksum
105
106
107 % Flush input and output buffers
_{108} \qquad \qquad srl \qquad flush (s1);
109 % Blocking write call, currently only accepts strings
\text{snl} write (s1, dataout) ;
\frac{\%}{\%} pause (0.25)<sup>112</sup> W Blocking read call, returns uint8 array of exactly 12
            bytes read
_{113} data = srl read (s1,200) ;
\frac{1}{114} % Convert uint8 array to string,
```

```
_{115} cmdout = char (data);
C = \text{strsplit} (\text{cmdout}, \text{'break} \setminus n');_{117} DAT_IN = str2num(C{1,1});
118 c (a, : ) = DATA\_IN(1,1);
c2 (a, : ) =DAT \text{IN}( 1 , 2 );
120
121
\% Motor Stop
_{123} addr out = 1;
_{124} com_out = 3;
_{125} typ out = 0;
_{126} mot out = 0;
127 value_out = 0; % velocity 0 ...− – MAX 500 –– Do not
                 use higher values
128 catch
129 end
130 end
_{131} close (s1)
_{132} close (s2)
133 save ('test_DAT.mat','DAT') % save data to file
_{134} disp('ready')
           Listing D.18: Octave Quellcode: Lesen der Messmatrix aus der Datei
 1 % Programm zur Lesen der Daten aus Datei
 2\% Datum: 22.08.20183 %
 4 \frac{9}{6}5 %
 6
 <sup>7</sup> clear all
 s clc
 9
10 load ('test_DAT_mit_storfeld_10k_N_Ring_bei_0_grad . mat ')
11
_{12} m = 1;
_{13} for n = 1 : length (DAT)
c_V\text{al}(m, :) = \text{DAT}(n) \cdot \text{COS\_SIG\_raw}( :) ;\text{is} \quad \text{s\_val}(m, :) = \text{DAT}(n) \cdot \text{SIN\_SIG\_raw}( : ) ;16 alpha (m, : ) = DAT(n). alpha (:). /15.*5;_{17} m = m+1;
18 end
19
```

```
20 A = 1 : 64;
```

```
A = \text{reshape}(A, 8, 8);22
\text{23 } \text{ c}_\text{val} = \text{ c}_\text{val} \cdot / \max(\text{abs}( \text{ c}_\text{val}(\cdot)) );_{24} s val = s val . /max(abs(s val(:)));
25
_{26} for n = 1 : 8
_{27} for m = 1 : 8
28
29 \quad \text{row} = n;
\text{col} = \text{m};31
32
33 c = c_val (:,A(\text{row}, \text{col}));
c = c - (\max(c) + \min(c)) / 2;s = s \text{ val}(:,A(\text{row}, \text{col} ));
s = s - (\max(s) + \min(s)) / 2;37
38 S = S \cdot *3;
39 c = c *3;
40
41 subplot (1, 2, 1)_{42} plot ( c+m, s+n , '\text{color}', 'b', '\text{linewidth}', 1.5)
43 hold on
\lim_{\epsilon \to 0} line ( \left[\operatorname{m} c(1) + \operatorname{m}\right], \left[\operatorname{n} s(1) + \operatorname{n}\right], 'color', 'r', 'linewidth', 2)
45 axis square
46 end
47 end
48 hold off
49
_{50} xlim ([0 9])_{51} ylim ([0 9])
52 s e t ( gca , ' X tick ' , [ 1 : 8 ] )
53 \text{set}(\text{gca}, \text{'Ytick'}, \text{[1:8]}, \text{'YtickLabel'}, \text{'A'}, \text{'H'}')54 grid on
_{55} \chi label (\degree col\degree)
_{56} y label ('row')
57
_{58} subplot (1, 2, 2)59 plot ( alpha , c_val ( : ,A(5,5) ) –(max( c_val ( : ,A(5,5) ) ) +min( c_val ( : ,A
        (5, 5) ) ) /2, 'color', 'b', 'linewidth', 1.5), hold on
60 plot ( alpha , s_val (:, A(5,5)) - (max(s\_val(:, A(5,5))) + min(s\_val(:, A(5,5)))(5,5)) )/2, 'color', 'r', 'linewidth', 1.5), hold off
_{61} x label ('rotation in degree')
```

```
62 y label ('U_{out} in V')
63 title('Output voltage of sensor (E,5)')
64 s e t
( gca
,
' X tick
' , [ 0 : 4 5 : 3 6 0 ] )
65 xlim ([0 360])
66 grid on
```
## **E Technische Zeichnen**

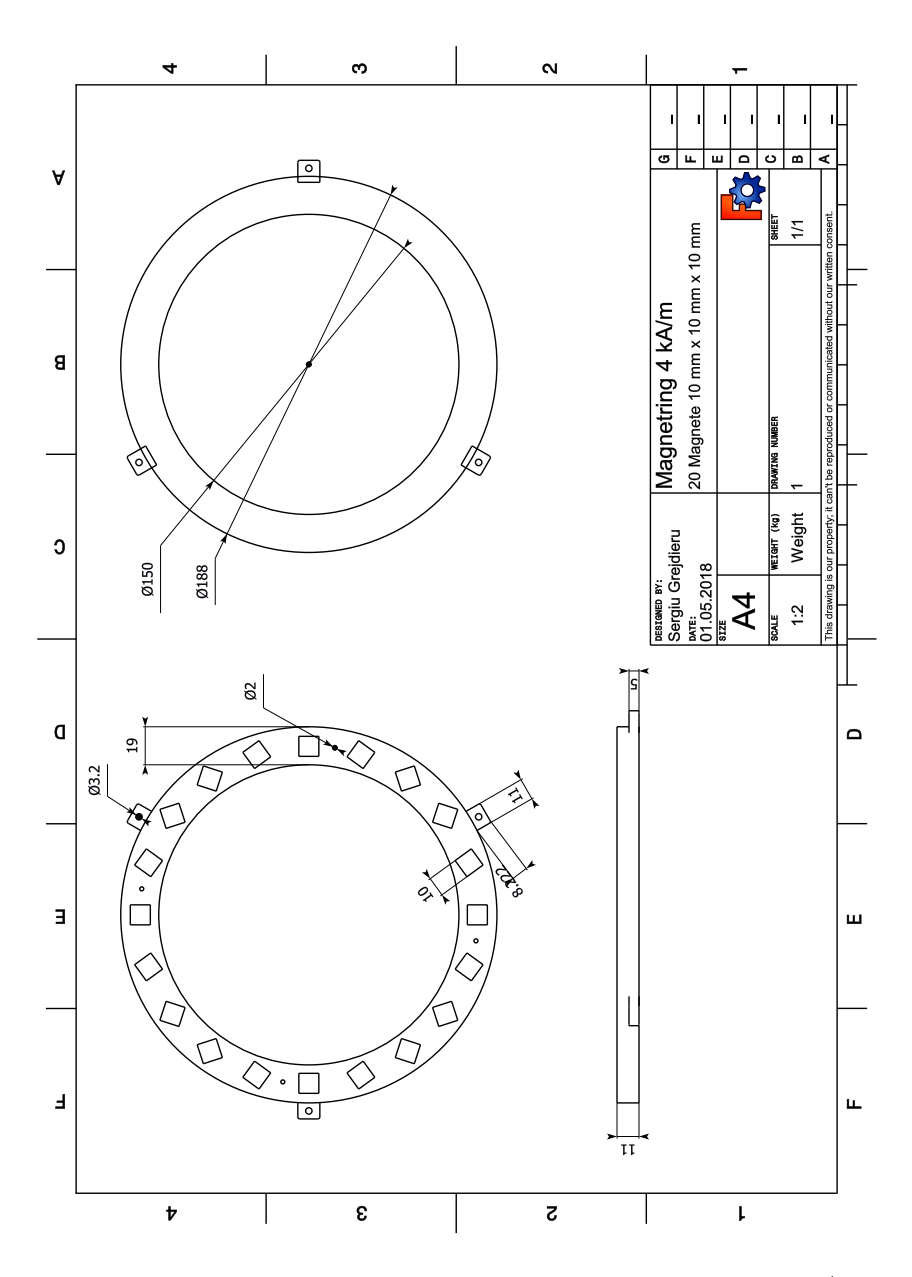

Abbildung E.1: Technische Zeichnung: Magnetring 4 kA/m

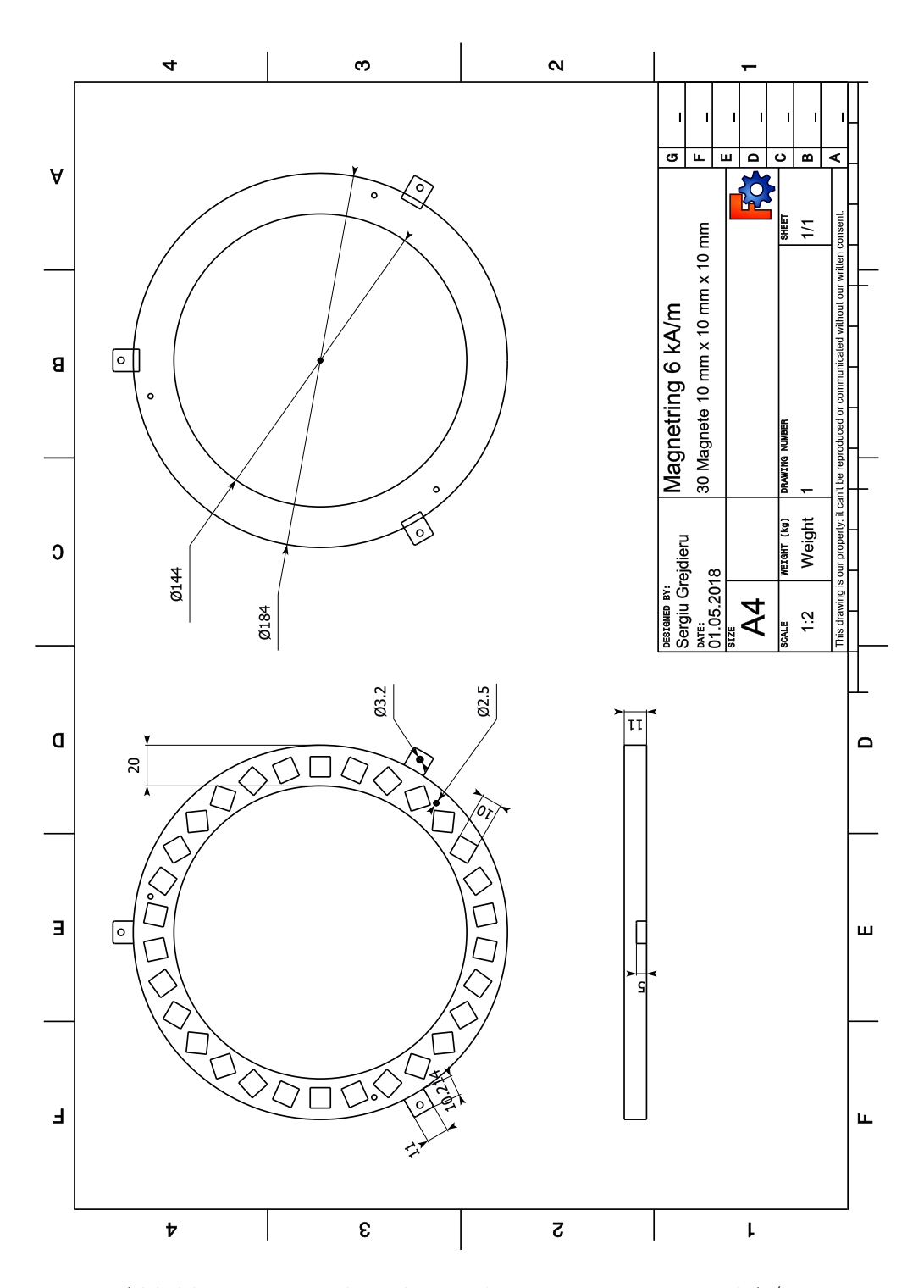

Abbildung E.2: Technische Zeichnung: Magnetring 6 kA/m

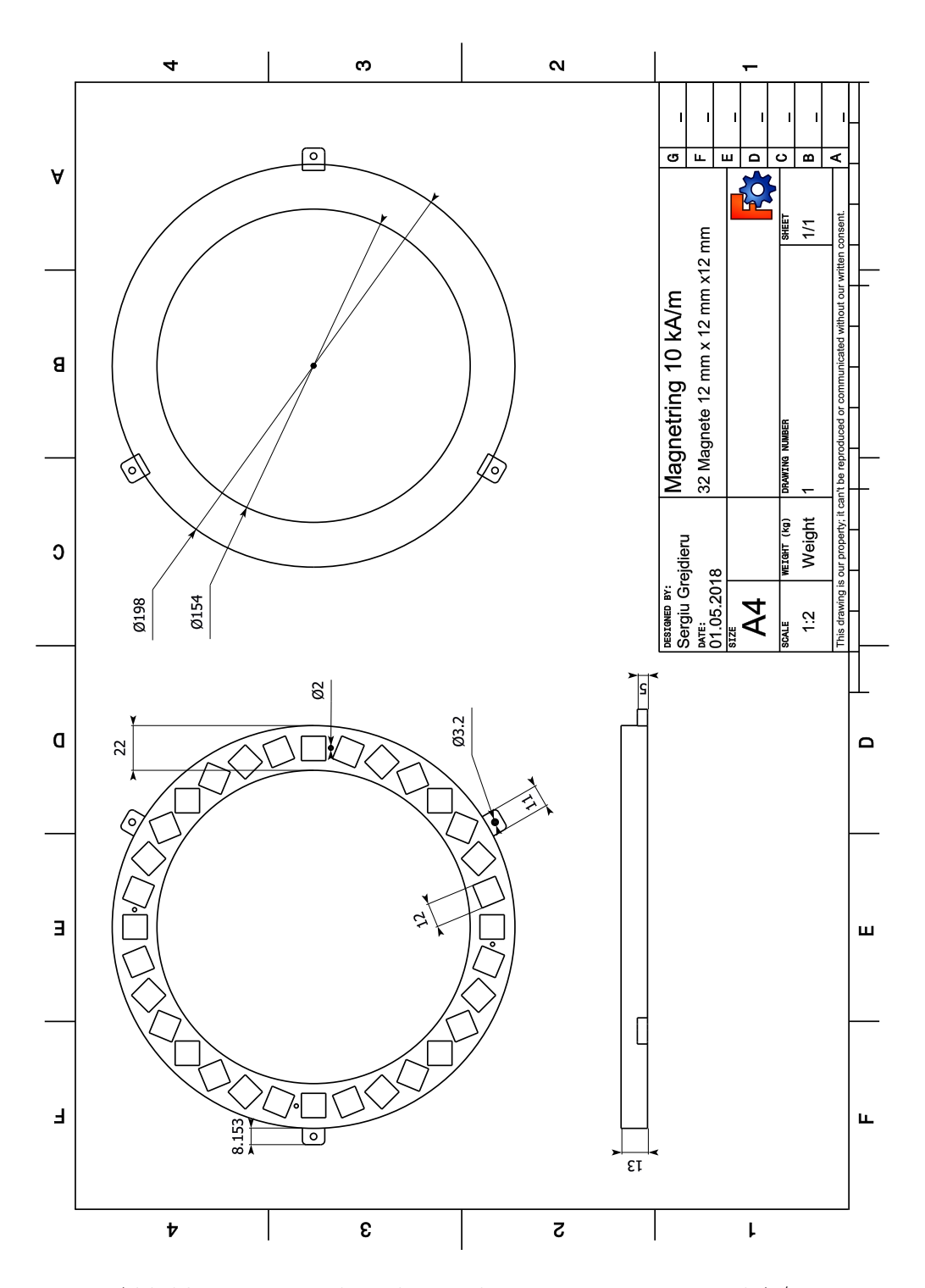

Abbildung E.3: Technische Zeichnung: Magnetring 10 kA/m

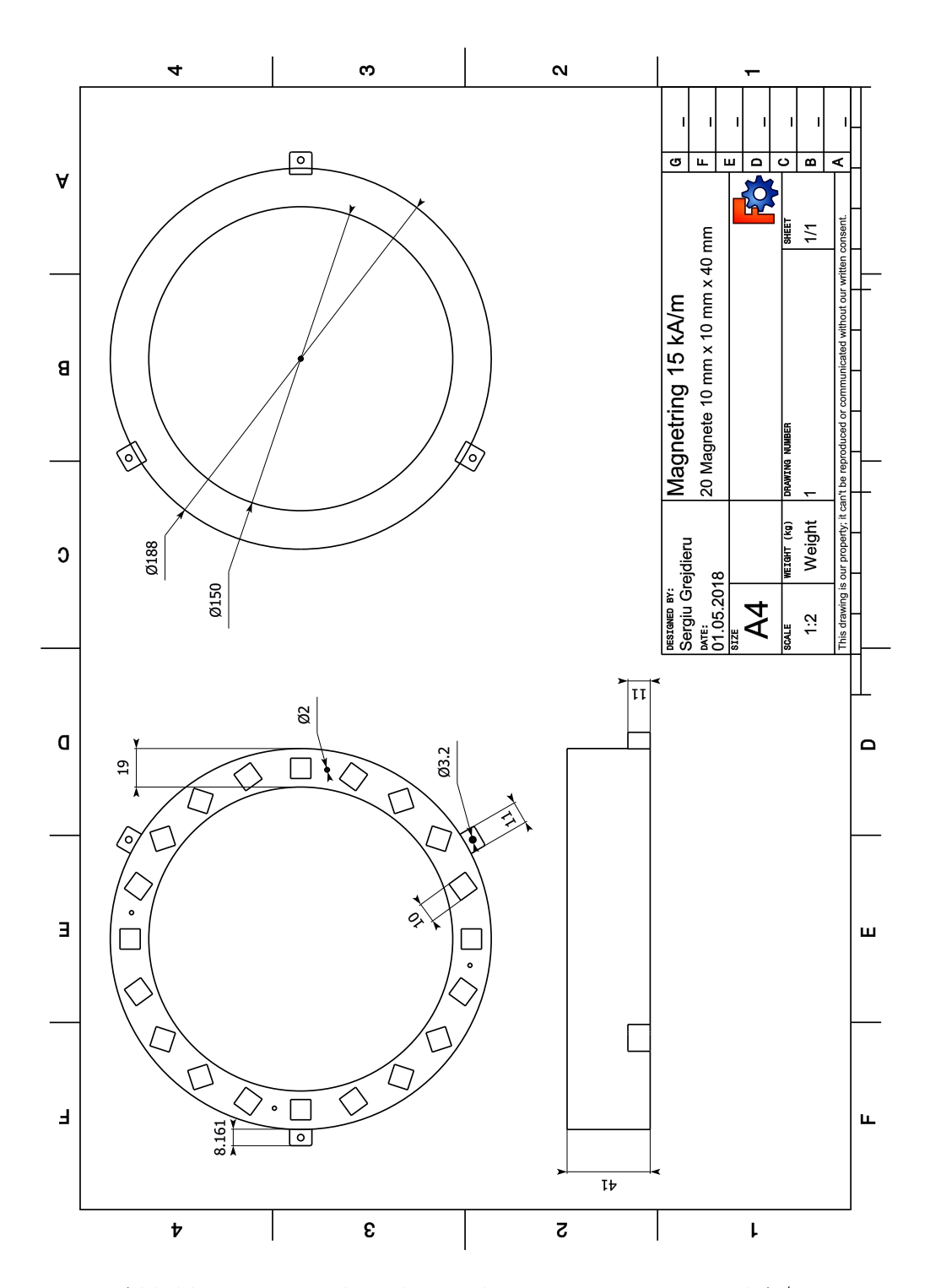

Abbildung E.4: Technische Zeichnung: Magnetring 15 kA/m

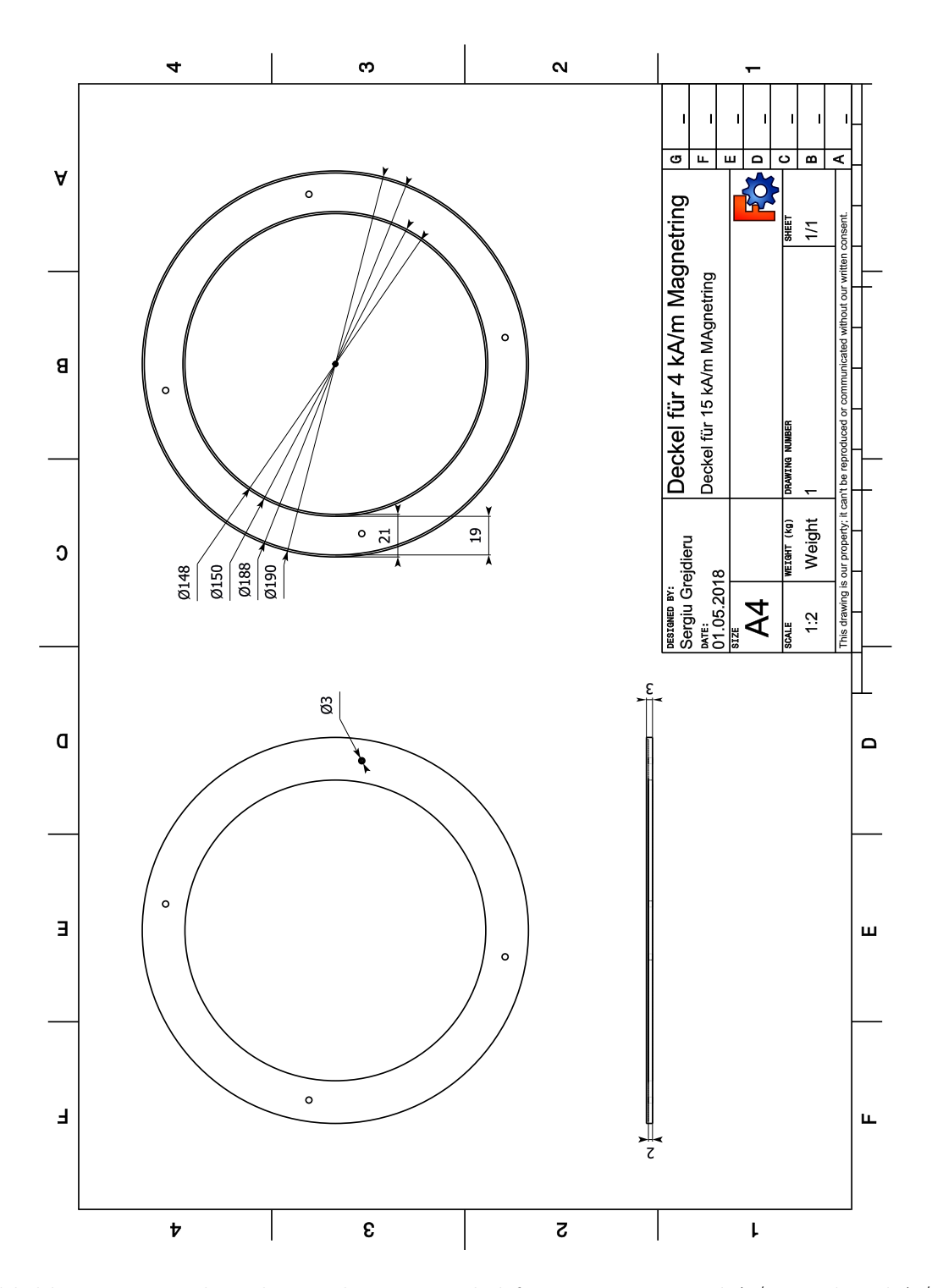

Abbildung E.5: Technische Zeichnung: Deckel für Magnetring 4 kA/m und 15 kA/m

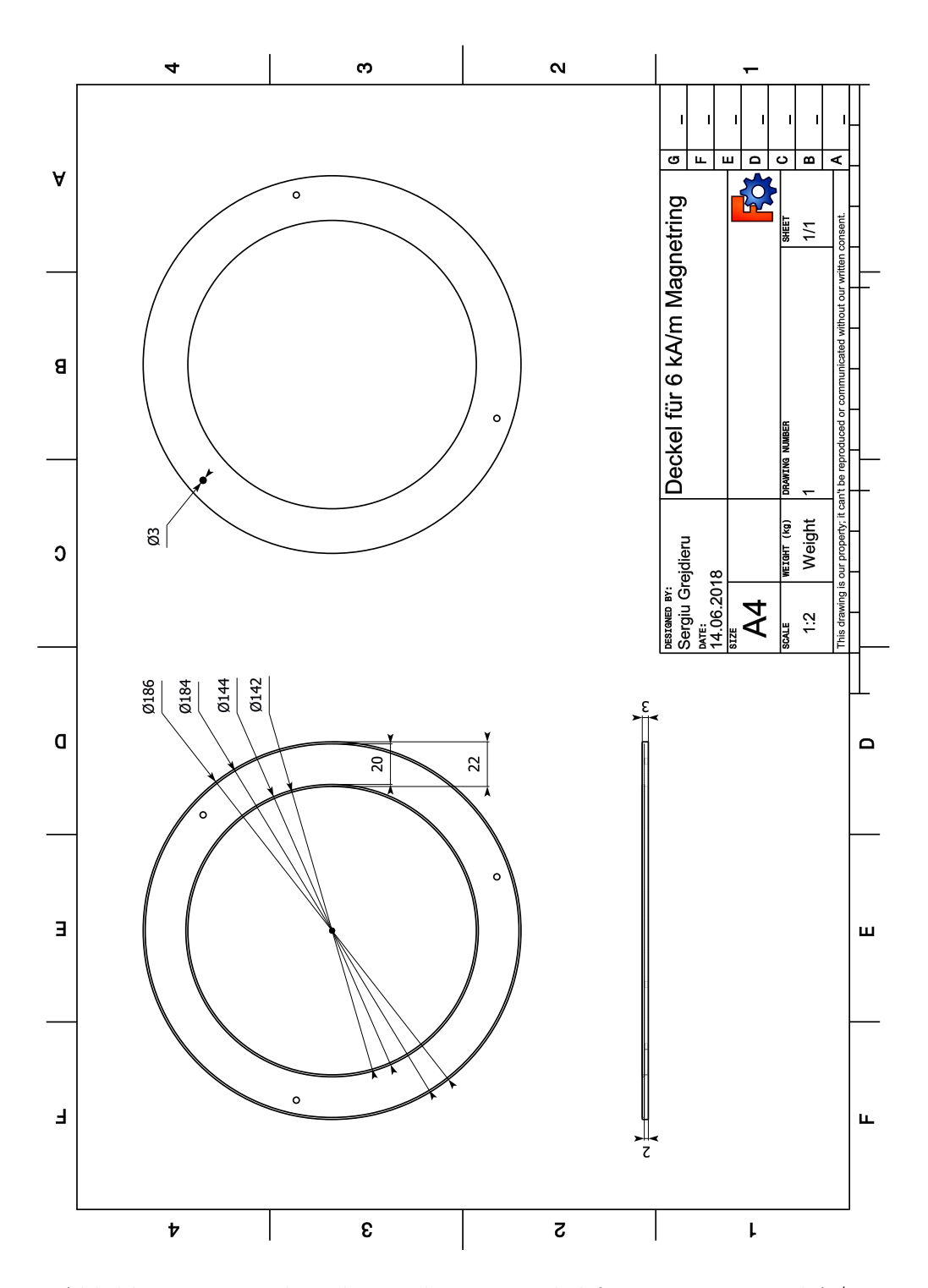

Abbildung E.6: Technische Zeichnung: Deckel für Magnetring 6 kA/m

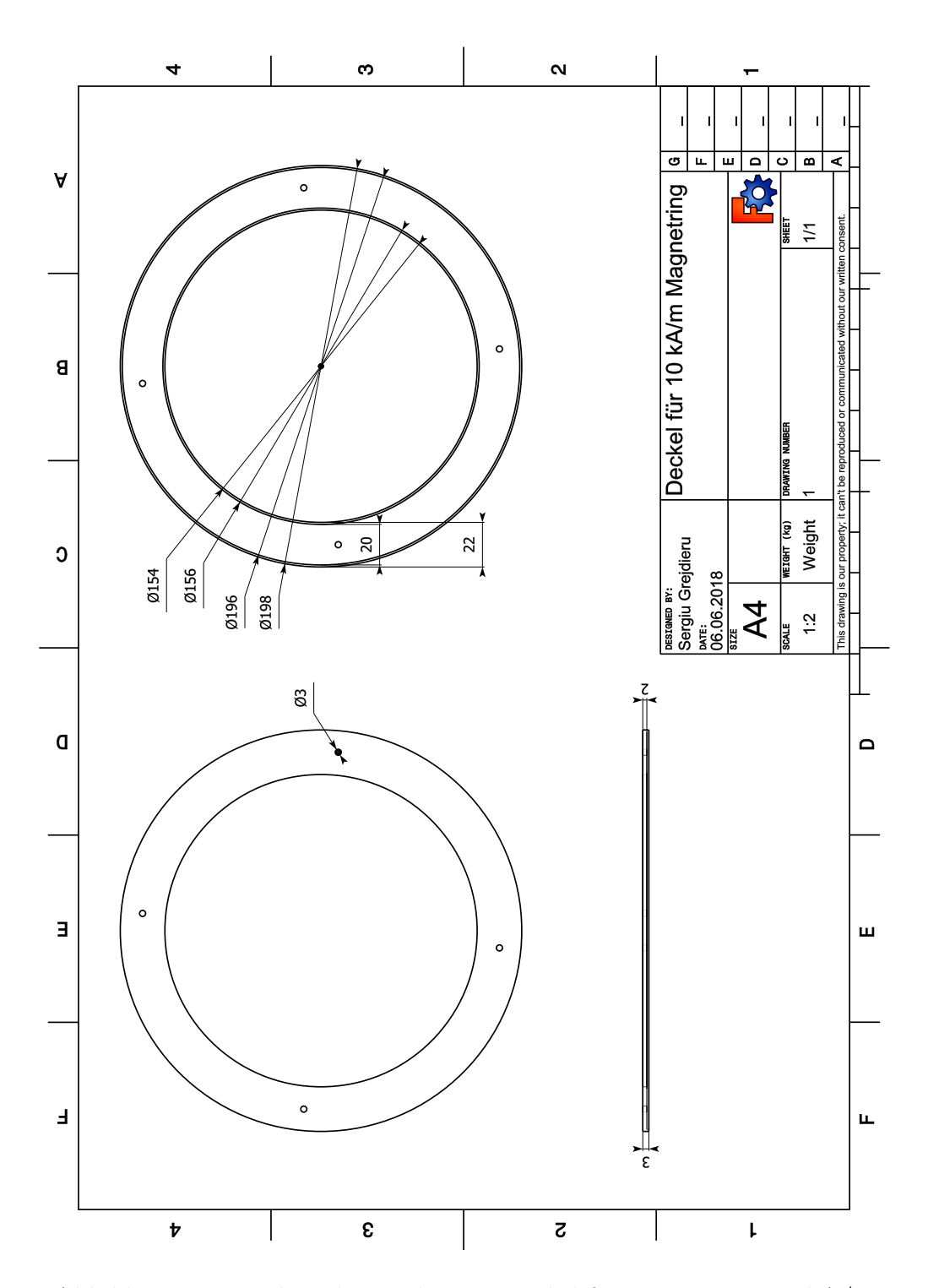

Abbildung E.7: Technische Zeichnung: Deckel für Magnetring 10 kA/m

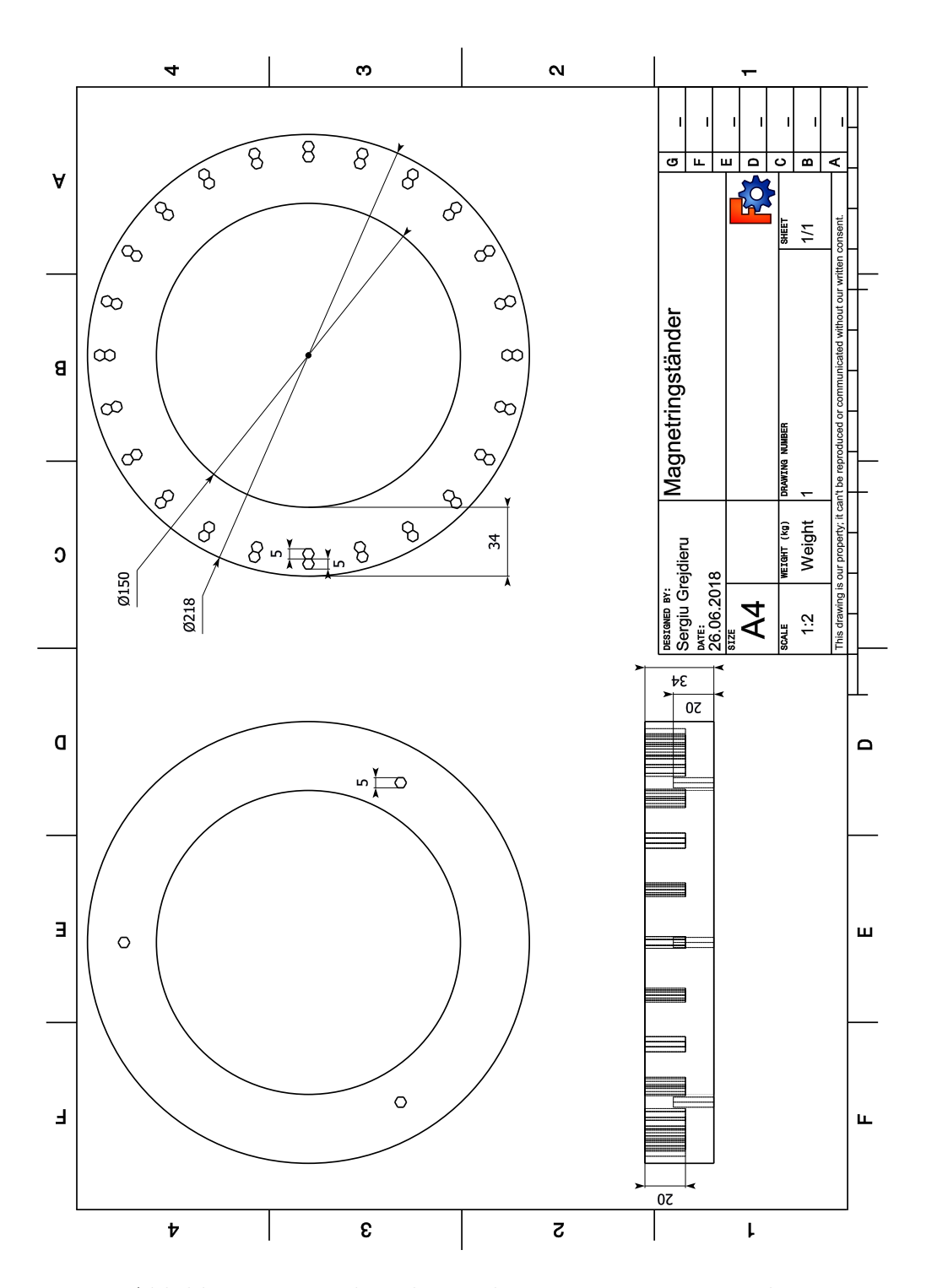

Abbildung E.8: Technische Zeichnung: Magnetringständer

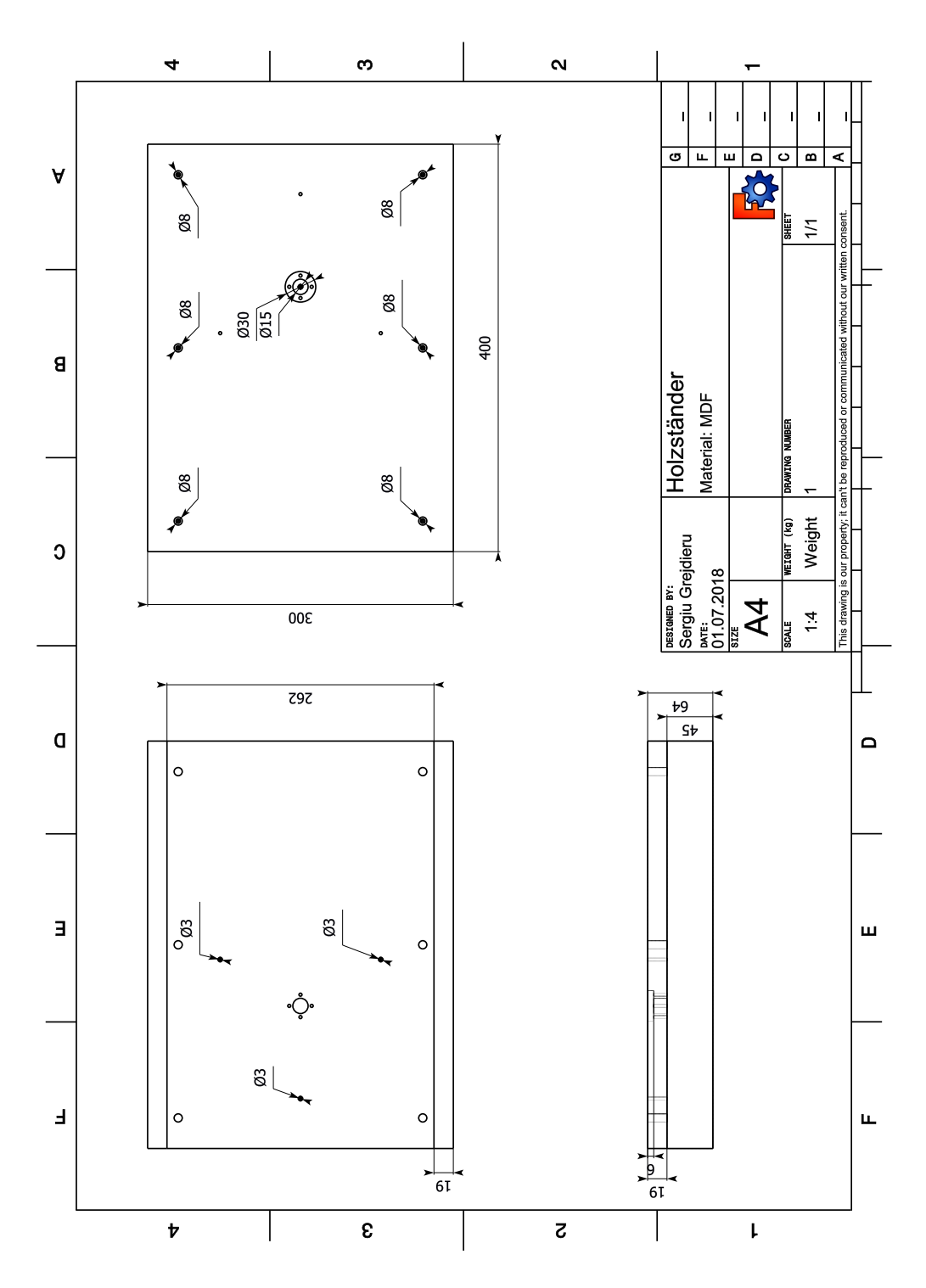

Abbildung E.9: Technische Zeichnung: MDF Holzständer

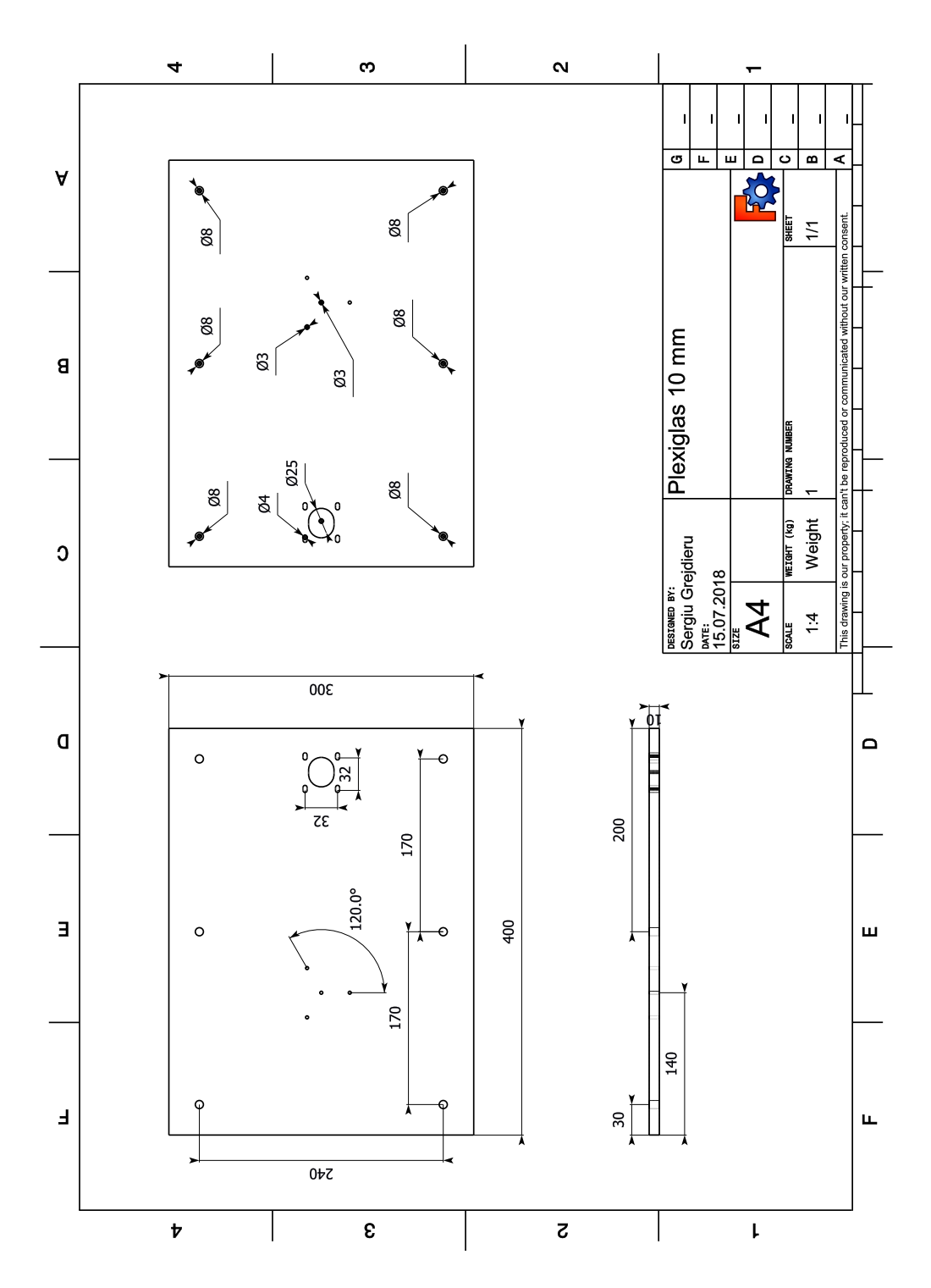

Abbildung E.10: Technische Zeichnung: Plexiglass mit 10 mm Dicke

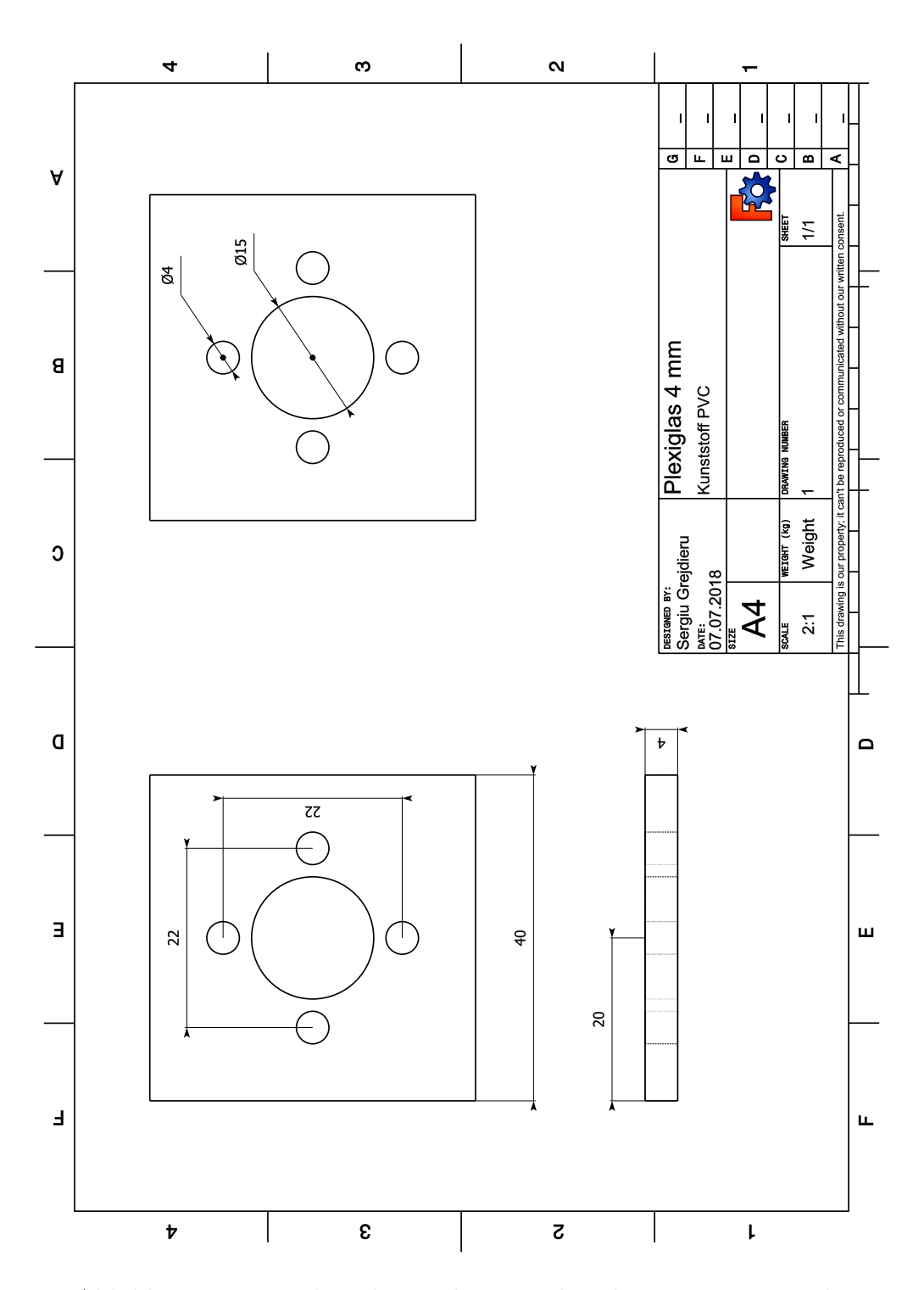

Abbildung E.11: Technische Zeichnung: Plexiglass mit 4 mm Dicke

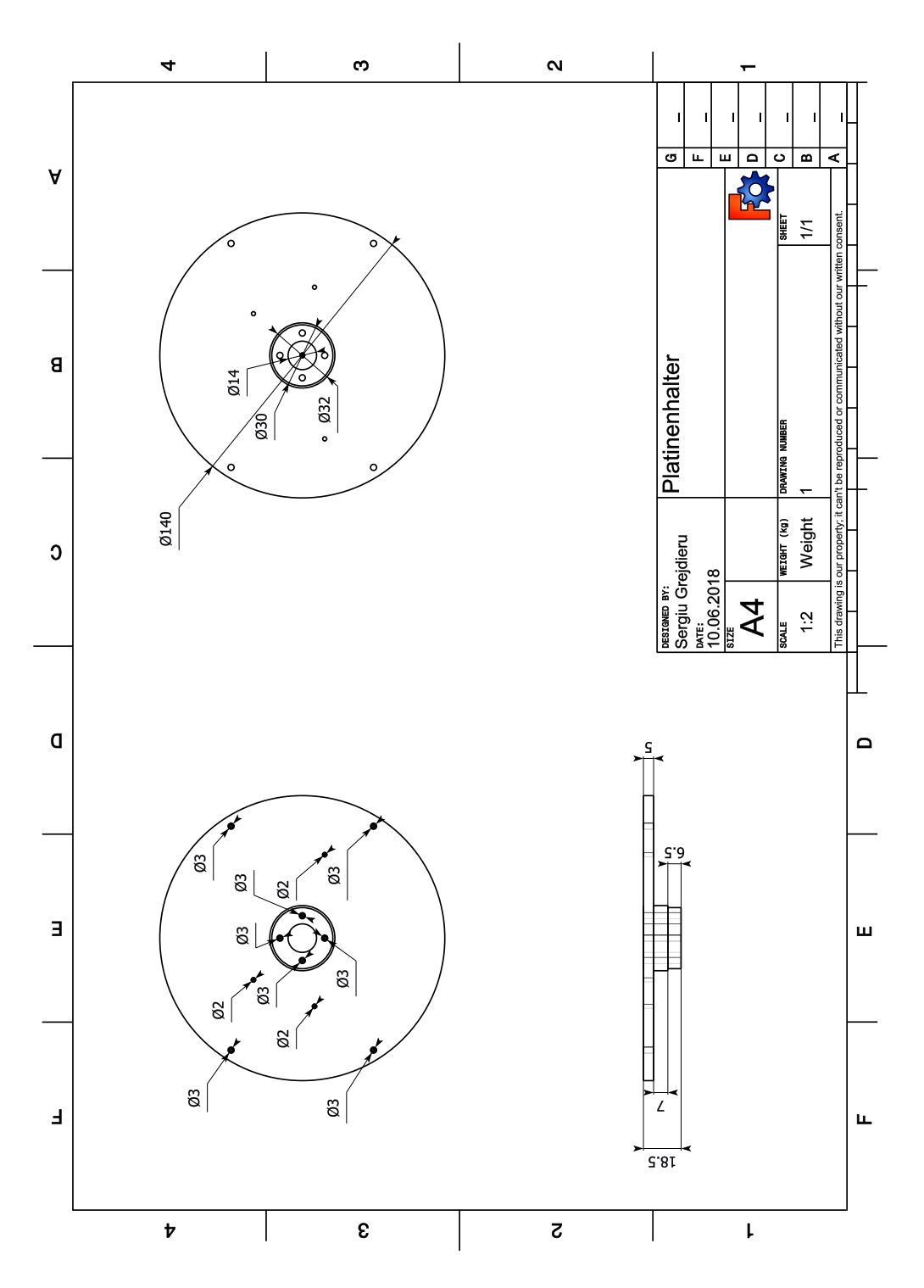

Abbildung E.12: Technische Zeichnung: Platinenhalter

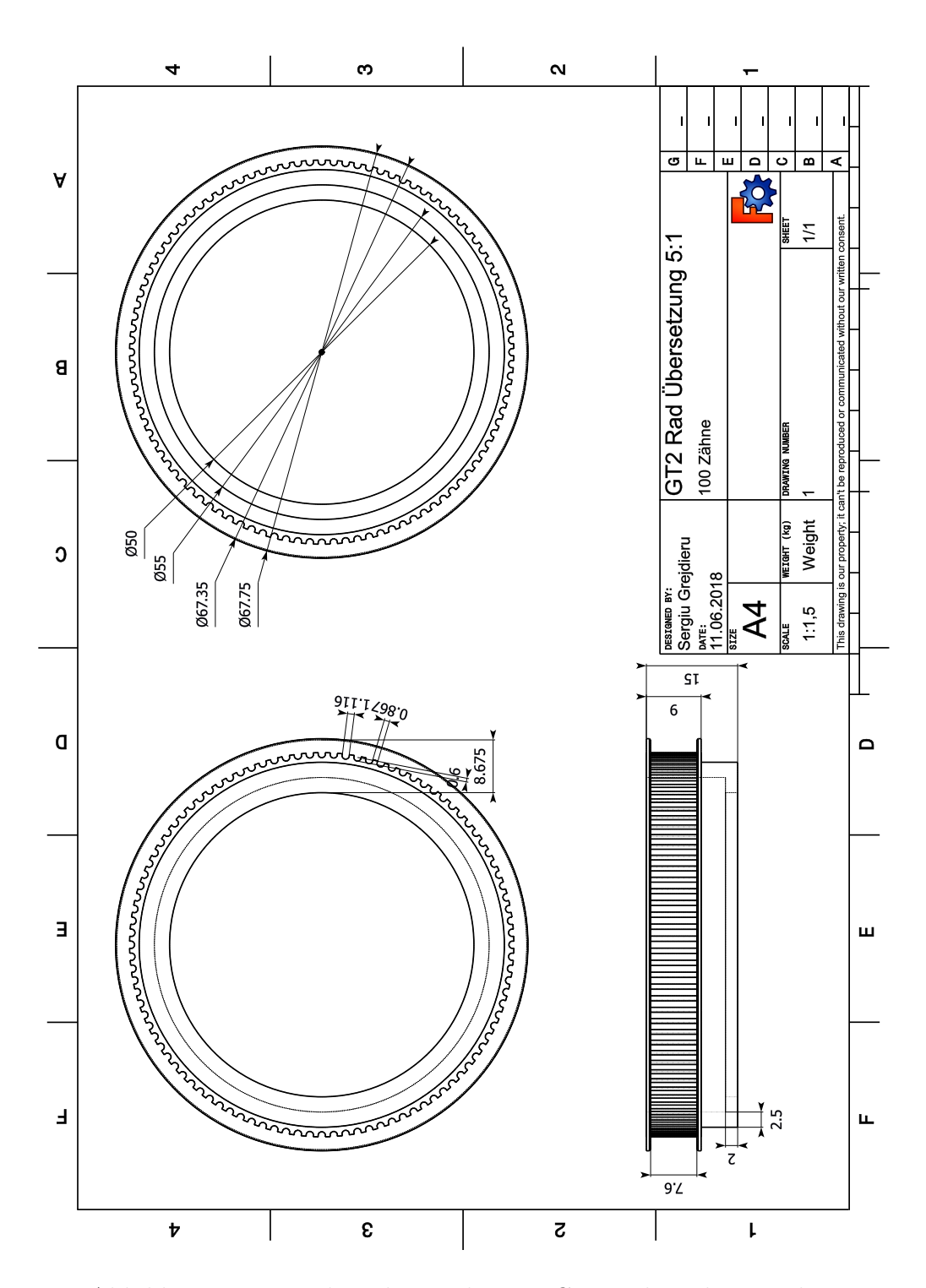

Abbildung E.13: Technische Zeichnung: GT2 Zahnrad 100 Zähne

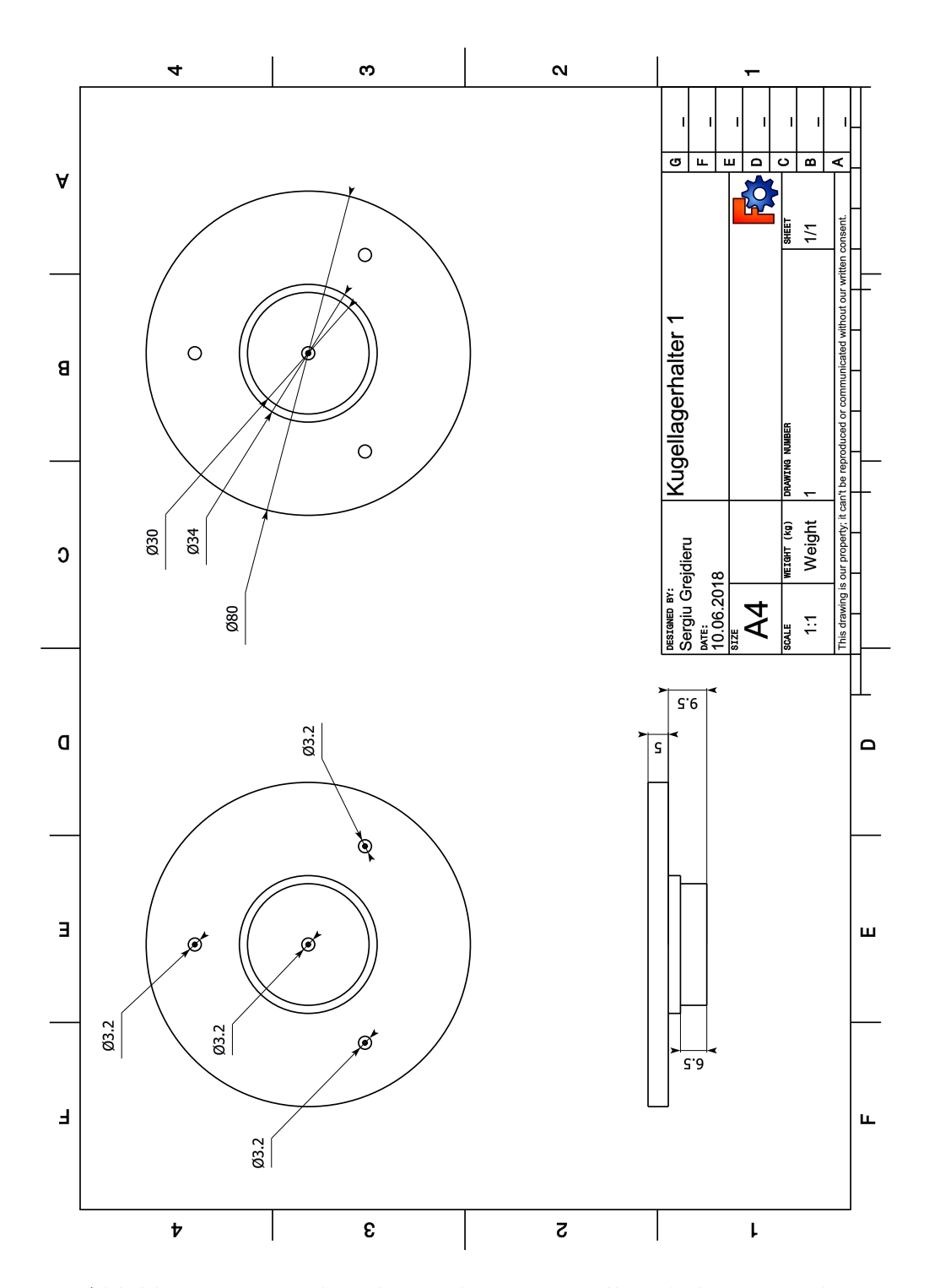

Abbildung E.14: Technische Zeichnung: Kugellagerhalter Bauteil 1

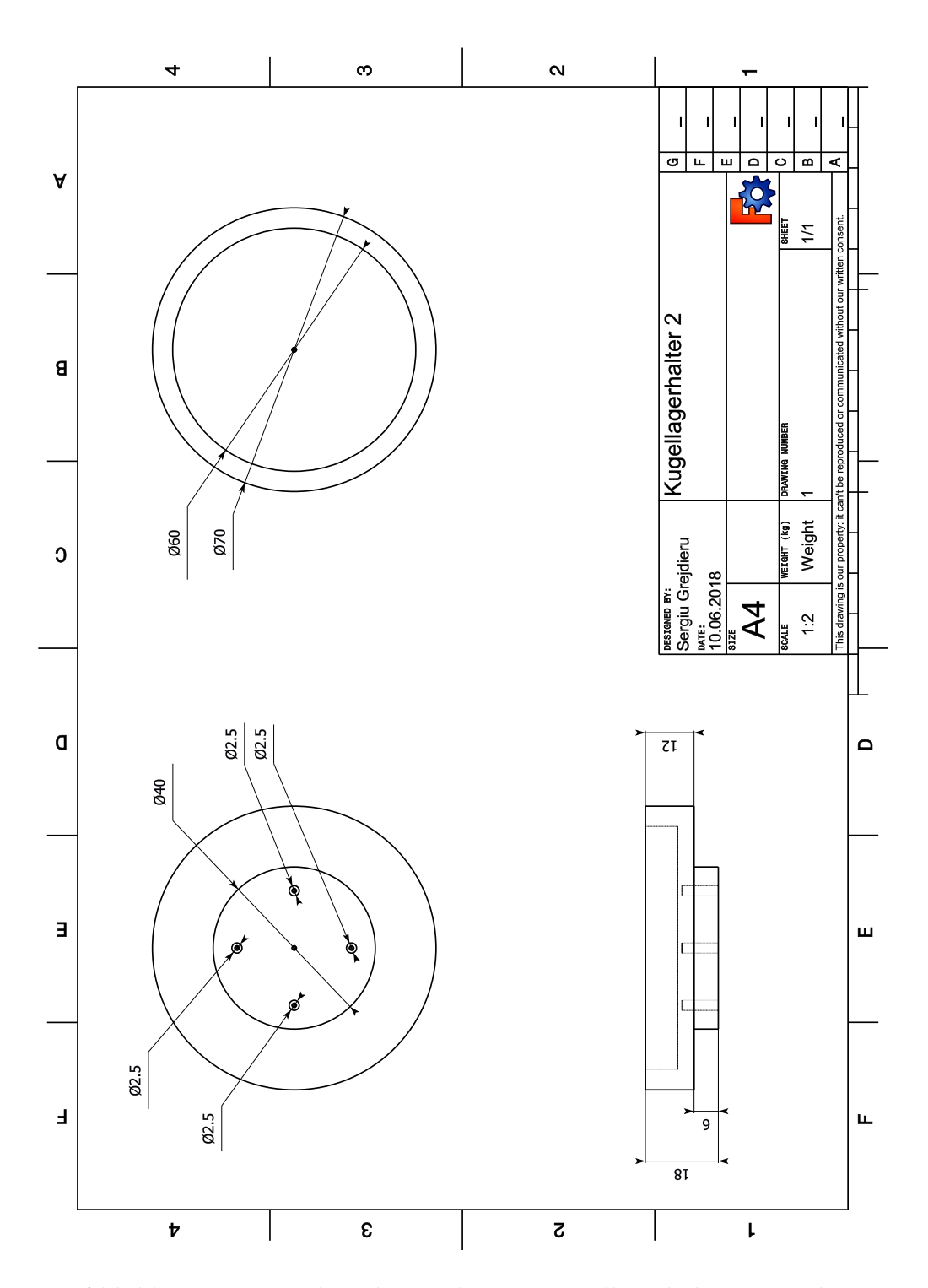

Abbildung E.15: Technische Zeichnung: Kugellagerhalter Bauteil 2

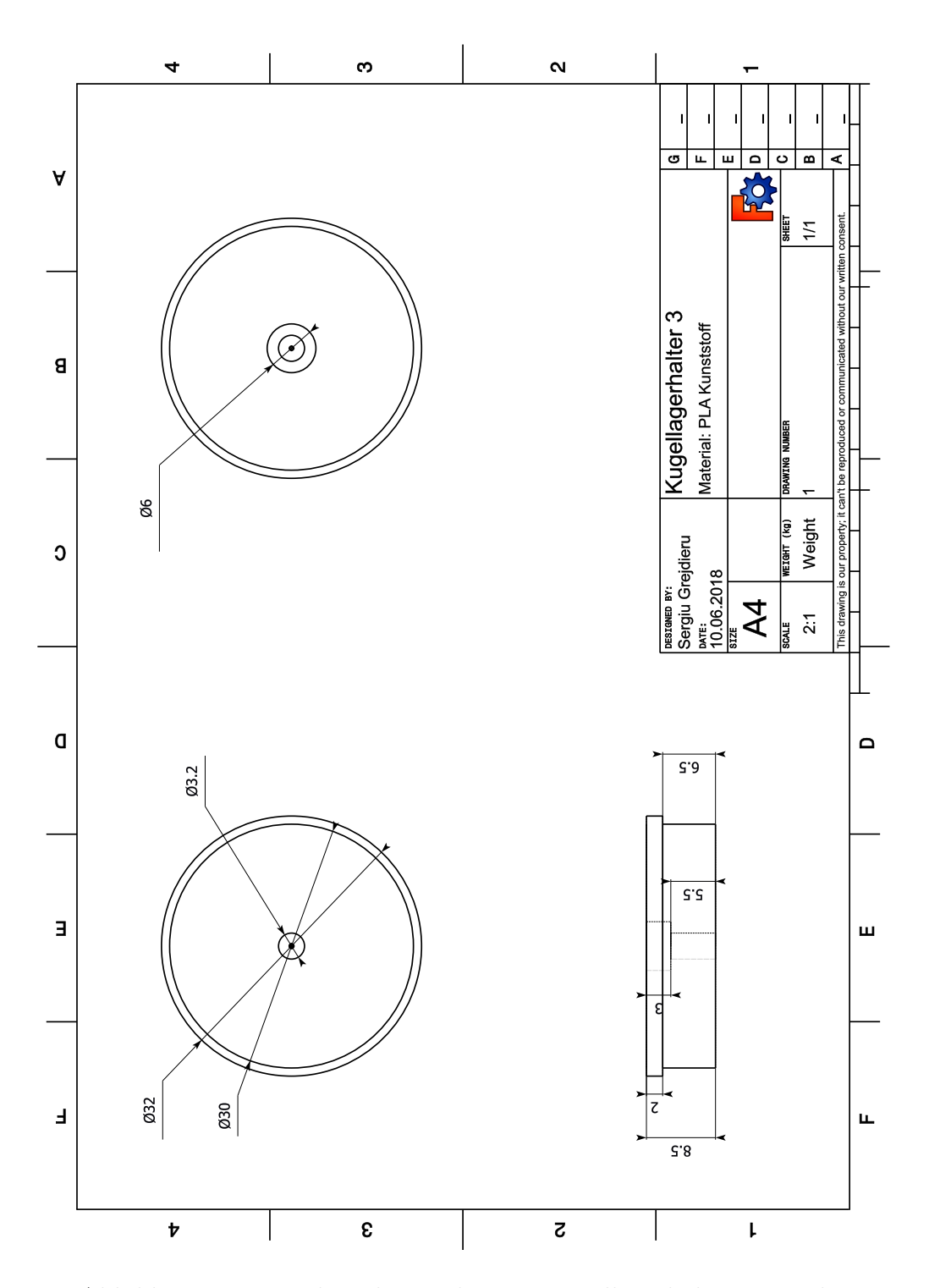

Abbildung E.16: Technische Zeichnung: Kugellagerhalter Bauteil 3

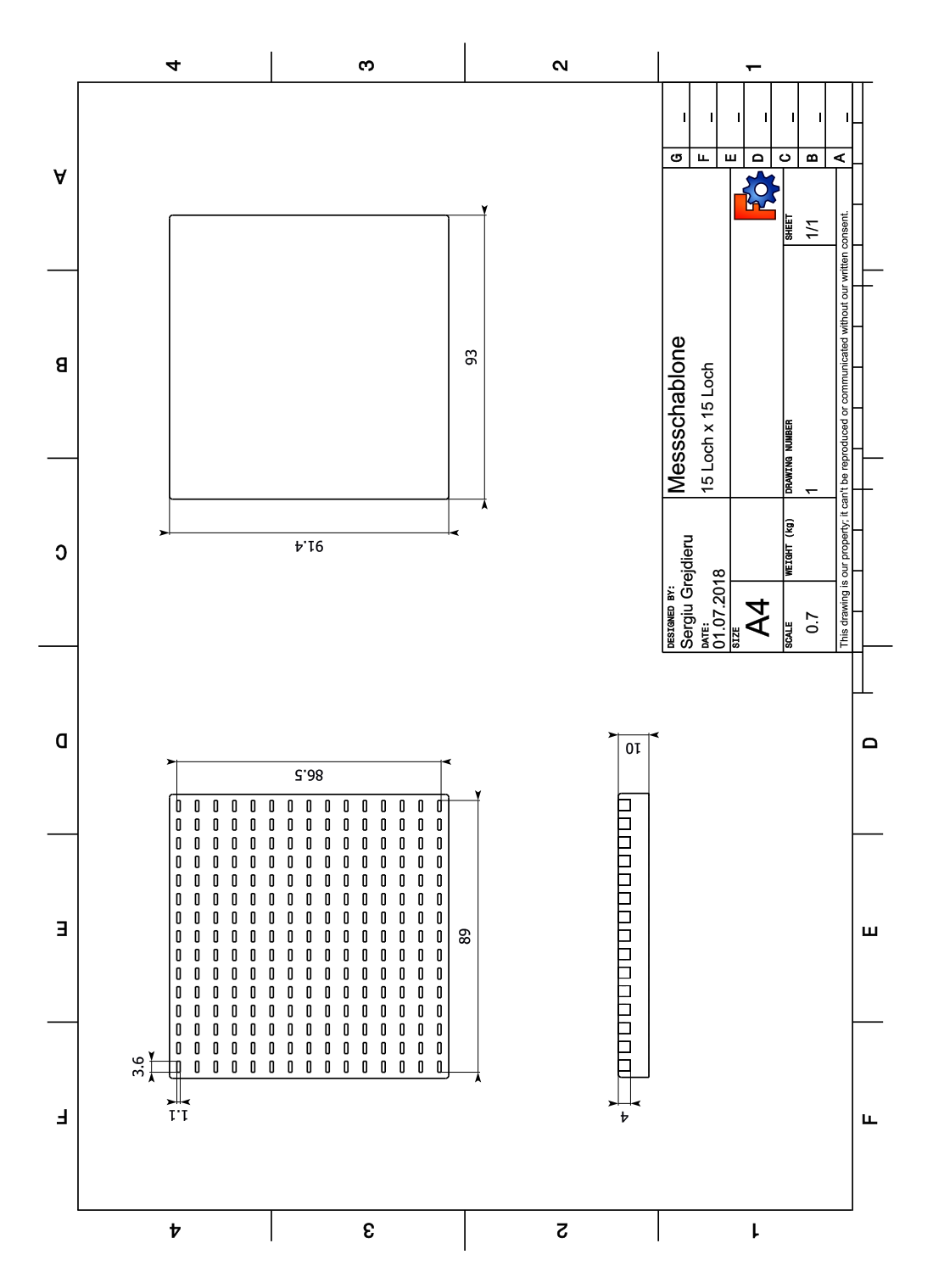

Abbildung E.17: Technische Zeichnung: Messschablone 15 Punkte x 15 Punkte

## **F CD**

## **Versicherung über die Selbstständigkeit**

Hiermit versichere ich, dass ich die vorliegende Arbeit im Sinne der Prüfungsordnung nach §16(5) APSO-TI-BM ohne fremde Hilfe selbstständig verfasst und nur die angegebenen Hilfsmittel benutzt habe. Wörtlich oder dem Sinn nach aus anderen Werken entnommene Stellen habe ich unter Angabe der Quellen kenntlich gemacht.

Hamburg, 28. August 2018 Ort, Datum Unterschrift